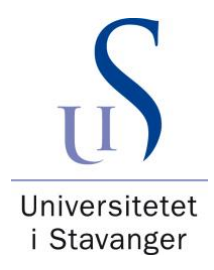

# **DET TEKNISK-NATURVITENSKAPELIGE FAKULTET BACHELOROPPGAVE**

Studieprogram/spesialisering:

Byggingeniør – Bachelorstudium i ingeniørfag/ Konstruksjonsteknikk Vårsemesteret, 2021

**Åpen** / Konfidensiell

Forfatter: Serhat Yasar, Samson Bjørke Kallestad, Josefine Dawes

Serhat Yasar ………………………………………… signatur (er) Samson B. Kallestad

Faglig ansvarlig: Sudath C. Siriwardane

Veileder(e): Sudath C. Siriwardane

Tittel på oppgaven: Vippekapasitet til stålbjelker: Elementsimulering for design ved grensetilstand.

Engelsk tittel: Lateral-torsional buckling capacity of steel beams: Finite element simulation for advanced limit state design.

Studiepoeng: 20

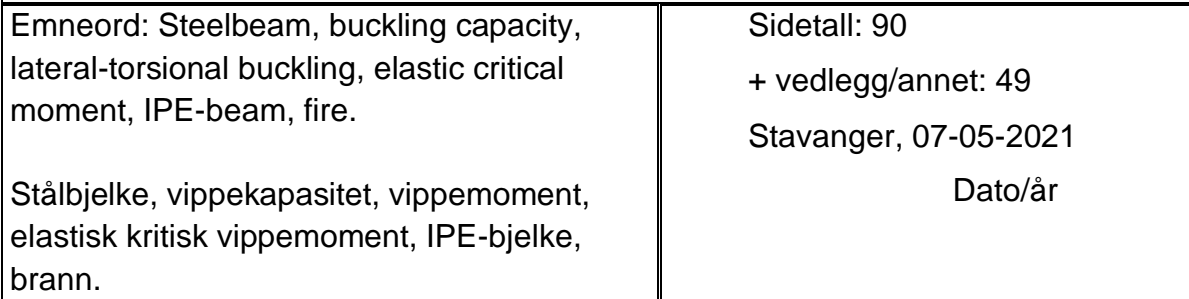

### <span id="page-1-0"></span>**Abstract**

This thesis focuses on design methods related to steel beams subjected to lateral torsional buckling. In order to achieve good solutions when constructing buildings that contain steel beams, the design methods must be useful both when it comes to safety and in terms of economic and visual factors. Eurocode 3 provides various methods for designing steel beams exposed to lateral torsional buckling. These design methods are described as conservative in several of the cases, and it is therefore interesting to examine how conservative they are. Eurocode 3 does not provide a method for calculating critical buckling moment, which is an important factor for calculating the buckling capacity of structural steel beams. In this thesis we therefore use different methods from other sources to see whether these methods are beneficial as a design method in interaction with Eurocode 3. To investigate the design methods further, we have made various attempts to find the buckling capacity of steel beams.

The thesis contains facts about the behavior and properties of steel beams, and the methods for design are described. Calculations have been made on IPE beams according to given methods. The experiments were performed in the software ANSYS Workbench, where eigenvalue- and nonlinear-analysis are simulated. The purpose of the simulation in ANSYS is to compare it to the values obtained by the calculations according to Eurocode 3. In addition to this comparison, values are also derived for the modification factor  $\alpha_m$  used in Eurocode's design methods. The results from the analysis suggest that Eurocode's methods are fairly well adapted to an average case, but do not give accurate results for the individual case.

In the second part of this thesis the focus is to investigate the buckling capacity of steel beams during fire. The design methods in Eurocode 3 for structural steel beams exposed to lateral torsional buckling during fire are even more limited than at room temperature. Therefore, we also conduct similar investigations for IPE beams exposed to fire. In this case, it is especially the design methods for beams in crosssection class 4 that are very limited, and this thesis therefore addresses this issue. The results of the analysis suggest that the design methods in Eurocode 3 are too conservative and that the recommended critical temperature of 350ºC should be adjusted.

i

### <span id="page-2-0"></span>**Sammendrag**

Denne oppgaven retter seg mot designmetoder knyttet til stålbjelker utsatt for lateralt vippemoment. For å kunne oppnå gode løsninger ved konstruering av bygg som inneholder stålbjelker, er designmetodene nødt til å være nyttige både når det kommer til sikkerhet og med hensyn til økonomiske og visuelle faktorer. I Eurokode 3 er det gitt ulike metoder for design av stålbjelker utsatt for vippemoment. Disse designmetodene er i flere av tilfellene beskrevet som konservative, og det er derfor interessant å undersøke hvor konservative de faktisk er. Eurokode 3 gir ingen metode for beregning av kritisk vippemoment, som er en viktig faktor for beregning av den faktiske vippekapasiteten til strukturelle stålbjelker. I denne oppgaven tar vi derfor i bruk ulike metoder fra andre kilder for å se hvorvidt disse metodene er gunstige som designmetode i samspill med Eurokode 3. For å undersøke designmetodene nærmere har vi gjort ulike forsøk på måter å finne stålbjelkers vippekapasitet.

Oppgaven inneholder teori om stålbjelkers oppførsel og egenskaper, og metodene for design er beskrevet. Det er også utført beregninger på IPE-bjelker etter gitte metoder. Forsøkene er utført i simuleringsprogramvaren ANSYS Workbench, hvor egenverdi-analyse og ikke-lineær analyse er simulert. Hensikten med simuleringen i ANSYS er å sammenligne verdiene med verdiene oppnådd ved beregningene etter designmetodene i Eurokode 3. I tillegg til denne sammenligningen, er det også utledet verdier for modifikasjonsfaktoren  $\alpha_m$  som brukes i Eurokodes designmetoder. Resultatene fra analysen antyder at Eurokodes metoder er nokså godt tilpasset et gjennomsnittlig tilfelle, men gir ikke nøyaktige nok resultater for det enkelte tilfellet.

Andre del av denne oppgaven går ut på undersøkelser av stålbjelkers vippekapasitet under brann. Designmetodene i Eurokode 3 for strukturelle stålbjelker utsatt for lateralt vippemoment under brann er enda mer begrenset enn ved romtemperatur. Vi utfører derfor også lignende undersøkelser for IPE-bjelker utsatt for brann. I dette tilfellet er det spesielt designmetodene for bjelker i tverrsnittklasse 4 som er svært begrenset, og denne oppgaven tar derfor for seg denne problemstillingen. Resultatene fra analysen antyder at designmetodene i Eurokode 3 er for konservative, og at den anbefalte kritiske temperaturen på 350ºC bør vurderes justert.

ii

### <span id="page-3-0"></span>**Forord**

Vi ønsker å rette en stor takk til vår veileder Sudath Siriwardane ved det teknisknaturvitenskapelige fakultet ved Universitetet i Stavanger for god oppfølging og veiledning gjennom arbeidet til denne oppgaven. Til tross for strenge restriksjoner grunnet Korona viruset har vi løst samarbeidet på en god måte.

Samson Bjørke Kallestad, Serhat Yasar og Josefine Dawes Stavanger, 7. Mai 2021.

## Innholdsfortegnelse

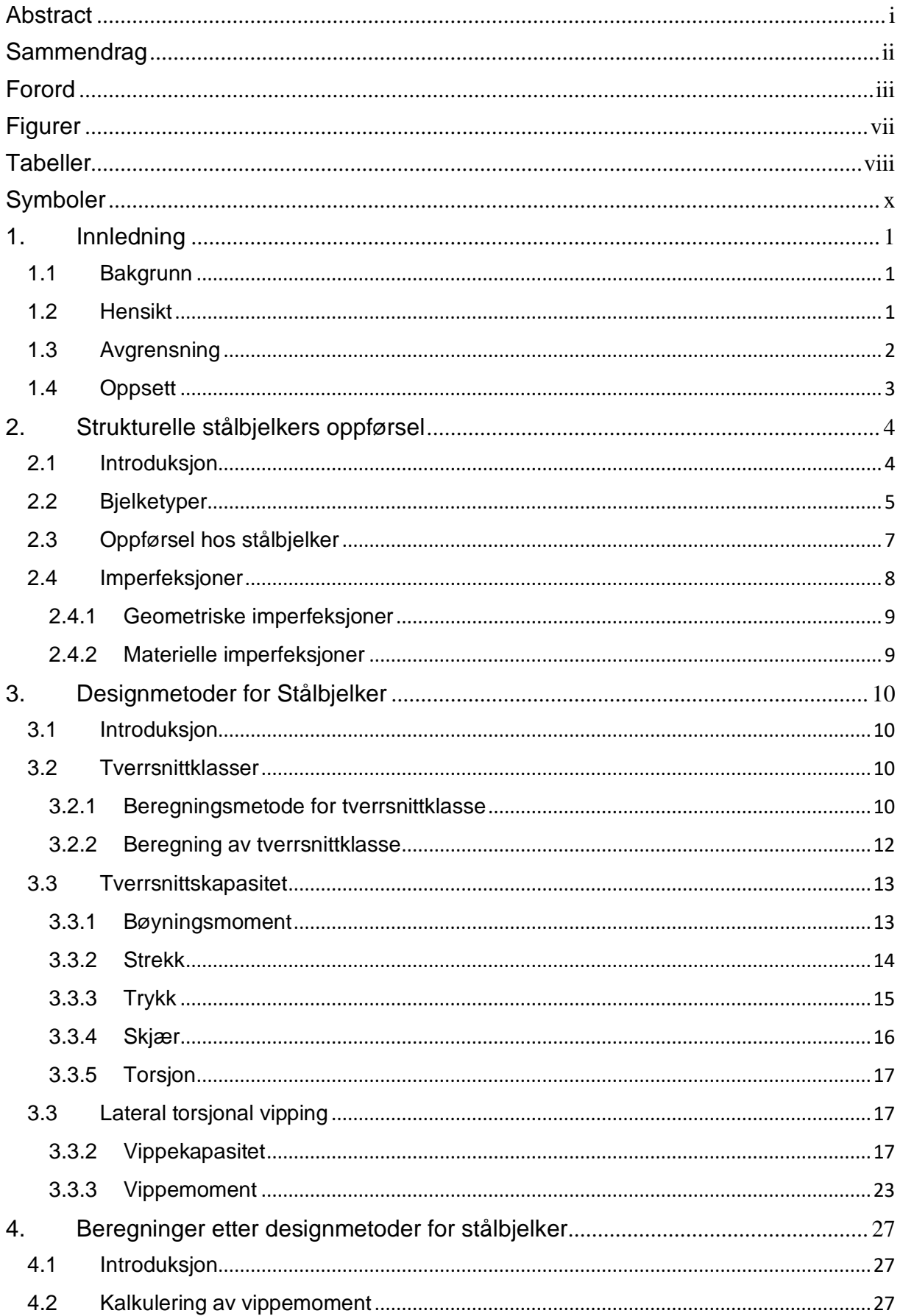

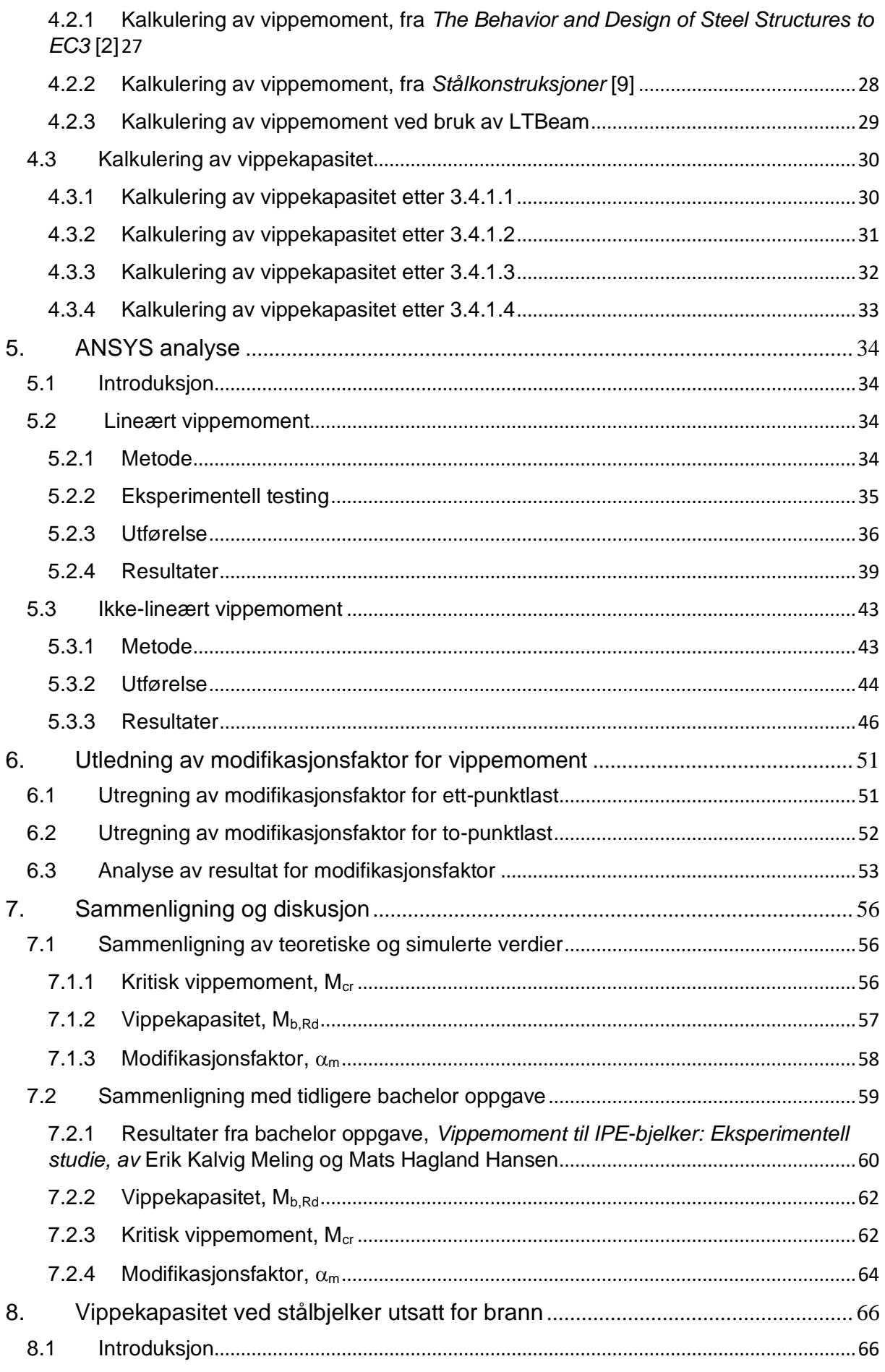

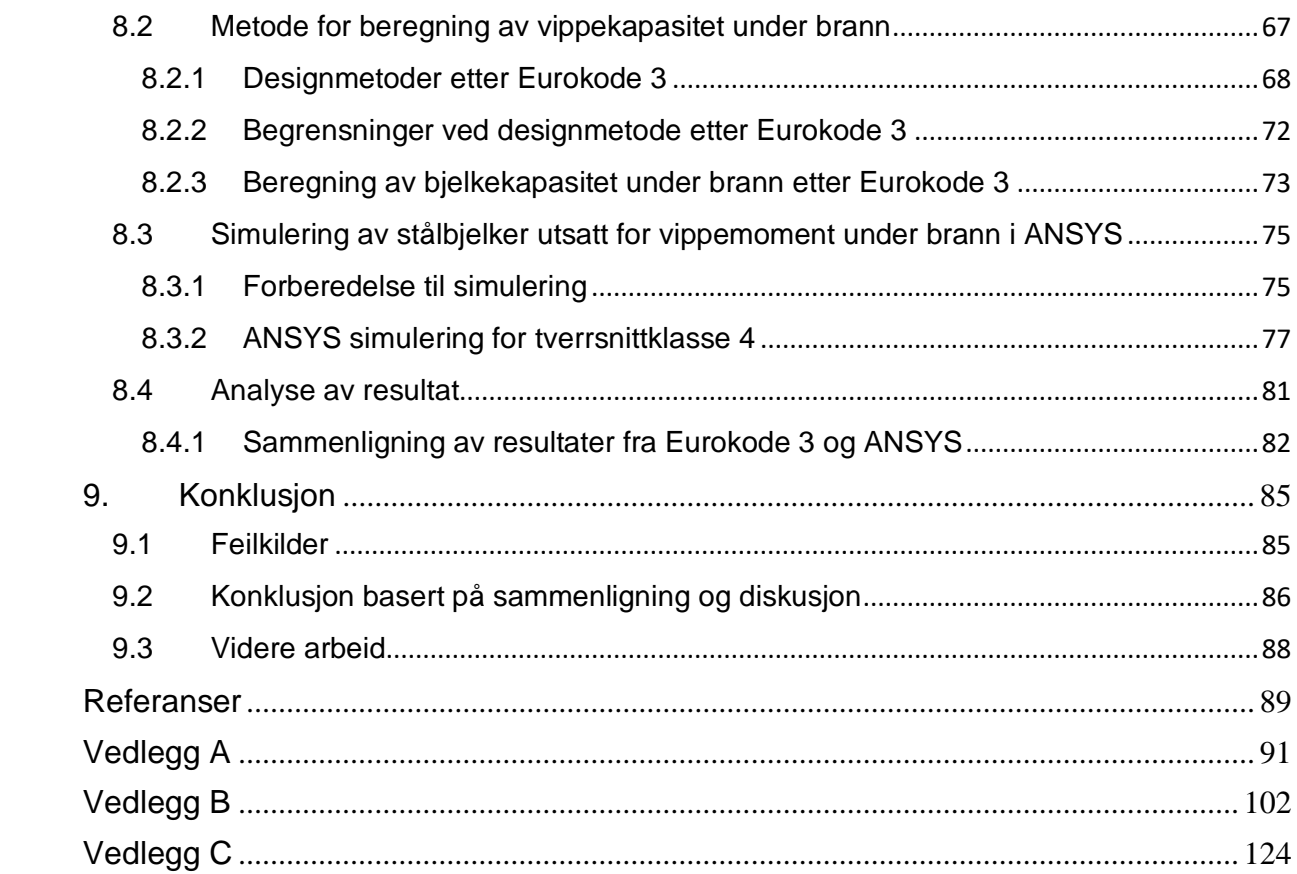

## <span id="page-7-0"></span>**Figurer**

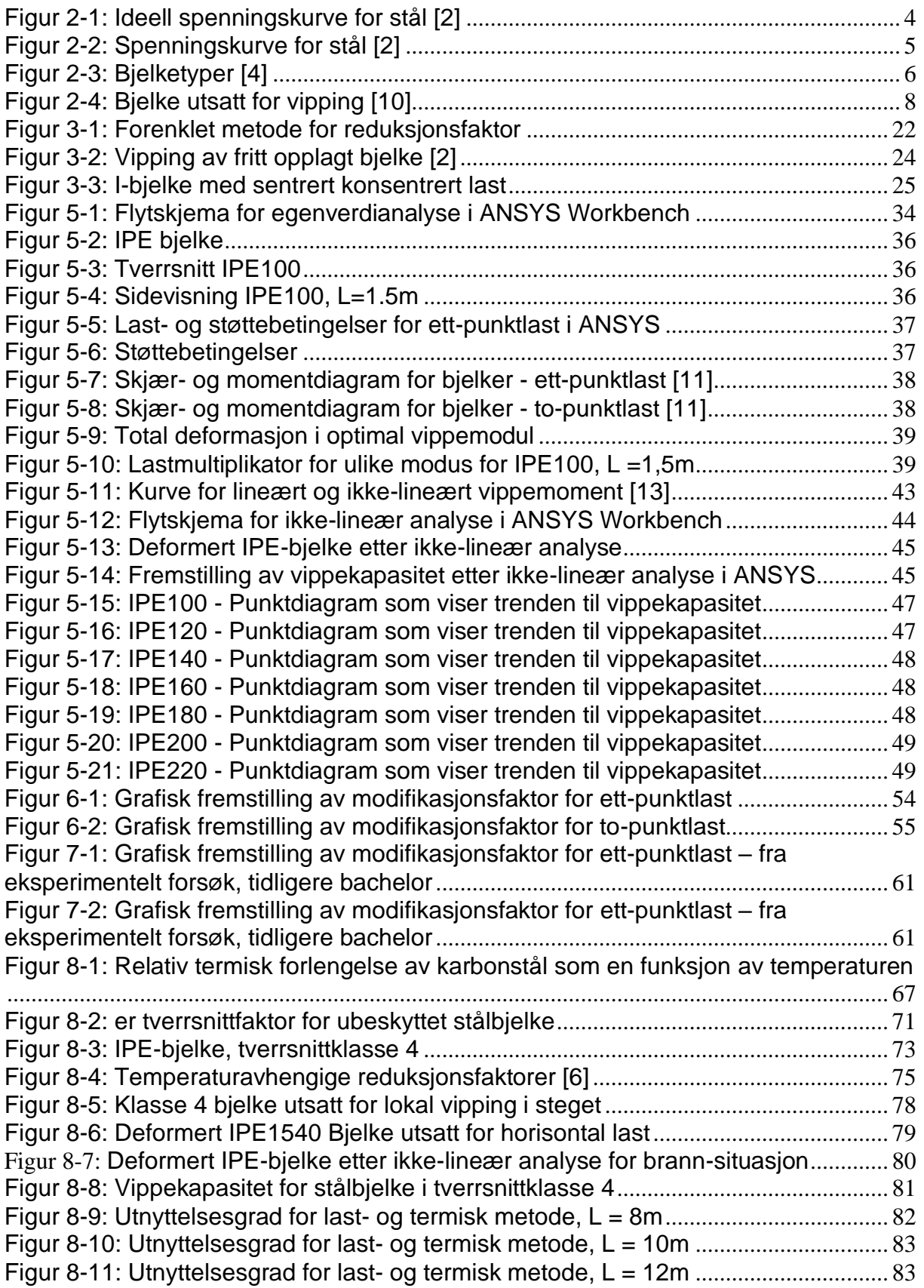

### <span id="page-8-0"></span>**Tabeller**

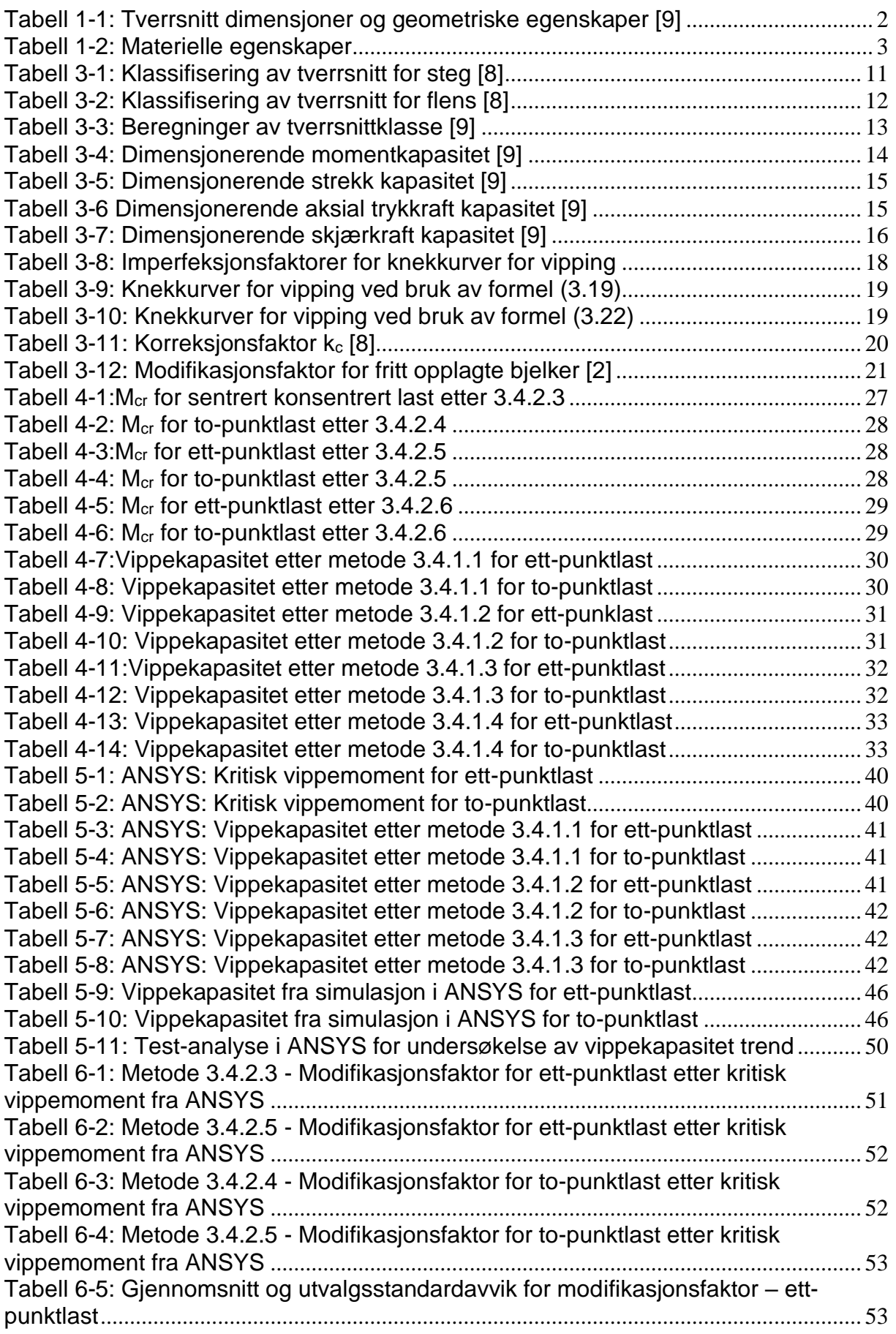

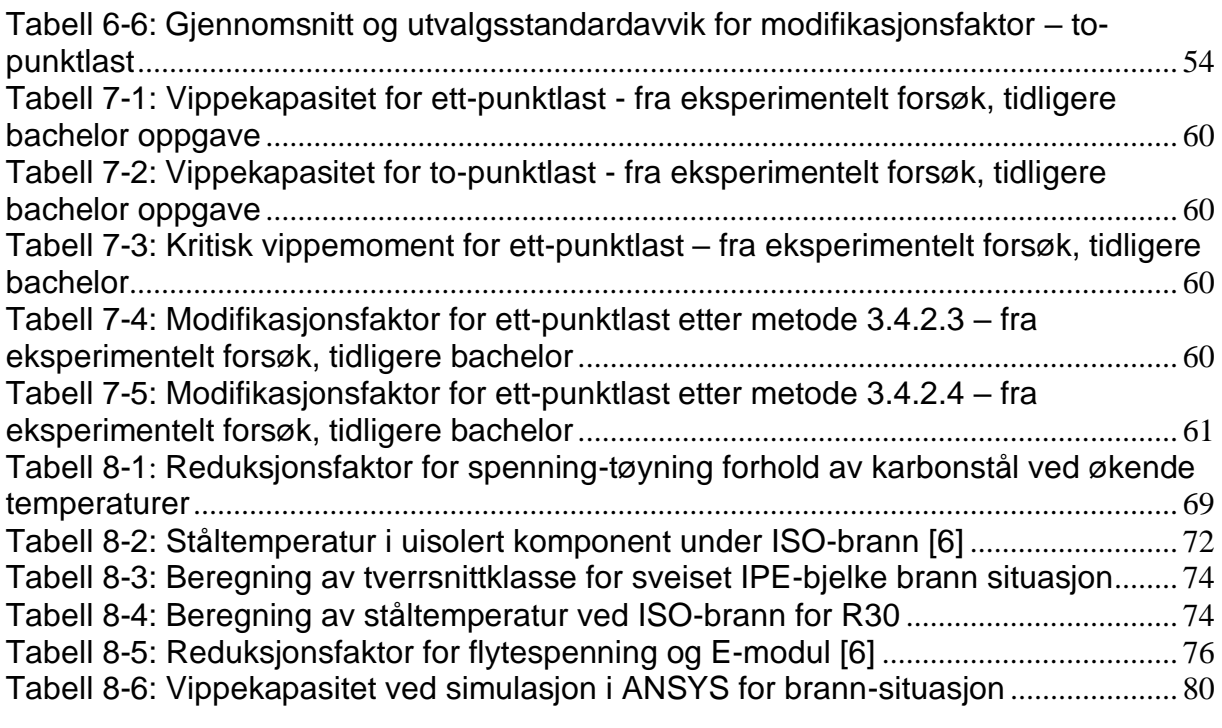

### <span id="page-10-0"></span>**Symboler**

- fy flytespenning
- fu strekkfasthet
- εy tøyning
- ±Δ avvik
- L bjelkelengde
- h tverrsnitsshøyde
- b tverrsnittsbredde
- C<sup>w</sup> stegets lengde
- Cf flensens lengde
- t<sup>w</sup> stegets tykkelse
- t<sub>f</sub> flensens tykkelse
- r avrundingsradius
- MEd dimensjonerende bøyningsmoment
- Mc,Rd dimensjonerende momentkapasitet
- Mpl,Rd dimensjonerende plasistisk momentkapasitet
- Mel,Rd dimensjonerende elastisk momentkapasitet
- Wpl,y plastisk tverrsnittsmodul
- Wel,min minste elastiske tverrsnittsmodu
- W<sub>eff min</sub> minste effektive elastiske tverrsnittsmodul
- YM0 partialfaktor for tverrsnittskapasitet
- NEd dimensjonerende strekkraft
- Nt,Rd dimensjonerende strekkapasitet
- A tverrsnittets bruttoareal
- Npl,Rd plastisk kapasitet av dimensjonerende bruttotverrsnitt
- Nc,Rd dimensjonerende kapasitet for sentrisk trykk
- Aeff effektivt areal
- VEd dimensjonerende skjærkraft
- Vc,Rd dimensjonerende skjærkraftkapasitet
- Av skjærarealet
- Vpl,Rd dimensjonerende plastisk skjærkraftkapasitet
- TRd dimensjonerende torsjonskapasitet
- TEd dimensjonerende torsjonsmoment

Mb,Rd - dimensjonerende vippekapasitet

Wy - tilhørende tverrsnittsmodul

Wel,y - elastisk tverrsnittsmodul

W<sub>eff,y</sub> - effektiv elastisk tverrsnittsmodul

 $\chi$ <sub>LT</sub> - reduksjonsfaktoren for vipping

YM1 - partialfaktoren for stavens kapasitet

 $\Phi$ <sub>LT</sub> - funksjon for å bestemme reduksjonsfaktoren  $\chi$ <sub>LT</sub>

- $\alpha$ <sub>LT</sub> imperfeksjonsfaktoren for vipping
- $\lambda$ <sub>LT</sub> relativ slankhet for vipping

Mcr - elastisk kritisk moment for vipping

 $λ$ <sub>LT,0</sub> - platålengde i kurvene for vipping

- korreksjonsfaktor til kurvene for vipping

 $\chi$ <sub>LT,mod</sub> - modifisert reduksjonsfaktor for vipping

- $f$  modifikasjonsfaktor for  $\gamma$ LT
- kc korreksjonsfaktor for vipping

 $\alpha$ <sub>m</sub> - modifikasjonsfaktor

 $\bar{\lambda}_f$  er relativ slankhet for trykkbelastet flens

L<sup>c</sup> - avstand mellom sideveis støttepunkter

if,z - treghetsradien for den ekvivalente trykkflensen

 $\overline{\lambda}_{c,0}$  - relativ grenseslankhet for den ekvivalente trykkflensen

Ieff, f - effektivt andre areal moment for flensen belastet med trykk om tverrrsnittets svake akse

Aeff,f - effektivt areal for flensen belastet med trykk

Aeff,w,c - effektivt areal for den delen av steget som er trykkbelastet

- $k_{f\ell}$  modifikasjonfaktor som tar hensyn til at metoden er en sikker metode
- E Youngs elastisitetsmodulus
- I<sup>z</sup> treghetsmoment rundt z-akse
- G skjærmodulus
- I<sup>t</sup> St. Venants torsjonskonstant
- Iw vridningskonstant
- df avstanden mellom senter av flensene
- z<sup>Q</sup> avstand mellom trykkpunkt og bjelkens senterakse
- Ncr,z Normal kritisk vippelast
- Mmax maksimum moment i bjelken
- M2, M<sup>4</sup> moment i kvartpunktene på bjelken
- M<sup>3</sup> moment i midtpunkt på bjelken
- Mb,fi,t,Rd dimensjonerende vippekapasitet under brann
- $\gamma$ LT,fi reduksjonsfaktor for vipping under branndesign situasjon
- ky,,com reduksjonsfaktor for strekkgrensen i stål ved maksimum temperatur i
- kompresjonsflensen,  $\theta_{a,com}$ , nådd ved tiden t
- $\gamma_{M1,fi}$  partialfaktor for stavens kapasitet under brann
- $\theta$ <sub>a,t</sub> ståltemperatur ved tiden t
- Efi,d design effekt av lasten påført under brann situasjon
- Rfi,d,t den tilhørende design kapasiteten i stålbjelken for brann situasjon ved tiden t
- $\theta_{\text{crit}}$  kritisk bjelketemperatur
- ksh korreksjonsfaktor for skyggeeffekt
- Am/V tverrsnittsfaktor for ubeskyttet stålbjelke
- A<sup>m</sup> fasade areal for bjelken per meter
- V volumet til bjelken per meter
- C<sup>a</sup> den spesifikke varmen i stål
- h<sub>net</sub> designverdien av netto varme-gjennomstrømming
- Δt tidsintervallet
- <sup>a</sup> enhetsmassen av stål
- $k_{p,\theta}$  reduksjonsfaktor for proporsjonalitetsgrense
- $k_{E,\theta}$  reduksjonsfaktor for elastisitetsmodul

# <span id="page-13-0"></span>**1. Innledning**

### <span id="page-13-1"></span>**1.1 Bakgrunn**

Stål har i hele menneske sin historie vært et viktig element for utvikling, og har vært en stor bidragsyter for framgangen vi har sett siden begynnelsen av jernalderen, ca. 4000 år siden. Stål ble tidlig brukt for verktøy og jakt, men har de siste århundrene fått en mye større rolle i industrien, og har med dette vært med på å forme den moderne verden. Dette har hatt stor betydning for framgangen innenfor mange områder som tungindustri, utbygging av veg og jernbane, bygningskonstruksjoner, medisinsk industri og næringsmiddelindustri. Stål har uten tvil vært med på å prege verdensbildet, og på kloden er det kun olje som har større pengeverdi enn stål. Dette sier litt om betydningen til stål, og hvor mye den blir brukt til ulike formål. Det har evnen til å bli produsert i store mengder og endre egenskaper ut ifra varmebehandling, noe som er til stor hjelp for vår sivilisasjon. En av egenskapene til stål er at det kan brukes i mange forskjellige former. I en konstruksjon er stål selve nøkkelen for en god og stabil bygning. Det brukes til armering i betong, som søyler og bjelker, og for å lage bindingsverk. For å produsere slike element er det hensiktsmessig å bestemme kapasiteten til stålet. En slik vurdering blir blant annet gjort ved hjelp av NS-EN 1993-1-1 (Eurokode 3), som er gjeldende standard i Norge for prosjektering av stålkonstruksjoner. Eurokode er de europeiske reglene for dimensjonering av bærende konstruksjoner. Denne gir en oversikt over ulike metoder for utregning av kapasitet i stålbjelker, og er derfor en grunnmur for videre undersøkelser. Studier rundt stålbjelker utsatt for vippemoment er noe begrenset, og gode beregningsmetoder for kritisk vippemoment er kompliserte å utrede. Det er derfor svært interessant å studere disse metodene, og validere deres nøyaktighet.

### <span id="page-13-2"></span>**1.2 Hensikt**

Hensikten med denne oppgaven er å validere designmetoder for stålbjelker utsatt for lateralt vippemoment. Valideringen utføres ved å bruke formler hovedsakelig fra Eurokode 3 til å beregne vippemomentet på IPE-bjelker og deretter sammenligne med verdier fra simuleringsprogramvaren ANSYS. For å styrke valideringen skal vi

også sammenligne med verdier fra eksperimentelle forsøk som er utført ved en tidligere bacheloroppgave. Med dette skal vi skal vi finne nøyaktigheten til formlene og simuleringsprogramvaren, og diskutere hvorvidt designmetodene er gunstige. Analysene vil bli utført ved to ulike forhold og med ulike typer tverrsnitt. Første analyse utføres på IPE-bjelker i tverrsnittklasse 1, ved romtemperatur på 20ºC. Den andre analysen utføres under høyere temperaturer grunnet ISO-brann for brannmotstand R30, spesifikt for IPE-bjelker med klasse 4 tverrsnitt. Etter fullført analyse vil vi diskutere eventuelle modifiseringer vi mener kan være gunstige for de ulike designmetodene.

### <span id="page-14-0"></span>**1.3 Avgrensning**

Følgende avgrensninger er bestemt for dette prosjektet:

- − Bjelkene for forsøk under romtemperatur er av varmeformet IPE:
	- IPE100, IPE120, IPE140, IPE160, IPE180 og IPE220
- − Bjelkene for forsøk under ISO-brann er av sveiset IPE:
	- □ IPE 1540: h = 1540mm, b = 400mm,  $t_f = 20$ mm,  $t_w = 10$ mm, w = 6mm.

De valgte varmeformede tverrsnittene har følgende egenskaper:

<span id="page-14-1"></span>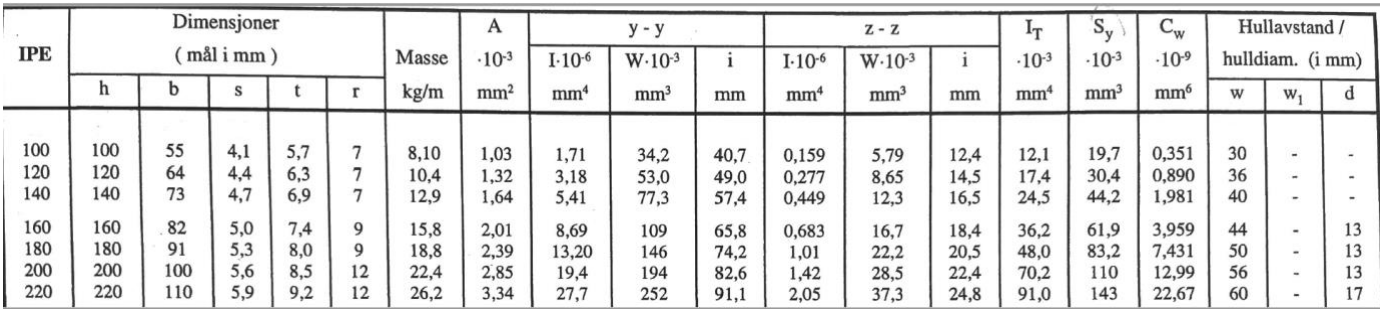

*Tabell 1-1: Tverrsnitt dimensjoner og geometriske egenskaper [9]*

− Dimensjonene begrenses etter et utvalgt tverrsnittsprofiler og lengder:

- Vi utfører beregninger og tester på bjelker i tverrsnittklasse 1 og 4
- Bjelkelengde avgrenses til:
	- Forsøk ved romtemperatur: 1.5m, 2.0m og 2.5m
	- Forsøk ved ISO-brann: 8m, 10m, 12m
- − Lastkombinasjon:
- Ett-punktlast i senter av bjelken
- $\overline{p}$  To-punktlast med avstand a = L/3

<span id="page-15-1"></span>Stålets materielle egenskaper er gitt i følgende tabell:

*Tabell 1-2: Materielle egenskaper*

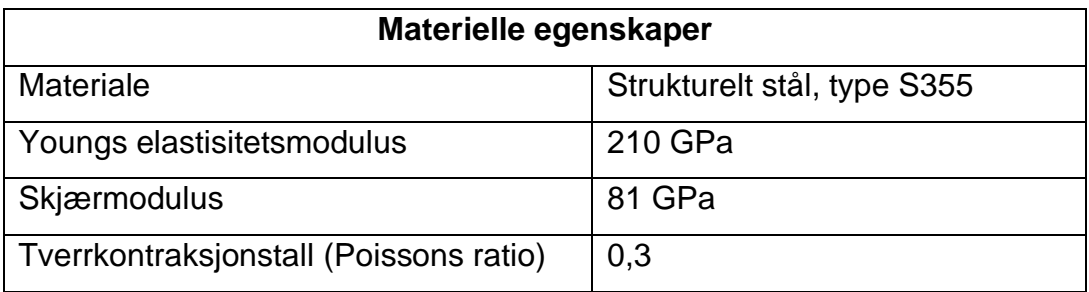

### <span id="page-15-0"></span>**1.4 Oppsett**

Oppgaven består av følgende deler:

- − Teoridel
	- Teoridelen omfatter oppførselen til stål, ulike type imperfeksjoner, kapasiteten til stål og designmetoder for strukturelle stålbjelker etter Eurokode 3.
- − Metode del
	- Kalkulasjoner av kapasiteten til de ulike stålbjelkene etter Eurokode 3.
	- Testing av stålbjelkene ved bruk av programvaren ANSYS.
	- Resultater etter simuleringen.
- − Analyse del
	- Analyse av oppnådd resultat, samt sammenligning med egne beregninger og tidligere utførte tester i laboratoriet ved UiS.
- − Utforskende del
	- Denne delen består av undersøkelser knyttet til stålbjelker utsatt for vippemoment under ISO-brann. Forsøket gjøres som et tillegg til denne oppgaven for å utvide forståelsen av design knyttet til vippemoment ytterligere.
- − Avsluttende del
	- Konkluderende del med validering av designmetodene knyttet til stålbjelker utsatt for lateralt vippemoment.

# <span id="page-16-0"></span>**2. Strukturelle stålbjelkers oppførsel**

### <span id="page-16-1"></span>**2.1 Introduksjon**

Stål er et materiale med svært nyttige egenskaper, og er godt egnet i flere typer konstruksjoner. Det er et elastisk materiale, og har til å begynne med en lineær spenningskurve. Det vil si at spenningen øker proporsjonalt med tøyningen. Et elastisk materiale har egenskapen til å trekke seg tilbake til utgangspunkt etter å ha blitt utsatt for en last, og vil derfor ikke få noen deformasjon i denne fasen. Elastisiteten til stål beregnes etter flytegrensen fy, med tøyningen εy. Dette er en av stålets viktigste styrker, men det har dessverre sine begrensninger. Som andre materialer vil det være en viss last materialet kan tåle, før det mister sin geometriske form og ikke lenger kan trekkes tilbake. Da stålet har nådd det vi kaller elastisitetsgrensen, sier vi at materialet er i plastisk fase. Spenningen øker ikke lenger proporsjonalt med tøyningen, og når etter hvert et maksimalt spenningspunkt fu. Etter dette vil spenningen synke noe, og materialet vil til slutt tøyes til det hardner og det oppstår et brudd i bristepunktet. [1]

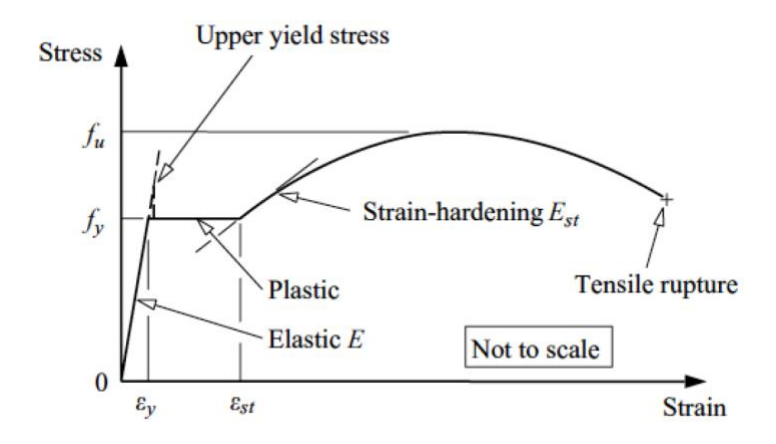

*Figur 2-1: Ideell spenningskurve for stål [2]*

<span id="page-16-2"></span>Spenningskurven i Figur 2-1 er basert på et mindre stålelement som er fullstendig avstivet og strukket under optimale forhold. Vi oppnår med dette litt annerledes resultater enn hva vi faktisk vil se i strukturelle stålelementer. I Figur 2-2 ser vi en kurve som beskriver stålets forhold mellom last og deformasjon. Vi ser her at spenningskurven vil være lineær i første fase slik som vist i kurve 1. Teoretisk sett vil denne lineære kurven vedvare til stålet blir utsatt for en spenning høyere enn

flytegrensen. Hvor mye som skal til før stålet når denne flytegrensen kan variere, da stålenheten allerede vil være noe utsatt for spenning under produksjon. Dette kan derfor føre til at spenningen når flytegrensen tidligere, og vi får en ikke-lineær kurve lignende kurve 2 i figuren. Når spenningen etter hvert blir så stor at den ikke lenger er elastisk, går den over i full plastisitet slik som i kurve 6. Deformasjoner som oppstår i stålelementet etter påvirkning av last vil kunne påvirke momentet den blir utsatt for, og vi kan da se en geometrisk ikke-lineær kurve slik som kurve 3. Denne kurven beskriver en gradvis tøyning i stålelementet, som etter hvert slakker av og når brudd slik som kurve 4. I situasjoner hvor det også oppstår materiell ikke-linearitet i tillegg til geometrisk ikke-linearitet ser vi at vi får en mindre kurve, fremstilt ved kurve 5. Når vi får en slik kombinasjon, vil lastkapasiteten være betydelig mindre. Stål har også sine uforutsigbarheter grunnet imperfeksjoner og kan derfor oppføre seg nokså annerledes enn ønsket og forventet. Dette ser vi i kurve 7 og 8, hvor det oppstår lokalt vippemoment og brudd. [2]

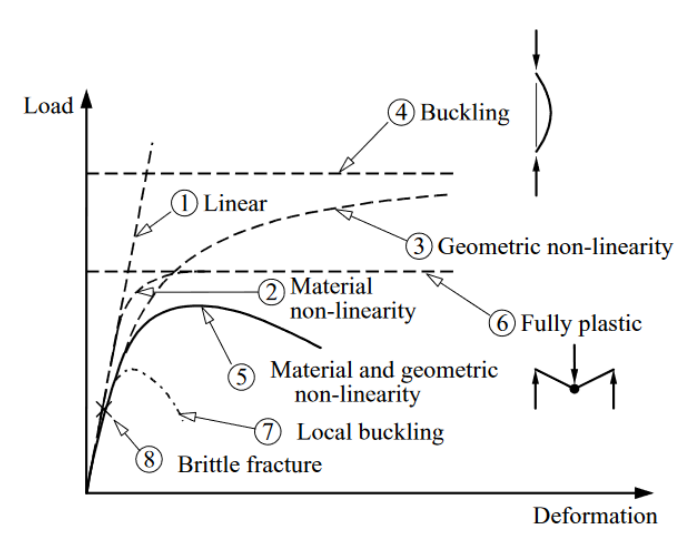

*Figur 2-2: Spenningskurve for stål [2]*

### <span id="page-17-1"></span><span id="page-17-0"></span>**2.2 Bjelketyper**

Det er mange ulike varianter av stålbjelker som blir brukt i konstruksjoner. De vanligste stålbjelkene man finner er IPE, HEA, HEB og UNP. Disse blir karakterisert ut ifra formen på tverrsnittet. Tverrsnittet til IPE-bjelker er en I-profil, HEA og HEB er H-profil og UNP er U-profil.

IPE-profilene er høye og smale. Karakteristisk for denne type profil er at det er den mest økonomiske momentpåkjente bjelken dersom trykkflensen er avstivet tilstrekkelig slik at det ikke oppstår sideveis vipping. HEA- og HEB-bjelker har god sideveis stivhet, og disse egner seg også til søyler. I- og H-bjelker kan oppfattes som nokså like, men disse kan skilles ved at flensbredden er mindre hos I-bjelker enn hos H-bjelker. I-profilens små flenser fører til at den er dårligere egnet mot vipping og rotasjonskrefter og brukes derfor primært som bjelker og ikke søyler. U-profiler, også kjent som kanalstål, egner seg ikke godt alene hvis den er utsatt for nedbøyning. Da kan det oppstå vrengning og sideveis bevegelse. Disse brukes ofte i par for å unngå akkurat dette. [3]

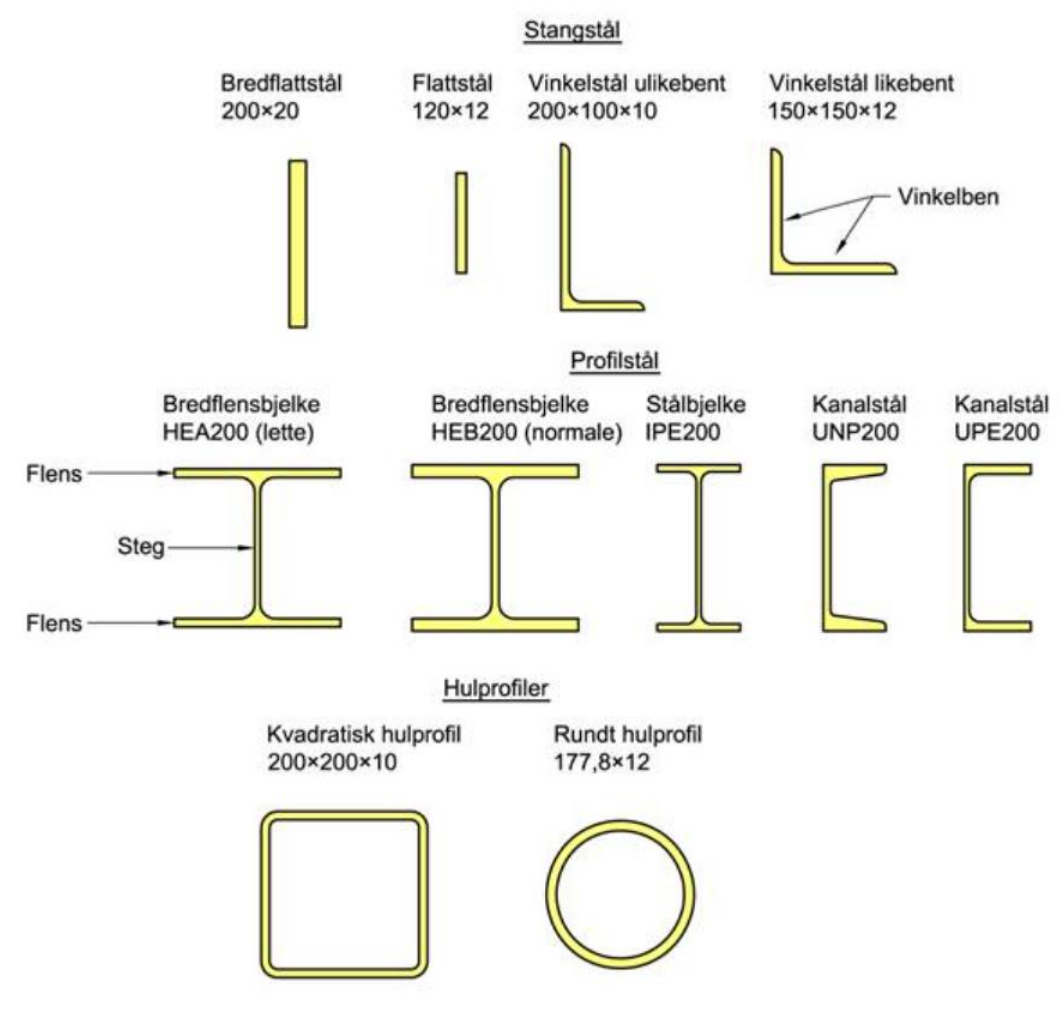

*Figur 2-3: Bjelketyper [4]*

<span id="page-18-0"></span>Videre skiller man stål basert på om den er legert eller ulegert, og fasthetsklassen den har. Legert stål er stål som er tilsatt legeringselementer for å manipulere dets egenskaper. Typiske legeringselementer er mangan, nikkel, krom, fosfor, silisium,

kobber og svovel. Hensikten med å legere stål er å få det til å få nyttige egenskaper man har bruk for. Et typisk eksempel på legert stål er rustfritt stål som inneholder store deler krom og nikkel. [5]

De forskjellige fasthetsklassene man finner av stål refererer til strekkfastheten til stålmaterialet. Reglene for dimensjonering i NS3472 er for materialer de tre vanlige fasthetsklassene S235, S275 og S355. En høyere fasthetsklasse vil gi høyere flytspenning (fy) og en høyere strekkfasthet (fu). Ulempen med en høyere fasthetsklasse er at duktiliteten blir lavere. Dette gjør at en konstruksjon kan ha mindre deformasjoner før brudd.

### <span id="page-19-0"></span>**2.3 Oppførsel hos stålbjelker**

Når en konstruksjon blir utsatt for krefter, står bjelker sentralt i prosessen. Bjelker har sin styrke i å overføre langsgående krefter til sine støtter. Reaksjonskreftene i støttene, som kommer fra lasten, kan føre til nedbøyning. Overgangen av krefter fra bjelke til støttene skjer ved at det blir utsatt for bøyemoment og skjærkrefter. For at en bjelke skal kunne stå imot kraften, er det viktig med riktig kapasitet. Det blir da sett på hvor mye bjelken klarer å stå imot torsjon, skjærkrefter, bøyemoment, aksielle trykk og strekkrefter. Når en bjelke blir utsatt for slike krefter kan det føre til vipping, lokal knekking og brudd i tverrsnittet. Dette kan også føre til en deformasjon. Deformasjonen vil være avhengig av hvor lasten er satt og hvilken type last det er.

Vipping er et problem som påvirker stabiliteten og styrken til lange, høye bjelker uten sideveis avstivning. Lateral vipping skjer når bjelken får en sideveis utbøying, samtidig som den blir utsatt for en rotasjon om x-aksen. Deformasjonen som oppstår er det samme mønsteret som bøyetorsjonsknekking under aksialkraft, men vippingen skjer for bjelker som har moment rundt tverrsnittets sterke akse. Problem med vipping behandles på samme måte som med det lineære knekkingsproblemet. Det løses med å finne det momentet som gir en likevekt av bjelken i utbøyd tilstand. [6]

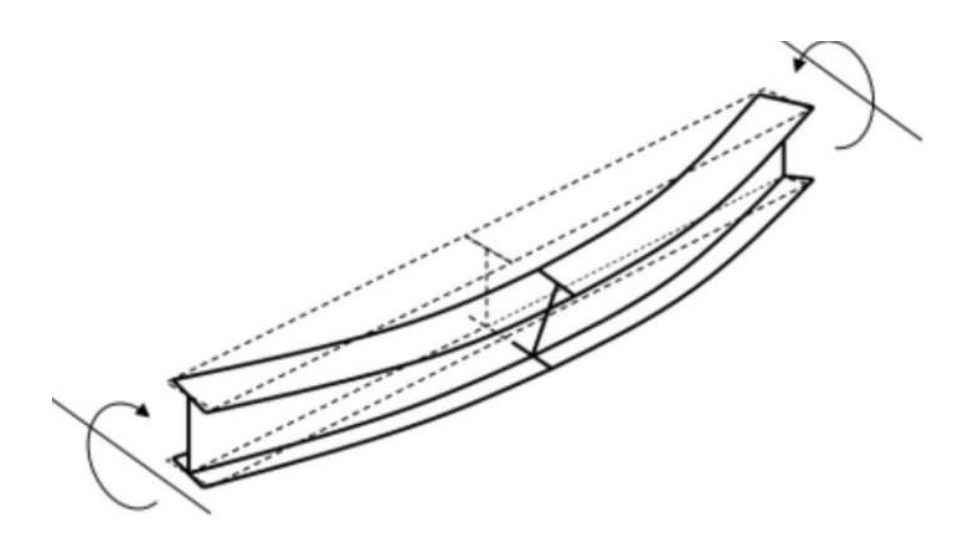

*Figur 2-4: Bjelke utsatt for vipping [10]*

<span id="page-20-1"></span>Ved sideveis avstivning i en bjelke, som kun blir utsatt for vertikal last, blir maksimum styrke i bjelken det samme som hva den klarer å motstå av bøyemoment. Ved Ibjelker som ikke er avstivede, er dette uvanlig, fordi de ofte vil vippe før de når dette punktet. Krefter som virker parallelt med tverrsnittet i stålbjelker, blir kalt for skjærkrefter. Skjærekrefter oppstår når det er en kraft som dytter bjelken en vei, mens det samtidig blir en annen kraft som dytter i motsatt retning. Skjærkapasiteten blir avgjort av hva steget klarer å motstå i I-bjelken. Steget vil kun plastifiseres og bli ødelagt med korte spenn av tung last. Det er sjeldent at skjærkreftene er avgjørende i bjelker.

En annen belastning som bjelken kan bli utsatt for er lokal knekking. Lokal knekking oppstår kun på et spesifikt område, noe som står i kontrast til global vipping, som påvirker hele bjelken. Slike svikt oppstår i ikke-avstivede bjelker. Lokal knekking oppstår i tynne stålelementer, og kan derfor finnes flere steder på bjelken. Det kan oppstå både i steget og flensen til bjelken. Ved påføring av last på en bjelke kan det oppstå lokal knekking i bjelken før det når den maksimale kapasiteten.

### <span id="page-20-0"></span>**2.4 Imperfeksjoner**

Imperfeksjoner er at noe har avvik fra sin ønskede form, med andre ord; noe som ikke er perfekt. De aller fleste bjelker har en imperfeksjon, om ikke alle. Dette skyldes at det under produksjonen av bjelkene vil oppstå avvik i lengde og bredde, og avvik i mengde legeringselement som blir tilsatt. Videre kan det oppstå imperfeksjoner ved

lagring og frakting av bjelkene. Etter hvert vil det også oppstå imperfeksjoner som kommer med tiden som skyldes slitasje av bjelkene og korrosjon. Dette fører til at alle bjelker har forskjellige egenskaper og styrke, og den utregnede styrken til bjelkene vil derfor nødvendigvis ikke stemme med den faktiske styrken som bjelkene har. Det er derfor innført sikkerhetsfaktorer i designmetodene som skal ta dette til betraktning.

#### <span id="page-21-0"></span>**2.4.1 Geometriske imperfeksjoner**

Før produksjonen av bjelker har vi nominelle verdier for de geometriske egenskapene vi vil at bjelkene skal ha. Men det vil som oftest oppstå små geometriske avvik under produksjonen som gjør at den faktiske verdien får et avvik på ±Δ fra ønsket nominell verdi. De geometriske avvikene kan være på høyden, bredde, flenstykkelsen og/eller stegtykkelsen. Avvikene vil også variere fra tverrsnitt til tverrsnitt, og dette fører til at vi kan få avvik langs hele bjelkelengden. Da vil ikke bjelkene være perfekt flate som fører til at lasten bjelkene skal bære ikke blir fordelt slik vi ønsker. Disse avvikene påvirker bjelkens egenskaper under last.

#### <span id="page-21-1"></span>**2.4.2 Materielle imperfeksjoner**

Materielle imperfeksjoner kan oppstå under legeringen av stål som skal brukes i bjelkene. Dette skjer når det blir ikke-metalliske inneslutninger områder i produktet, og vi får ikke den ønskede stålstrukturen. Dette forekommer når uønskede biprodukter fra stålproduksjonen blandes inn i stålproduktet og danner andre molekyler. Områder i stålproduktet som inneholder store konsentrasjoner av ikkemetalliske inneslutninger vil være mest utsatt for svikt fordi disse områdene er stålproduktets svake områder. Teoretisk skal bjelker som er identiske ha likt forhold mellom tøyning og spenning, men her vil det også være imperfeksjoner som gjør at forholdet vil variere mellom bjelker. Derfor kan hvert individuelle bjelke ha forskjellig forhold mellom spenning og tøyning som fører til en usikkerhet til flytespenningen. Når stål kuttes og sveises kan det oppstå restspenninger, som er spenninger lagret i stålet. Disse restspenningene kan variere og det vil være en usikkerhet til mengden restspenninger i hver bjelke.

# <span id="page-22-0"></span>**3. Designmetoder for Stålbjelker**

### <span id="page-22-1"></span>**3.1 Introduksjon**

Ved design av stålbjelker ønsker en å finne den gitte bjelkens egenskaper til å motstå ulike typer last. For design av en bjelkes vippekapasitet er det hovedsakelig Eurokode 3 som blir brukt, men også andre metoder er nyttige til denne typen beregninger. Design av en bjelke for vipping er avansert, og det finnes derfor ulike metoder for å utrede kapasiteten. I denne oppgaven skal vi først se på tverrsnittskapasiteten til de gitte stålbjelkene, derav beregne skjær-, og aksialkrefter, bøyemoment og torsjon. Deretter skal vi beregne bjelkenes kapasitet mot vipping, som er egenskapen til å motstå sideveis deformasjon og forskyvning.

### <span id="page-22-2"></span>**3.2 Tverrsnittklasser**

#### <span id="page-22-3"></span>**3.2.1 Beregningsmetode for tverrsnittklasse**

Tverrsnittklasser brukes til å klassifisere hvilken grad tverrsnittenes moment- og rotasjonskapasitet er begrenset av lokal knekking av tverrsnittdeler. Det er forholdet mellom bredde og tykkelse i de trykkpåkjente delene i tverrsnittet som avgjør, og vi deler denne klassifiseringen inn i fire klasser.

Tverrsnittklassene er etter Eurokode 3 definert slik:

- − Tverrsnittklasse 1: Kan danne flyteledd med rotasjonskapasitet som kreves for plastisk analyse uten at tverrsnittets dimensjonerende momentkapasitet reduseres.
- − Tverrsnittklasse 2: Kan utvikle dimensjonerende plastisk momentkapasitet, men har begrenset rotasjonskapasitet på grunn av lokal knekking av tverrsnittdeler.
- − Tverrsnittklasse 3: Spenningen i tverrsnittets mest påkjente punkt kan nå flytegrensen under forutsetning av elastisk fordeling av spenninger, men lokal knekking forhindrer at dimensjonerende plastisk moment utvikles.
- − Tverrsnittklasse 4: Lokal knekking kan oppstå innen flytegrensen nås i én eller flere deler av tverrsnittet

Det er vanlig at de ulike delene i et tverrsnitt, som flens eller steg, har forskjellig tverrsnittklasse. Da er det vanligvis den høyeste, altså den minst gunstige, klassen som gjelder. [8]

<span id="page-23-0"></span>For IPE bjelker som utsettes for trykk eller bøyning regnes tverrsnittklasse ut etter gitte tabeller:

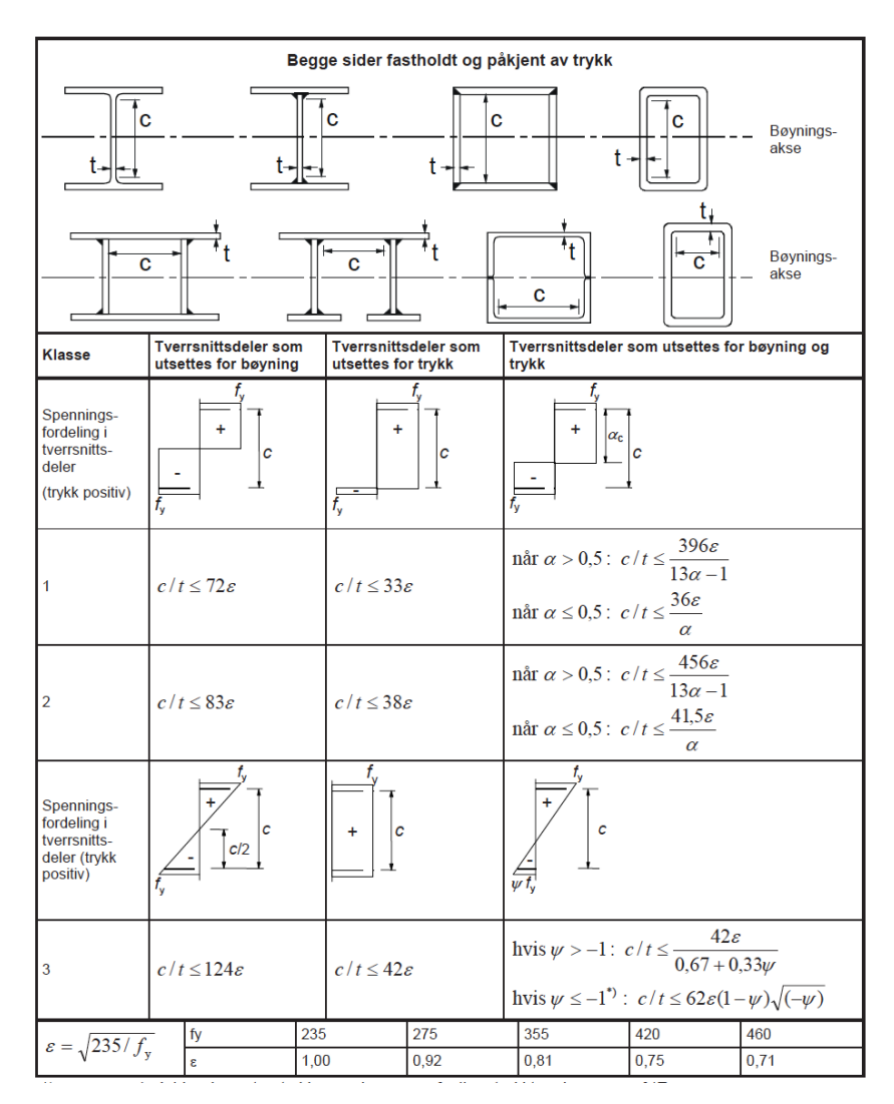

*Tabell 3-1: Klassifisering av tverrsnitt for steg [8]*

der

c (cw) – er stegets høyde

t (tw) – er stegets tykkelse

<span id="page-24-1"></span>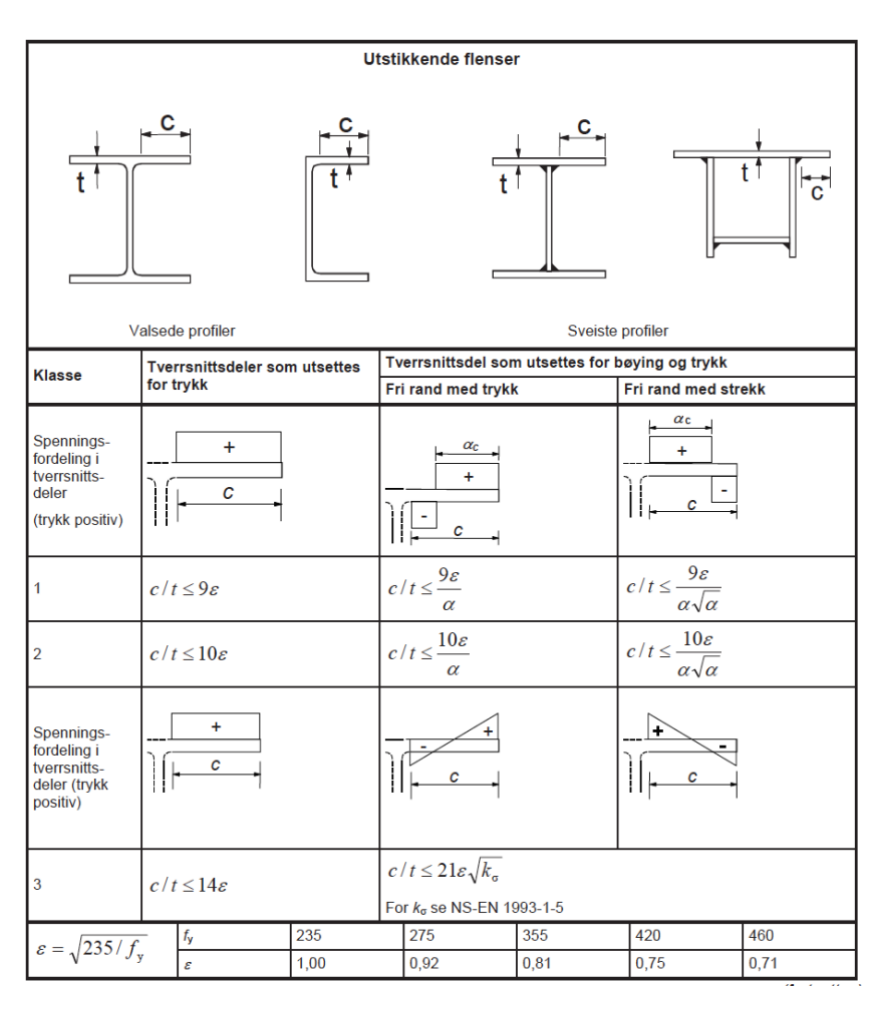

*Tabell 3-2: Klassifisering av tverrsnitt for flens [8]*

der

 $c$  ( $c_f$ ) – er flensens lengde

t (tf) – er flensens tykkelse

#### <span id="page-24-0"></span>**3.2.2 Beregning av tverrsnittklasse**

For IPE-tverrsnitt er følgende formler for dimensjoner gitt for beregninger av tverrsnittklasse:

$$
C_w = h - 2t_f - 2r
$$
  
\n
$$
C_f = \frac{b - t_w - 2r}{2}
$$
\n(3.1)

der, r – avrundingsradius

For utvalgte IPE stålbjelker med ståltype S355 får vi følgende tverrsnittklasser:

*Tabell 3-3: Beregninger av tverrsnittklasse [9]*

<span id="page-25-2"></span>

| Tverrsnitt     | Dimensjoner (mm) |     |                |     |                | <b>Steg</b> |                |                | <b>Flens</b> |                |                |
|----------------|------------------|-----|----------------|-----|----------------|-------------|----------------|----------------|--------------|----------------|----------------|
|                | h                | b   | t <sub>w</sub> | t   |                | $C_{w}$     | $C_w/(E^*t_w)$ | Klassifikasjon | $C_{f}$      | $C_f/(E^*t_f)$ | Klassifikasjon |
| <b>IPE 100</b> | 100              | 55  | 4,1            | 5,7 | 7              | 74,6        | 22,5           | Klasse 1       | 18,45        | 4,0            | Klasse 1       |
| <b>IPE 120</b> | 120              | 64  | 4,4            | 6,3 | $\overline{7}$ | 93,4        | 26,2           | Klasse 1       | 22,8         | 4,5            | Klasse 1       |
| <b>IPE 140</b> | 140              | 73  | 4,7            | 6,9 | 7              | 112.2       | 29,5           | Klasse 1       | 27,15        | 4,9            | Klasse 1       |
| <b>IPE 160</b> | 160              | 82  | 5,0            | 7.4 | 9              | 127.2       | 31,4           | Klasse 1       | 29,5         | 4,9            | Klasse 1       |
| <b>IPE 180</b> | 180              | 91  | 5,3            | 8,0 | 9              | 146         | 34,0           | Klasse 1       | 33,85        | 5,2            | Klasse 1       |
| <b>IPE 200</b> | 200              | 100 | 5.6            | 8,5 | 12             | 159         | 35,1           | Klasse 1       | 35,2         | 5,1            | Klasse 1       |
| <b>IPE 220</b> | 220              | 110 | 5,9            | 9,2 | 12             | 177.6       | 37,2           | Klasse 1       | 40,05        | 5,4            | Klasse 1       |

### <span id="page-25-0"></span>**3.3 Tverrsnittskapasitet**

#### <span id="page-25-1"></span>**3.3.1 Bøyningsmoment**

Bøyningsmoment skal for hvert tverrsnitt oppfylle følgende krav:

$$
\frac{M_{Ed}}{M_{c, Rd}} \le 1.0 \tag{3.3}
$$

der

MEd er dimensjonerende bøyningsmoment

Mc,Rd er dimensjonerende momentkapasitet

Dimensjonerende momentkapasitet om én hovedakse bestemmes etter følgende formler:

$$
M_{c, Rd} = M_{pl, Rd} = \frac{W_{pl, y} * f_{y}}{\gamma_{Mo}} \text{ for the current rate of the total mass of the total mass.}
$$
 (3.4)

$$
M_{c, Rd} = M_{el, Rd} = \frac{W_{el, min} * f_y}{\gamma_{M0}}
$$
 for tversnitt av klasse 3 (3.5)

$$
M_{c, Rd} = \frac{W_{eff,min}*f_{y}}{\gamma_{Mo}} \text{ for the current rate of 4}
$$
 (3.6)

Hvor:

$$
W_{pl,y} = 2S_y \tag{3.7}
$$

der

Mpl,Rd er dimensjonerende plastisk momentkapasitet

Mel,Rd er dimensjonerende elastisk momentkapasitet

Wpl,y er plastisk tverrsnittsmodul

Wel,min er minste elastiske tverrsnittsmodul

Weff,min er minste effektive elastiske tverrsnittsmodul

fy er flytespenningen

 $\gamma$ M0 er partialfaktor for tverrsnittskapasitet – lik 1,0 for alle tverrsnitts klasser

<span id="page-26-1"></span>For gitte tverrsnitt får vi følgende resultater:

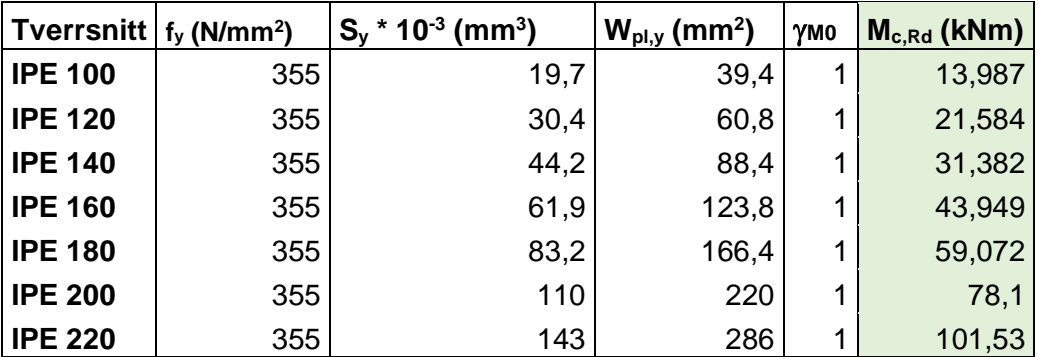

*Tabell 3-4: Dimensjonerende momentkapasitet [9]*

#### <span id="page-26-0"></span>**3.3.2 Strekk**

I hvert tverrsnitt skal dimensjonerende strekkraftkapasitet, N<sub>Ed</sub>, oppfylle følgende krav:

$$
\frac{N_{Ed}}{N_{t, Rd}} \le 1.0 \tag{3.8}
$$

der:

NEd er dimensjonerende strekkraft

Nt,Rd er dimensjonerende strekkapasitet

Strekkapasiteten, N<sub>t,Rd</sub>, settes lik plastisk kapasitet av dimensjonerende bruttotverrsnitt, N<sub>pl,Rd</sub>:

$$
N_{t, Rd} = N_{pl, Rd} = \frac{Af_{y}}{\gamma_{M0}}
$$
(3.9)

der:

A er tverrsnittets bruttoareal

Npl,Rd er plastisk kapasitet av dimensjonerende bruttotverrsnitt

<span id="page-27-1"></span>For gitte tverrsnitt får vi følgende resultater:

| <b>Tverrsnitt</b> | $fv$ (N/mm <sup>2</sup> ) | $A$ (mm <sup>2</sup> ) | YM <sub>0</sub> | $N_{t, Rd}$ (kN) |
|-------------------|---------------------------|------------------------|-----------------|------------------|
| <b>IPE 100</b>    | 355                       | 1030                   |                 | 365,65           |
| <b>IPE 120</b>    | 355                       | 1320                   |                 | 468,60           |
| <b>IPE 140</b>    | 355                       | 1640                   |                 | 582,20           |
| <b>IPE 160</b>    | 355                       | 2010                   |                 | 713,55           |
| <b>IPE 180</b>    | 355                       | 2390                   | 1               | 848,45           |
| <b>IPE 200</b>    | 355                       | 2850                   |                 | 1011,75          |
| <b>IPE 220</b>    | 355                       | 3340                   |                 | 1185,70          |

*Tabell 3-5: Dimensjonerende strekk kapasitet [9]*

#### <span id="page-27-0"></span>**3.3.3 Trykk**

Dimensjonerende trykkraft,  $N_{Ed}$ , har et krav som må oppfylles i hvert tverrsnitt. kravet er:

$$
\frac{N_{Ed}}{N_{c, Rd}} \le 1.0 \tag{3.10}
$$

der

 $N_{c, Rd}$  er dimensjonerende kapasitet for sentrisk trykk

For å fastsette dimensjonerende tverrsnittskapasitet for sentrisk trykk, blir følgende formler brukt:

$$
N_{c, Rd} = \frac{Af_y}{\gamma_{M0}}
$$
 for tversnitt av klasse 1,2 eller 3 (3.11)  

$$
N_{c, Rd} = \frac{A_{eff}f_y}{\gamma_{M0}}
$$
 for tversnitt av klasse 4 (3.12)

 $\frac{effJy}{\gamma_{Mo}}$  for tverrsnitt av klasse 4 (3.12)

der

Aeff er effektivt areal

<span id="page-27-2"></span>For gitte tverrsnitt får vi følgende resultater:

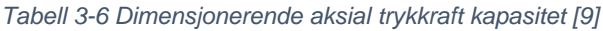

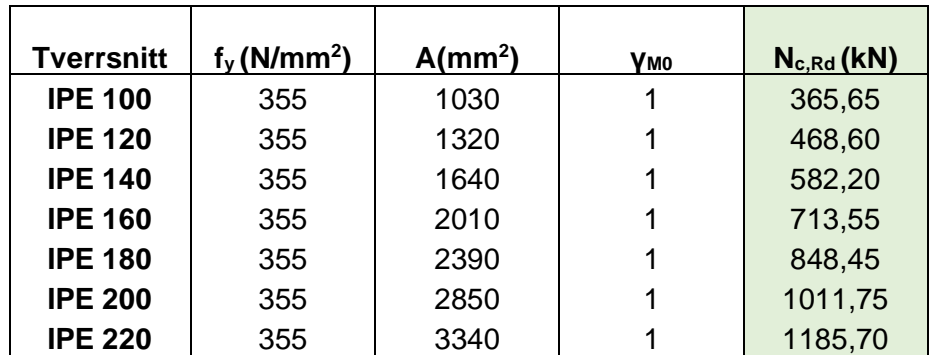

#### <span id="page-28-0"></span>**3.3.4 Skjær**

Skjærkraft skal for hvert tverrsnitt oppfylle følgende krav:

$$
\frac{V_{Ed}}{V_{c,RA}} \le 1.0 \tag{3.13}
$$

#### der

VEd er dimensjonerende skjærkraft

Vc,Rd er dimensjonerende skjærkraftkapasitet

Uten torsjon i tverrsnittet er dimensjonerende plastisk skjærkraftkapasitet gitt etter følgende formel:

$$
V_{pl, Rd} = \frac{A_v(f_y/\sqrt{3})}{\gamma_{Mo}} \tag{3.14}
$$

der

Av er skjærarealet

Vpl,Rd er dimensjonerende plastisk skjærkraftkapasitet

For valsede IPE-profiler påkjent parallelt med steget beregnes skjærarealet etter følgende formel:

$$
A_v = A - 2bt_f + (t_w + 2r)t_f
$$
\n(3.15)

der

b er tverrsnittsbredde t<sub>f</sub> er flenstykkelse tw er stegtykkelse r er avrundingsradius

<span id="page-28-1"></span>For gitte tverrsnitt får vi følgende resultater:

*Tabell 3-7: Dimensjonerende skjærkraft kapasitet [9]*

|                | Tverrsnitt $f_v$ (N/mm <sup>2</sup> ) | $A * 10^{-3}$ (mm <sup>2</sup> ) | $Av$ (mm <sup>2</sup> ) | Ύмо | $V_{c, Rd}$ (kN) |
|----------------|---------------------------------------|----------------------------------|-------------------------|-----|------------------|
| <b>IPE 100</b> | 355                                   | 1,03                             | 506,17                  |     | 103,74           |
| <b>IPE 120</b> | 355                                   | 1,32                             | 629,52                  |     | 129,03           |
| <b>IPE 140</b> | 355                                   | 1,64                             | 761,63                  |     | 156,10           |
| <b>IPE 160</b> | 355                                   | 2,01                             | 966,6                   |     | 198,11           |
| <b>IPE 180</b> | 355                                   | 2,39                             | 1120,4                  |     | 229,64           |
| <b>IPE 200</b> | 355                                   | 2,85                             | 1401,6                  |     | 287,27           |
| <b>IPE 220</b> | 355                                   | 3,34                             | 1591,08                 |     | 326,11           |

#### <span id="page-29-0"></span>**3.3.5 Torsjon**

Dimensjonerende torsjonsmoment, TEd, for staver som er påkjent av torsjon, bør følgende krav oppfylles:

$$
\frac{T_{Ed}}{T_{Rd}} \le 1.0 \tag{3.16}
$$

der

TRd er dimensjonerende torsjonskapasitet TEd er dimensjonerende torsjonsmoment

### <span id="page-29-1"></span>**3.3 Lateral torsjonal vipping**

Vipping oppstår når påført moment overstiger elastisk kritisk moment for vipping, Mcr. Dette fører til laterale deformasjoner og rotasjon i bjelken. Disse to deformasjonene er gjensidig avhengige. Når bjelken vipper lateralt oppstår det torsjon om bjelkens akse som får bjelken til å rotere. Denne oppførselen er spesielt viktig å ta hensyn til for I-bjelker, da tverrsnittet har en lav resistans mot lateralt moment og torsjon. For å unngå vipping kan man bruke punktvise avstivninger langs bjelken som reduserer vippelengden og dermed øker bjelkens kapasitet. Vippekapasiteten M<sub>b,Rd</sub> er avhengig av flere faktorer; de geometriske og materielle egenskapene til bjelken, lastens eksentrisitet, randbetingelser og momentdistribusjonen om bjelken. Vippekapasiteten er svært avgjørende for bjelkens bruksområder, og er derfor av stor interesse i stålindustrien.

#### <span id="page-29-2"></span>**3.3.2 Vippekapasitet**

Etter Eurokode 3 bør en stav uten sideveis fastholdelse påkjent med bøyning om hovedaksen oppfylle følgende krav:

$$
\frac{M_{Ed}}{M_{b, Rd}} \le 1.0 \tag{3.17}
$$

der

MEd er dimensjonerende bøyningsmoment Mb,Rd er dimensjonerende vippekapasitet

Dimensjonerende vippekapasitet bør etter konservativ metode antas til:

$$
M_{b, Rd} = \chi_{LT} W_y \frac{f_y}{\gamma_{M1}}
$$
(3.18)

der

Wy er tilhørende tverrsnittsmodul, som følger:

- $W_v = W_{v}$ , for tverrsnittklasse 1 eller 2
- $W_y = W_{el,y}$  for tverrsnittklasse 3
- $W_y = W_{eff,y}$  for tverrsnittklasse 4

YLT er reduksjonsfaktoren for vipping

 $\gamma_{M1}$  = 1,05 og er partialfaktoren for stavens kapasitet

#### **3.3.2.1 Beregning av reduksjonsfaktor for generelt tilfelle**

Eurokode 3 anbefaler ulike metoder for beregning av reduksjonsfaktoren basert på ulike tilfeller. For generelt tilfelle av vipping er anbefalt beregningsmetode for reduksjonsfaktoren  $\chi$ LT gitt som følger:

$$
\chi_{LT} = \frac{1}{\Phi_{LT} + \sqrt{\Phi_{LT}^2 - \bar{\lambda}_{LT}^2}} \le 1.0
$$
\n(3.19)

der

$$
\Phi_{LT} = 0.5[1 + \alpha_{LT}(\bar{\lambda}_{LT} - 0.2) + \bar{\lambda}_{LT}^2]
$$
\n(3.20)

 $\alpha$ LT er imperfeksjonsfaktoren for vipping

$$
\bar{\lambda}_{LT} = \sqrt{\frac{W_y f_y}{M_{cr}}} \tag{3.21}
$$

 $\bar{\lambda}$ <sub>LT</sub> er relativ slankhet for vipping

Mcr er elastisk kritisk moment for vipping

Etter Eurokode 3 er anbefalte imperfeksjonsfaktorer for vipping gitt etter følgende tabell:

*Tabell 3-8: Imperfeksjonsfaktorer for knekkurver for vipping*

<span id="page-30-0"></span>

| <b>Knekkurve</b>         | а    | D    |      |      |
|--------------------------|------|------|------|------|
| Imperfeksjonsfaktor      | 0,21 | 0,34 | 0.49 | 0.76 |
| for vipping, $\alpha$ LT |      |      |      |      |

Knekkurver for vipping velges etter følgende anbefaling:

<span id="page-31-0"></span>

| <b>Tverrsnitt</b>      | <b>Begrensninger</b> | <b>Knekkurve</b> |
|------------------------|----------------------|------------------|
|                        | $h/b \leq 2$         | a                |
| Valsede I-profiler     | h/b > 2              | b                |
| Sveiste I-profiler     | $h/b \leq 2$         | C                |
|                        | h/b > 2              | d                |
| Andre tverrsnittstyper | ۰                    | Ω                |

*Tabell 3-9: Knekkurver for vipping ved bruk av formel (3.19)*

#### **3.3.2.2 Beregning av reduksjonsfaktor for mindre konservativ metode**

Videre anbefales en mindre konservativ metode for beregning av reduksjonsfaktoren LT. Denne gjelder konkret for valsede profiler eller tilsvarende sveiste profiler, og beregnes etter følgende formel:

$$
\chi_{LT} = \frac{1}{\Phi_{LT} + \sqrt{\Phi_{LT}^2 - \beta \bar{\lambda}_{LT}^2}} \, der \begin{cases} \chi_{LT} \leq 1,0\\ \chi_{LT} \leq \frac{1}{\bar{\lambda}_{LT}^2} \end{cases} \tag{3.22}
$$

der

$$
\Phi_{LT} = 0.5[1 + \alpha_{LT}(\bar{\lambda}_{LT} - \bar{\lambda}_{LT,0}) + \beta \bar{\lambda}_{LT}^2]
$$
\n(3.23)

 $\overline{\lambda}_{LT,0}$  er platålengde i kurvene for vipping = 0,4 (største verdi)

 $\beta$  - korreksjonsfaktor til kurvene for vipping = 0,75 (minste verdi)

Anbefalte knekkurver for vipping er nå gitt ved følgende tabell:

*Tabell 3-10: Knekkurver for vipping ved bruk av formel (3.22)*

<span id="page-31-1"></span>

| <b>Tverrsnitt</b>  | <b>Begrensninger</b> | <b>Knekkurve</b> |
|--------------------|----------------------|------------------|
|                    | $h/b \leq 2$         |                  |
| Valsede I-profiler | h/b > 2              |                  |
|                    | $h/b \leq 2$         |                  |
| Sveiste I-profiler | h/b > 2              |                  |

#### **3.3.2.3 Beregning av modifisert reduksjonsfaktor for mindre konservativ metode**

Standarden gir også en modifisering av den mindre konservative metoden, hvor det blir tatt hensyn til momentfordelingen mellom sideveis fastholdelsespunkter av staven. For denne metoden beregnes reduksjonsfaktoren som følgende:

$$
\chi_{LT,mod} = \frac{\chi_{LT}}{f} \, der \begin{cases} \chi_{LT,mod} \leq 1,0\\ \chi_{LT,mod} \leq \frac{1}{\overline{\lambda}_{LT}} \end{cases} \tag{3.24}
$$

der minsteverdi for f er gitt ved:

$$
f = 1 - 0.5(1 - k_c) \left[ 1 - 2.0 \left( \overline{\lambda}_{LT} - 0.8 \right)^2 \right] \le 1.0 \tag{3.25}
$$

<span id="page-32-0"></span>Korreksjonsfaktor kc er gitt etter følgende tabell:

| <b>Momentfordeling</b>                                                                                                    | $k_{\rm c}$       |
|----------------------------------------------------------------------------------------------------|-------------------|
| 1<br>′ =                                                                                                    | 1,0               |
| <b>Millimmon</b><br>$-1 \leq \psi \leq 1$                                                                                                    | $1,33 - 0,33\psi$ |
| <b>HULLUM</b><br>$\parallel\parallel$ $\parallel\parallel$ $\parallel$ $\parallel$ $\parallel$                                                                                                    | 0,94              |
| lling.<br>▥<br><b>CONTINUESTING</b>                                                                                                    | 0,90              |
| प्पाा                                                                                                    | 0,91              |
| <b>Report Control</b><br>$\mathbb H$                                                                                                    | 0,86              |
| llin.<br><b>See All The Contract of the Contract of the Contract of The Contract of The Contract of The Contract of The Co</b><br>See All The Contract of The Contract of The Contract of The Contract of The Contract of The Contract of The C | 0,77              |
| ⋒⋔<br><b>IIIIIIIII</b>                                                                                                    | 0,82              |

*Tabell 3-11: Korreksjonsfaktor k<sup>c</sup> [8]*

Dersom momentfordeling ikke er gitt i Tabell 3-11 kan k<sup>c</sup> beregnes etter følgende formel fra NS Trahair et. al 2008:

$$
k_c = \frac{1}{\sqrt{\alpha_m}}\tag{3.26}
$$

der

 $\alpha$ m er modifikasjonsfaktor og beregnes etter følgende tabell:

<span id="page-33-0"></span>

| Beam                                               | Moment distribution                           | $\alpha_m$                            | Range                      |
|----------------------------------------------------|-----------------------------------------------|---------------------------------------|----------------------------|
| $\frac{1}{\sqrt{m}}\int \beta_m M$                 | $\beta_m M$                                   | $1.75 + 1.05 \beta_m + 0.3 \beta_m^2$ | $-1 \leq \beta_m \leq 0.6$ |
| $M\left(\overline{A\right)}$                       | $M^{\scriptscriptstyle \perp}$                | 2.5                                   | $0.6 \leq \beta_m \leq 1$  |
| $\frac{1}{\sqrt{2\pi}}$<br>rtnr<br>2a              | $\frac{QL}{2}(1-\frac{2a}{l})$                | $1.0 + 0.35(1 - 2a/L)^2$              | $0 \leq 2a/L \leq 1$       |
| rtnr                                               | $\frac{QL}{4} \{1-(2a/L)^2\}$                 | $1.35 + 0.4(2a/L)^2$                  | $0 \leq 2a/L \leq 1$       |
| $3\beta_mQL$                                       | $3\beta_m QL/I6$                              | $1.35 + 0.15 \beta_m$                 | $0 \leq \beta_m \leq 0.9$  |
| 16                                                 | $\frac{QL}{4}(1-3\beta_m/8)$                  | $-1.2 + 3.0\beta_m$                   | $0.9 \leq \beta_m \leq 1$  |
| $\beta_m Q L$<br>$\frac{\beta_m Q L}{\beta_m Q L}$ | $\beta_m QL/8$<br>$\frac{QL}{4}(1-\beta_m/2)$ | $1.35 + 0.36 \beta_m$                 | $0 \leq \beta_m \leq 1$    |
| $\frac{\beta_m qL}{2}$                             | $\sigma_{m}qL2$                               | $1.13 + 0.10 \beta_m$                 | $0 \leq \beta_m \leq 0.7$  |
| $\mathbb{R}$ and $\mathbb{R}$                      | $(1 - \beta_m/4)^2$                           | $-1.25 + 3.5\beta_m$                  | $0.7 \leq \beta_m \leq 1$  |
| $\beta_m q L^2$                                    | $\beta_m q L^2 / l^2$                         | $1.13 + 0.12 \beta_m$                 | $0 \leq \beta_m \leq 0.75$ |
| $\beta_m qL$                                       | $(1-2\beta_m/3)$                              | $-2.38 + 4.8\beta_m$                  | $0.75 \leq \beta_m \leq 1$ |

*Tabell 3-12: Modifikasjonsfaktor for fritt opplagte bjelker [2]*

#### *3.3.2.4 Beregning av vippekapasitet ved forenklet metode*

Eurokode 3 inkluderer også en forenklet metode for sjekk for vipping og beregning av vippekapasitet, Mb,Rd.

Følgende krav for relativ slankhet for trykkbelastet flens må være oppfylt for at en bjelke skal anses som ikke følsom for vipping:

$$
\bar{\lambda_f} = \frac{k_c L_c}{i_{f,z} \lambda_1} \le \frac{\bar{\lambda_{co}} M_{c,Rd}}{M_{y,Ed}}
$$
\n(3.27)

der

 $\overline{\lambda}_f$  er relativ slankhet for trykkbelastet flens

L<sub>c</sub> er avstand mellom sideveis støttepunkter

$$
M_{c, Rd} = W_y \frac{f_y}{\gamma_{M1}} \tag{3.28}
$$

if,z er treghetsradien for den ekvivalente trykkflensen

 $\bar{\lambda}_{c,0}$  er relativ grenseslankhet for den ekvivalente trykkflensen

$$
\lambda_1 = \pi * \sqrt{\frac{E}{f_y}} = 93.3\varepsilon
$$
\n
$$
\varepsilon = \sqrt{\frac{235}{f_y}} \left( f_y \text{ i N/mm}^2 \right)
$$
\n
$$
i_{f,z} = \sqrt{\frac{l_{eff,f}}{A_{eff,f} + \frac{1}{3}A_{eff,w,c}}} = \sqrt{\frac{\frac{1}{12}t_f b^3 + \frac{1}{12} \left( h - 2t_f \right)}{b t_f + \frac{(h - 2t_f)}{6} t_w}} \tag{3.29}
$$

der

Ieff, f er effektivt andre areal moment for flensen belastet med trykk om tverrrsnittets svake akse

Aeff,f er effektivt areal for flensen belastet med trykk

Aeff,w,c er effektivt areal for den delen av steget som er trykkbelastet

Dersom relativ slankhet for trykkflensen,  $\bar{\lambda}_f$ , overskrider overnevnte krav beregnes dimensjonerende vippekapasitet etter følgende formel:

$$
M_{b, Rd} = k_{f\ell} \chi M_{c, Rd} \le M_{c, Rd}
$$
\n(3.30)

der

 $k_{f\ell}$  er modifikasjonfaktor som tar hensyn til at metoden er en sikker metode Anbefalt verdi:  $k_{f\ell} = 1,10$ .

reduksjonsfaktor  $\chi$  er bestemt med  $\bar{\lambda}_f$ etter følgende graf:

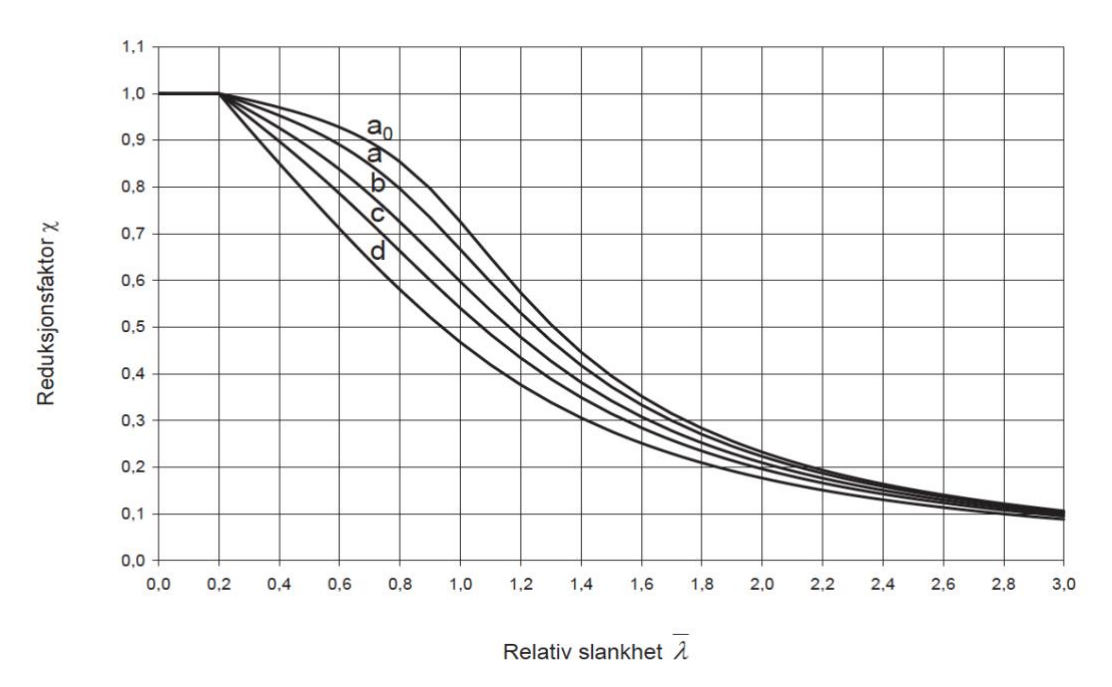

<span id="page-34-0"></span>*Figur 3-1: Forenklet metode for reduksjonsfaktor*

Her er anbefalte knekk-kurver som følger:

Kurve d for sveiste tverrsnitt forutsatt at  $\frac{h}{t_f} \leq 44\varepsilon$ Kurve c for alle andre tverrsnitt.

#### <span id="page-35-0"></span>**3.3.3 Vippemoment**

Elastisk kritisk moment for vipping, M<sub>cr</sub>, er komplisert å beregne, og simulasjonsprogramvarer er derfor ofte brukt. Det finnes likevel noen tilnærmede metoder for å kalkulere kritisk vippemoment. Boken *The Behavior and Design of Steel Structures to EC3* [2] beskriver ulike metoder for denne beregningen, avhengig av type last og støtte.

De ulike metodene er beskrevet som følger:

#### **3.3.3.1 Fritt opplagt bjelke med like endemomenter**

For en fritt opplagt bjelke med like endemomenter vil flensendene kunne bli utsatt for rotasjon og bjelkens ender vil fordreie. Bjelken vil bli utsatt for vipping når utsatt for et moment lik M<sub>cr</sub>:

$$
M_{cr} = M_{zx} \tag{3.31}
$$

$$
M_{zx} = \sqrt{\left(\frac{\pi^2 E I_z}{L^2}\right) \left(G I_t + \frac{\pi E I_w}{L^2}\right)}\tag{3.32}
$$

der

E er Youngs elastisitetsmodulus, E = 210GPa

I<sup>z</sup> er treghetsmoment rundt z-akse, fra *Stålkonstruksjoner* [9]

L er bjelkelengde

G er skjærmodulus, G = 81GPa

der I<sup>t</sup> er St. Venants torsjonskonstant, fra *Stålkonstruksjoner* [9]

 $I_{w} = \frac{I_{z}d_{f}^{2}}{4}$  $\frac{a_{f}}{4}$  der I<sub>w</sub> er vridningskonstant

 $d_f$  er avstanden mellom senter av flensene
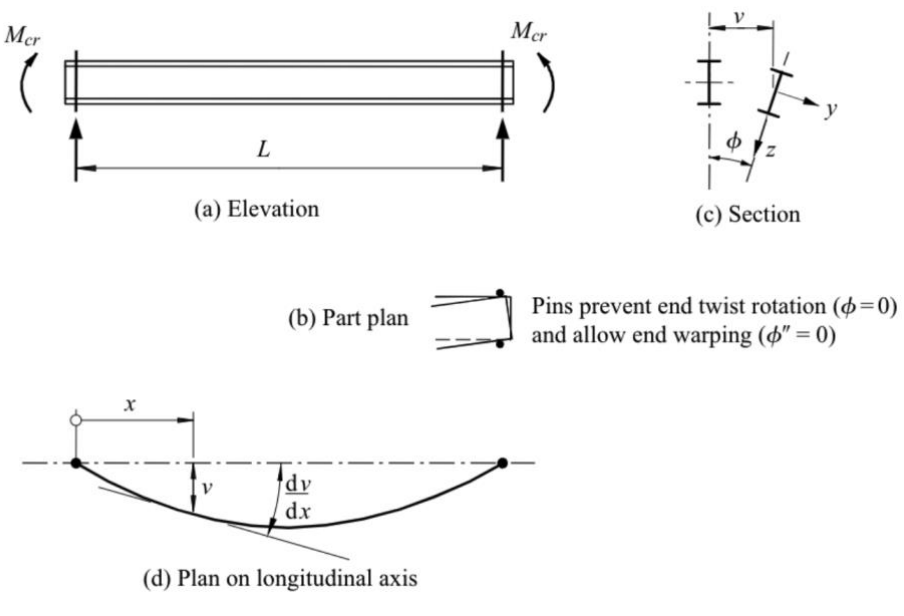

*Figur 3-2: Vipping av fritt opplagt bjelke [2]*

#### **3.3.3.2 Fritt opplagt bjelke med ulike endemomenter**

For en fritt opplagt bjelke med ulike endemomenter M og  $\beta_m M$  vil bjelken bli utsatt for elastisk kritisk moment gitt ved:

$$
M_{cr} = \alpha_m M_{zx} \tag{3.33}
$$

der

 $\alpha_m$  er modifikasjonsfaktor og beregnes Tabell 3-12.

#### **3.3.3.3 Bjelker med sentrert konsentrert last**

En fritt opplagt bjelke med en sentrert konsentrert last Q som virker ved en distanse zo over bjelkens sentralakse vil bli utsatt for en variasjon av vippelaster avhengig av bjelkeparameteren K. Denne lasten er nokså avansert å beregne, og det er derfor gitt en tilnærmet formel for vippemomentet som oppstår fra en slik last.

$$
\frac{M_{cr}}{M_{zx}} = \alpha_m \left\{ \sqrt{1 + \left(\frac{0.4 \alpha_m z_Q N_{cr,z}}{M_{zx}}\right)^2} + \frac{0.4 \alpha_m z_Q N_{cr,z}}{M_{zx}} \right\} \tag{3.34}
$$

der

 $\alpha_m \approx 1.35$ 

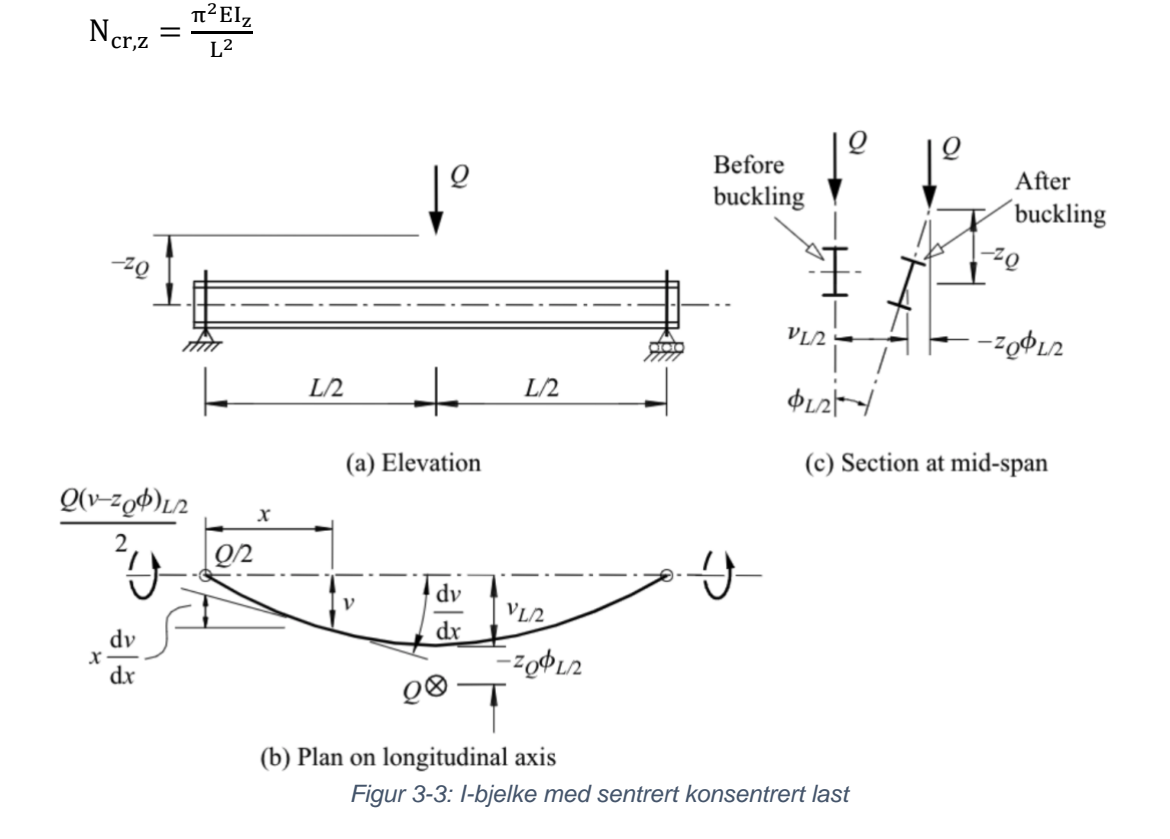

#### **3.3.3.4 Fritt opplagt bjelke med andre laster (tilnærmet løsning)**

For fritt opplagte bjelker med andre laster enn overnevnte, kan elastisk kritisk moment regnes etter følgende formel:

$$
M_{cr} = \alpha_m M_{zx} \tag{3.35}
$$

Der  $\alpha_m$  beregnes etter Tabell 3-12. Fritt opplagte bjelker med andre laster enn beskrevet i Tabell 3-12 kan beregnes med en tilnærmet verdi for modifikasjonsfaktoren  $\alpha_m$ :

$$
\alpha_m = \frac{1.75 M_{\text{max}}}{\sqrt{M_2^2 + M_3^2 + M_4^2}} \le 2.5 \tag{3.36}
$$

der

Mmax er maksimum moment i bjelken M2, M<sup>4</sup> er moment i kvartpunktene på bjelken M<sup>3</sup> er moment i midtpunkt på bjelken

#### **3.3.3.5 Vipping og torsjonparametre etter Stålkonstruksjoner – Profiler og Formler**

Boken *Stålkonstruksjoner* beskriver en tilnærmet metode for beregning av elastisk kritisk vippemoment, Mcr. Denne metoden bruker de samme parameterne som blir brukt i overnevnte metode, men gir ikke nøyaktig samme svar. I denne boken er M<sub>zx</sub> gitt som Mvio.

$$
M_{cr} = \alpha_m M_{vio} \tag{3.37}
$$

$$
M_{vio} = \frac{\pi}{L} \cdot \sqrt{EI_Z \cdot GI_T} \cdot \sqrt{1 + \frac{\pi^2}{L^2} \cdot \frac{EC_W}{GI_T}} = \frac{B_1}{L} \sqrt{1 + \frac{B_2^2}{L^2}}
$$
(3.38)

der

$$
B_1 = \pi \cdot \sqrt{EI_Z \cdot GI_T}
$$
  
\n
$$
B_2 = \pi \cdot \sqrt{\frac{EC_W}{GI_T}}
$$
  
\n
$$
C_W = I_W
$$
  
\n
$$
I_T = I_t
$$
  
\nFormfaktor for torsjon:  $\lambda^2 \cdot EC_W = GI_T$ 

 $\alpha$ <sub>m</sub> beregnes også her etter Tabell 3-12.

#### **3.3.3.6 Beregning av elastisk kritisk vippemoment ved bruk av LTBeam**

For å oppnå mer nøyaktige verdier for elastisk kritisk vippemoment,  $M_{cr}$ , blir det oftest brukt simuleringsprogramvarer. Disse gir gjerne et mer riktig resultat enn det man får ved bruk av utregninger, da beregningsmetodene er svært kompliserte å utlede. Vi har valgt å bruke simulasjonsprogrammet LTBeam, som er utviklet av CTICM - Industrielt teknisk senter for metallkonstruksjon. LTBeam er en programvare som brukes innen beregning for stålkonstruksjoner. Den simulerer den elastiske bøyningen bjelken er utsatt for, og beregner bjelkens elastiske kritiske vippemoment.

I programvaren legger vi inn de ulike tverrsnittene, lengden på bjelken og type last bjelken blir utsatt for. Programmet lager så grafer for skjær- og momentkraft i bjelken, og genererer en verdi for elastisk kritisk vippemoment.

# **4. Beregninger etter designmetoder for stålbjelker**

## **4.1 Introduksjon**

For å beregne vippekapasiteten til stålbjelker må en først finne elastisk kritisk vippemoment Mcr. Vi har valgt å bruke alle de tre metodene som beskrevet i delkapittel 3.4.2, da vi ønsker å komme frem til mest nøyaktig verdi. Videre beregninger vi vippekapasitet etter alle metodene gitt i delkapittel 3.4.1.

# **4.2 Kalkulering av vippemoment**

#### **4.2.1 Kalkulering av vippemoment, fra** *The Behavior and Design of Steel Structures to EC3* **[2]**

Ett-punktlast: Etter metode 3.4.2.3 for sentrert konsentrert last får vi følgende resultater:

| <b>Tverrsnitt</b> | $\alpha_{\rm m}$ | $z_{\rm Q}$ (mm) | $M_{zx}$ (kNm) | $M_{zx}$<br>(kNm) | $M_{zx}$<br>(kNm) | $M_{cr}$<br>(kNm) | $M_{cr}$<br>(kNm) | $M_{cr}$<br>(kNm) |
|-------------------|------------------|------------------|----------------|-------------------|-------------------|-------------------|-------------------|-------------------|
|                   |                  |                  | $L = 1,5m$     | $L = 2,0$         | $L = 2,5$         | $L = 1,5m$        | $= 2,0m$          | $= 2,5m$          |
| <b>IPE 100</b>    | 1,35             | 50               | 12,60          | 9,25              | 7,32              | 23,17             | 15,49             | 11,81             |
| <b>IPE 120</b>    | 1,35             | 60               | 20,65          | 14,95             | 11,75             | 41,19             | 26,46             | 19,89             |
| <b>IPE 140</b>    | 1,35             | 70               | 32,59          | 23,19             | 18,08             | 69,90             | 43,19             | 32,00             |
| <b>IPE 160</b>    | 1,35             | 80               | 50,78          | 35,63             | 27,55             | 114,44            | 68,75             | 50,41             |
| <b>IPE 180</b>    | 1,35             | 90               | 75,20          | 51,76             | 39,58             | 179,50            | 104,22            | 75,40             |
| <b>IPE 200</b>    | 1,35             | 100              | 111,49         | 75,92             | 57,66             | 273,54            | 156,13            | 112,17            |
| <b>IPE 220</b>    | 1,35             | 110              | 162,88         | 108,72            | 81,52             | 418,41            | 231,95            | 164,56            |

*Tabell 4-1:Mcr for sentrert konsentrert last etter 3.4.2.3*

To-punktlast: Etter metode 3.4.2.4 for fritt opplagt bjelke med andre laster (tilnærmet løsning) finner vi  $\alpha_m$  ved å bruke Tabell 3-12.

$$
\alpha_m = 1 + 0.35 \left(1 - \frac{2a}{L}\right)^2
$$

Vi velger 2a = L/3 for alle bjelkene, og får  $\alpha_m \approx 1,1556$ 

Metode 3.4.2.4 gir følgende resultater:

| Tverrsnitt     | $\alpha_{m}$ | $M_{zx}$ (kNm) | $M_{zx}$ (kNm) | $M_{zx}$ (kNm) | $M_{cr}$ (kNm) | $M_{cr}$ (kNm) | $M_{cr}$ (kNm) |
|----------------|--------------|----------------|----------------|----------------|----------------|----------------|----------------|
|                |              | $L = 1,5m$     | $L = 2,0m$     | $= 2.5 m$      | $L = 1,5m$     | $L=2,0m$       | $L=2,5m$       |
| <b>IPE 100</b> | 1,16         | 12,60          | 9,25           | 7,32           | 14,56          | 10,69          | 8,46           |
| <b>IPE 120</b> | 1,16         | 20,65          | 14,95          | 11,75          | 23,87          | 17,28          | 13,58          |
| <b>IPE 140</b> | 1,16         | 32,59          | 23,19          | 18,08          | 37,66          | 26,80          | 20,89          |
| <b>IPE 160</b> | 1,16         | 50,78          | 35,63          | 27,55          | 58,68          | 41,18          | 31,84          |
| <b>IPE 180</b> | 1,16         | 75,20          | 51,76          | 39,58          | 86,90          | 59,82          | 45,74          |
| <b>IPE 200</b> | 1,16         | 111,49         | 75,92          | 57,66          | 128,84         | 87,73          | 66,63          |
| <b>IPE 220</b> | 1,16         | 162,88         | 108,72         | 81,52          | 188,22         | 125,63         | 94,20          |

*Tabell 4-2: Mcr for to-punktlast etter 3.4.2.4*

### **4.2.2 Kalkulering av vippemoment, fra** *Stålkonstruksjoner* **[9]**

Vi velger å også bruke metode 3.4.2.5 gitt i stålkonstruksjoner boken og får følgende resultater:

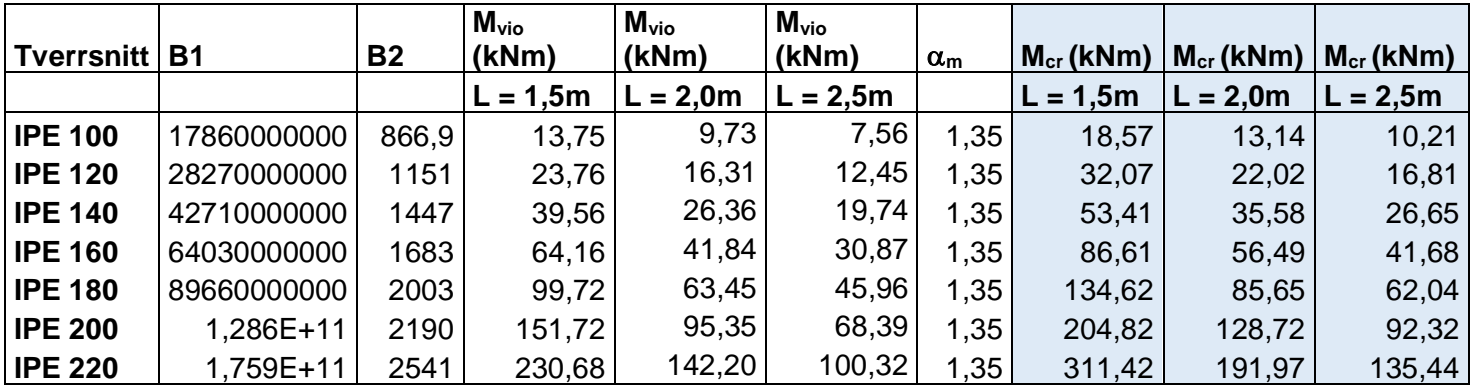

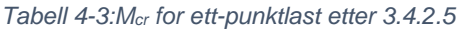

*Tabell 4-4: Mcr for to-punktlast etter 3.4.2.5*

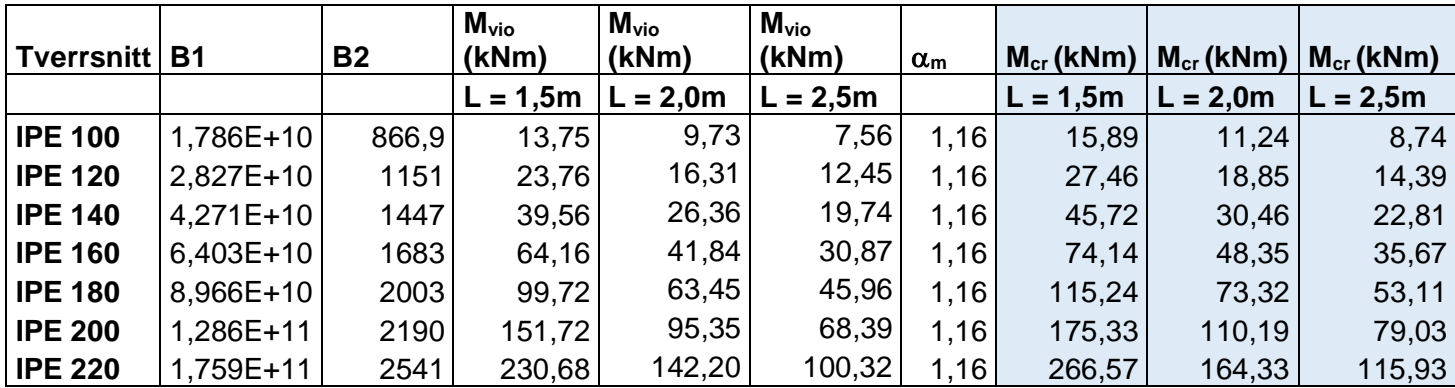

#### **4.2.3 Kalkulering av vippemoment ved bruk av LTBeam**

Til slutt bruker vi programvaren LTBeam etter metode 3.4.2.6 for å finne verdier for elastisk kritisk moment, Mcr. Programmet gir følgende verdier:

| <b>Tverrsnitt</b> | $M_{cr}$ (kNm) | $M_{cr}$ (kNm) | $M_{cr}$ (kNm) |
|-------------------|----------------|----------------|----------------|
|                   | $L = 1,5m$     | $L = 2,0m$     | $L = 2,5m$     |
| <b>IPE 100</b>    | 18,63          | 13,15          | 10,20          |
| <b>IPE 120</b>    | 32,34          | 22,17          | 16,90          |
| <b>IPE 140</b>    | 54,05          | 35,98          | 26,93          |
| <b>IPE 160</b>    | 87,54          | 57,03          | 42,04          |
| <b>IPE 180</b>    | 136,16         | 86,62          | 62,72          |
| <b>IPE 200</b>    | 207,01         | 129,93         | 93,06          |
| <b>IPE 220</b>    | 314,91         | 194,05         | 136,84         |

*Tabell 4-5: Mcr for ett-punktlast etter 3.4.2.6*

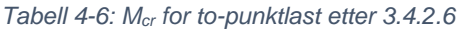

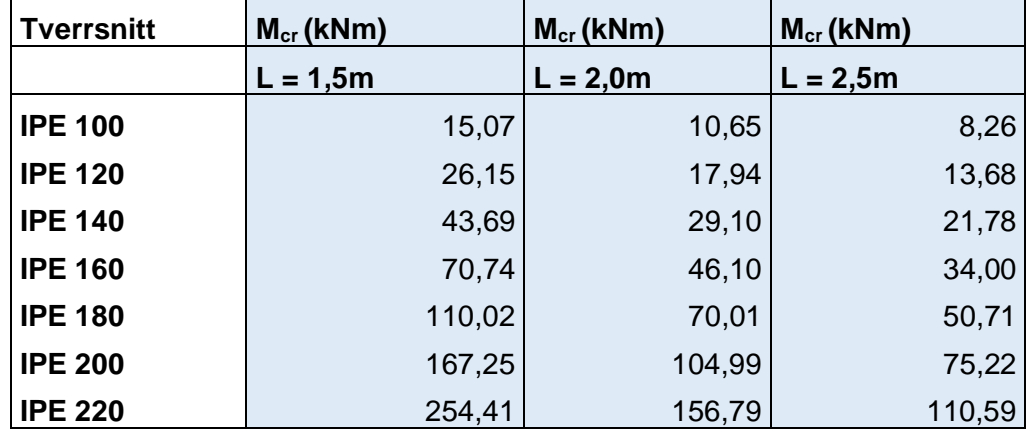

Vi ser at verdiene vi får ved bruk av LTBeam ligner mest på resultatene fra metode 3.4.2.5 fra *Stålkonstruksjoner* [9] boken. Resultatene fra metoden etter *The Behavior and Design of Steel Structures to EC3* [2] gir derimot litt andre verdier. Verdiene for elastisk kritisk vippemoment, M<sub>cr</sub>, er en god del høyere og blir dermed ikke like konservative som for metode 3.4.2.5. Slik det fremstår fra våre beregninger er det derfor metoden fra *Stålkonstruksjoner* [9] som gir mest nøyaktige og riktige svar sammenlignet med simulasjonen i LTBeam. Vi velger derfor å bruke disse verdiene i videre beregninger.

# **4.3 Kalkulering av vippekapasitet**

For kalkulering av vippekapasitet bruker vi alle metodene som gitt i delkapittel 3.4.1. Dette gjør vi for å sammenligne de ulike metodene, og ut ifra dette bestemme hvilke metoder som er best å bruke for vår oppgave.

## **4.3.1 Kalkulering av vippekapasitet etter 3.4.1.1**

Metoden gitt i delkapittel 3.4.1.1 for generelt tilfelle gir følgende resultater for vippekapasitet, Mb,Rd:

| <b>Tverrsnitt</b> | $W_y$ (mm <sup>3</sup> ) | $fv$ (N/mm <sup>2</sup> ) | YM <sub>1</sub> | <b>YLT</b> | XLT      | $\chi$ lt  | $M_{b, Rd}$<br>(kNm) | $M_{b, Rd}$<br>(kNm) | $M_{b, Rd}$<br>(kNm) |
|-------------------|--------------------------|---------------------------|-----------------|------------|----------|------------|----------------------|----------------------|----------------------|
|                   |                          |                           |                 | $L = 1,5m$ | $= 2,0m$ | $L = 2,5m$ | $= 1.5m$             | $L = 2.0m$           | $L = 2,5m$           |
| <b>IPE 100</b>    | 39400                    | 355                       | 1,05            | 0,75       | 0,64     | 0,55       | 10,05                | 8,57                 | 7,31                 |
| <b>IPE 120</b>    | 60800                    | 355                       | 1,05            | 0,78       | 0,67     | 0,57       | 16, 11               | 13,83                | 11,79                |
| <b>IPE 140</b>    | 88400                    | 355                       | 1,05            | 0,81       | 0,71     | 0,61       | 24,34                | 21,15                | 18,12                |
| <b>IPE 160</b>    | 123800                   | 355                       | 1,05            | 0,84       | 0,75     | 0,65       | 35,24                | 31,21                | 27,07                |
| <b>IPE 180</b>    | 166400                   | 355                       | 1,05            | 0,86       | 0,78     | 0,68       | 48,65                | 43,76                | 38,40                |
| <b>IPE 200</b>    | 220000                   | 355                       | 1,05            | 0,88       | 0,81     | 0,72       | 65,70                | 60,06                | 53,61                |
| <b>IPE 220</b>    | 286000                   | 355                       | 1,05            | 0,90       | 0,83     | 0,76       | 87,09                | 80,70                | 73,10                |

*Tabell 4-7:Vippekapasitet etter metode 3.4.1.1 for ett-punktlast*

*Tabell 4-8: Vippekapasitet etter metode 3.4.1.1 for to-punktlast*

| Tverrsnitt     |        | $W_y$ (mm <sup>3</sup> )   f <sub>y</sub> (N/mm <sup>2</sup> ) | YM <sub>1</sub> | $\chi$ LT  | χlt        | χlt        | $M_{b, Rd}$<br>(kNm) | $M_{b, Rd}$<br>(kNm) | $M_{b, Rd}$<br>(kNm) |
|----------------|--------|----------------------------------------------------------------|-----------------|------------|------------|------------|----------------------|----------------------|----------------------|
|                |        |                                                                |                 | $L = 1,5m$ | $L = 2.0m$ | $L = 2,5m$ | $= 1,5m$<br>L        | $L = 2.0m$           | $L = 2.5m$           |
| <b>IPE 100</b> | 39400  | 355                                                            | 1,05            | 0,71       | 0,59       | 0,49       | 9,44                 | 7,80                 | 6,53                 |
| <b>IPE 120</b> | 60800  | 355                                                            | 1,05            | 0,74       | 0,62       | 0,51       | 15,27                | 12,68                | 10,58                |
| <b>IPE 140</b> | 88400  | 355                                                            | 1,05            | 0,78       | 0,66       | 0,55       | 23,28                | 19,58                | 16,36                |
| <b>IPE 160</b> | 123800 | 355                                                            | 1,05            | 0,81       | 0,70       | 0,59       | 34,01                | 29,21                | 24,66                |
| <b>IPE 180</b> | 166400 | 355                                                            | 1,05            | 0,84       | 0,74       | 0,63       | 47,26                | 41,38                | 35,30                |
| <b>IPE 200</b> | 220000 | 355                                                            | 1,05            | 0,86       | 0,77       | 0,67       | 64,15                | 57,34                | 49,82                |
| <b>IPE 220</b> | 286000 | 355                                                            | 1,05            | 0,88       | 0,80       | 0,71       | 85,42                | 77,70                | 68,65                |

### **4.3.2 Kalkulering av vippekapasitet etter 3.4.1.2**

Metoden gitt i delkapittel 3.4.1.2 for mindre konservativ metode gir følgende resultater for vippekapasitet, M<sub>b,Rd</sub>:

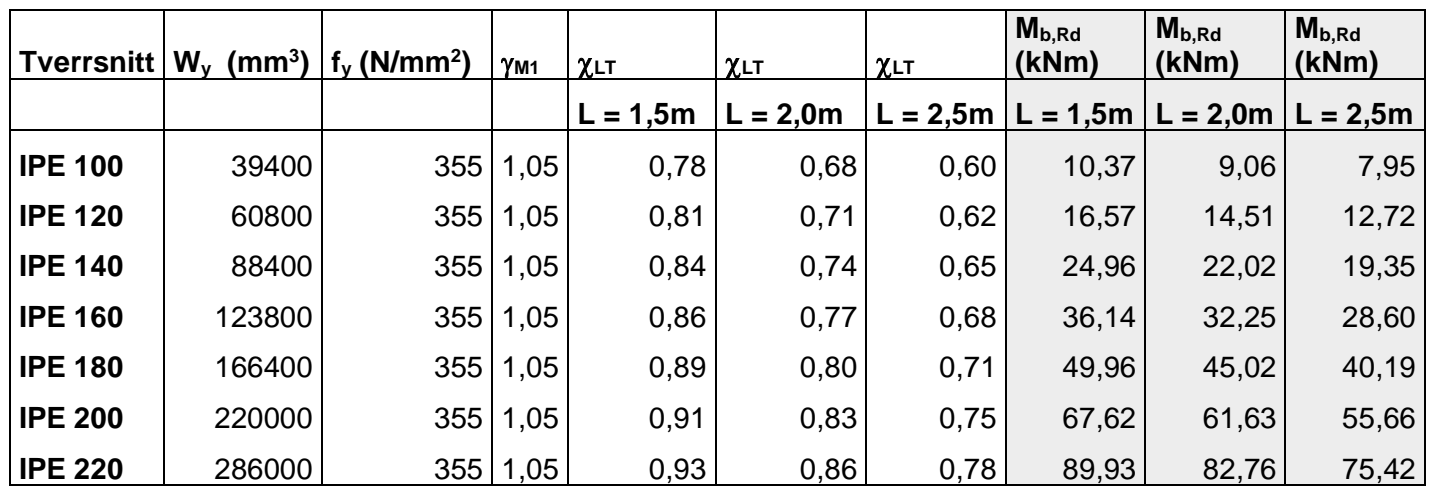

#### *Tabell 4-9: Vippekapasitet etter metode 3.4.1.2 for ett-punklast*

*Tabell 4-10: Vippekapasitet etter metode 3.4.1.2 for to-punktlast*

| Tverrsnitt     | $W_y$ (mm <sup>3</sup> ) | $fv$ (N/mm <sup>2</sup> ) | YM1  | χιτ        | $\chi$ lt | XLT      | $M_{b, Rd}$<br>(kNm) | $M_{b, Rd}$<br>(kNm) | $M_{b, Rd}$<br>(kNm) |
|----------------|--------------------------|---------------------------|------|------------|-----------|----------|----------------------|----------------------|----------------------|
|                |                          |                           |      | $L = 1,5m$ | $= 2,0m$  | $= 2,5m$ | $L = 1,5m$           | $L = 2,0m$           | $L = 2,5m$           |
| <b>IPE 100</b> | 39400                    | 355                       | 1,05 | 0,74       | 0,63      | 0,54     | 9,82                 | 8,38                 | 7,23                 |
| <b>IPE 120</b> | 60800                    | 355                       | 1,05 | 0,77       | 0,66      | 0,57     | 15,78                | 13,50                | 11,61                |
| <b>IPE 140</b> | 88400                    | 355                       | 1,05 | 0,80       | 0,69      | 0,60     | 23,95                | 20,64                | 17,78                |
| <b>IPE 160</b> | 123800                   | 355                       | 1,05 | 0,83       | 0,73      | 0,63     | 34,89                | 30,47                | 26,48                |
| <b>IPE 180</b> | 166400                   | 355                       | 1,05 | 0,86       | 0,76      | 0,67     | 48,47                | 42,84                | 37,48                |
| <b>IPE 200</b> | 220000                   | 355                       | 1,05 | 0,89       | 0,79      | 0,70     | 65,87                | 59,04                | 52,31                |
| <b>IPE 220</b> | 286000                   | 355                       | 1,05 | 0,91       | 0,82      | 0,74     | 87,93                | 79,75                | 71,42                |

### **4.3.3 Kalkulering av vippekapasitet etter 3.4.1.3**

Metoden gitt i delkapittel 3.4.1.3 for mindre konservativ metode med modifisert reduksjonsfaktor gir følgende resultater for vippekapasitet, M<sub>b,Rd</sub>:

| Tverrsnitt   f |          |             |            | $\chi$ LT, mod | $\chi$ LT, mod | $\chi$ LT, mod | $M_{b, Rd}$<br>(kNm) | $M_{b, Rd}$<br>(kNm) | $M_{b, Rd}$<br>(kNm) |
|----------------|----------|-------------|------------|----------------|----------------|----------------|----------------------|----------------------|----------------------|
|                | $= 1,5m$ | 2,0m<br>$=$ | $L = 2,5m$ | $= 1,5m$       | $= 2,0m$       | $L = 2,5m$     | $= 1,5m$             | $L = 2,0m$           | $L = 2,5m$           |
| <b>IPE 100</b> | 0,93     | 0,94        | 0,95       | 0,84           | 0,73           | 0,63           | 11,15                | 9,67                 | 8,37                 |
| <b>IPE 120</b> | 0,93     | 0,94        | 0,95       | 0,87           | 0,75           | 0,65           | 17,81                | 15,52                | 13,45                |
| <b>IPE 140</b> | 0,93     | 0,93        | 0,94       | 0,90           | 0,79           | 0,69           | 26,84                | 23,60                | 20,56                |
| <b>IPE 160</b> | 0,93     | 0,93        | 0,94       | 0,93           | 0,83           | 0,73           | 38,82                | 34,64                | 30,51                |
| <b>IPE 180</b> | 0,93     | 0,93        | 0,93       | 0,95           | 0,86           | 0,76           | 53,57                | 48,40                | 43,02                |
| <b>IPE 200</b> | 0,93     | 0,93        | 0,93       | 0,97           | 0,89           | 0,80           | 72,35                | 66,27                | 59,72                |
| <b>IPE 220</b> | 0,94     | 0,93        | 0,93       | 0,99           | 0,92           | 0,84           | 95,94                | 88,91                | 81,05                |

*Tabell 4-11:Vippekapasitet etter metode 3.4.1.3 for ett-punktlast*

*Tabell 4-12: Vippekapasitet etter metode 3.4.1.3 for to-punktlast*

| Tverrsnitt   f |          |          |          | $\chi$ LT, mod | $\chi$ LT, mod | $\chi$ LT,mod | $M_{b, Rd}$<br>(kNm) | $M_{b, Rd}$<br>(kNm) | $M_{b, Rd}$<br>(kNm) |
|----------------|----------|----------|----------|----------------|----------------|---------------|----------------------|----------------------|----------------------|
|                | $= 1,5m$ | $= 2.0m$ | $= 2,5m$ | 1,5m<br>$=$    | $= 2,0m$       | $L = 2,5m$    | $= 1,5m$             | $= 2,0m$             | $L = 2,5m$           |
| <b>IPE 100</b> | 0,97     | 0,97     | 0,98     | 0,76           | 0,65           | 0,55          | 10, 16               | 8,62                 | 7,37                 |
| <b>IPE 120</b> | 0,97     | 0,97     | 0,98     | 0,80           | 0,68           | 0,58          | 16,35                | 13,91                | 11,88                |
| <b>IPE 140</b> | 0,97     | 0,97     | 0,97     | 0,83           | 0,71           | 0,61          | 24,81                | 21,31                | 18,24                |
| <b>IPE 160</b> | 0,97     | 0,97     | 0,97     | 0,86           | 0,75           | 0,65          | 36,14                | 31,52                | 27,24                |
| <b>IPE 180</b> | 0,97     | 0,97     | 0,97     | 0,89           | 0,79           | 0,69          | 50,20                | 44,35                | 38,65                |
| <b>IPE 200</b> | 0,97     | 0,97     | 0,97     | 0,92           | 0,82           | 0,73          | 68,17                | 61,16                | 54,05                |
| <b>IPE 220</b> | 0,97     | 0,97     | 0,97     | 0,94           | 0,85           | 0,76          | 90,88                | 82,63                | 73,90                |

## **4.3.4 Kalkulering av vippekapasitet etter 3.4.1.4**

Metoden gitt i delkapittel 3.4.1.4 for forenklet metode gir følgende resultater for vippekapasitet, M<sub>b,Rd</sub>:

| <b>Tverrsnitt</b> | $k_{fl}$ | γ          | γ          | χ          | $M_{c, Rd}$<br>(kNm) | $M_{b, Rd}$<br>(kNm) | $M_{b, Rd}$<br>(kNm) | $M_{b, Rd}$<br>(kNm) |
|-------------------|----------|------------|------------|------------|----------------------|----------------------|----------------------|----------------------|
|                   |          | $L = 1,5m$ | $L = 2,0m$ | $L = 2,5m$ |                      | $L = 1,5m$           | $L = 2,0m$           | $= 2,5m$<br>L        |
| <b>IPE 100</b>    | 1,10     | 0,45       | 0,29       | 0,2        | 13,32                | 6,59                 | 4,25                 | 2,93                 |
| <b>IPE 120</b>    | 1,10     | 0,55       | 0,36       | 0,27       | 20,56                | 12,44                | 8,14                 | 6,11                 |
| <b>IPE 140</b>    | 1,10     | 0,62       | 0,45       | 0,32       | 29,89                | 20,38                | 14,79                | 10,52                |
| <b>IPE 160</b>    | 1,10     | 0,67       | 0,51       | 0,37       | 41,86                | 30,85                | 23,48                | 17,04                |
| <b>IPE 180</b>    | 1,10     | 0,75       | 0,56       | 0,43       | 56,26                | 46,41                | 34,66                | 26,61                |
| <b>IPE 200</b>    | 1,10     | 0,78       | 0,63       | 0,51       | 74,38                | 63,82                | 51,55                | 41,73                |
| <b>IPE 220</b>    | 1,10     | 0,8        | 0,69       | 0,58       | 96,70                | 85,09                | 73,39                | 61,69                |

*Tabell 4-13: Vippekapasitet etter metode 3.4.1.4 for ett-punktlast*

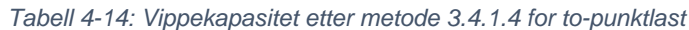

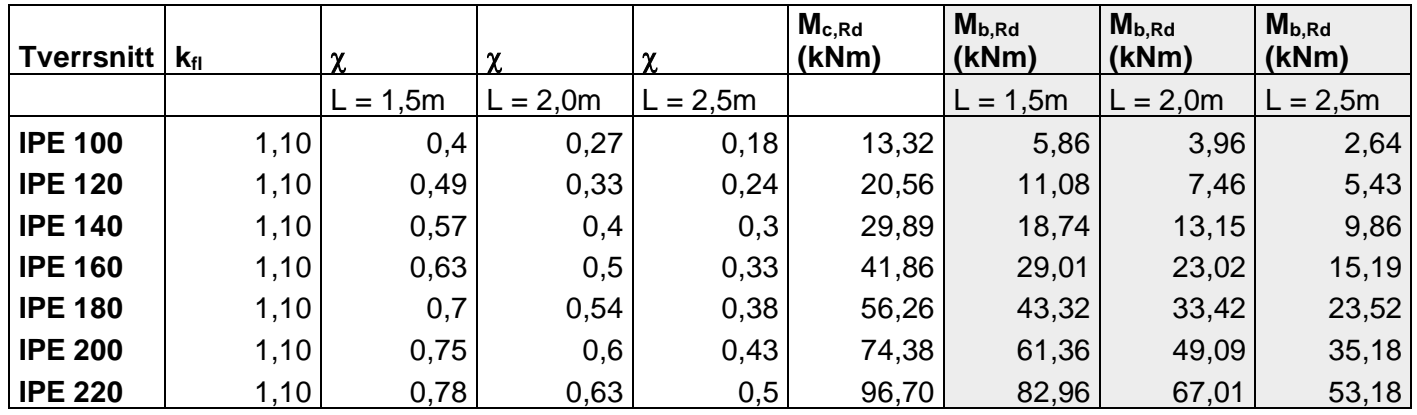

# **5. ANSYS analyse**

# **5.1 Introduksjon**

I denne oppgaven skal vi sammenligne beregningene av vippekapasitet, med resultatene vi får fra simulering av vippemoment i programvaren ANSYS. ANSYS Workbench er en programvare utviklet for elementanalyse, hvor simuleringsprosessen består av separate systemer som settes sammen med et flytskjema. Flytskjemaet beskriver rekkefølgen prosessen skal gjennomføres. Vi bruker programvaren til å simulere vippemoment i stålbjelkene, for å finne vippekapasiteten hos de ulike tverrsnittene ved ulike bjelkelengder.

# **5.2 Lineært vippemoment**

## **5.2.1 Metode**

I denne delen av oppgaven vil vi ta i bruk tre typer analyse systemer. Det første, *Static Structural*, inneholder standard analyse for kollaps i bjelken. Dataen fra dette systemet sendes så videre til det andre systemet, som er *Eigenvalue Buckling*. Dette systemet inkluderer analyse for lineært vippemoment. Det er her vi får ut et av de ønskede resultatene for denne oppgaven. Egenverdianalysen utføres med mål om å oppnå en teoretisk vippelast og vippemodus, lignende som ved teoretisk analysemetode.

> B A  $\overline{\phantom{a}}$  $\overline{\phantom{a}}$ 77 Static Structural  $\mathbf{1}$  $\Sigma$  Eigenvalue Buckling  $\mathbf{1}$  $\overline{2}$ **Engineering Data** ∎ 2 **Engineering Data** 3 ∎ 3 DM Geometry **DM** Geometry 4 Model  $\overline{4}$ Model ◢ 5 5 Setup Setup G. 6 Solution 6 Solution Na  $\overline{7}$ Results 7 Results Ø Ø **Static Structural** Eigenvalue Buckling

Flytskjemaet i ANSYS Workbench er gitt som følger:

*Figur 5-1: Flytskjema for egenverdianalyse i ANSYS Workbench*

Punkt nummer to i systemet, *Engineering Data*, består av materielle info for stålbjelkene. Her settes Youngs elastisitetsmodulus og skjærmodulus likt som gitt ved våre beregninger, og materialet settes til strukturelt stål S355. I punkt nummer tre, *Geometry*, tegner vi inn de ulike tverrsnittene, og de ulike bjelkelengdene. I det fjerde og femte punktet, *Model* og *Setup*, velger vi endestøttene og tilført ett- og topunktlast. Vi legger inn en tilfeldig last som senere skal ganges med en lastmultiplikator (egenverdi), da det er maks vippelast vi ønsker å finne. Sjette og syvende punkt, *Solution* og *Results*, gir et diagram som viser lastfordelingen i bjelken, samt deformasjon og rotasjon i tverrsnittet. Løsningen fra det første systemet, sendes så inn i «Setup» i det andre systemet for å videreføre dataene og utføre simuleringen for vipping. I analysen for lineært vippemoment leser vi av kritisk last for vipping i det sjette punktet, Solution. Denne blir gitt som en last multiplikator, som vi må multiplisere med den påførte lasten for å registrere maksimal lastkapasitet.

#### **5.2.2 Eksperimentell testing**

Vi begynte analyse-prosessen med å lage en testmodell. Denne ble brukt for å finne best tilpasset støttebetingelser, optimal *mesh* og iterasjonsprosedyre detaljer for å oppnå mest mulig nøyaktige resultater fra analysen. Denne testprosedyren ble utført på tverrsnitt IPE100 med bjelkelengde lik 1,5m. Testingen ble utført ved å tilføre ulike typer støtter i endene av stålbjelken, og så kjøre stress- og egenverdianalyse. Resultatene sammenlignet vi med kalkulerte verdier, og kom med dette frem til betingelser som ga gode resultater.

Lineært vippemoment analyse eller egenverdianalyse kjøres automatisk for to ulike vippemoduler, *Buckling modes*. Modulene beskriver ulike måter bjelken kan bli utsatt for vippemoment. Her vil en normalt se bort ifra de negative egenverdiene når en studerer en fysisk modell. Vi valgte i denne oppgaven å kjøre egenverdianalyse for 8 ulike vippemoduler for å komme frem til den mest riktige modellen for vår analyse. Det er vanligvis den laveste lastmultiplikatoren som gir den beste modellen, da denne tilsvarer den første verdien som blir nådd når bjelken blir utsatt for vippemoment.

ANSYS genererer automatisk en mesh modell med standard element størrelse. Denne ga i vårt tilfelle ikke en optimal løsning, og vi gjorde derfor tester med ulike typer mesh. Her måtte vi både ta hensyn til nøyaktighet og analyseprosessens kjøretid. Etter ulike forsøk endte vi opp med en elementstørrelse på 7mm. Figurene nedenfor viser mesh løsningen for IPE100 med bjelkelengde 1,5m.

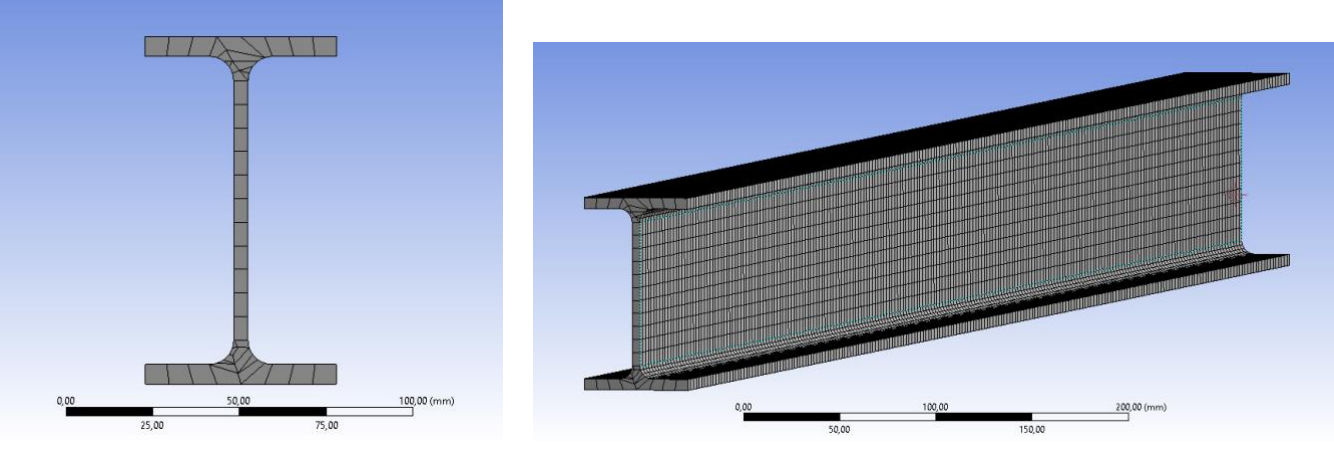

*Figur 5-3: Tverrsnitt IPE100*

*Figur 5-2: IPE bjelke*

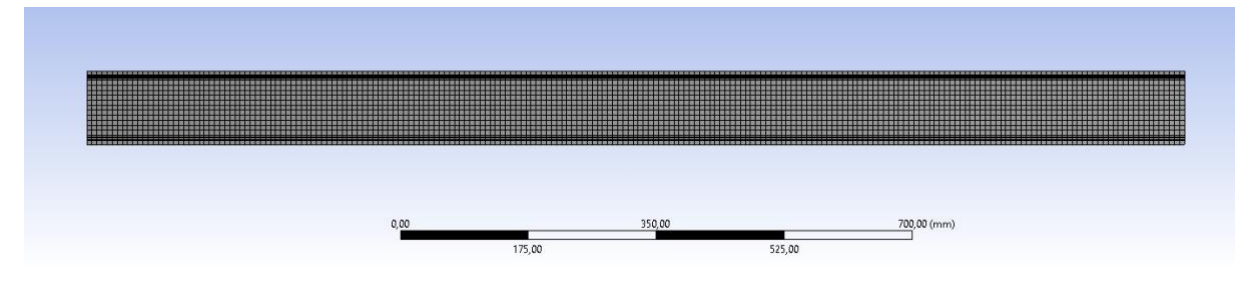

*Figur 5-4: Sidevisning IPE100, L=1.5m*

#### **5.2.3 Utførelse**

De gitte betingelsene for analysen settes under *Static Structural* punktet i programvaren. Her legger vi til tilført last som en *Remote-force* med en tilfeldig valgt styrke på 20kN. For ett-punktlast plasseres lasten i senter av bjelken, mens for topunktlast plasserer vi to like laster med distanse  $a = L/3$  mellom.

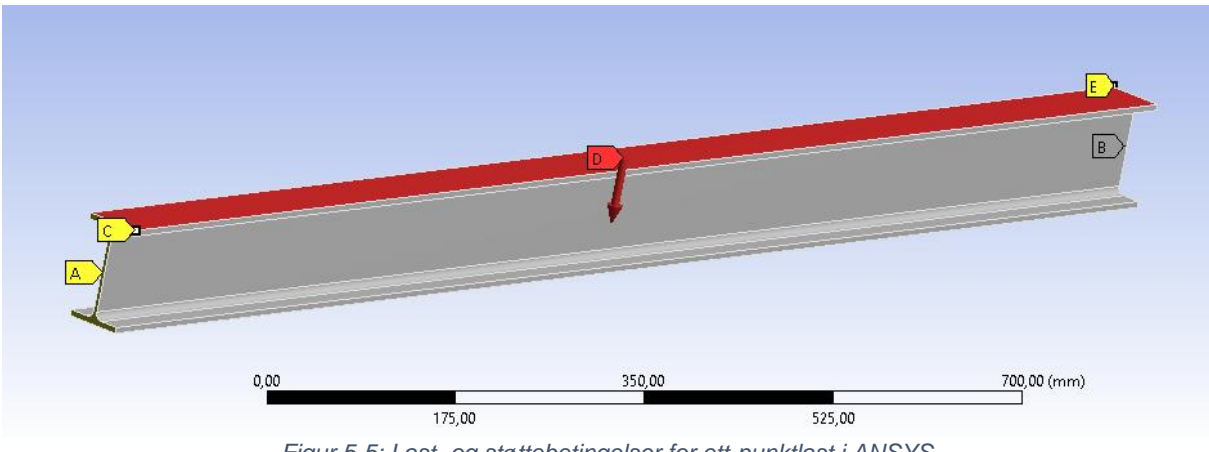

*Figur 5-5: Last- og støttebetingelser for ett-punktlast i ANSYS*

Støttene på bjelken er valgt ut ifra testing som beskrevet i punkt 5.2.2. Der kom vi frem til at en løsning med støtte i midten av steget i tverrsnittet i tillegg til en i høyre hjørne av flensen ga best resultater. Støtten i steget hindrer på den ene siden av bjelken forflytning i X-, Y- og Z-retning, mens den på den andre siden kun i X- og Yretning. Flensens støtte hindrer forflytning i X-retning på begge sider av bjelken.

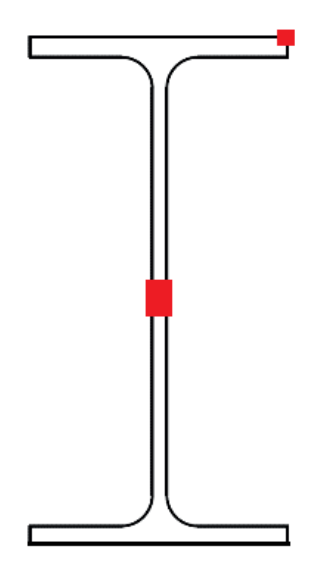

*Figur 5-6: Støttebetingelser*

Den tilførte lasten P settes til 20kN, og lastmultiplikatoren ganges derfor med 20kN for å finne maksimal last. ANSYS tar i dette systemet ingen hensyn til imperfeksjoner, og derfor blir den simulerte verdien vi får ut lik kritisk bjelkelast. Vi ønsker å sammenligne disse resultatene med de tidligere beregnede verdiene for kritisk vippemoment, og bruker følgende formler for å kalkulere dette:

Ett-punktlast:

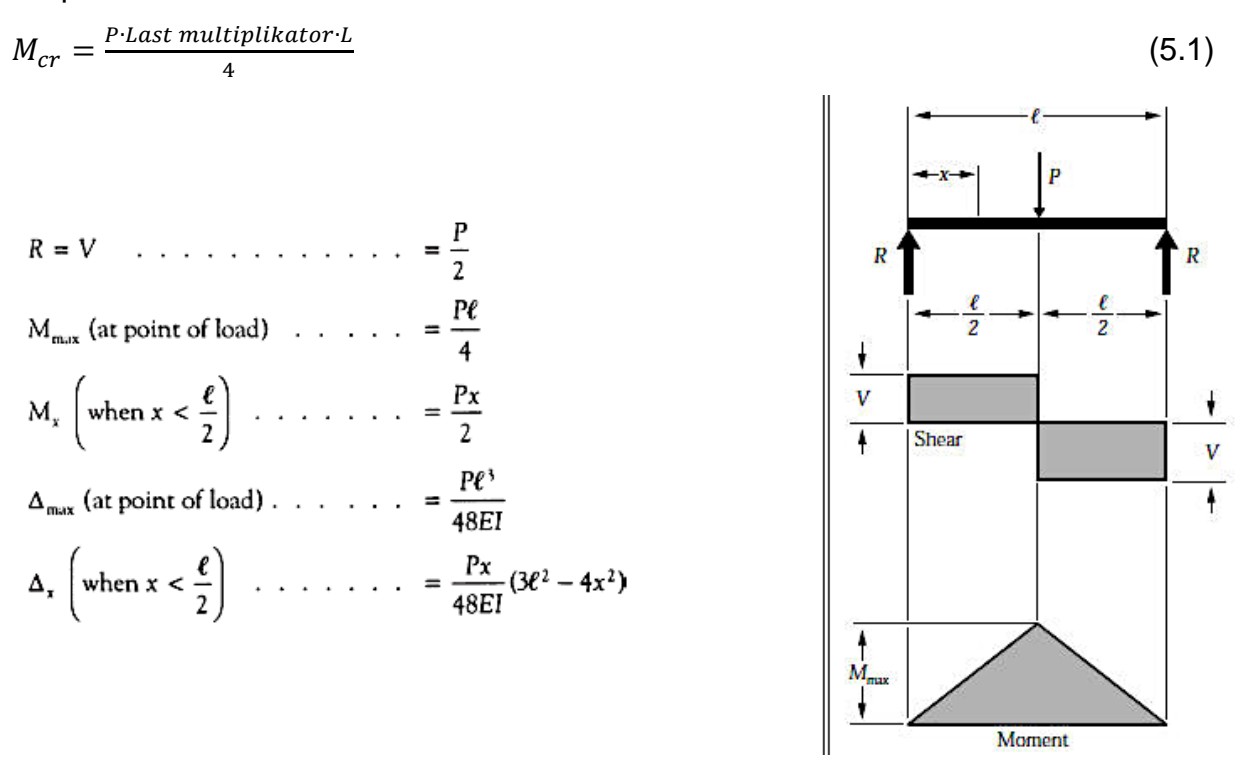

*Figur 5-7: Skjær- og momentdiagram for bjelker - ett-punktlast [11]*

To-punktlast:  $M_{cr} = P \cdot Last \, multiplikator \cdot a$  (5.2) der  $a = L/3$ 

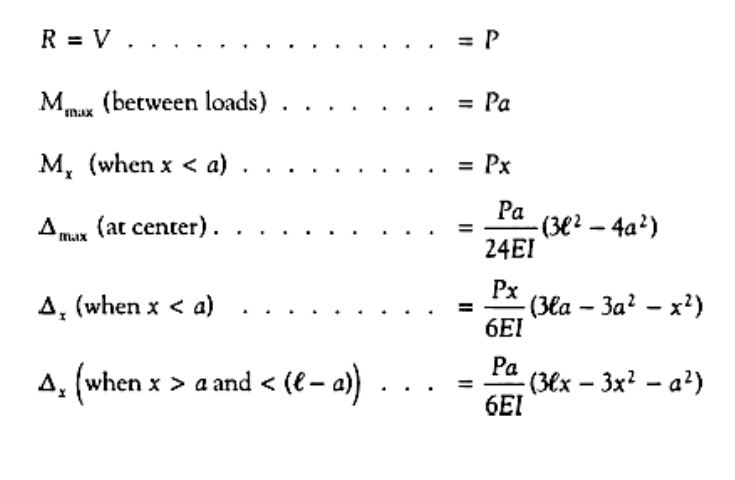

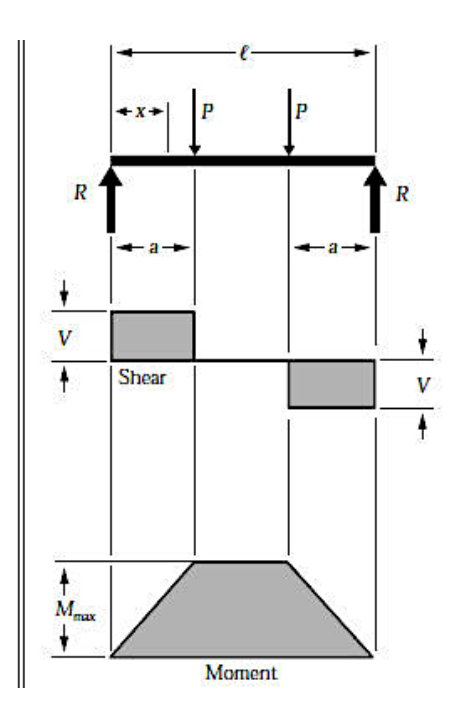

*Figur 5-8: Skjær- og momentdiagram for bjelker - to-punktlast [11]*

### **5.2.4 Resultater**

ANSYS genererer 8 ulike moduler for vippemoment, hvor vi velger den modulen som tilsvarer vipping slik vi ønsker å analysere. Programvaren simulerer en representasjon av bjelkens totale deformasjon vist slik som i Figur 5.9. Her ser vi hvor bjelken er mest utsatt for vipping og hvordan den deformeres.

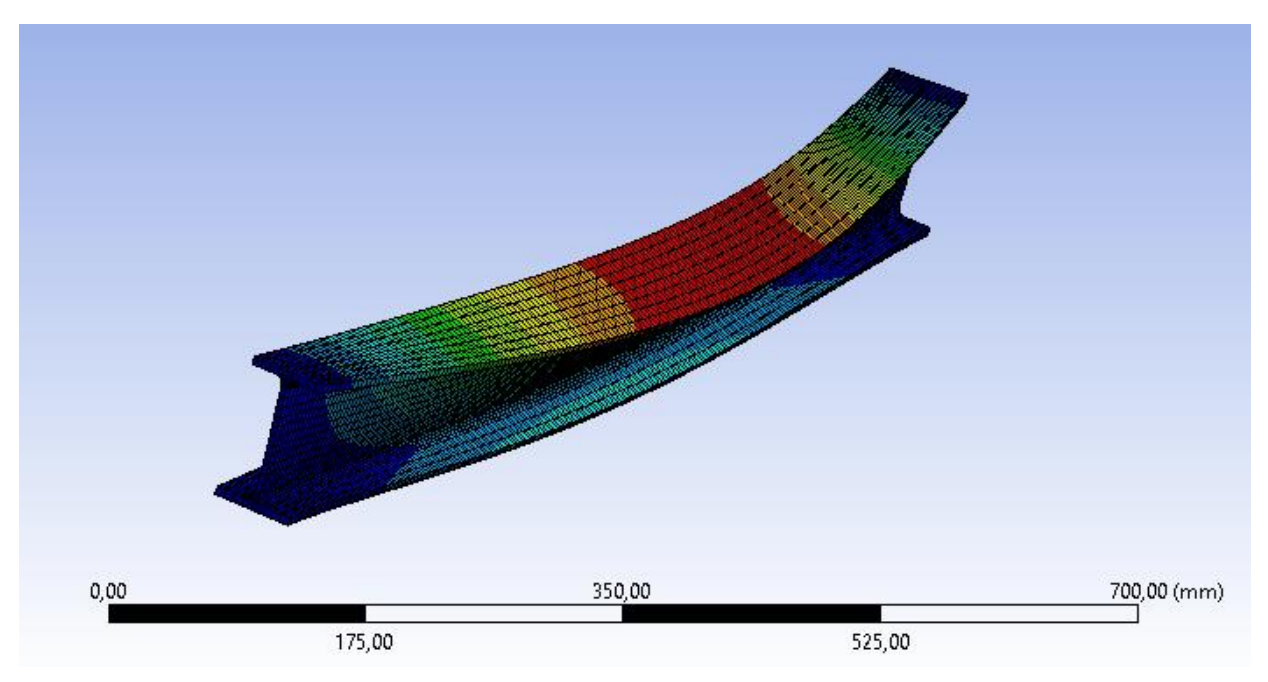

*Figur 5-9: Total deformasjon i optimal vippemodul*

Genererte data for de ulike vippemodusene vises som en graf og ved en tabell med tilsvarende last multiplikatorer. Vi leser av lastmultiplikator for ønsket vippemodul, og kalkulerer så kritisk vippemoment for de ulike bjelkene.

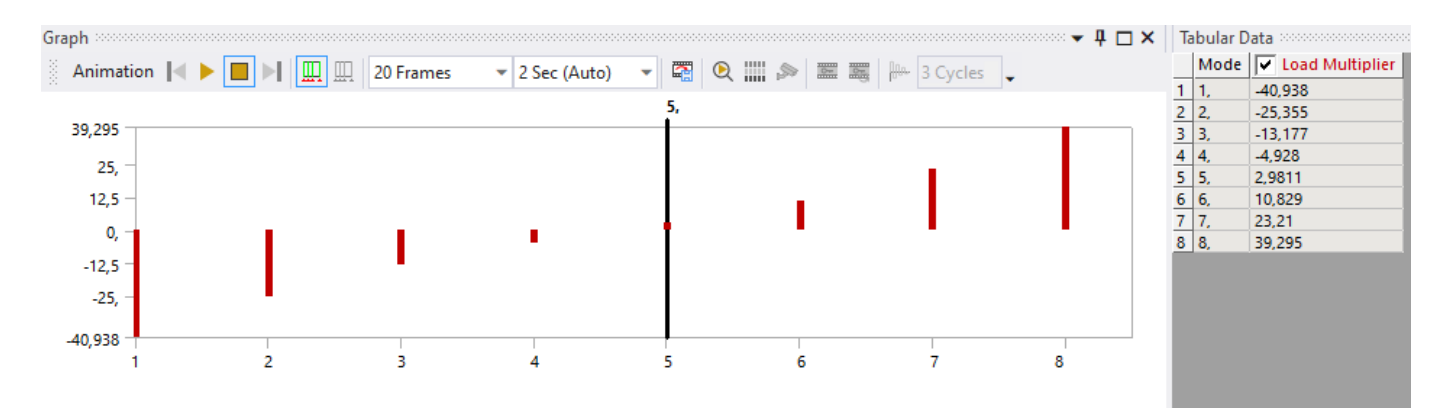

*Figur 5-10: Lastmultiplikator for ulike modus for IPE100, L =1,5m*

Etter fullført egenverdianalyse får vi følgende resultater:

|                | Last       | Last<br>Tverrsnitt   multiplikator   multiplikator | Last<br>multiplikator | Påført kraft<br>(kN) | $M_{cr}$ (kNm) | $M_{cr}$ (kNm) | $M_{cr}$ (kNm) |
|----------------|------------|----------------------------------------------------|-----------------------|----------------------|----------------|----------------|----------------|
|                | $L = 1,5m$ | $L = 2,0m$                                         | $L = 2,5m$            |                      | $L = 1,5m$     | $L = 2,0m$     | $= 2,5m$       |
| <b>IPE 100</b> | 2,9811     | 1,6904                                             | 1,0986                | $-20$                | 22,36          | 16,90          | 13,73          |
| <b>IPE 120</b> | 4,8752     | 2,6935                                             | 1,73                  | $-20$                | 36,56          | 26,94          | 21,63          |
| <b>IPE 140</b> | 7,7632     | 4,1667                                             | 2,6321                | $-20$                | 58,22          | 41,67          | 32,90          |
| <b>IPE 160</b> | 12,038     | 6,3455                                             | 3,9552                | $-20$                | 90,29          | 63,46          | 49,44          |
| <b>IPE 180</b> | 17,966     | 9,2935                                             | 5,6899                | $-20$                | 134,75         | 92,94          | 71,12          |
| <b>IPE 200</b> | 26,192     | 13,542                                             | 8,2268                | $-20$                | 196,44         | 135,42         | 102,84         |
| <b>IPE 220</b> | 37,41      | 19,467                                             | 11,69                 | $-20$                | 280,58         | 194,67         | 146, 13        |

*Tabell 5-1: ANSYS: Kritisk vippemoment for ett-punktlast*

*Tabell 5-2: ANSYS: Kritisk vippemoment for to-punktlast*

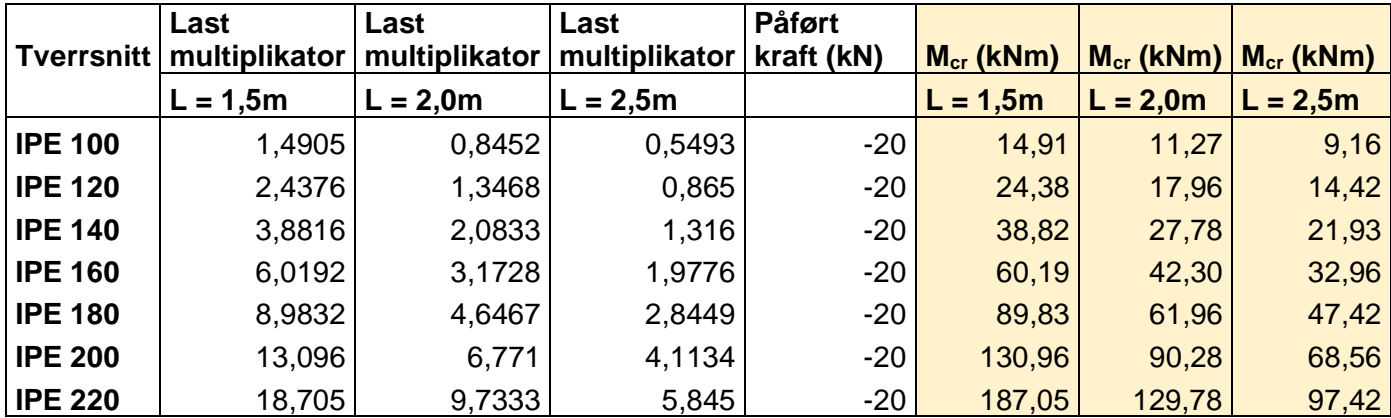

For å sammenligne svarene fra ANSYS analysen med våre tidligere teoretiske beregninger bruker vi samme metoder som beskrevet i punkt 3.4.1 til å kalkulere vippekapasiteten, Mb,Rd. De simulerte verdiene gir følgende resultater:

Beregning av vippekapasitet for generelt tilfelle:

| Tverrsnitt     | $W_{v}$ (mm <sup>3</sup> ) | $f_{v}$ (N/mm <sup>2</sup> ) | YM <sub>1</sub> | $\chi$ lt  | $\chi$ lt | χLT      | M <sub>b,Rd</sub><br>(kNm) | M <sub>b,Rd</sub><br>(kNm) | $M_{b, Rd}$<br>(kNm) |
|----------------|----------------------------|------------------------------|-----------------|------------|-----------|----------|----------------------------|----------------------------|----------------------|
|                |                            |                              |                 | $L = 1,5m$ | $= 2,0m$  | $= 2,5m$ | 1,5m<br>$=$                | $L = 2,0m$                 | $= 2,5m$             |
| <b>IPE 100</b> | 39400                      | 355                          | 1,05            | 0,80       | 0,73      | 0,66     | 10,67                      | 9,69                       | 8,78                 |
| <b>IPE 120</b> | 60800                      | 355                          | 1,05            | 0,81       | 0,74      | 0,67     | 16,72                      | 15,15                      | 13,70                |
| <b>IPE 140</b> | 88400                      | 355                          | 1,05            | 0,83       | 0,75      | 0,68     | 24,84                      | 22,56                      | 20,38                |
| <b>IPE 160</b> | 123800                     | 355                          | 1,05            | 0,85       | 0,78      | 0,71     | 35,53                      | 32,51                      | 29,52                |
| <b>IPE 180</b> | 166400                     | 355                          | 1,05            | 0,86       | 0,80      | 0,73     | 48,65                      | 44,85                      | 40,87                |
| <b>IPE 200</b> | 220000                     | 355                          | 1,05            | 0,88       | 0,82      | 0,75     | 65,31                      | 60,85                      | 55,97                |
| <b>IPE 220</b> | 286000                     | 355                          | 1,05            | 0,89       | 0,84      | 0,78     | 86,00                      | 80,94                      | 75,03                |

*Tabell 5-3: ANSYS: Vippekapasitet etter metode 3.4.1.1 for ett-punktlast*

*Tabell 5-4: ANSYS: Vippekapasitet etter metode 3.4.1.1 for to-punktlast*

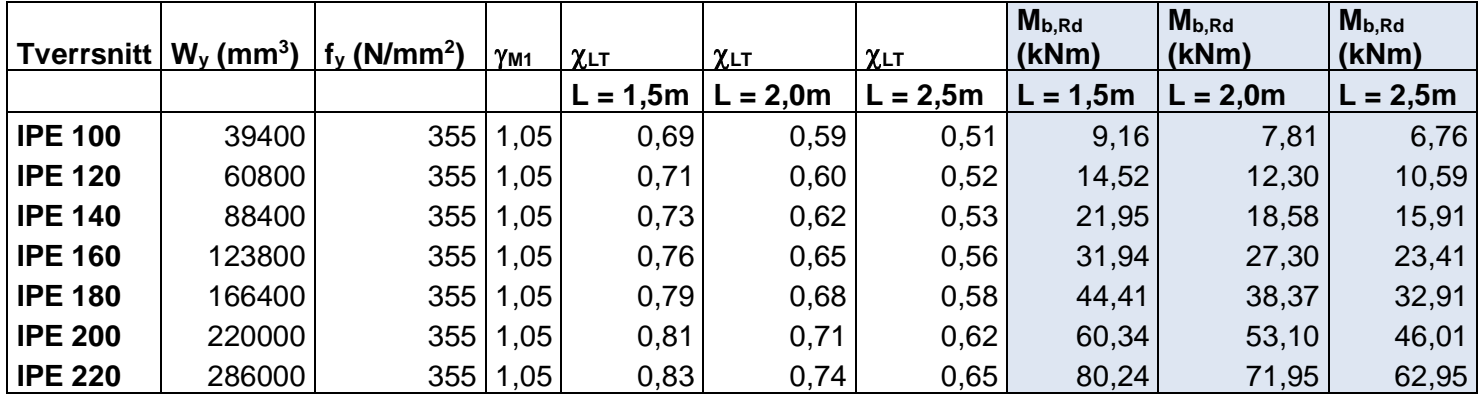

Beregning av vippekapasitet for mindre konservativ metode:

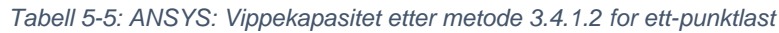

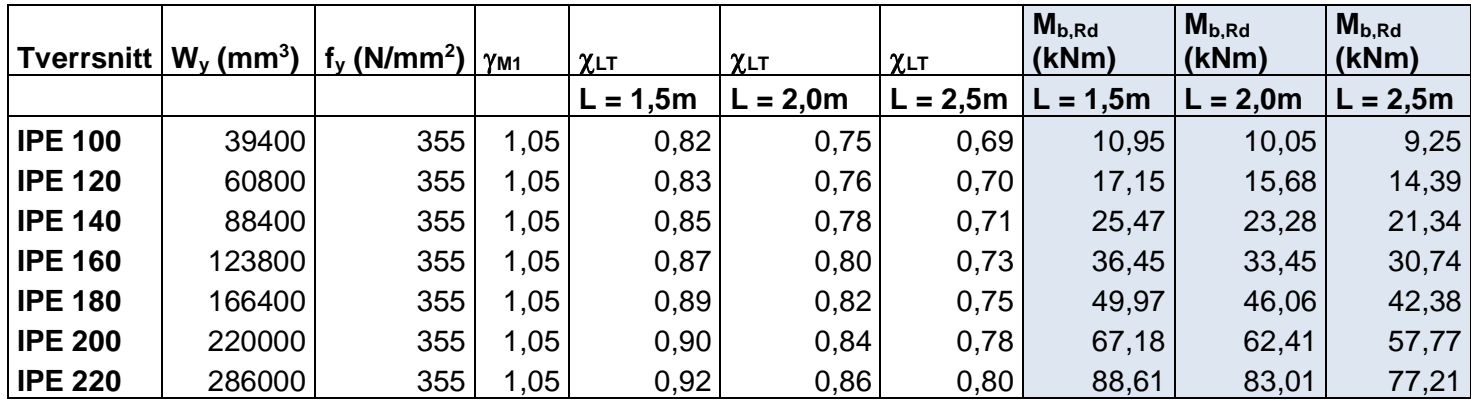

| <b>Tverrsnitt</b> | $W_v$ (mm <sup>3</sup> ) | $f_{v}$ (N/mm <sup>2</sup> )   $\gamma_{M1}$ |          | $\chi$ lt  | χ∟т        | $\chi$ lt | $M_{b, Rd}$<br>(kNm) | $M_{b, Rd}$<br>(kNm) | $M_{b, Rd}$<br>(kNm) |
|-------------------|--------------------------|----------------------------------------------|----------|------------|------------|-----------|----------------------|----------------------|----------------------|
|                   |                          |                                              |          | $L = 1,5m$ | $L = 2,0m$ | $= 2,5m$  | $= 1,5m$             | $L = 2,0m$           | $L = 2,5m$           |
| <b>IPE 100</b>    | 39400                    | 355                                          | 1,05     | 0,72       | 0,63       | 0,56      | 9,57                 | 8,39                 | 7,44                 |
| <b>IPE 120</b>    | 60800                    | 355                                          | 1,05     | 0,74       | 0,64       | 0,57      | 15,12                | 13,17                | 11,63                |
| <b>IPE 140</b>    | 88400                    | 355                                          | 1,05     | 0,76       | 0,66       | 0,58      | 22,73                | 19,76                | 17,38                |
| <b>IPE 160</b>    | 123800                   | 355                                          | 1,05     | 0,79       | 0,69       | 0,61      | 32,92                | 28,79                | 25,35                |
| <b>IPE 180</b>    | 166400                   | 355                                          | 1,05     | 0,81       | 0,71       | 0,63      | 45,63                | 40,17                | 35,38                |
| <b>IPE 200</b>    | 220000                   | 355                                          | 1,05     | 0,83       | 0,74       | 0,66      | 61,90                | 55,20                | 48,98                |
| <b>IPE 220</b>    | 286000                   |                                              | 355 1,05 | 0,85       | 0,77       | 0,69      | 82,28                | 74,37                | 66,42                |

*Tabell 5-6: ANSYS: Vippekapasitet etter metode 3.4.1.2 for to-punktlast*

Beregning av vippekapasitet for mindre konservativ metode med modifisert reduksjonsfaktor:

*Tabell 5-7: ANSYS: Vippekapasitet etter metode 3.4.1.3 for ett-punktlast*

| Tverrsnitt   f |      |      |      | $\chi$ LT, mod | $\chi$ LT, mod | $\chi$ LT, mod | $M_{b, Rd}$<br>(kNm) | $M_{b, Rd}$<br>(kNm) | $M_{b, Rd}$<br>(kNm) |
|----------------|------|------|------|----------------|----------------|----------------|----------------------|----------------------|----------------------|
|                | L =  | L =  | L =  | L =            | $L =$          | ᄂ゠             | L =                  | L =                  | L =                  |
|                | 1,5m | 2,0m | 2,5m | 1,5m           | 2,0m           | 2,5m           | 1,5m                 | 2,0m                 | 2,5m                 |
| <b>IPE 100</b> | 0,93 | 0,93 | 0,94 | 0,88           | 0,81           | 0,74           | 11,78                | 10,78                | 9,88                 |
| <b>IPE 120</b> | 0,93 | 0,93 | 0,94 | 0,90           | 0,82           | 0,75           | 18,44                | 16,84                | 15,39                |
| <b>IPE 140</b> | 0,93 | 0,93 | 0,93 | 0,92           | 0,84           | 0,76           | 27,37                | 25,01                | 22,84                |
| <b>IPE 160</b> | 0,93 | 0,93 | 0,93 | 0,93           | 0,86           | 0,79           | 39,13                | 35,96                | 32,95                |
| <b>IPE 180</b> | 0,93 | 0,93 | 0,93 | 0,95           | 0,88           | 0,81           | 53,58                | 49,52                | 45,48                |
| <b>IPE 200</b> | 0,93 | 0,93 | 0,93 | 0,97           | 0,90           | 0,83           | 71,92                | 67,09                | 62,07                |
| <b>IPE 220</b> | 0,94 | 0,93 | 0,93 | 0,98           | 0,92           | 0,86           | 94,72                | 89,17                | 83,00                |

*Tabell 5-8: ANSYS: Vippekapasitet etter metode 3.4.1.3 for to-punktlast*

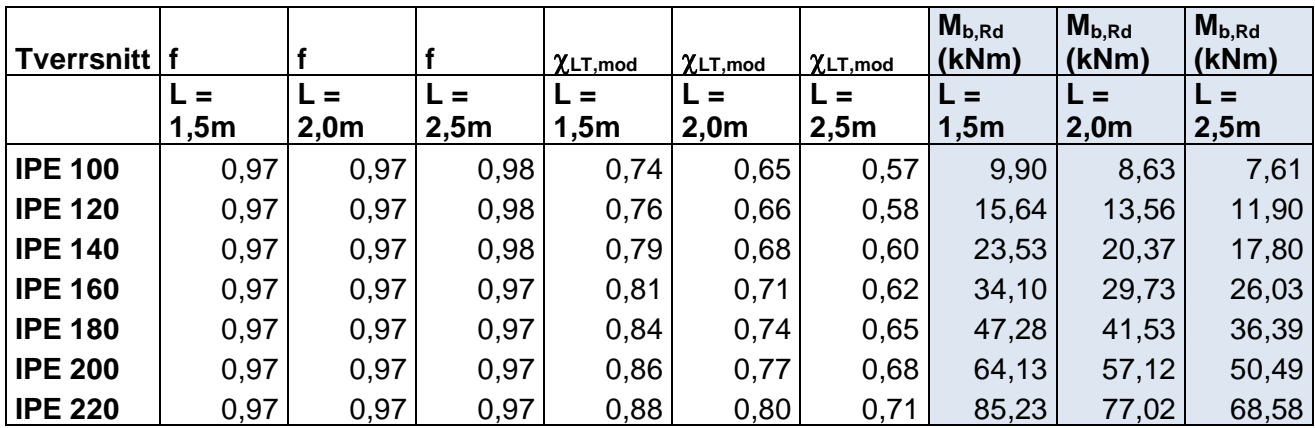

## **5.3 Ikke-lineært vippemoment**

Når en utfører analyse av en bjelkes kapasitet mot vipping, finnes det to analysemetoder. Den første er lineær analyse som vi har sett på ovenfor, men som nevnt tar ikke denne metoden noen hensyn til imperfeksjoner. Denne typen analyse gir derfor ikke et realistisk bilde av bjelkens virkelige vippekapasitet. For å ta hensyn til ulike former for imperfeksjoner er det av den grunn introdusert en metode til, nemlig for ikke-lineært vippemoment. Ved denne metoden tar en i bruk en modell som allerede er utsatt for lineært vippemoment, og utfører videre analyse. Analysen utføres på denne måten for å inkludere imperfeksjoner i bjelken som oftest allerede finnes i en virkelig bjelke. På denne måten oppnår man et resultat som er tilnærmet en riktig representasjon av bjelkens virkelige vippekapasitet.

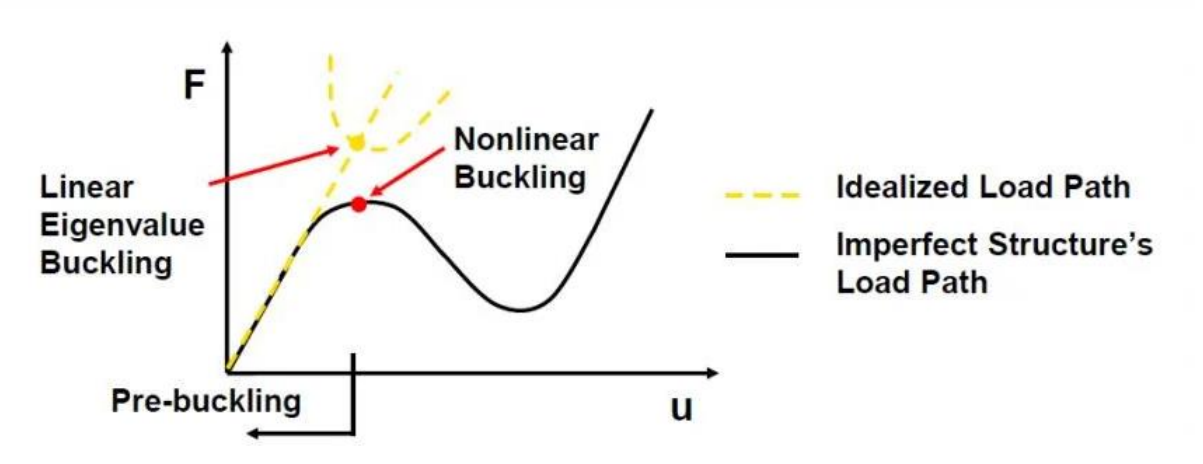

*Figur 5-11: Kurve for lineært og ikke-lineært vippemoment [13]*

#### **5.3.1 Metode**

Måten analysen blir utført på er ved at en lineært økende last blir tilført den allerede belastede bjelken, og forskyvningen relatert til en gitt last blir estimert for hvert steg. Denne last økningen utføres med hensikt om å finne den laststyrken som gjør bjelken ustabil. Med dette skal vi få et resultat som tilsvarer bjelkens virkelige vippekapasitet.

Vi viderefører den deformerte modellen fra løsningen i egenverdianalysen til den ikke-lineære analysen slik som vist i flytskjemaet:

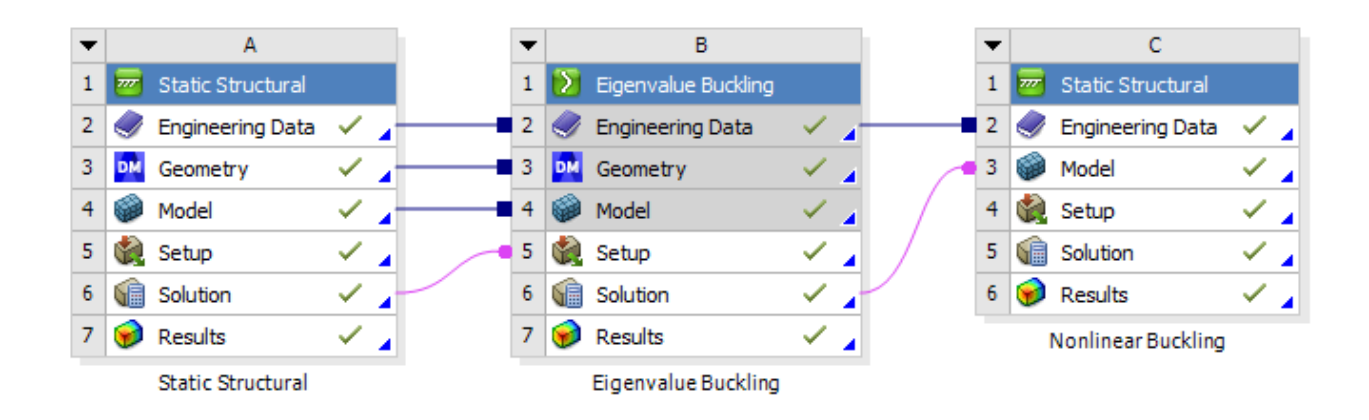

*Figur 5-12: Flytskjema for ikke-lineær analyse i ANSYS Workbench*

#### **5.3.2 Utførelse**

For den ikke-lineære analysen er det modellene fra egenverdianalysen som blir brukt. Disse bjelkene er allerede deformert og har derfor imperfeksjoner som vil føre til en ikke-lineær oppførsel hos bjelkene, lignende slik et praktisk forsøk ville gått. I tillegg til imperfeksjonene bjelken får etter egenverdianalysen justerer vi på *Scale factor* parameteren. Denne vil være med på å gi geometriske imperfeksjoner slik vi ønsker for den ikke-lineære analysen. For den nye imperfekte modellen legger vi på et nytt sett med støtter. To av støttene plasseres på nedre halvdel av steget, med feste i hver node i bjelkens *mesh*. Disse gir støtte i x-retning på begge ender av stålbjelken. Vi plasserer også en støtte i bunnen av nedre flens, hvor den på den ene siden av bjelken støtter mot forskyvning i x- og y-retning, samt rotasjon om x-akse. På den andre siden av bjelken støttes det mot forskyvning i alle retninger, og mot rotasjon om x-aksen. Støttene under bjelken plasseres en distanse L/20 inn på bjelken. Kreftene som skal tilføres bjelken vil ha ulik verdi avhengig av bjelkenes tverrsnitt og lengde. Et estimat beregnes ved å finne bjelkens strekkgrense. Denne velger vi så å multiplisere med 2 for å sikre at vi tilfører en kraft som er i nærheten, men overstiger, bjelkens vippekapasitet.

Analysen kjøres ved at den tilførte kraften øker jevnt fra 0 til x antall Newton som er bestemt på den enkelte bjelke. Vi setter at analysen skal kjøres for x antall sekunder, likt som antall kN vi har tilført, slik at sekunder kan leses av som kN i resultatene. Videre bestemmer vi at det skal kjøres 30 steg hvor ANSYS registrerer de gitte

resultatene. Vi løser så analysen ved å finne den laterale forskyvningen i midten av topp-flensen, for hvert steg.

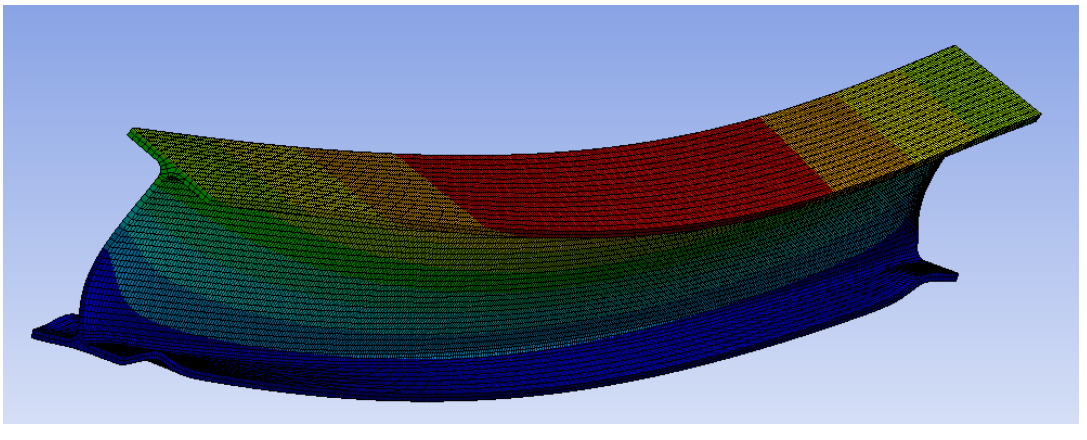

*Figur 5-13: Deformert IPE-bjelke etter ikke-lineær analyse*

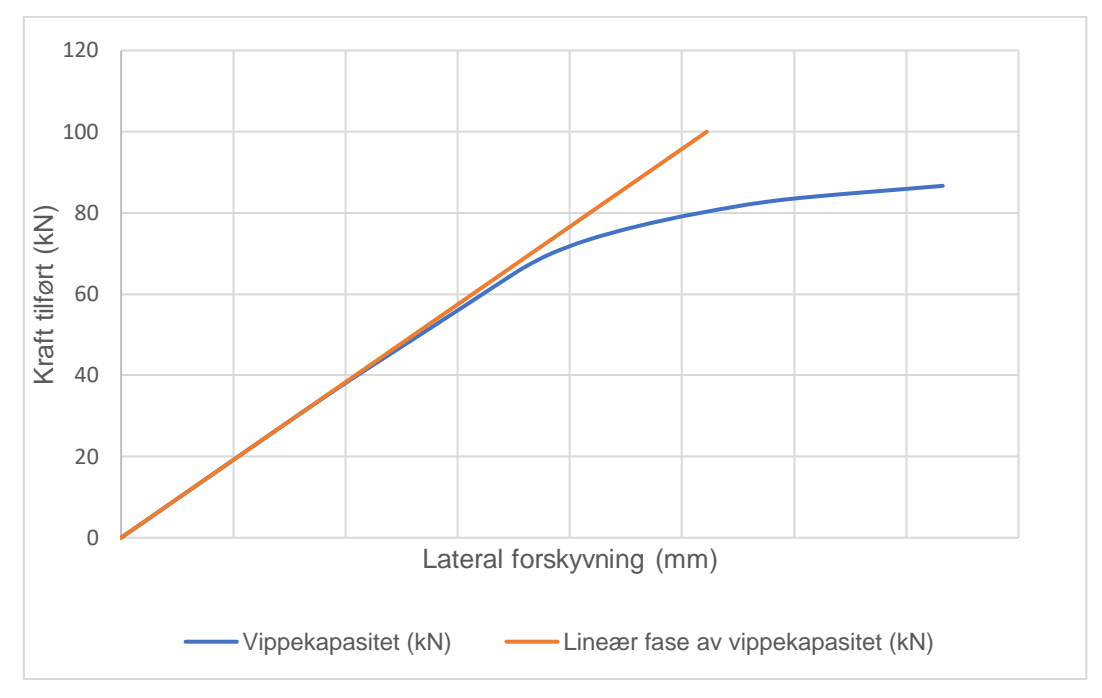

Ansys gir ut en graf som videre plottes inn i Excel:

#### *Figur 5-14: Fremstilling av vippekapasitet etter ikke-lineær analyse i ANSYS*

Her er x-aksen den maksimale laterale forskyvningen i toppen av bjelken, og y-aksen kraft tilført i kilo Newton. Den optimale vippekapasiteten er nådd når tilført kraft plottet mot forskyvningen går fra lineær til ikke lineær fase. Dette ser vi som ved grafen over, at skjer når den blå grafen for vippekapasitet går ut fra den orange, lineære grafen. Vi kjører denne analysen både for ett-punkt og to-punktlast og leser av den

gitte vippekapasiteten gitt i kilo Newton. For å sammenligne disse resultatene med de teoretiske beregningene, beregner vi vippemoment, M<sub>b,Rd</sub>, ut ifra de gitte verdiene.

### **5.3.3 Resultater**

Etter fullført simulering i ANSYS får vi følgende verdier for bjelkenes vippekapasitet:

| <b>Tverrsnitt</b> | $F_{b, Rd}$ (kN) | $F_{b, Rd}$ (kN) | $F_{b, Rd}$ (kN) | $M_{b, Rd}$ (kNm) | $M_{b, Rd}$ (kNm) | $M_{b, Rd}$ (kNm) |
|-------------------|------------------|------------------|------------------|-------------------|-------------------|-------------------|
|                   | $L = 1,5m$       | $L = 2,0m$       | $= 2,5m$         | $L = 1,5m$        | $L = 2,0m$        | $L = 2,5m$        |
| <b>IPE 100</b>    | 36,67            | 29,33            | 26,67            | 13,75             | 14,67             | 16,67             |
| <b>IPE 120</b>    | 43,33            | 29,33            | 26,67            | 16,25             | 14,67             | 16,67             |
| <b>IPE 140</b>    | 70,00            | 46,67            | 36,67            | 26,25             | 23,33             | 22,92             |
| <b>IPE 160</b>    | 93,33            | 65,00            | 50,00            | 35,00             | 32,50             | 31,25             |
| <b>IPE 180</b>    | 140,00           | 93,33            | 73,33            | 52,50             | 46,67             | 45,83             |
| <b>IPE 200</b>    | 193,44           | 120,00           | 93,33            | 72,54             | 60,00             | 58,33             |
| <b>IPE 220</b>    | 226,67           | 159,68           | 140,00           | 85,00             | 79,84             | 87,50             |

*Tabell 5-9: Vippekapasitet fra simulasjon i ANSYS for ett-punktlast*

*Tabell 5-10: Vippekapasitet fra simulasjon i ANSYS for to-punktlast*

| <b>Tverrsnitt</b> | $F_{b, Rd}$ (kN) | $F_{b, Rd}$ (kN) | $F_{b, Rd}$ (kN) | $M_{b, Rd}$ (kNm) | $M_{b, Rd}$ (kNm) | $M_{b, Rd}$ (kNm) |
|-------------------|------------------|------------------|------------------|-------------------|-------------------|-------------------|
|                   | $L = 1,5m$       | $L = 2,0m$       | $L = 2.5m$       | $L = 1,5m$        | $L = 2,0m$        | $L = 2,5m$        |
| <b>IPE 100</b>    | 20,00            | 15,00            | 15,00            | 10,00             | 10,00             | 12,50             |
| <b>IPE 120</b>    | 30,00            | 18,67            | 15,00            | 15,00             | 12,44             | 12,50             |
| <b>IPE 140</b>    | 36,67            | 30,00            | 21,33            | 18,33             | 20,00             | 17,78             |
| <b>IPE 160</b>    | 65,00            | 43,33            | 30,00            | 32,50             | 28,89             | 25,00             |
| <b>IPE 180</b>    | 80,00            | 66,67            | 43,33            | 40,00             | 44,45             | 36,11             |
| <b>IPE 200</b>    | 110,00           | 86,67            | 63,00            | 55,00             | 57,78             | 52,50             |
| <b>IPE 220</b>    | 128,33           | 108,00           | 86,67            | 64,17             | 72,00             | 72,22             |

For å undersøke trenden i resultatene nærmere, fremstiller vi verdiene i punktdiagram for de ulike tverrsnittsprofilene:

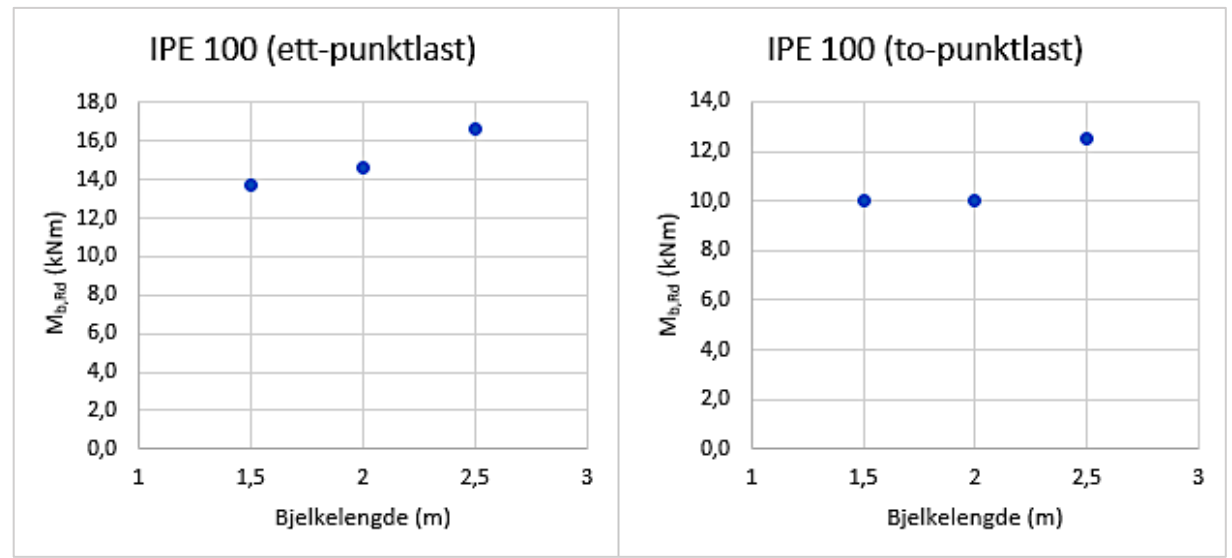

*Figur 5-15: IPE100 - Punktdiagram som viser trenden til vippekapasitet*

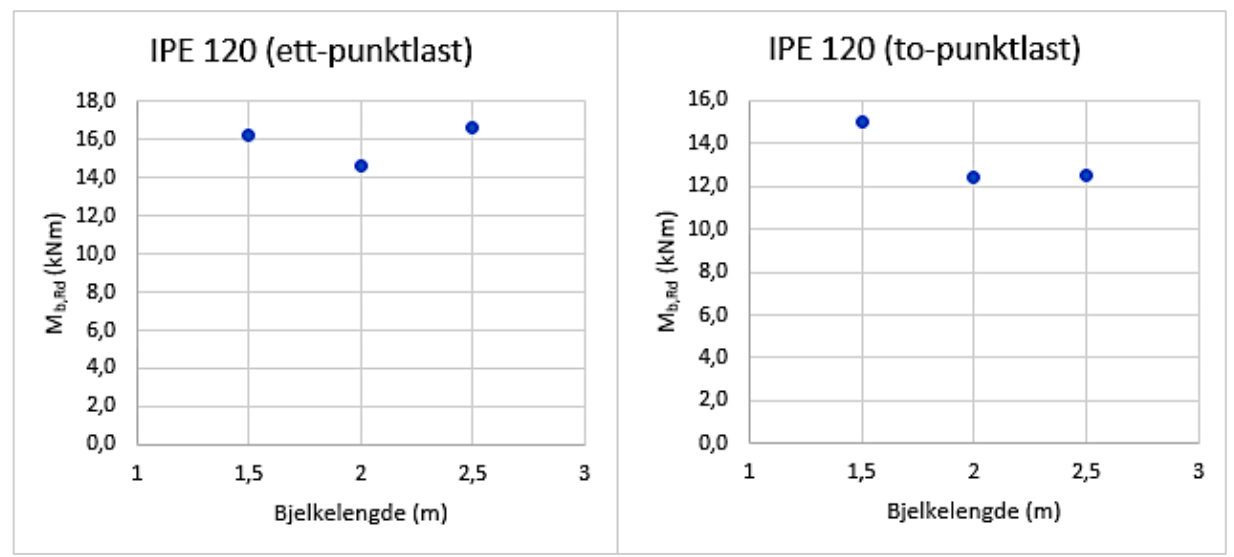

*Figur 5-16: IPE120 - Punktdiagram som viser trenden til vippekapasitet*

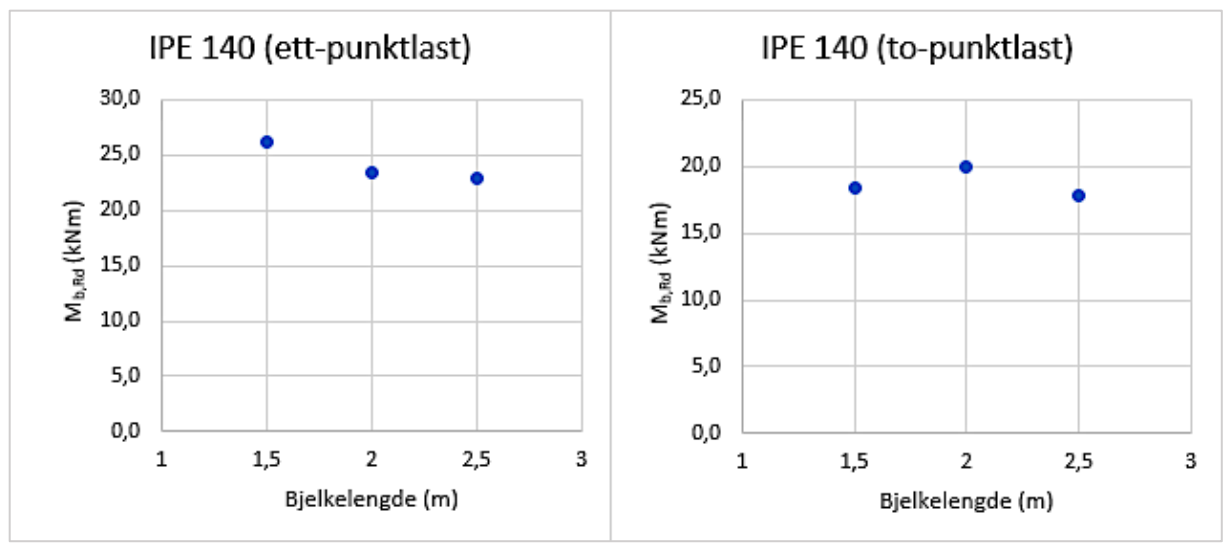

*Figur 5-17: IPE140 - Punktdiagram som viser trenden til vippekapasitet*

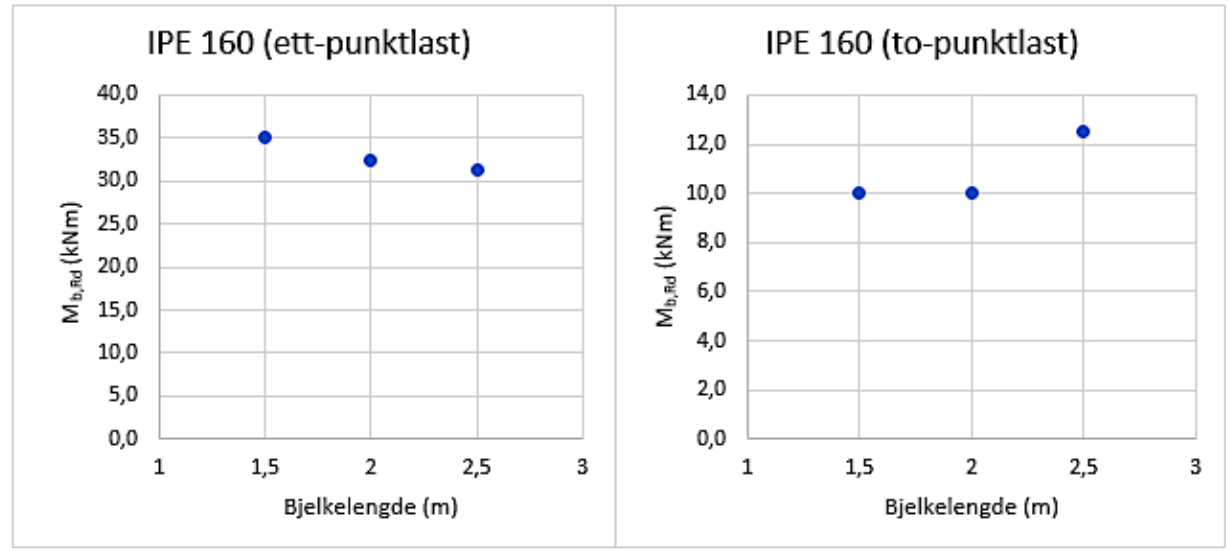

*Figur 5-18: IPE160 - Punktdiagram som viser trenden til vippekapasitet*

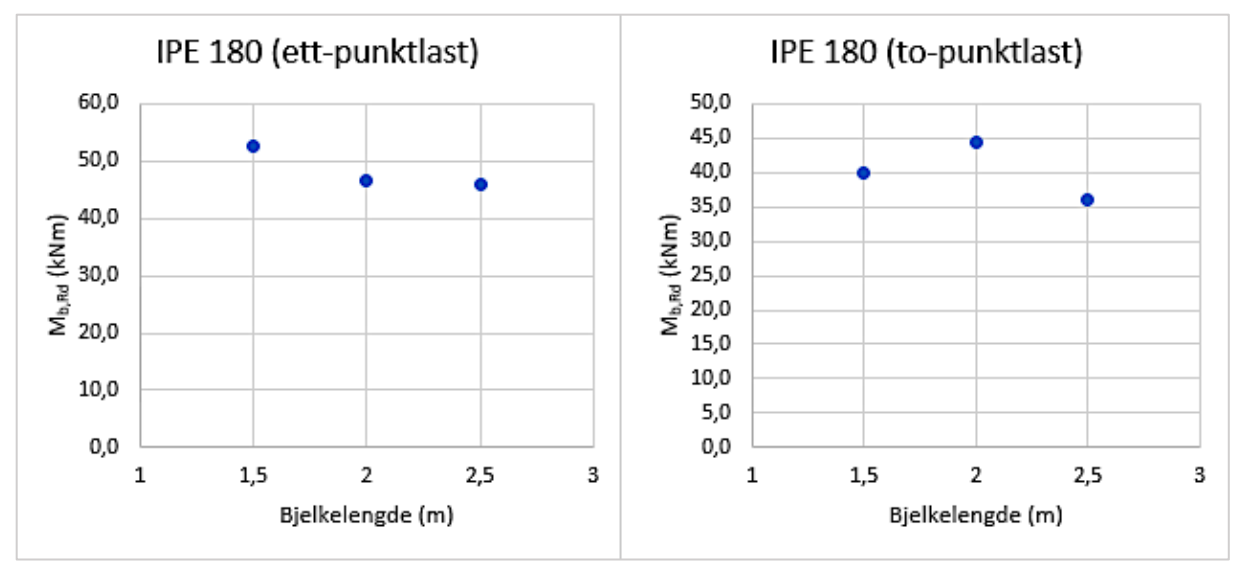

*Figur 5-19: IPE180 - Punktdiagram som viser trenden til vippekapasitet*

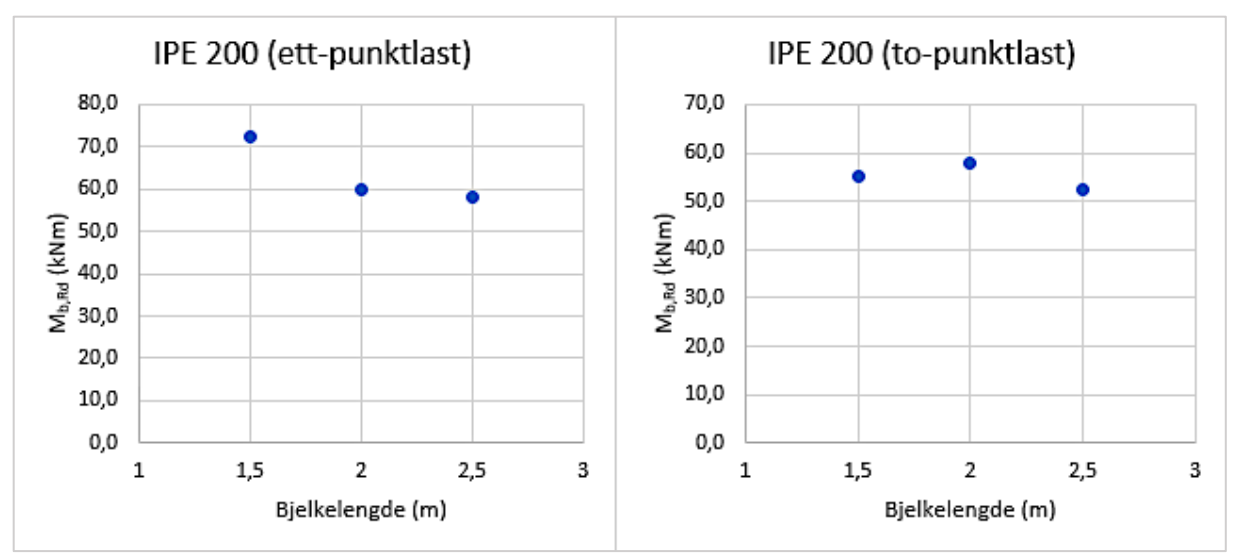

*Figur 5-20: IPE200 - Punktdiagram som viser trenden til vippekapasitet*

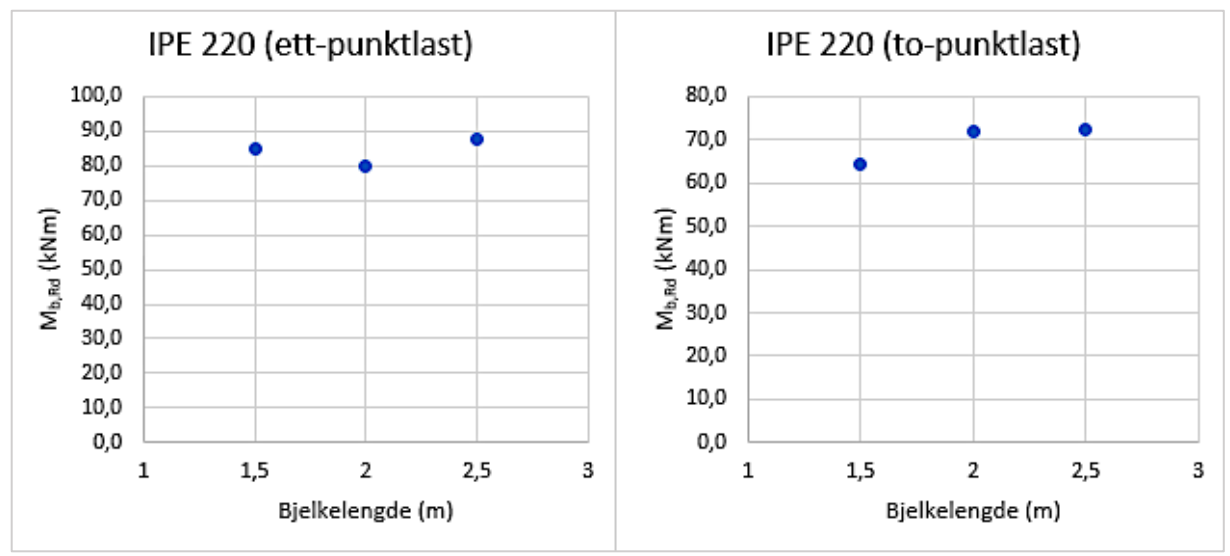

*Figur 5-21: IPE220 - Punktdiagram som viser trenden til vippekapasitet*

I resultatene vi får ut ser vi at trenden ikke er helt slik vi ville forventet. Etter som bjelkelengden øker vil det være realistisk å anta at trenden vil være synkende. I dette tilfellet ser vi derimot en uregelmessig trend hvor det i noen tilfeller synker, mens i andre tilfeller øker der det burde synke. For å undersøke dette nærmere velger vi å kjøre en ny modell for IPE100 med bjelkelengde lik 5,0m. Dette gjør vi for å se om trenden er økende eller synkende for større lengder, og om vi ut ifra dette kan si at trenden i det lange løp likevel er synkende for større bjelkelengder.

#### Vi kjører test-analysen for både ett-punkt og to-punktlast og får ut følgende resultater:

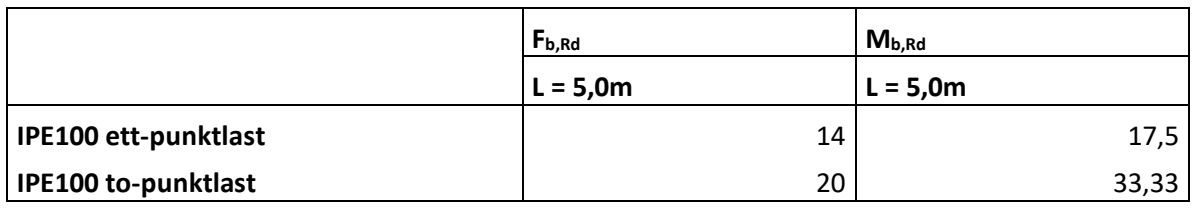

*Tabell 5-11: Test-analyse i ANSYS for undersøkelse av vippekapasitet trend*

Resultatene fra analysen gir oss ingen tydelig tegn på om trenden er økende eller synkende, da verdiene for ett-punktlast endres i veldig liten grad mens den for topunktlast øker i større grad. Ved å sammenligne de ulike tverrsnittsprofilene er det dermed vanskelig å finne en trend i endringen av vippekapasiteten etter ulike bjelkelengder. Hva dette skyldes kan være flere faktorer, som vi vil diskutere nærmere under sammenligningen.

# **6. Utledning av modifikasjonsfaktor for vippemoment**

I denne oppgaven ønsker vi å validere de teoretiske beregningsmetodene ved å blant annet sammenligne resultatene med verdier oppnådd ved simulering i ANSYS. Som vi tidligere har sett brukes det en modifikasjonsfaktor i flere av metodene for å beregne kritisk vippemoment, M<sub>cr</sub>. Vi vil derfor bruke resultatene for kritisk vippemoment som vi har fått ved simulering i ANSYS, til å beregne modifikasjonsfaktoren. Denne sammenlignes så med de teoretiske verdiene vi tidligere har beregnet.

## **6.1 Utregning av modifikasjonsfaktor for ett-punktlast**

For ett-punktlast har vi to metoder hvor en bruker modifikasjonsfaktoren til å beregne kritisk vippemoment. Den første er metoden er for bjelker med sentrert konsentrert last, fra boken *The Behavior and Design of Steel Structures to EC3,* og er gitt i punkt 3.4.2.3. Å løse formelen (3.34) for kritisk vippemoment med hensyn på modifikasjonsfaktoren gir oss ikke et pent uttrykk. Vi løser derfor dette med problemløser funksjonen i Excel.

$$
\frac{M_{cr}}{M_{zx}} = \alpha_m \left\{ \sqrt{1 + \left( \frac{0.4 \alpha_m z_Q N_{cr,z}}{M_{zx}} \right)^2} + \frac{0.4 \alpha_m z_Q N_{cr,z}}{M_{zx}} \right\} \tag{6.1}
$$

Etter metode 3.4.2.3 får vi følgende resultater for modifikasionsfaktoren,  $\alpha_{\rm m}$ :

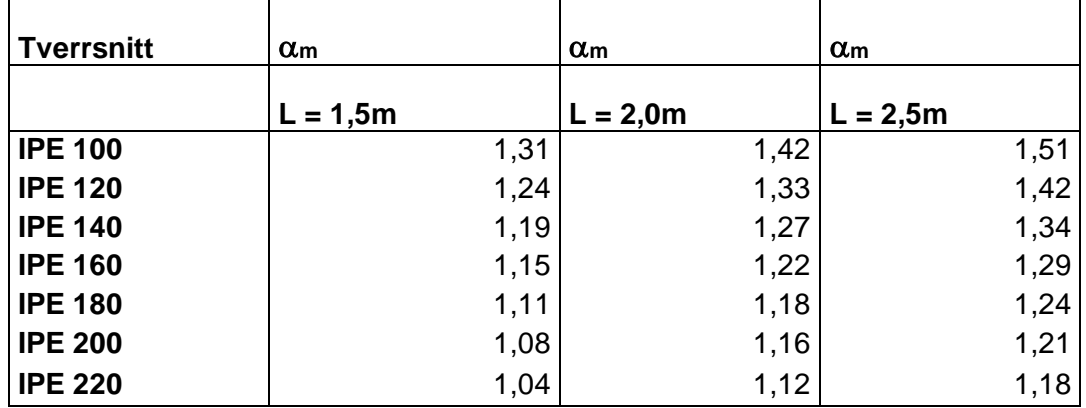

*Tabell 6-1: Metode 3.4.2.3 - Modifikasjonsfaktor for ett-punktlast etter kritisk vippemoment fra ANSYS*

Den andre metoden er gitt i punkt 3.4.2.5 for Vipping og torsjonparametre etter boken *Stålkonstruksjoner – Profiler og Formler.* Vi løser formelen (3.37) med hensyn på modifikasjonsfaktoren og får følgende formel:

$$
\alpha_m = \frac{M_{cr}}{M_{vio}} \tag{6.2}
$$

Etter metode 3.4.2.5 får vi følgende resultater for modifikasjonsfaktoren,  $\alpha_m$ :

| Tverrsnitt     | $\alpha_{\rm m}$ | $\alpha_{m}$ | $\alpha$ m |
|----------------|------------------|--------------|------------|
|                | $L = 1,5m$       | $L = 2,0m$   | $L = 2,5m$ |
| <b>IPE 100</b> | 1,63             | 1,74         | 1,82       |
| <b>IPE 120</b> | 1,54             | 1,65         | 1,74       |
| <b>IPE 140</b> | 1,47             | 1,58         | 1,67       |
| <b>IPE 160</b> | 1,41             | 1,52         | 1,60       |
| <b>IPE 180</b> | 1,35             | 1,46         | 1,55       |
| <b>IPE 200</b> | 1,29             | 1,42         | 1,50       |
| <b>IPE 220</b> | 1,22             | 1,37         | 1,46       |

*Tabell 6-2: Metode 3.4.2.5 - Modifikasjonsfaktor for ett-punktlast etter kritisk vippemoment fra ANSYS*

## **6.2 Utregning av modifikasjonsfaktor for to-punktlast**

For to-punktlast har vi også to metoder med modifikasjonsfaktoren som blir brukt til å beregne kritisk vippemoment. Den første er metoden er for fritt opplagt bjelke med andre laster, fra boken *The Behavior and Design of Steel Structures to EC3,* og er gitt i punkt 3.4.2.4. Vi løser formel (3.35) og får følgende formel for modifikasjonsfaktoren:

$$
\alpha_m = \frac{M_{cr}}{M_{zx}}
$$
(6.3)

Etter metode 3.4.2.4 får vi følgende resultater for modifikasjonsfaktoren,  $\alpha_m$ :

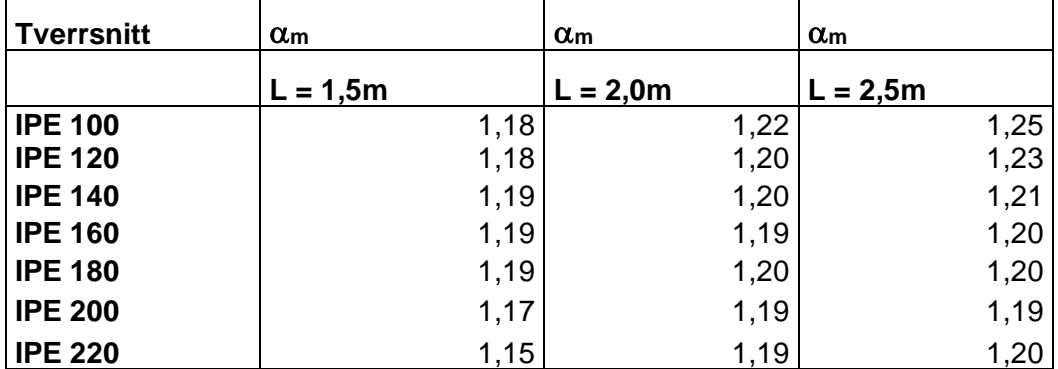

*Tabell 6-3: Metode 3.4.2.4 - Modifikasjonsfaktor for to-punktlast etter kritisk vippemoment fra ANSYS*

Den andre metoden er lik som for ett-punktlast, gitt i punkt 3.4.2.5 for Vipping og torsjonparametre etter boken *Stålkonstruksjoner – Profiler og Formler.* Vi får igjen følgende formel for modifikasjonsfaktoren:

$$
\alpha_m = \frac{M_{cr}}{M_{vio}} \tag{6.4}
$$

Etter metode 3.4.2.5 får vi følgende resultater for modifikasjonsfaktoren,  $\alpha_m$ :

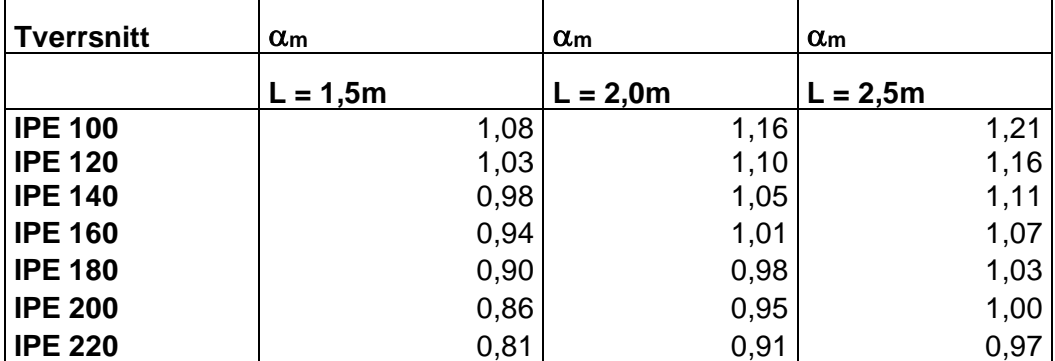

*Tabell 6-4: Metode 3.4.2.5 - Modifikasjonsfaktor for to-punktlast etter kritisk vippemoment fra ANSYS*

## **6.3 Analyse av resultat for modifikasjonsfaktor**

Som vi ser i tabellene, får vi en del variasjon i modifikasjonsfaktoren for de ulike tverrsnittene og bjelkelengdene. Det vil derfor være nyttig å sette opp en representasjon av gjennomsnitt og utvalgsstandardavvik for modifikasjonsfaktoren, for å kunne sammenligne resultatene best med de teoretiske verdiene.

Modifikasjonsfaktor,  $\alpha_m$ , for ett-punktlast:

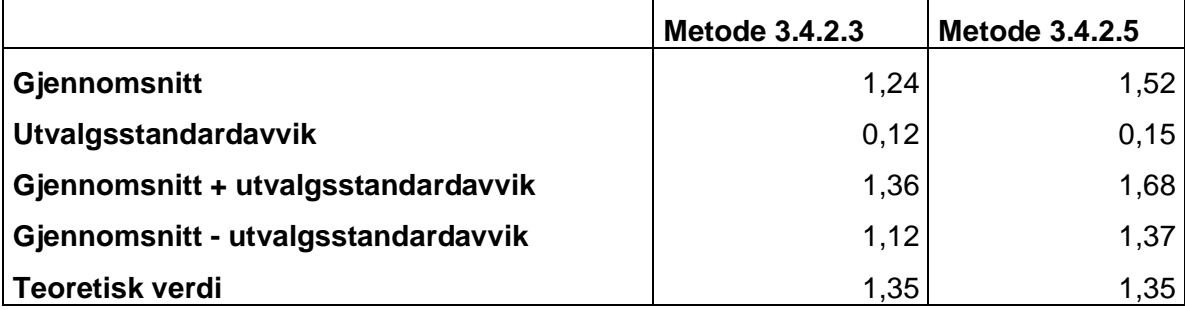

*Tabell 6-5: Gjennomsnitt og utvalgsstandardavvik for modifikasjonsfaktor – ett-punktlast*

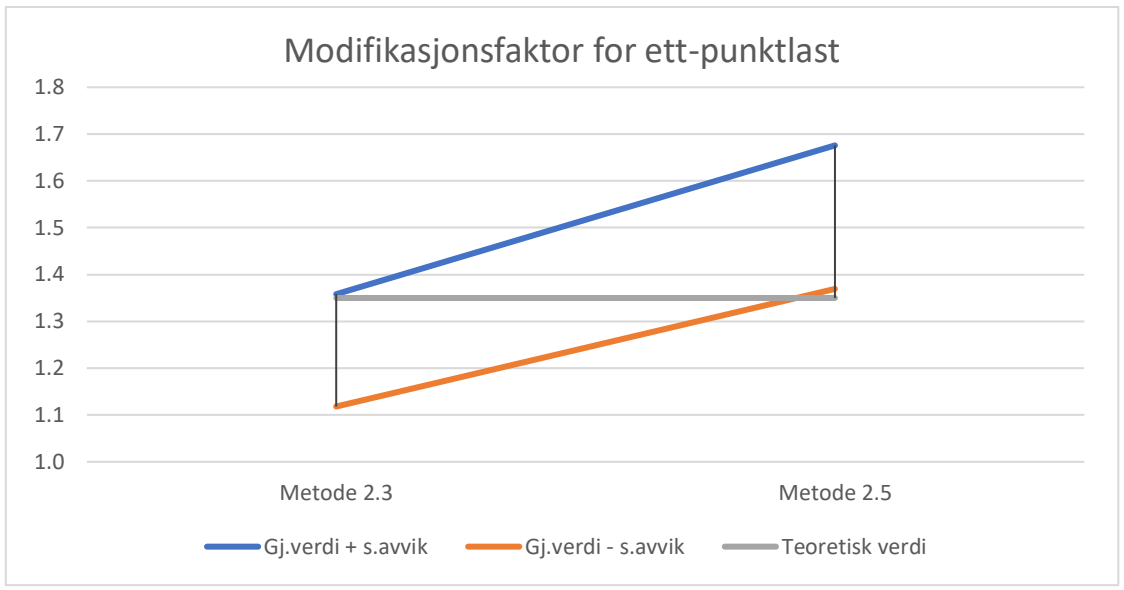

*Figur 6-1: Grafisk fremstilling av modifikasjonsfaktor for ett-punktlast*

Vi ser i dette tilfellet at omtrent 86% av verdiene vi har beregnet for modifikasjonsfaktor, ligger innenfor intervallet gjennomsnitt ± utvalgsstandardavvik. De to metodene ser ut til å ligge rundt den teoretiske verdien på 1,35. Vi ser at Metode 3.4.2.3 gir tilnærmet helt lik verdi med gjennomsnitt + utvalgsstandardavvik, mens metode 3.4.2.5 gir tilnærmet lik verdi med gjennomsnitt - utvalgsstandardavvik. Vi ser et større avvik i metode 3.4.2.3 for gjennomsnitt - utvalgsstandardavvik, og i metode 3.4.2.5 for gjennomsnitt + utvalgsstandardavvik.

Modifikasjonsfaktor,  $\alpha_m$ , for to-punktlast:

|                                     | Metode 3.4.2.4 | Metode 3.4.2.5 |
|-------------------------------------|----------------|----------------|
| <b>Gjennomsnitt</b>                 | 1,20           | 1,02           |
| <b>Utvalgsstandardavvik</b>         | 0,02           | 0,10           |
| Gjennomsnitt + utvalgsstandardavvik | 1,22           | 1,12           |
| Gjennomsnitt - utvalgsstandardavvik | 1,18           | 0,91           |
| <b>Teoretisk verdi</b>              | 1,16           | 1,16           |

*Tabell 6-6: Gjennomsnitt og utvalgsstandardavvik for modifikasjonsfaktor – to-punktlast*

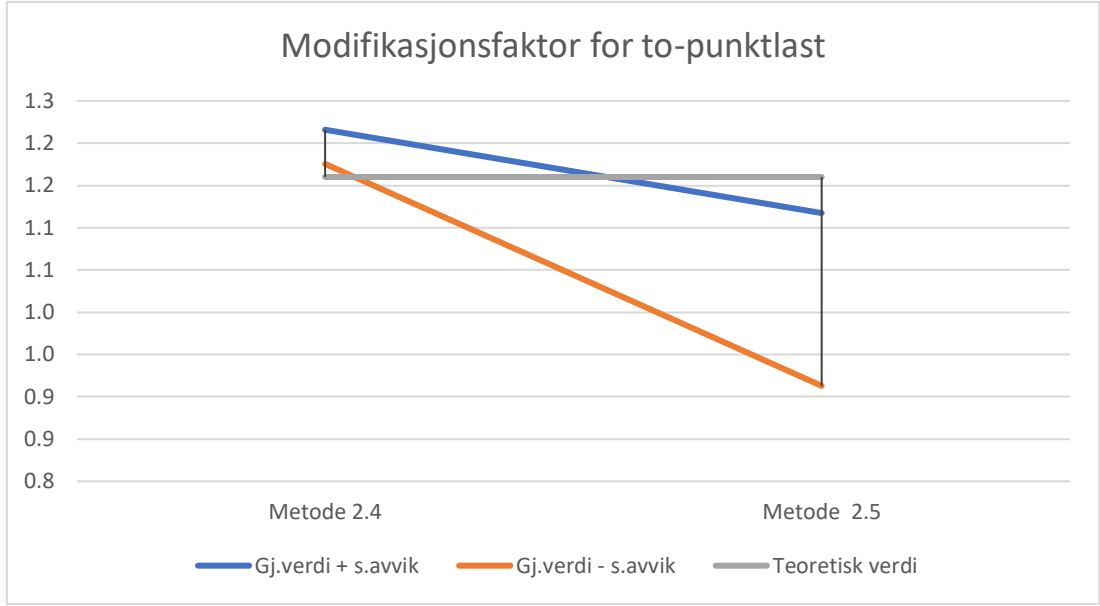

*Figur 6-2: Grafisk fremstilling av modifikasjonsfaktor for to-punktlast*

For to-punktlast ligger ca. 88% av våre verdier for modifikasjonsfaktoren innenfor intervallet for gjennomsnitt  $\pm$  utvalgsstandardavvik. Her ser vi at metode 3.4.2.4 gir tilnærmet lik teoretisk verdi for gjennomsnitt – standardavvik. Metode 3.42.5 gir derimot ikke like gode verdier for dette tilfellet, hvor vi ser et stort avvik fra teoretisk verdi. Denne metoden gir en bedre verdi for gjennomsnittsverdi + utvalgsstandardavvik, på 1,12, der teoretisk verdi er 1,16.

# **7. Sammenligning og diskusjon**

Målet for denne oppgaven var å validere ulike metoder for å beregne en stålbjelkes vippekapasitet, og å utlede verdier for modifikasjonsfaktoren,  $\alpha_m$ . Ved å utføre både teoretiske beregninger og simulasjoner i programvaren ANSYS, kan vi bruke resultatene for kritisk vippemoment og vippekapasitet til å avgjøre hvorvidt de teoretiske metodene er gunstige for modellering av stålbjelker til å motstå vippemoment. I tillegg til dette vil det være nyttig å sammenligne våre resultater med eksperimentelle verdier. I en tidligere bachelor oppgave skrevet av Erik Kalvig Meling og Mats Hagland Hansen ved Universitetet i Stavanger er det utført forsøk i laboratoriet på lignende stålbjelker som vi har benyttet i vår oppgave. Vi vil derfor også bruke deres utledede verdier til å sammenligne og validere beregningsmetodene vi har tatt i bruk.

# **7.1 Sammenligning av teoretiske og simulerte verdier**

Vi begynner med å sammenligne våre egne beregnede verdier opp mot verdiene vi har fått ved simulering i ANSYS. Verdiene fra egenverdianalysen sammenliknes med beregnede verdier for kritisk vippemoment, og verdiene fra den ikke-lineære analysen sammenlignes med de beregnede verdiene for vippekapasitet.

## **7.1.1 Kritisk vippemoment, Mcr**

I de teoretiske beregningene ser vi en tydelig trend for det kritiske vippemomentet. For alle tverrsnittsprofilene avtar momentet ettersom bjelkelengden økes, slik en ville antatt. Vi ser også at det kritiske vippemomentet blir høyere for større tverrsnitt. Sammenligner vi de teoretiske verdiene opp mot verdiene simulert i egenverdianalysen i ANSYS ser vi en liknende trend. De tre metodene vi har brukt for å beregne de teoretiske verdiene gir noe ulike verdier, men avvikene er begrenset. Vi ser at metode 3.4.2.3 for kritisk vippemoment for ett-punktlast gir verdier svært like verdiene fra ANSYS for de mindre tverrsnittsprofilene, men ettersom størrelsen øker blir avvikene større. Metode 3.4.2.5 for ett-punktlast gir derimot mer like verdier for alle tverrsnittsprofilene sammenlignet med simuleringene. Det samme gjelder for metode 3.4.2.6 hvor vi tok i bruk programvaren LTBeam.

For to-punktlast observerer vi det motsatte, nemlig at metode 3.4.2.5 og 3.4.2.6 gir større avvik i verdiene ettersom tverrsnittsprofilene blir større. Her er det metode 3.4.2.4 for fritt opplagt bjelke med andre laster som gir best resultater sammenlignet med simulerte verdier.

#### **7.1.2 Vippekapasitet, Mb,Rd**

Vippekapasiteten til stålbjelkene har vi beregnet med forskjellige fremgangsmåter. Vi beregnet først ved å bruke de teoretiske verdiene for kritisk vippemoment, og så ved å bruke de simulerte verdiene for kritisk vippemoment fra egenverdianalysen i samme beregningsmetoder. Vi fikk da naturligvis ganske like verdier for bjelkenes vippekapasitet, ettersom kritisk vippemoment var nokså like for de to metodene. Her ser vi også en lignende trend som for kritisk vippemoment, nemlig at kapasiteten synker ettersom bjelkelengden økes.

Videre har vi de direkte simulerte verdiene for bjelkenes vippekapasitet fra den ikkelineære analysen i ANSYS. Ved å sammenligne disse med de teoretiske verdiene ser vi som nevnt tidligere at vi nå ikke har en synkende trend slik som en ville forventet. I ANSYS har vi valgt ulike moduler fra egenverdianalysen, avhengig av hvilken modell som ga mest realistisk deformasjon og forskyvning i bjelken. Når disse så blir tatt videre med til den ikke-lineære analysen vil det kunne være ulikheter i graden av imperfeksjon for de ulike bjelkene. Utgangspunktet vil altså kunne være forskjellig, og dette vil da påvirke sluttresultatet. I denne oppgaven er det også gjort bestemte valg for støttebetingelsene som muligens kunne vært gjort på en annen måte, og dette kan også ha hatt en innvirkning på resultatene. Da vi i denne oppgaven har brukt nokså små tverrsnitt og korte bjelkelengder, vil det muligens være større sjans for at resultatene slår ut feil, da de blir lettere påvirket enn større bjelker. Dersom vi hadde hatt et større utvalg med flere av samme tverrsnitt og bjelke, men med ulikt utgangspunkt for imperfeksjonene, ville en kanskje kunne se at gjennomsnittet av verdiene gir en trend mer lik den teoretiske. Dette er en naturlig konsekvens når en utfører forsøk på et begrenset utvalg.

Om vi ser bort ifra den varierende trenden i de simulerte verdiene observerer vi at de forskjellige metodene for beregning av vippekapasitet gir nokså like verdier som de ANSYS simulerte. For ett-punktlast ser vi at både metode 3.4.1.1 for generelt tilfelle,

metode 3.4.1.2 for mindre konservativ metode og metode 3.4.1.3 for mindre konservativ med modifisert reduksjonsfaktor gir verdier som stemmer greit med simuleringene. Den forenklede metoden 3.4.1.4 gir derimot generelt lavere verdier enn vi får fra simuleringene. Dette er som forventet, da den forenklede metoden gir en konservativ og enklere løsning for beregning av vippekapasitet. Likevel er ikke avvikene alt for store, og verdiene kan likevel regnes som nyttige. For to-punktlast er det ikke like enkelt å observere et mønster i verdiene, men igjen ligger også verdiene her rundt de simulerte verdiene. Avvikene kunne i alle metodene vært mindre, men det er i dette tilfellet vanskelig å si om det er de simulerte eller de beregnede verdiene som er mest tilnærmet bjelkenes virkelige vippekapasitet.

#### **7.1.3 Modifikasjonsfaktor, <sup>m</sup>**

En optimal modifikasjonsfaktor,  $\alpha_m$ , kan estimeres ved å ta i bruk resultatene fra de ulike metodene vi har brukt. Vi så tidligere at intervallet for modifikasjonsfaktoren for ett-punktlast representerte 86% av våre beregnede verdier. Gjennomsnittsverdien for metode 3.4.2.3 for bjelker med sentrert konsentrert last og metode 3.4.2.5 for vipping og torsjonsparamtere for ett-punktlast lå henholdsvis på 1,24 og 1,52. Avvikene fra den teoretiske verdien på 1,35 er her -8,15% for metode 3.4.2.3 og +12,59% for metode 3.4.2.5. Om vi så kombinerer de to metodene får vi et gjennomsnitt på 1,38 som er svært nært den teoretiske verdien på 1,35, med et avvik på +2,22%. Det kan derfor se ut til at den teoretiske verdien er en ideell verdi for modifikasjonsfaktoren.

For to-punktlast ser vi i Figur 6-2 at intervallet ikke fordeler seg like jevnt rundt den teoretiske verdien. Her er gjennomsnittet for henholdsvis metode 3.4.2.4 for fritt opplagt bjelke og metode 3.4.2.5 for vipping og torsjonsparamtere for to-punktlast lik 1,20 og 1,02. Den teoretiske verdien ligger her på 1,16, og vi ser et avvik på +3,45% for metode 3.4.2.4 og -12,07% for metode 3.4.2.5. Vi observerer et tydelig større avvik i metode 3.4.2.5 her, i motsetning til hva vi så for ett-punktlast. Kombinerer vi de to metodene her, får vi en gjennomsnittsverdi på 1,11, som igjen er nokså nærme den teoretiske verdien på 1,16. Dette tilsvarer et avvik på -4,31%. Dette er avviket er noe større enn for ett-punktlast, og den teoretiske verdien ser derfor ikke ut til å stemme like bra etter våre beregninger. Likevel ser vi at avviket fremdeles ikke er betraktelig stort.

Generelt ser vi for både ett-punktlast og to-punktlast at modifikasjonsfaktoren har en synkende trend ettersom tverrsnittsprofilene blir større. Til tross for at gjennomsnittlig verdier for målingene gir oss verdier tilnærmet lik de teoretiske, kan det se ut til at modifikasjonsfaktoren også vil være avhengig av størrelsen på tverrsnittet. Dette er det ikke tatt hensyn til i designmetodene.

## **7.2 Sammenligning med tidligere bachelor oppgave**

Erik Kalvig Meling og Mats Hagland Hansen skrev i 2020 en bachelor oppgave om vippemoment til IPE-bjelker. Deres oppgave undersøker samme problemstilling som vi gjør i denne oppgaven, og en sammenligning vil derfor kunne være nyttig. I motsetning til oss, har de i deres oppgave utført forsøk på laboratoriet på Universitetet i Stavanger. Ved å sammenligne våre teoretiske og simulerte resultater med deres eksperimentelle resultater, vil vi kunne danne et bedre bilde av stålbjelkenes vippekapasitet, og dermed validere beregningsmetodene vi har tatt i bruk.

Meling og Hansen bruker i sin bachelor oppgave et begrenset antall tverrsnitt og bjelkelengder. Dette er grunnet en begrenset tilgang til testbjelker i laboratoriet. Bjelkene som er brukt for ett-punktlast er IPE100, IP140 og IPE180, med bjelkelenge 1,5m, 2,0m og 2,5m. Her er forsøket utført med en sentrert konsentrert last i toppen av bjelken, likt som for vårt tilfelle. For to-punktlast er det brukt IPE120, IPE140, IPE160, IPE180 og IPE220, med bjelkelengde 1,5m, 2,0m og 2,5m. Under forsøkene med to-punktlast plasserer de lastene 40% av bjelkelengde inn på hver side. Dette gir et ulikt utgangspunkt for to-punktlast, sammenlignet med vårt tilfelle, hvor lastene er plassert inn 1/3 av bjelkelengde på hver side. Vi vil derfor kun sammenligne resultatene for ett-punktlast i dette tilfellet.
### **7.2.1 Resultater fra bachelor oppgave,** *Vippemoment til IPE-bjelker: Eksperimentell studie, av* **Erik Kalvig Meling og Mats Hagland Hansen**

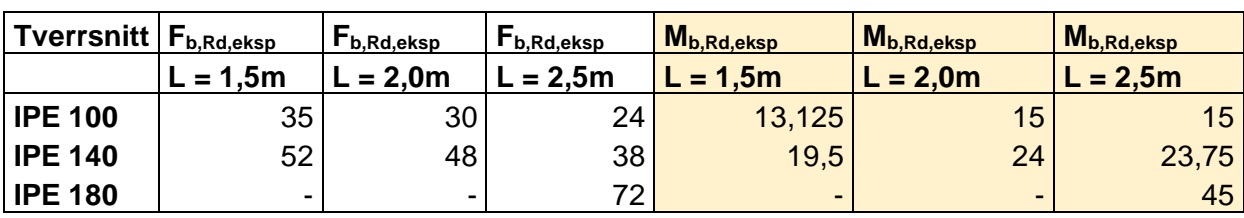

Vippekapasitet fra eksperimentelt forsøk i lab:

*Tabell 7-1: Vippekapasitet for ett-punktlast - fra eksperimentelt forsøk, tidligere bachelor oppgave*

*Tabell 7-2: Vippekapasitet for to-punktlast - fra eksperimentelt forsøk, tidligere bachelor oppgave*

#### Kritisk vippemoment, beregnet etter vippekapasitet fra eksperimentelt forsøk:

*Tabell 7-3: Kritisk vippemoment for ett-punktlast – fra eksperimentelt forsøk, tidligere bachelor*

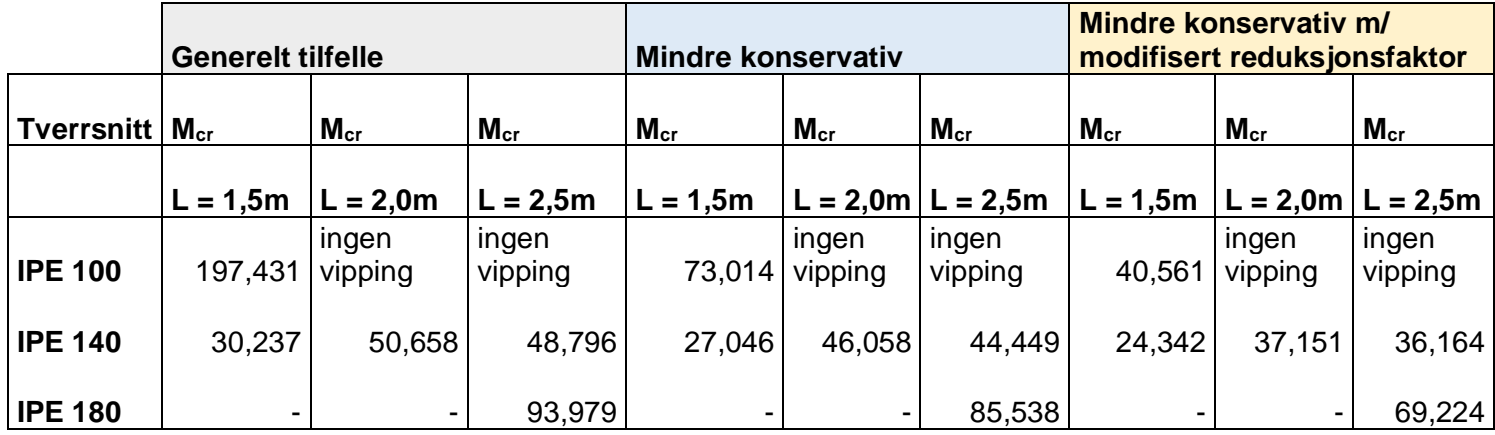

Modifikasjonsfaktor,  $\alpha_m$ , etter eksperimentelt forsøk:

Etter metode 3.4.2.3:

*Tabell 7-4: Modifikasjonsfaktor for ett-punktlast etter metode 3.4.2.3 – fra eksperimentelt forsøk, tidligere bachelor*

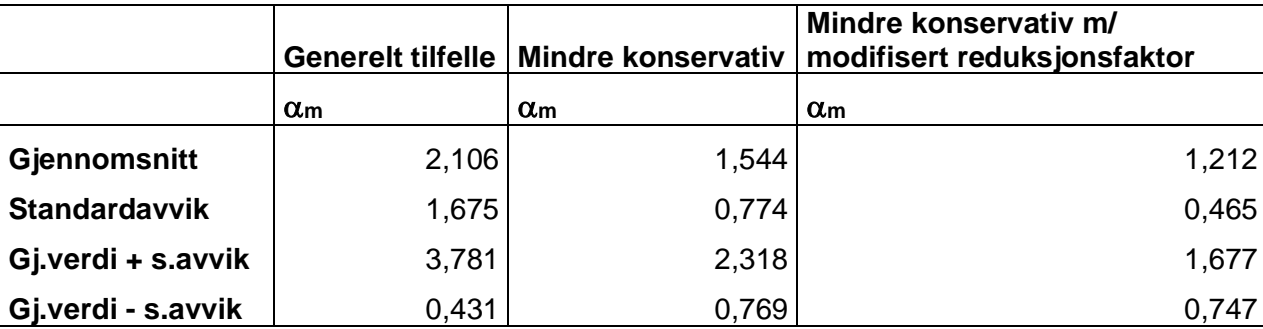

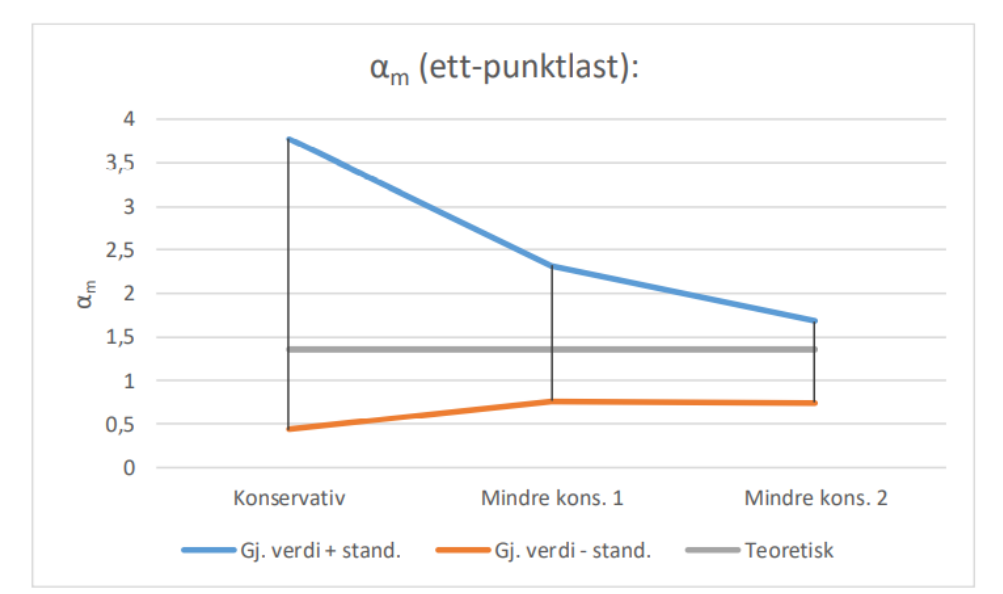

*Figur 7-1: Grafisk fremstilling av modifikasjonsfaktor for ett-punktlast – fra eksperimentelt forsøk, tidligere bachelor*

#### Etter metode 3.4.2.4:

*Tabell 7-5: Modifikasjonsfaktor for ett-punktlast etter metode 3.4.2.4 – fra eksperimentelt forsøk, tidligere bachelor*

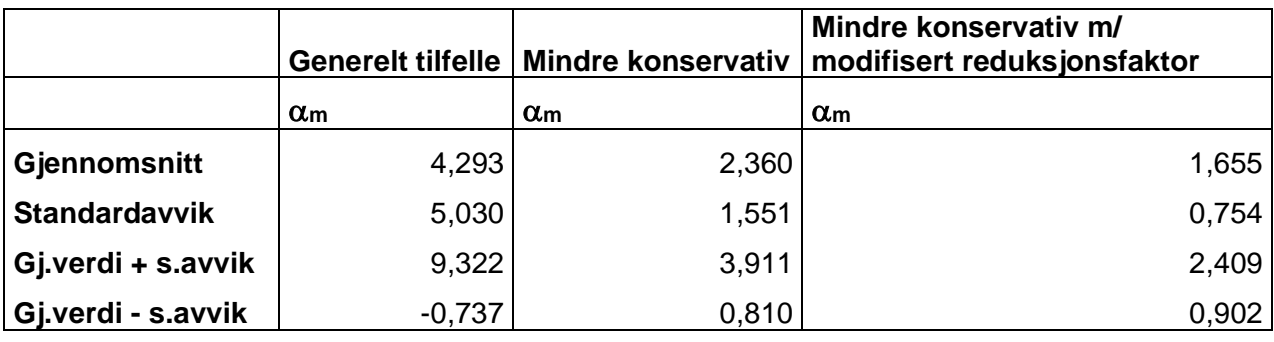

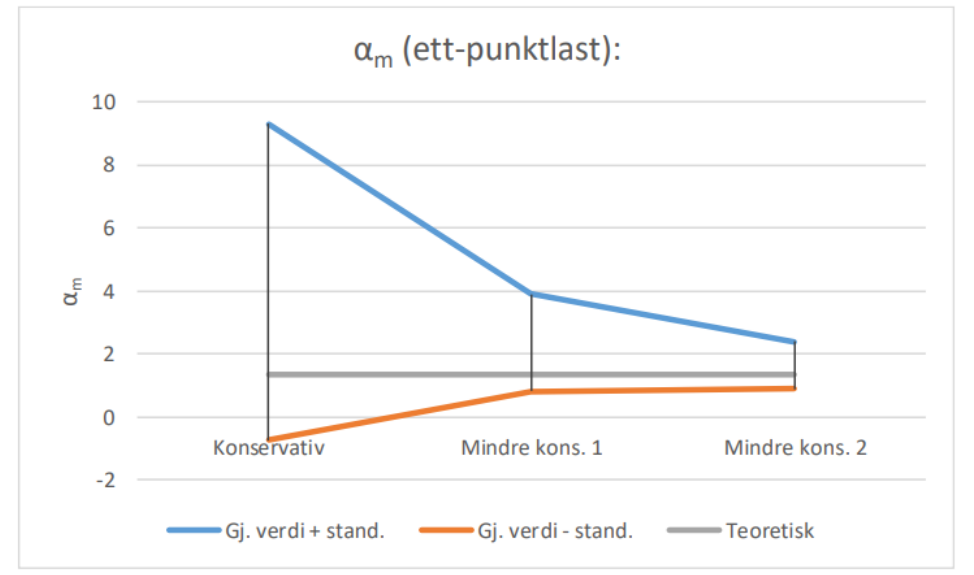

*Figur 7-2: Grafisk fremstilling av modifikasjonsfaktor for ett-punktlast – fra eksperimentelt forsøk, tidligere bachelor*

#### **7.2.2 Vippekapasitet, Mb,Rd**

Vippekapasiteten til de ulike stålbjelkene leses i det laboratoriske forsøket av på samme måte som vi har gjort i ANSYS. En graf genereres ved hjelp av måleprogrammet *catman*, utviklet av HBM, mens lasten gradvis økes. Forskyvningen i stålbjelken blir målt opp mot den økende tilførte kraften, og målingene plottes grafisk slik at en ser utviklingen i den lineære og ikke-lineære fasen til stålbjelkene.

Ved å sammenligne våre teoretiske beregninger opp mot de eksperimentelle resultatene for vippekapasitet ser vi at trenden er varierende i de eksperimentelle resultatene. Hver enkelt verdi avviker derimot ikke alt for mye fra våre teoretiske verdier. De eksperimentelle verdiene ligger for det meste høyere enn våre verdier, noe som kan tyde på at beregningsmetodene vi har tatt i bruk gir noe konservative verdier for bjelkenes vippekapasitet. Dette er ønskelig i en viss grad når en utfører design av bjelker.

Vi ser at IPE140 med bjelkelengde 1,5m skiller seg spesielt ut både fra våre teoretiske og våre ANSYS simulerte verdier. Meling og Hansen nevner i sin bachelor at de under de eksperimentelle forsøkene opplevde lokal svikt i lastpunktene som førte til en uventet forskyvning i øvre flens. De nevner at stålet i kontaktflaten mellom bjelken og lasten ofte sviktet, noe som førte til at lasten fra trykkpressen ikke lenger ble påført vertikalt. Dette kan derfor ha påvirket resultatene. Utvalget av tverrsnittsprofiler og lengder kan også ha spilt inn på resultatene vi ser fra det eksperimentelle forsøket. Bjelkene er ganske små sammenlignet med hva som vanligvis blir brukt i praktisk sammenheng. Forsøkene har derfor ikke nødvendigvis vært godt tilpasset til utvalget, og Meling og Hansen klarer derfor ikke å få ut verdier for vippekapasiteten på alle bjelkene. De gjenværende verdiene i det eksperimentelle forsøket ligner i større grad på våre resultater fra ANSYS. Vi ser i begge tilfeller at trenden er noe varierende, og at det derfor ikke er mulig å se et mønster på samme måte som ved de teoretiske verdiene.

#### **7.2.3 Kritisk vippemoment, Mcr**

Når en utfører forsøk i laboratoriet, bruker man stålbjelker som naturlig har en viss grad av geometriske og materielle imperfeksjoner. Disse imperfeksjonene kan blant annet oppstå under legeringsprosessen, ved kutting og sveising eller ved lagring og frakting av stålbjelkene. Resultatene som en får ved en eksperimentell analyse vil derfor være gitt som den faktiske vippekapasiteten, altså M<sub>b,Rd</sub>. For å kunne sammenligne kritisk vippemoment med disse resultatene, har de derfor beregnet dette ut ifra de oppnådde resultatene ved bruk av ulike teoretiske metoder. Metodene de har brukt til denne beregningen, er de samme metodene som vi har benyttet oss av i denne oppgaven.

Det vil først være interessant å sammenligne våre teoretiske beregninger for kritisk vippemoment, opp mot de eksperimentelle verdiene fra den tidligere bacheloren. Vi observerer at de eksperimentelle verdiene er nokså ulike fra våre teoretiske verdier. Vi ser ikke en synkende trend for større bjelkelengde i deres resultater, og variasjonen i verdiene er nokså stor. Dette kan skyldes flere faktorer som er en naturlig forskjell i praktiske og teoretiske forsøk. Det kan også tenkes at metodene som er brukt for å beregne kritisk vippemoment ut ifra de eksperimentelle verdiene for vippekapasiteten, kan ha vært lite tilpasset det utvalget av bjelker som de har tatt i bruk. Basert på resultatene Meling og Hansen representerer, ser vi at det er de mindre konservative metodene som gir nærmest resultat sammenlignet med våre beregninger. Vi kan likevel ikke konkludere med at deres resultater stemmer bra med våre teoretiske beregninger.

Vi ønsker også å sammenligne våre oppnådde verdier for kritisk vippemoment ved ANSYS analyse med de eksperimentelle resultatene. Trenden i de simulerte resultatene fra ANSYS er også synkende for større bjelkelengder, og de ser med dette ut til å gi et bedre bilde på bjelkenes kapasitet, sammenlignet med de eksperimentelle verdiene. Vi ser også her at det er resultatene basert på de mindre konservative metodene som ligner mest på våre resultater. Likevel er det fortsatt betydelige avvik på flere av verdiene, og sammenligningen blir noe vanskelig da forsøkene ikke har gitt resultater for alle bjelkene. I ANSYS har vi unngått lokal svikt slik som vi så i de eksperimentelle forsøkene. Det kan derfor virke som vi får et mer generelt svar sammenlignet med Meling og Hansen, som får svar spesifikt for de bjelkene de har tatt i bruk. En ville kanskje se andre resultater som stemmer bedre med våre, dersom de eksperimentelle forsøkene var utført for et større utvalg.

#### **7.2.4 Modifikasjonsfaktor, <sup>m</sup>**

Ved beregning av modifikasjonsfaktoren for vipping har den tidligere bachelor oppgaven tatt i bruk de ulike metodene på en litt annerledes måte enn hva vi har gjort. Metode 3.4.2.3 for bjelker med sentrert konsentrert last og 3.4.2.4 for fritt opplagt bjelke med andre laster brukes begge for både ett-punkt og to-punktlast i deres oppgave. Dette vil være interessant å undersøke nærmere, for å se om metodene kan brukes bedre på andre måter enn de er tilregnet. Modifikasjonsfaktoren regnes ut fra kritisk vippemoment, som de igjen har beregnet ut fra de oppnådde resultatene av vippekapasitet etter forsøket.

Både vi og den tidligere bacheloren har tatt i bruk metode 3.4.2.3 for bjelker med sentrert konsertert last. Ved å sammenligne modifikasjonsfaktoren oppnådd ved denne metoden ser vi at det er den mindre konservative metoden med modifisert reduksjonsfaktor som gir en modifikasjonsfaktor tilnærmet lik vår. Deres gjennomsnittsverdi for  $\alpha_m$  ligger her på 1,212, mens vår ligger på 1,24. Utvalgsstandardavviket er i deres tilfelle, med en verdi på 0,465, noe større enn vårt utvalgsstandardavvik på 0,12. Dette forteller oss at de eksperimentelle verdiene varierer i større grad, enn hva våre simulerte verdier gjør. Dette indikerer igjen at vi får ut mer generelle verdier ved simulering i ANSYS, enn hva Meling og Hansen får ved sitt eksperimentelle forsøk. Meling og Hansen har i sitt tilfelle også tatt i bruk metode 3.4.2.4 for fritt opplagt bjelke, for forsøkene med ett-punktlast. Denne metoden resulterte i høyere verdier for modifikasjonsfaktoren, sammenlignet med metode 3.4.2.3. Vi ser spesielt at modifikasjonsfaktoren for generelt tilfelle blir betraktelig høyere enn de andre metodene som er brukt. Meling og Hansen kommenterer at noen av deres eksperimentelle verdier ble unormalt høye, og mener derfor disse har trukket opp den gjennomsnittlige verdien. Mye tyder i dette tilfellet på at det er flere feilkilder som har påvirket de eksperimentelle resultatene, og at en derfor kan anta at våre simulerte verdier er mer gunstige. Den teoretiske verdien på 1,35 ser derfor fortsatt ut til å være en passende modifikasjonsfaktor for generelt tilfelle av ett-punktlast.

I praksis vil vi dog ikke nødvendigvis kunne konkludere med én modifikasjonsfaktor for alle tilfeller av ett-punktlast eller to-punktlast. Selv om det i vårt tilfelle ser ut til at en modifikasjonsfaktor på 1,35 vil være en passende konservativ verdi for ett-

punktlast, er det ikke gitt at dette er den perfekte løsning. Ulike bygningsprosjekter har ulik grad av sikkerhetskrav, som også styres av økonomiske og visuelle faktorer. Det vil derfor være vanskelig å bestemme én modifikasjonsfaktor som skal passe til alle byggeprosjekter. En potensiell løsning kan være å definere ulike modifikasjonsfaktorer avhengig av sikkerhetsgrad, eventuelt en mer konservativ, en nøytral og en mindre konservativ. En vurdering må altså gjøres av det enkelte foretaket for å bestemme hva som vil passe best til det gitte bygningsprosjektet. Et slikt alternativ bør i så fall støttes opp av forsøk utført på et større utvalg, slik at en oppnår mer nøyaktige resultat. Vi så også tidligere at den simulerte modifikasjonsfaktoren var generelt større for mindre tverrsnittsprofiler. Det kan derfor også tenkes at det vil være nødvendig å tilpasse modifikasjonfaktoren etter bjelkenes tverrsnittsprofiler for å oppnå nøyaktige resultater.

# **8. Vippekapasitet ved stålbjelker utsatt for brann**

### **8.1 Introduksjon**

Bygningskonstruksjoner er i sin helhet utsatt for mange faktorer som kan påvirke kapasiteten. I tillegg til geometriske- og materielle egenskaper og ulike last påføringer som vi har sett på tidligere, kan strukturen bli utsatt for mer uforutsigbare hendelser som blant annet storm, jordskjelv, kollisjoner og brann. Den 7.januar 2020 oppsto en brann i en dieselbil parkert i parkeringshuset på Stavanger Lufthavn på Sola. Brannen i bilen spredde seg med en voldsom fart, og rammet flere hundre andre biler. Brannen ble forsøkt slukket, men den store spredningen rakk å utføre ekstreme skader innen brannmannskapet fikk kontroll. Hendelsen på Sola er blitt inspirasjonen til denne delen av oppgaven, hvor vi vil se nærmere på stålbjelkers vippekapasitet under brann og metodene knyttet til branndesign.

Når en brann oppstår, ser vi to stadier i utviklingen. Det første stadiet, tilvekstfasen, er den delen av stadiet hvor brannen fortsatt kan slukkes med mindre krevende midler. Dersom en ikke får slukket brannen i dette stadiet, vil brannen utvikle seg til en fult utviklet brann. Det er når dette stadiet er nådd, at bygningskonstruksjonens oppførsel spiller en viktig rolle. Som vi så ved brannen på Stavanger Lufthavn nådde ikke brannmannskapet frem til brannen før 20 minutter etter utbruddet, og brannen hadde utviklet seg drastisk. Det konstruerte parkeringshuset var ikke brannsikret godt nok mot omfanget denne brannen rammet, og en så derfor store ødeleggelser i konstruksjonen som resulterte i kollaps.

Stål er et materiale med høy varmeledningsevne, og selv om det ikke bidrar til økt brannbelastning til andre materialer i konstruksjonen, vil stålet kunne få en rask økning i temperatur og svekkes betydelig. Økning i temperaturen fører til deformasjoner i stålets langsgående retning og strekkfastheten reduseres som vist i Figur 8-1.

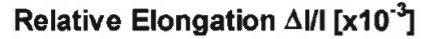

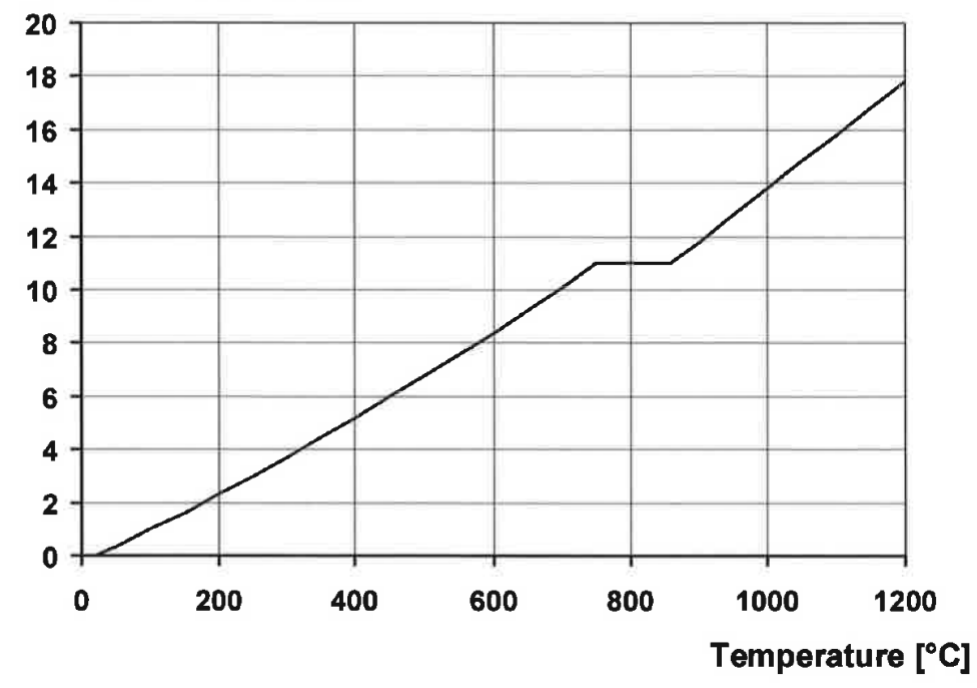

*Figur 8-1: Relativ termisk forlengelse av karbonstål som en funksjon av temperaturen*

Når en skal designe stålbjelker for brannsituasjon vil kapasiteten avhenge av flere faktorer: tilført temperatur, lastforholdene, mekaniske egenskaper i stålet, og geometriske egenskaper og imperfeksjoner. For å unngå kollaps i stålbjelker utsatt for brann må strukturen isoleres med et materiale som har en lavere varmeledningsevne. Isolasjonens oppgave er å svekke tilføringen av varme fra varmekilden til stålet, og med dette forsinke tiden det tar før stålet når sin kritiske temperatur. Dersom den kritiske temperaturen nås, vil dette resultere i kollaps av konstruksjonen. Tykkelsen og valg av materiale for isolering bestemmes ut ifra beregninger. En er da nødt til å gjøre en vurdering på hvor stor brannbelastning konstruksjonen kan bli utsatt for. Det finnes flere typer isolering, og de vanligste formene for brannbeskyttelse er ved dekking med plater i gips eller annet materiale, maling eller sprøyteprodukter.

#### **8.2 Metode for beregning av vippekapasitet under brann**

I motsetning til vippekapasitet for bjelker under normale temperaturer, er vippekapasitet til stålbjelker under brann mindre forsket på, og kunnskapen om oppførselen er noe begrenset. Hvordan stålbjelker påvirkes av brann er mer

komplekst, og designmetodene gitt i Eurokode 3 er derfor noe simplifisert med konservative antagelser. For tverrsnittsprofiler i klasse 4 er de angitte retningslinjene svært begrenset. Selv om simuleringen av endelig elementmetode (FEM) er en av tilnærmingene som kan bli brukt, er det likevel store utfordringer knyttet til usikkerhet rundt materialet og strukturelle egenskaper i stålbjelkene. Mangel på eksperimentelle data begrenser også valideringen av disse metodene.

#### **8.2.1 Designmetoder etter Eurokode 3**

I Eurokode 3 *Prosjektering av stålkonstruksjoner del 1-2 for brannteknisk dimensjonering* [12], er følgende metoder gitt:

#### **8.2.1.1 Last designmetode**

Denne metoden brukes for å beregne en bjelkes vippekapasitet.

Vippekapasitet ved en tid t for tverrsnittsprofiler i klasse 1 eller 2:

$$
M_{b,fi,t,Rd} = \frac{\chi_{LT,fi} W_{pl,y} k_{y,\theta,com} f_y}{\gamma_{M,fi}}
$$
(8.1)

Vippekapasitet ved en tid t for tverrsnittsprofiler i klasse 3:

$$
M_{b,fi,t,Rd} = \frac{\chi_{LT,fi} W_{el,y} k_{y,\theta,com} f_y}{\gamma_{M,fi}}
$$
(8.2)

#### der:

 $\chi$ LT,fi er reduksjonsfaktor for vipping under branndesign situasjon ky,,com er reduksjonsfaktor for strekkgrensen i stål ved maksimum temperatur i kompresjonsflensen,  $\theta_{a,com}$ , nådd ved tiden t Partialfaktoren,  $YM1,fi$ , for stavens kapasitet under brann er lik 1,0.

Ved konservativ løsning kan en anta at;

 $\theta_{a,com}$  er lik den symmetriske temperaturen  $\theta_a$  for tverrsnittklasse 1 og 2.

 $\theta$ a,com er lik den maksimale temperaturen  $\theta$ a,max for tverrsnittklasse 3.

Reduksjonsfaktoren for vipping regnes ut ved følgende formler:

$$
\chi_{LT,fi} = \frac{1}{\phi_{LT,\theta,com} + \sqrt{\left[\phi_{LT,\theta,com}\right]^2 - \left[\bar{\lambda}_{LT,\theta,com}\right]^2}}
$$
(8.3)

der:

$$
\phi_{LT,\theta,com} = \frac{1}{2} \Big[ 1 + \alpha \cdot \bar{\lambda}_{LT,\theta,com} + \left( \bar{\lambda}_{LT,\theta,com} \right)^2 \Big] \tag{8.4}
$$

$$
\alpha = 0.65 \sqrt{\frac{235}{f_y}}
$$
 (8.5)

$$
\bar{\lambda}_{LT,\theta,com} = \bar{\lambda}_{LT} \left[ \frac{k_{y,\theta,com}}{k_{E,\theta,com}} \right]^{0,5} \tag{8.6}
$$

 $\bar{\lambda}_{LT}$  er gitt i formel 3.21.

### Ved konservativ løsning leser vi av reduksjonsfaktorene  $k_{y,\theta}$ , com og  $k_{E,\theta}$ , com for karbonstål i Tabell 8-1:

*Tabell 8-1: Reduksjonsfaktor for spenning-tøyning forhold av karbonstål ved økende temperaturer*

|                                                                                              | Reduction factors at temperature $\theta_a$ relative to the value of $f_y$ or $E_a$ |                                                                                                |                                                                                          |  |  |  |  |
|----------------------------------------------------------------------------------------------|-------------------------------------------------------------------------------------|------------------------------------------------------------------------------------------------|------------------------------------------------------------------------------------------|--|--|--|--|
| Steel<br>Temperature<br>$\theta_{\rm a}$                                                     | Reduction factor<br>(relative to $f_v$ )<br>for effective yield<br>strength         | at $20^{\circ}$ C<br><b>Reduction factor</b><br>(relative to $f_v$ )<br>for proportional limit | Reduction factor<br>(relative to $E_a$ )<br>for the slope of the<br>linear elastic range |  |  |  |  |
|                                                                                              | $k_{v,\theta} = f_{v,\theta}/f_v$                                                   | $k_{p, \theta} = f_{p, \theta}/f_{\nu}$                                                        | $k_{\text{E},\theta}$ = $E_{\text{a},\theta}/E_{\text{a}}$                               |  |  |  |  |
| $20^{\circ}$ C                                                                               | 1,000                                                                               | 1,000                                                                                          | 1,000                                                                                    |  |  |  |  |
| 100°C                                                                                        | 1,000                                                                               | 1,000                                                                                          | 1,000                                                                                    |  |  |  |  |
| 200°C                                                                                        | 1,000                                                                               | 0.807                                                                                          | 0.900                                                                                    |  |  |  |  |
| 300°C                                                                                        | 1,000                                                                               | 0,613                                                                                          | 0,800                                                                                    |  |  |  |  |
| 400°C                                                                                        | 1,000                                                                               | 0,420                                                                                          | 0,700                                                                                    |  |  |  |  |
| 500°C                                                                                        | 0,780                                                                               | 0,360                                                                                          | 0,600                                                                                    |  |  |  |  |
| 600°C                                                                                        | 0,470                                                                               | 0,180                                                                                          | 0,310                                                                                    |  |  |  |  |
| 700°C                                                                                        | 0,230                                                                               | 0,075                                                                                          | 0,130                                                                                    |  |  |  |  |
| 800°C                                                                                        | 0,110                                                                               | 0,050                                                                                          | 0,090                                                                                    |  |  |  |  |
| 900°C                                                                                        | 0,060                                                                               | 0,0375                                                                                         | 0,0675                                                                                   |  |  |  |  |
| 1000°C                                                                                       | 0,040                                                                               | 0,0250                                                                                         | 0,0450                                                                                   |  |  |  |  |
| 1100°C                                                                                       | 0,020                                                                               | 0,0125                                                                                         | 0,0225                                                                                   |  |  |  |  |
| 1200°C                                                                                       | 0,000                                                                               | 0,0000                                                                                         | 0,0000                                                                                   |  |  |  |  |
| NOTE: For intermediate values of the steel temperature, linear interpolation may<br>be used. |                                                                                     |                                                                                                |                                                                                          |  |  |  |  |

For bjelker med tverrsnittklasse 4 kan det ifølge Eurokode 3 antas at bjelkens lastbærende funksjon er opprettholdt etter en tid t dersom stål temperaturen  $\theta_a$  ikke overstiger kritisk ståltemperatur,  $\theta_{\text{crit}}$ . Dette betyr at følgende forhold er oppfylt:

$$
E_{fi,d} \le R_{fi,d,t} \tag{8.7}
$$

der:

Efi,d er design effekt av lasten påført under brann situasjon Rfi,d,t er den tilhørende design kapasiteten i stålbjelken for brann situasjon ved tiden t

For tverrsnittklasse 4 anbefaler Eurokode 3 en kritisk temperatur,  $\theta_{\text{crit}}$ , på 350°C dersom en ikke utfører ytterligere beregninger på bjelkens kapasitet.

Ifølge Eurokode 3 kan bjelker med tverrsnittklasse 4 alternativt designes med en forenklet metode. Denne metoden er gitt i Annex E2. Ved denne metoden er det anbefalt at flytespenningen til bjelken skal bli brukt som 0,2% av flytegrensen i stedet for 2% av total strekk slik som ved andre tverrsnittklasser. Vippekapasiteten skal her beregnes etter samme metode som for tverrsnitt i klasse 3, men med noen modifiseringer. Arealet erstattes med effektivt areal og tverrsnittsmodulus erstattes med effektiv tverrsnittsmodulus. Vi får med denne metoden følgende formel for bjelkens vippekapasitet:

$$
M_{b,fi,t,Rd} = \frac{\chi_{LT,fi} W_{eff,y} k_{0.2proj,\theta,com} f_y}{\gamma_{M,fi}}
$$
(8.8)

#### **8.2.1.2 Termisk designmetode**

I tillegg til metoden som retter seg mot beregning av vippekapasitet, foreslår Eurokode 3 en alternativ metode. Denne metoden brukes for å kalkulere den utviklede temperaturen i stålet etter en bestemt tid t, og å sammenligne denne med stålets kritiske temperatur.

For en uisolert stålbjelke vil økningen i den uniforme temperaturen etter en tid Δt være gitt ved følgende formel:

$$
\Delta\theta_{a,t} = k_{sh} * \frac{\frac{A_m}{V}}{c_a * \rho_a} \mathbf{h}_{net} \Delta t \tag{8.9}
$$

der:

ksh er korreksjonsfaktor for skyggeeffekt

Am/V er tverrsnittsfaktor for ubeskyttet stålbjelke

 $A<sub>m</sub>$  er fasade areal for bjelken [m<sup>2</sup>/m]

V er volumet til bjelken [m<sup>3</sup>/m]

C<sup>a</sup> er den spesifikke varmen i stål

 $h_{\text{net}}$  er designverdien av netto varme-gjennomstrømming [W/m<sup>2</sup>]

Δt er tidsintervallet

pa er enhetsmassen av stål [kg/m<sup>3</sup>]

Tverrsnittfaktoren bestemmes etter Figur 8-3:

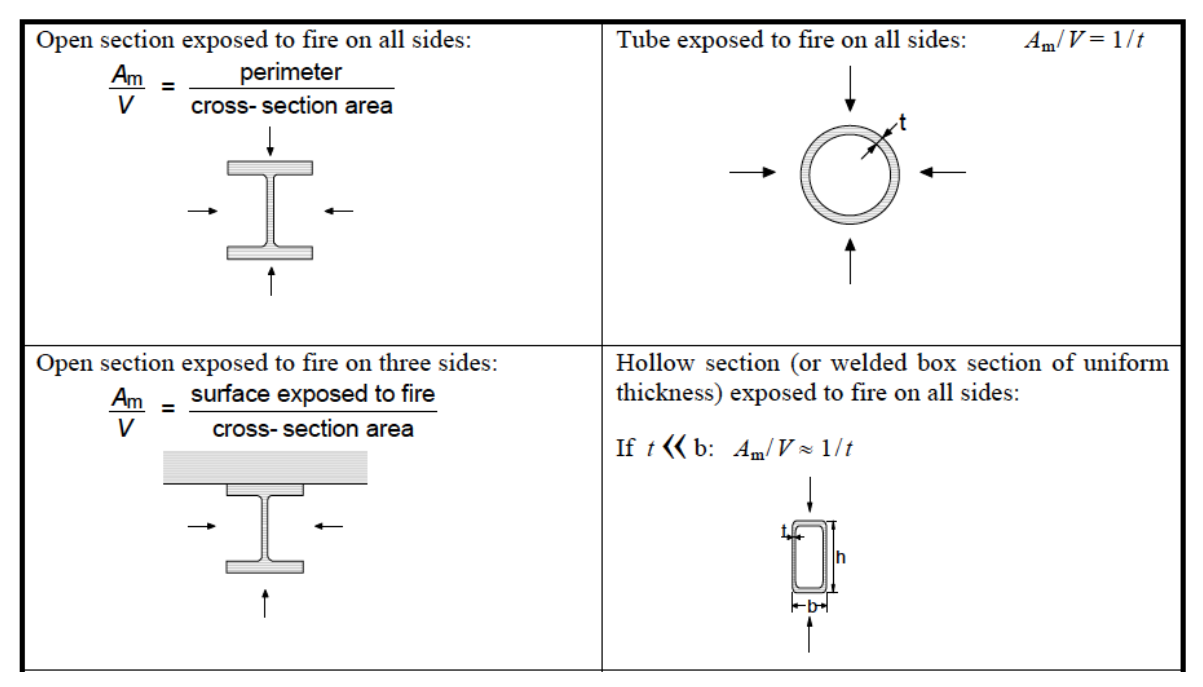

*Figur 8-2: er tverrsnittfaktor for ubeskyttet stålbjelke*

For å begrense beregningsprosessen har boken *Dimensjonering av stålkonstruksjon*er av Per Kristian Larsen [6] gitt en tabell hvor en kan lese av ståltemperaturen. For ubeskyttede stålbjelker utsatt for ISO-brann vil den oppnådde temperaturen i stålet være gitt etter følgende tabell:

| $A_m/V$ [m <sup>-1</sup> ] | 400                 | 200 | 100 | 60  | 40  | 25  |  |
|----------------------------|---------------------|-----|-----|-----|-----|-----|--|
| Tid [min]                  | Ståltemperatur [°C] |     |     |     |     |     |  |
| $\bf{0}$                   | 20                  | 20  | 20  | 20  | 20  | 20  |  |
| 5                          | 430                 | 291 | 177 | 121 | 90  | 65  |  |
| 10                         | 640                 | 552 | 392 | 276 | 204 | 142 |  |
| 11                         | 661                 | 587 | 432 | 308 | 228 | 159 |  |
| 12                         | 678                 | 616 | 469 | 340 | 253 | 177 |  |
| 13                         | 693                 | 642 | 503 | 371 | 278 | 194 |  |
| 14                         | 705                 | 663 | 535 | 402 | 303 | 212 |  |
| 15                         | 716                 | 682 | 565 | 432 | 328 | 230 |  |
| 16                         | 725                 | 698 | 591 | 460 | 353 | 249 |  |
| 18                         | 736                 | 721 | 638 | 513 | 401 | 286 |  |
| 20                         | 754                 | 734 | 676 | 561 | 447 | 323 |  |
| 22                         | 780                 | 744 | 706 | 604 | 491 | 360 |  |
| 24                         | 799                 | 767 | 726 | 641 | 532 | 396 |  |
| 26                         | 813                 | 792 | 735 | 674 | 570 | 431 |  |
| 28                         | 826                 | 813 | 746 | 701 | 604 | 466 |  |
| 30                         | 837                 | 828 | 767 | 721 | 636 | 498 |  |

*Tabell 8-2: Ståltemperatur i uisolert komponent under ISO-brann [6]*

For tverrsnittfaktor mellom oppgitte verdier benyttes interpolering.

#### **8.2.2 Begrensninger ved designmetode etter Eurokode 3**

Design av klasse 4 tverrsnitt er vanligvis mer komplisert enn for klasse 1-3 tverrsnitt, spesielt ved høyere temperaturer. De forenklede metodene gitt i Eurokode 3 er omdiskutert, og flere studier antyder at dette fører til uøkonomiske løsninger. Ved den forenklede metoden er det som nevnt foreslått en kritisk temperatur på 350°C for å unngå ytterligere beregninger på bjelkens brannmotstand. Ulempen med denne antagelsen er at denne temperaturen ikke nødvendigvis stemmer så bra for alle tverrsnitt i klasse 4. For klassifisering av tverrsnitt er det ifølge Eurokode 3 anbefalt å beregne dette på samme måte for brannsituasjon som ved vanlig situasjon, men med en redusert verdi for  $\varepsilon$ :

$$
\varepsilon = 0.85 \left[ \frac{235}{f_y} \right]^{0.5} \tag{8.10}
$$

En konsekvens av denne reduseringen kan være at noen tverrsnitt er klasse 3 i vanlig situasjon, men blir klasse 4 i brannsituasjon. Isolering mot temperaturer fra 350°C kan potensielt være unødvendig da stålbjelken kan ha en større kapasitet enn den konservative metoden antyder.

Både last designmetoden og den termiske designmetoden gjør flere konservative antagelser som ikke nødvendigvis stemmer så bra med virkelig brann situasjon. Termisk metode antar blant annet at den belastede stålbjelken er utsatt for en uniform temperatur langs bjelkelengden og gjennom tverrsnittet. I tillegg blir det ikke tatt hensyn til bjelkelengde for denne metoden. Vi ønsker å undersøke hvorvidt designmetodene gitt i Eurokode 3 er for konservative, eller om de gir brukbare løsninger for brann situasjon. Vi vil studere dette nærmere ved å utføre brann simuleringer på bjelker i tverrsnittklasse 4 i ANSYS Workbench. For å validere designmetodene i Eurokode 3 skal disse resultatene sammenlignes med Eurokodes anbefalte verdier.

#### **8.2.3 Beregning av bjelkekapasitet under brann etter Eurokode 3**

For denne delen av oppgaven vil vi studere en sveiset IPE-bjelke i tverrsnittklasse 4. Som diskutert tidligere i oppgaven betyr tverrsnittklasse 4 at lokal knekking kan oppstå innen flytegrensen nås i én eller flere deler av tverrsnittet. Dette er altså bjelker som er svært utsatt for svekking av stabiliteten. Vi velger å utføre forsøket på en IPE-bjelke med høyde 1540mm, bredde 400mm, stegtykkelse 10mm, flenstykkelse 20mm og sveisestørrelse 6mm. Vi kjører tre ulike modeller med bjelkelengde henholdsvis lik 8m, 10m og 12m.

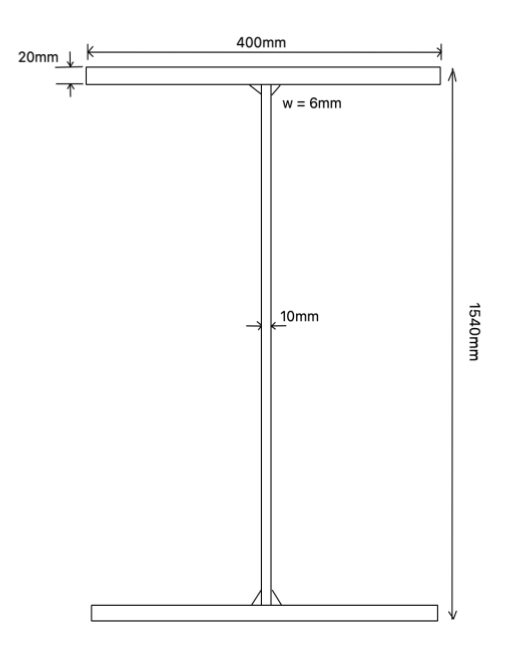

*Figur 8-3: IPE-bjelke, tverrsnittklasse 4*

#### Ved redusert verdi for  $\epsilon$  får vi følgende beregning av tverrsnittklasse under brann:

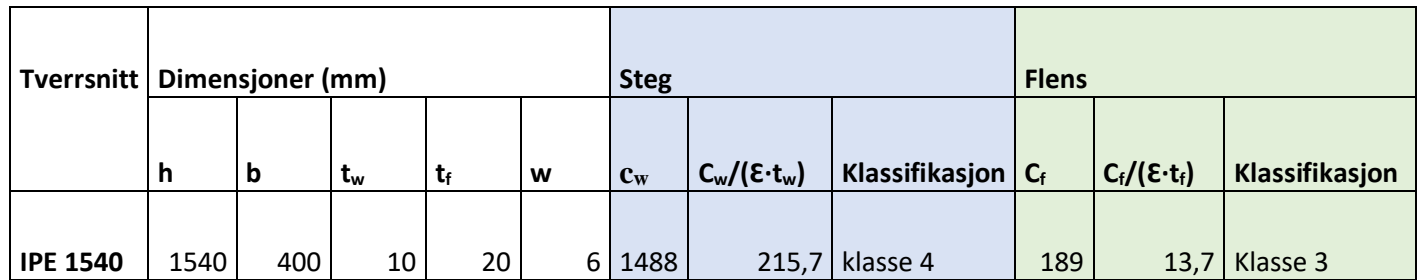

*Tabell 8-3: Beregning av tverrsnittklasse for sveiset IPE-bjelke brann situasjon*

Da flens kategoriseres som klasse 3 og steget som klasse 4, regnes det totale tverrsnittet som klasse 4. Vi velger i denne oppgaven å ikke isolere noen av sidene i stålbjelken, og utsetter med dette alle fasadene for brann. Brannmotstanden vi ønsker å benytte er R30, derav vil bjelken være utsatt for brann under et tidsløp på 30 minutter.

Vi benytter oss av termisk designmetode for beregning av forhold mellom foreslått kapasitet og last. Vi bruker Tabell 8-1 og får ved interpolering følgende formel for den oppnådde temperaturen i stålbjelken:

$$
\theta_{a,t} = 767 - \frac{767 - 721}{100 - 60} \cdot \left(\frac{A_m}{V} - 100\right)
$$

*Tabell 8-4: Beregning av ståltemperatur ved ISO-brann for R30*

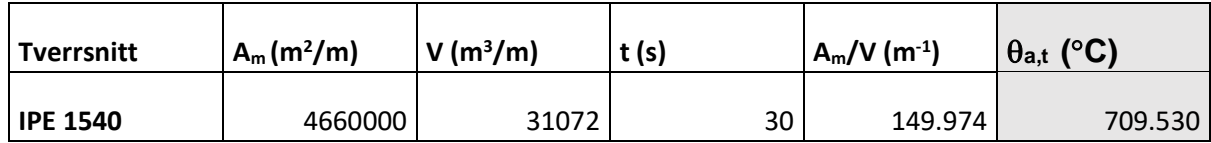

Utnyttelsesgraden mellom den påførte temperaturen i stålet og den anbefalte kritiske temperaturen for tverrsnitt 4 bjelke er gitt som følger:

$$
\mu_{0,EK3} = \frac{\theta_{a,t}}{\theta_{crit}} = \frac{709.53^{\circ}C}{350^{\circ}C} = 2.0272
$$

Som vi ser fra resultatene er den oppnådde temperaturen mer enn dobbelt så stor som den kritiske temperaturen. Stålbjelken vil derfor trenge isolering av en eller flere flater for å unngå betydelig svekkelse i kapasiteten og kollaps. Ifølge Eurokode 3 kan ikke denne bjelken motstå noen form for last uten isolering.

### **8.3 Simulering av stålbjelker utsatt for vippemoment under brann i ANSYS**

#### **8.3.1 Forberedelse til simulering**

For å kunne sammenligne designmetoden fra Eurokode opp mot simulerte verdier kjører vi først en egenverdianalyse slik som utført tidligere i denne oppgaven. Dette er for å oppnå ønskede imperfeksjoner i bjelken slik en normalt vil se i en virkelig stålbjelke. Videre vil vi ta med den imperfekte stålbjelken til en ikke-lineær analyse. For å simulere egenskapene stålbjelken vil oppnå under brann velger vi å endre på materialets egenskaper. Dette er en forenklet metode for å simulere brann-situasjon i ANSYS, og vi antar med dette at varmefordelingen er konstant gjennom bjelken. Reduksjonsfaktorene som brukes for å tilpasse stålets egenskaper er gitt i følgende figur:

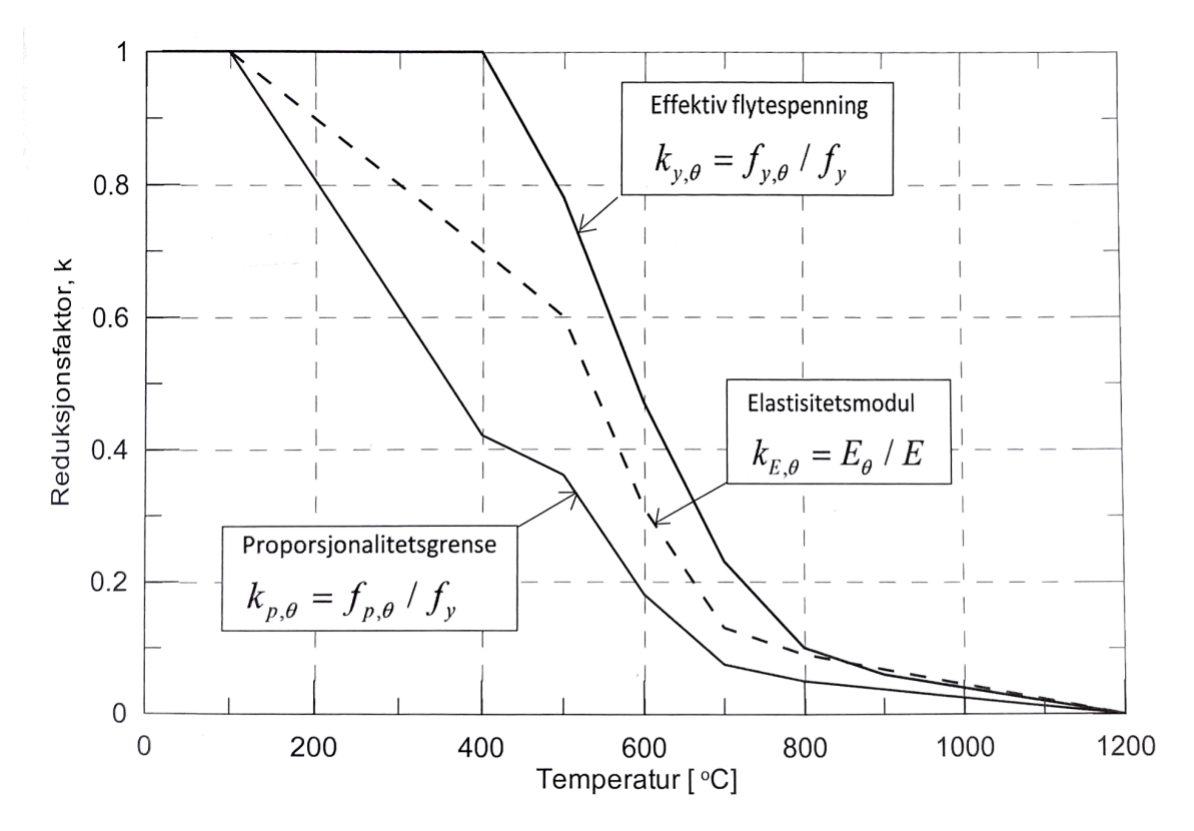

*Figur 8-4: Temperaturavhengige reduksjonsfaktorer [6]*

#### Reduksjonsfaktorene kan også leses av Tabell 8-4 ved bruk av interpolering.

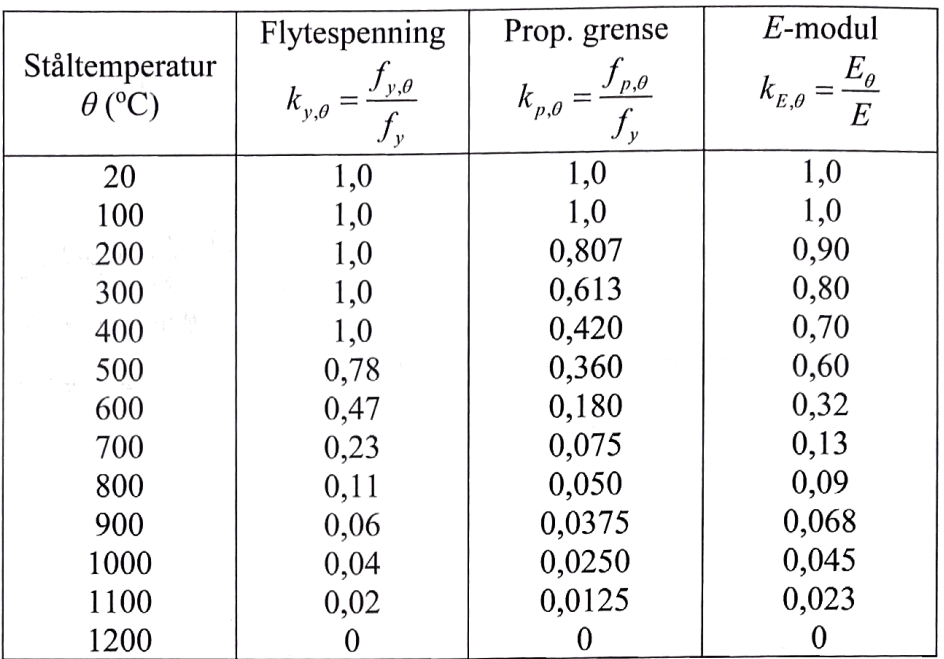

*Tabell 8-5: Reduksjonsfaktor for flytespenning og E-modul [6]*

Ståltemperaturen er lik  $\theta$ <sub>a,t</sub>, som beregnet ved termisk beregningsmetode. Ved å justere stålets egenskaper vil vi kunne simulere bjelkens kapasitet etter den er utsatt for ISO-brann ved brannbeskyttelse R30. For å beregne den reduserte flytespenningen knyttet til deformasjonsberegninger benyttes reduksjonsfaktoren  $k_{p,\theta}$  for materialets proporsjonalitetsgrense. Ved interpolering får vi følgende formler for reduksjonsfaktorene:

$$
k_{p,\theta} = 0.075 - \frac{0.075 - 0.05}{700 - 800} \cdot (700 - \theta_{a,t})
$$

$$
k_{E,\theta} = 0.13 - \frac{0.13 - 0.09}{700 - 800} \cdot (700 - \theta_{a,t})
$$

Stålbjelken får etter reduksjonen følgende materielle egenskaper:

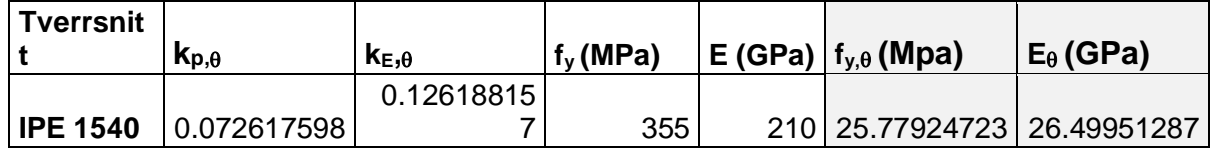

#### **8.3.2 ANSYS simulering for tverrsnittklasse 4**

Forsøket i ANSYS utføres i to steg, først en ikke-lineær analyse hvor vi får ut den tilhørende egenverdien, og så en ikke-lineær analyse med materielle egenskaper etter varmetilførsel fra brann. Egenverdianalysen utføres med utgangspunkt i samme måte som vi har gjort tidligere i denne oppgaven, med en sentrert konsentrert last i toppen av flensen. Utfordringen med denne analysen sammenlignet med våre tidligere analyser er tverrsnittets egenskaper. I motsetning til tverrsnitt i klasse 1, er tverrsnitt i klasse 4 utsatt for lokal vipping i mye større grad. For å oppnå en passende modell til den ikke-lineære analyse er vi dermed nødt til å finne støttebetingelser som i større grad forhindrer dette. Vi blir derfor nødt til å kjøre flere test-analyser.

− Test 1: Samme støttebetingelser som for tverrsnittklasse 1 Vi forsøker først å velge støttebetingelsene likt som ved tidligere simuleringer, beskrevet i punkt 5.2.3. Disse betingelsene gir oss lokal vipping for både 8 meter og 10 meter bjelkelengde. For bjelkelengde 12 meter får vi en modell som ser ut til å være utsatt for lokal vipping i mindre grad enn de to andre modellene, og vi velger derfor å sammenligne det kritiske vippemomentet denne modulen gir opp mot kalkulerte verdier i LTBeam. I følge ANSYS simuleringen får vi et kritisk vippemoment på 2568,75kNm. I følge LTBeam skal det kritiske vippemomentet ligge på 3368,9kNm. Det store avviket antyder i samsvar med den lokale vippingen at modellen ikke er passende, og vi velger derfor å forsøke videre med nye støttebetingelser.

− Test 2: Vertikale støtter langs bjelkelengden

For å prøve å motvirke lokal vipping i steget forsøker vi å plassere vertikale støtter hver andre meter langs bjelkelengden. Støttene skal motvirke deformasjon i xretning, med hensikt om å forhindre lokal vipping. Resultatene fra dette forsøket ga ingen gunstige resultater, da den lokale vippingen ble mindre i noen punkter, men betydelig større ved andre punkter.

#### − Test 3: Fast avspenning av bjelkeender

Vi forsøker å plassere fast støtte i begge bjelkeendene, hvor hele enden er støttet mot deformasjon i x-, y- og z-retning. Vi observerer også her lokal vipping i steget.

#### − Test 4: Jevnt fordelt last på kompresjonsflensen

Da endringene av støttebetingelsene ikke ga gunstige resultater forsøker vi å endre på den tilførte lasten. Vi plasserer lasten som en jevnt fordelt last på kompresjonsflensen. Dette resulterte i at mange mindre arealer ble utsatt lokal vipping over hele steget. Igjen gir ikke resultatene en passende modell for den ikkelineære analysen.

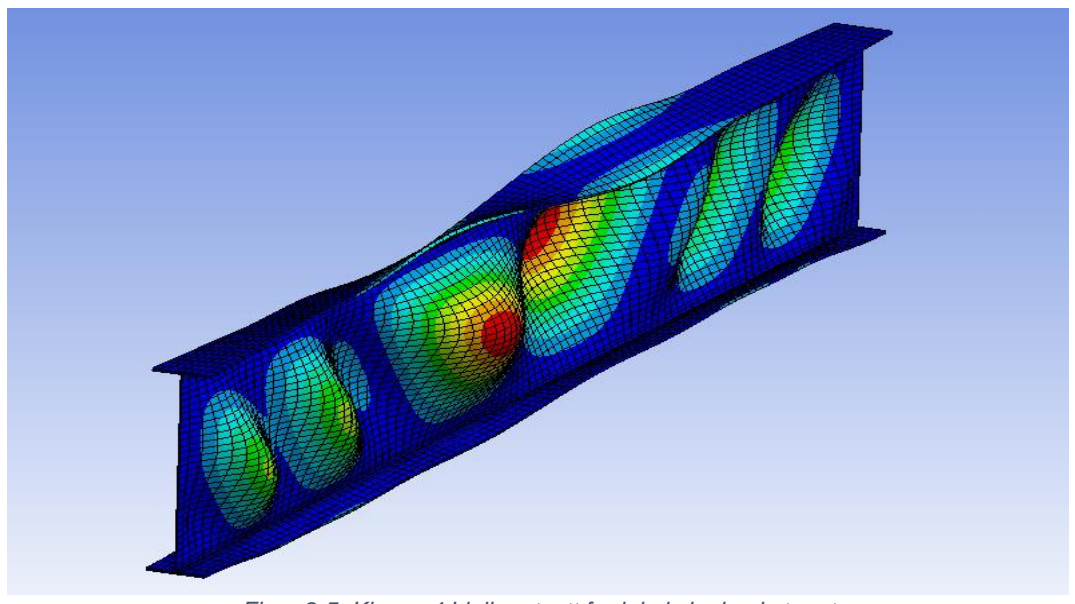

*Figur 8-5: Klasse 4 bjelke utsatt for lokal vipping i steget*

Ettersom vi utfører forsøket på en stålbjelke med svært høyt og tynt steg er det en stor utfordring å sette opp støttebetingelser som forhindrer lokalt vippemoment. Etter flere forsøk på dette hvor lokal vipping ikke var mulig å forhindre, bestemmer vi oss for å prøve å simulere imperfeksjonene ved bruk av en annen metode. I stedet for egenverdianalyse, velger vi å kjøre en enkel lasttilføring i *Static Structural* systemet. For å oppnå lignende deformasjon som ønsket fra egenverdianalysen, tilfører vi en horisontal last på den øvre flensen. Støttebetingelsene settes likt som ved test 1. Ved bruk av denne metoden får vi en deformert bjelke som kan brukes som en tilnærming, og føres videre til den ikke-lineære analysen.

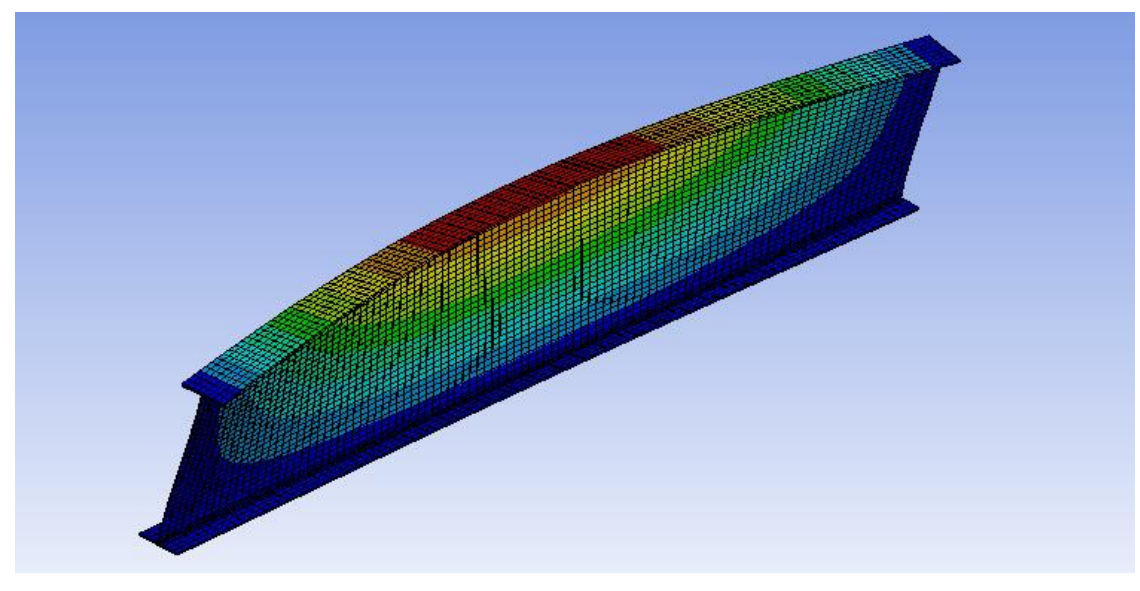

*Figur 8-6: Deformert IPE1540 Bjelke utsatt for horisontal last*

Modellen skaleres ved bruk av *Scale factor* for å tilpasse modellen slik at deformasjonen tilsvarer tillatt verdi. Vi bruker i denne situasjonen en tillatt deformasjon lik L/1000. *Scale factor* beregnes ved forholdet mellom tillatt og oppnådd deformasjon. Den imperfekte modellen tas så videre til den ikke-lineære analysen. Her endrer vi på de materielle egenskapene til stålet, derav flytespenning og elastisitetsmodulus slik at stålet kan regnes som å ha vært utsatt for ISO-brann, med en oppnådd temperatur på  $\theta_{a,t}$ . Ved å utføre analysen på denne måten gjør vi en forenklet antagelse om at stålets egenskaper er homogent fordelt gjennom bjelken. I en virkelig situasjon vil dette sannsynligvis ikke være tilfellet, men vi utfører forsøket på denne måten for å forenkle simuleringsprosessen. Etter bjelken er blitt utsatt for ISO-brann, tilfører vi støttebetingelsene og ett-punktlasten i senter av kompresjonsflensen. Støttebetingelsene er også valgt likt som ved tidligere simuleringer, beskrevet i punkt 5.3.2.

Etter utført analyse får vi en deformasjon som stemmer greit med forventningene til den ikke-lineære analysen, se Figur 8-7.

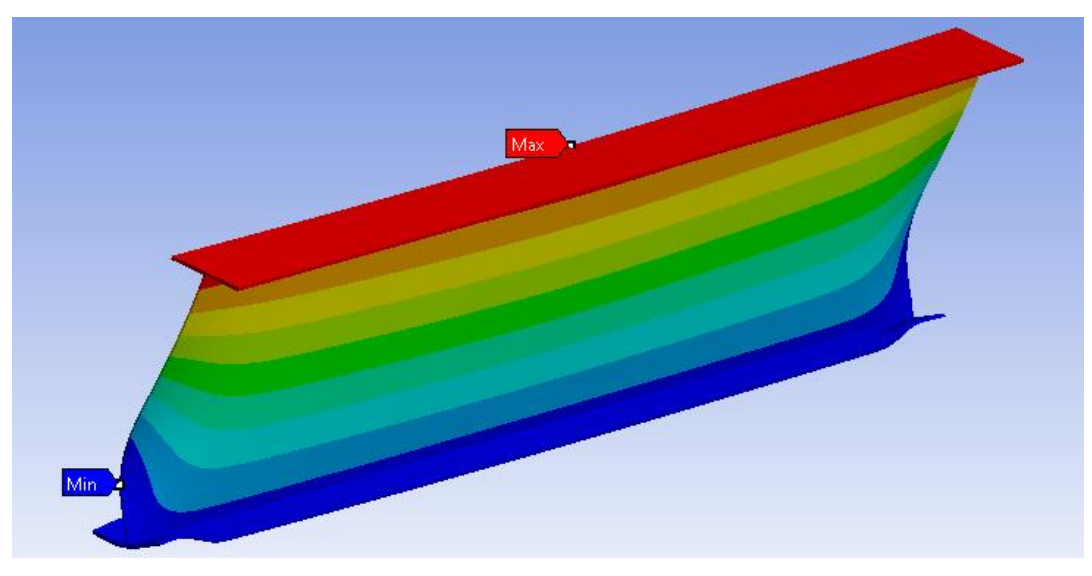

*Figur 8-7: Deformert IPE-bjelke etter ikke-lineær analyse for brann-situasjon*

Vi oppnår ved denne metoden en ikke-lineær oppførsel for den laterale deformasjonen, og fremgangsmåten kan i dette tilfellet brukes. Vi løser analysen ved å hente ut et diagram som viser forholdet mellom lateral deformasjon i toppen av bjelken og den tilførte kraften. For å kunne observere utviklingen i bjelkens vippekapasitet før og etter brann, utfører vi simuleringen for begge situasjoner.

Etter fulført analyse får vi følgende resultat:

|                      | $F_{b, Rd}$ (kN) | $M_{b, Rd}$ (kNm) | $F_{b,fi,t,Rd}$ (kN) | $M_{b, fi,t, Rd}$ (kNm) |
|----------------------|------------------|-------------------|----------------------|-------------------------|
| IPE 1540 - L = 8m    | 1600             | 3200              | 106.76               | 213.52                  |
| $IPE 1540 - L = 10m$ | 1600             | 4000              | 106.67               | 266.675                 |
| $IPE 1540 - L = 12m$ | 1700             | 5100              | 100                  | 300                     |

*Tabell 8-6: Vippekapasitet ved simulasjon i ANSYS for brann-situasjon*

For å vurdere hvorvidt resultatene fra analysen er brukbare for denne vurderingen, sammenligner vi vippekapasiteten fra vanlig situasjon med kritisk vippemoment beregnet ved bruk av programvaren LTBeam. Resultatene fra LTBeam er for de ulike bjelkelengdene henholdsvis lik 7353,2kNm, 4771,7kNm og 3368,8kNm. For bjelkelengde 8 meter ser vi en betydelig reduksjon fra det kritiske vippemomentet til de ANSYS simulerte verdiene for vippekapasiteten. For bjelkelengde 10 meter ser vi en mindre men fortsatt tydelig reduksjon. Dette indikerer at analysen for 8 meter og 10 meter er på den noe konservative siden av sikkerhetsgrensen. For bjelkelengde 12 meter observerer vi at det kritiske vippemomentet fra LTBeam er mindre enn

simulert verdi for bjelkens vippekapasitet. Dette antyder at verdien vi har oppnådd ved analysen ikke er konservativ nok, og ligger i dette tilfellet ikke på sikker side av sikkerhetsgrensen. Denne observasjonen må derfor tas til betraktning videre i analysen.

### **8.4 Analyse av resultat**

Etter fullført analyse er det interessant å studere forskjellene i stålbjelkenes vippekapasitet før og etter brann. Fra simulerte verdier ser vi en stor reduksjon i bjelkenes vippekapasitet etter temperaturøkningen. Prosentvis ser vi en nedgang for de ulike bjelkelengdene 8m, 10m og 12m på henholdsvis 93,32%, 93,33% og 94,12%. Dette antyder at bjelkekapasiteten er betydelig svekket for tverrsnittklasse 4 bjelker ved R30 ISO-brann. Til tross for den store nedgangen i vippekapasiteten, er bjelkene likevel stabile for mindre laster ifølge våre simuleringer.

Trenden for vippekapasiteten er økende for større bjelkelengder, forholdsvis likt som vi så ved analysen for tverrsnittklasse 1 bjelker. Dette er igjen motsatt av hva som er forventet for slike situasjoner. Vi ser at vi får lignende økende trend for vippekapasiteten under brann-situasjon, men stigningen er her noe mindre. Stigningen for brann-situasjon er mellom bjelkelengdene 8m, 10m og 12m henholdsvis lik 24,89% og 12,49%, og for normal situasjon lik 25% og 27,5%.

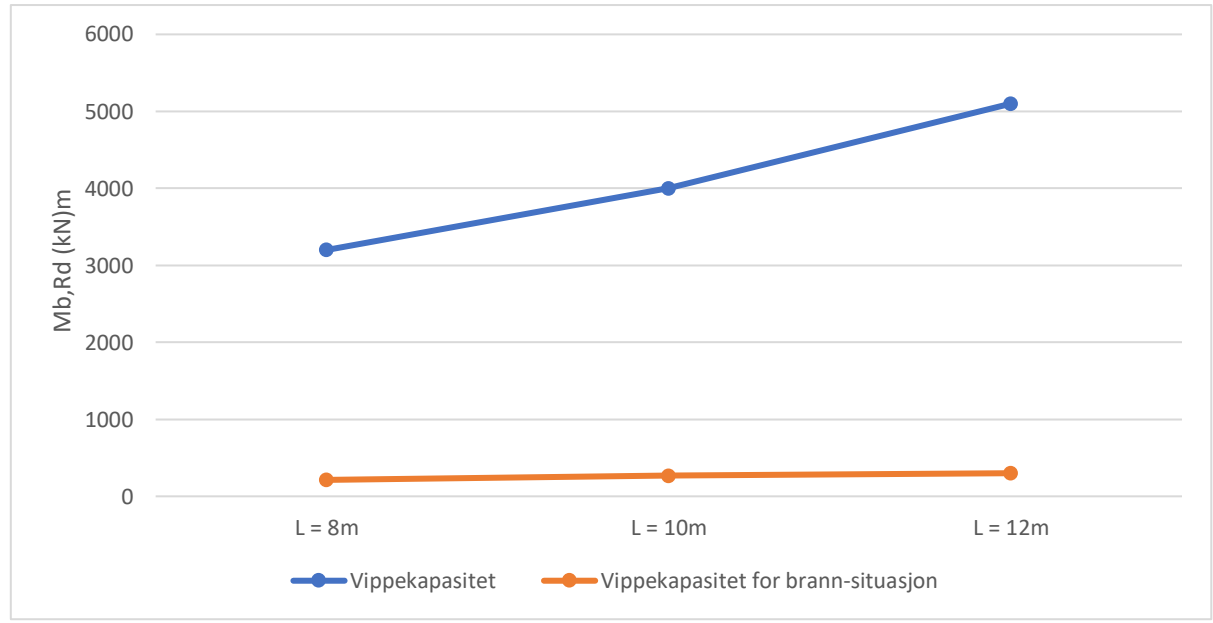

*Figur 8-8: Vippekapasitet for stålbjelke i tverrsnittklasse 4*

#### **8.4.1 Sammenligning av resultater fra Eurokode 3 og ANSYS**

For å kunne sammenligne metoden i Eurokode 3 opp mot ANSYS simulerte verdier velger vi å fremstille resultatene i form av utnyttelsesgrad,  $\mu_0$ . Utnyttelsesgraden beskriver forholdet mellom påført last og bjelkekapasitet. Som vi så ved resultatene etter termisk metode, fikk vi ifølge Eurokode 3 en utnyttelsesgrad på 2,0272. Dette antyder at de gitte bjelkene ikke kan utsettes for noen form for last, da de allerede kollapser grunnet den høye temperaturen fra ISO-brann. Vi sammenligner utnyttelsesgraden fra termisk metode med simulerte verdier ved grafisk fremstilling gitt i Figur 8-9, 8-10 og 8-11.

Utnyttelsesgraden for ANSYS simulasjonen regnes ut etter følgende formel:

$$
\mu_{0,ANSYS} = \frac{M_{y,Ed}}{M_{b,fi,t,Red}} \tag{8.11}
$$

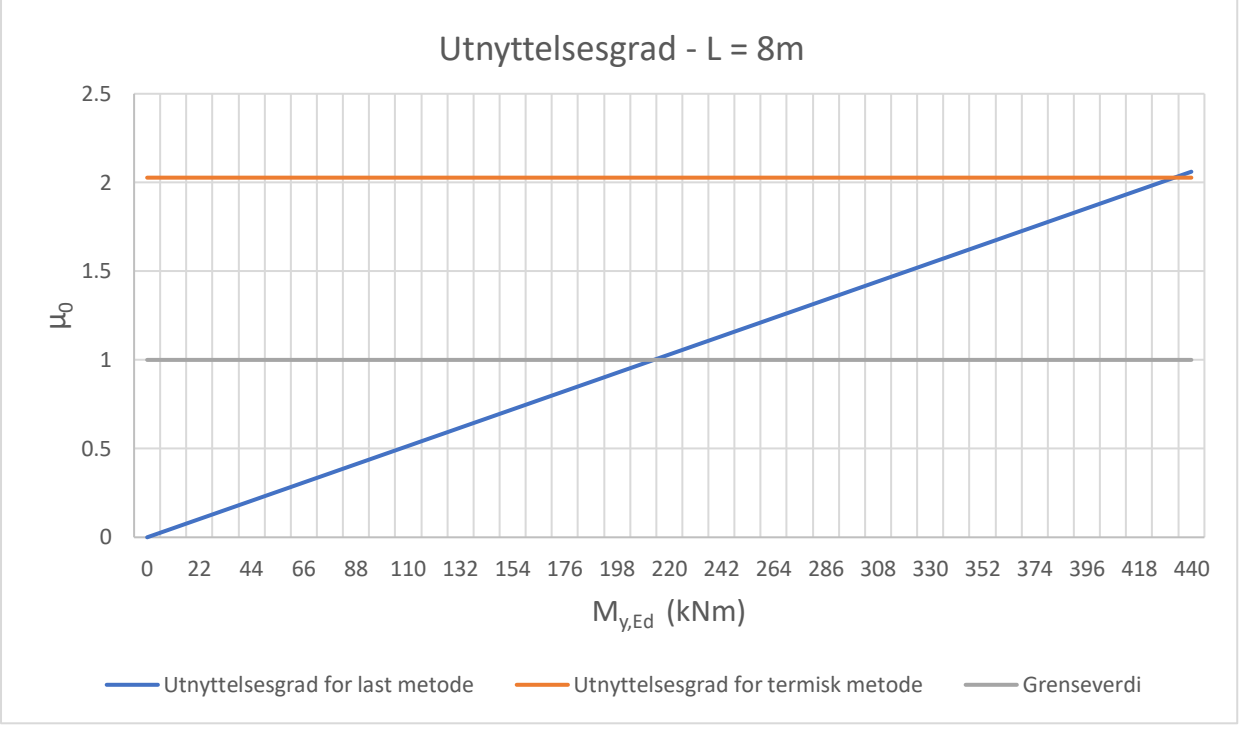

*Figur 8-9: Utnyttelsesgrad for last- og termisk metode, L = 8m*

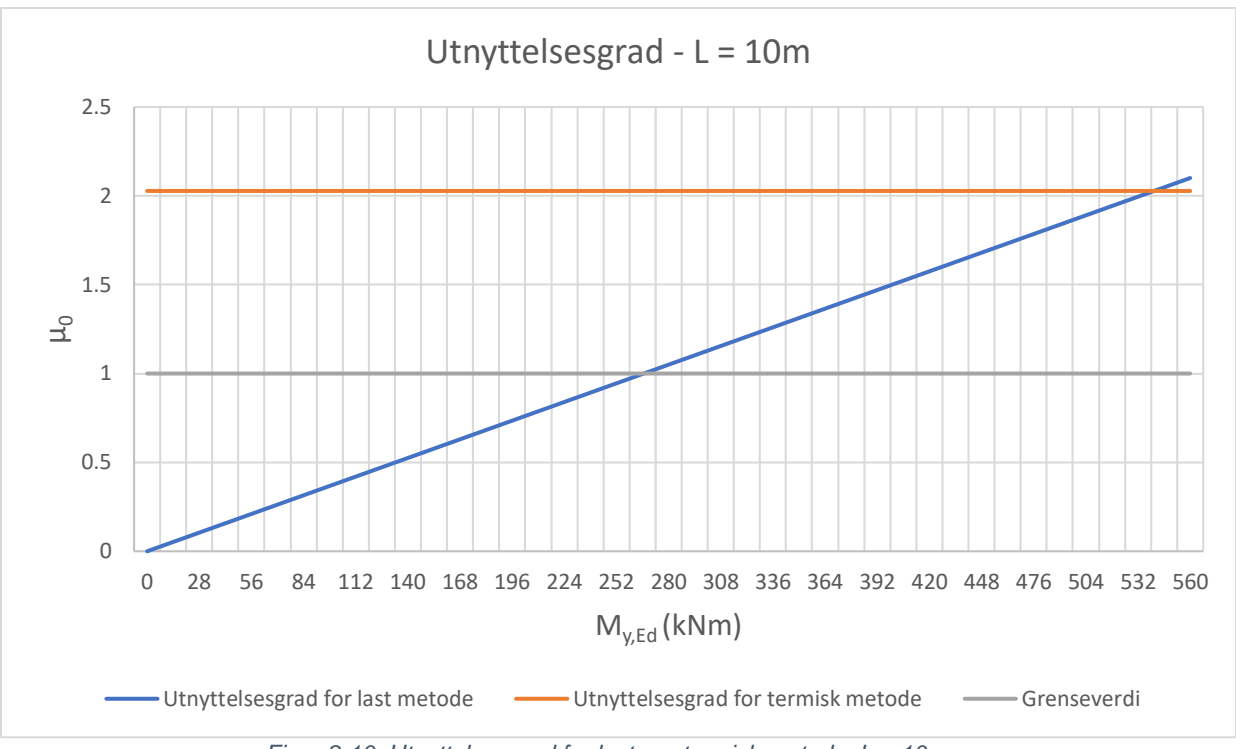

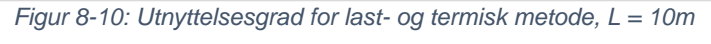

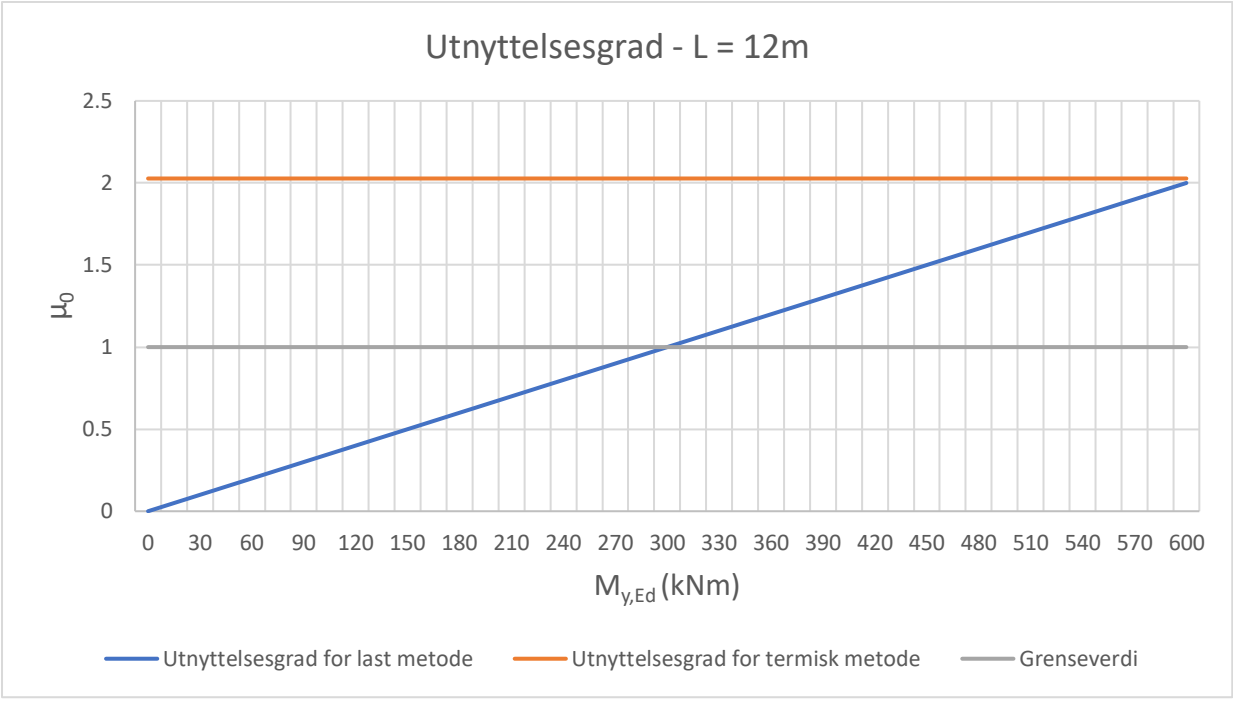

*Figur 8-11: Utnyttelsesgrad for last- og termisk metode, L = 12m*

For å unngå kollaps i bjelkene kan ikke utnyttelsesgraden overstige en grenseverdi på 1,0. I motsetning til resultatene fra termisk metode, ser vi i følge ANSYS simuleringene at bjelkene kan bære laster til en viss grad før denne grensen er nådd. Behovet for isolering vil ikke være relevant for påførte laster under bjelkenes vippekapasitet, som i dette tilfellet er lik 213,52kNm for bjelkelengde 8m,

266,675kNm for bjelkelengde 10m og 300kNm for bjelkelengde 12m. Vi ser også for noen tilfeller med påført last større enn simulert vippekapasitet, at behovet for isolasjon vil være mindre enn det ifølge Eurokode 3 er anbefalt. Dette gjelder for laster opp til skjæringspunktet mellom utnyttelsesgrad for last metode og for termisk metode. Dette antyder at termisk beregningsmetode etter Eurokode 3 er ganske konservativ. Den kritiske temperaturen som er bestemt lik 350ºC har tydelig rom for justeringer. I flere tilfeller vil det derfor være nyttig å utføre mer detaljerte beregninger eller simuleringer/forsøk for å bestemme bjelkens faktiske vippekapasitet under brann-situasjon.

## **9. Konklusjon**

### **9.1 Feilkilder**

Listet nedenfor er potensielle faktorer som kan ha ført til forskjellen mellom de teoretiske og ANSYS simulerte verdiene.

#### Materielle faktorer:

Materielle faktorer beskriver bjelkenes stålkvalitet knyttet til blant annet porøsitet, segregering, interne sprekker og lignende. Ved simulering av stålbjelker i ANSYS vil ikke slike materielle faktorer bli tatt hensyn til. De teoretiske beregningene skal i kalkulasjonen fra kritisk vippemoment til vippekapasitet, ta slike faktorer til betraktning. Materielle defekter kan både virke styrkende og svekkende for bjelkens vippekapasitet, og vil derfor avhenge sterkt fra bjelke til bjelke.

#### Geometriske imperfeksjoner:

Geometriske imperfeksjoner er alle geometriske egenskaper som avviker fra bjelkens ønskede utforming. Slike imperfeksjoner kan forårsake svakheter i bjelkens kapasitet. For å simulere geometriske imperfeksjoner blir det i ANSYS tilført en initiell last som deformerer bjelken og med dette gir geometriske defekter slik en kan anta en stålbjelke vil ha i praksis. De geometriske imperfeksjonene en oppnår ved en slik simulasjon er til en viss grad bestemt av simulatoren når en velger vippemodus og *scale factor*. De simulerte imperfeksjonene vil derfor kunne avvike fra virkelige imperfeksjoner i praktiske forsøk.

#### Mesh modell:

Mesh modellen i ANSYS kan genereres på en måte som ikke stemmer så bra med de teoretiske beregningsmetodene. ANSYS genererer automatisk en tilpasset mesh modell til elementet for å oppnå riktige resultater ved analysen. Størrelsen på mesh modellen vil påvirke kjøretiden til analysen, og en er derfor avhengig av tilgjengelig tid til å utføre analysene. I vårt tilfelle har vi hatt noe begrenset tid til å fullføre, og er derfor blitt nødt til å tilpasse mesh modellen slik at kjøretiden reduseres. Dette kan ha hatt en viss innvirkning på de oppnådde resultatene i analysen.

#### Geometrisk ikke-linearitet:

For simulering av lastpåføring i ANSYS er det plassert vertikale laster med ett- og topunktlast. Ved simulering er det ikke tatt hensyn til geometrisk ikke-linearitet, det vil si effekten av store deformasjoner i bjelken. Når det oppstår store deformasjoner i bjelken kan denne endringen påvirke stålbjelkens stabilitet, og de påførte lastene kan med dette gå fra å være vertikale til å ha komponenter både vertikalt og langs bjelkens lengde. Dersom deformasjonene er store nok, vil denne effekten påvirke bjelkens evne til å bære last og dermed kunne redusere vippekapasiteten.

#### Asymmetri i bjelkestøttene:

Bjelkestøttene er i ANSYS plassert ved markering av hver enkelt node. Feil ved plassering av en enkelt node kan ha innvirkning på støttebetingelsene, og dermed påvirke sluttresultatet i analysen. Da nodene ikke er plassert nøyaktig likt for hver bjelke, er plasseringen gjort tilnærmet likt. Avviket grunnet denne tilnærmingen kan ha ført til enten mer eller mindre støtte av bjelkene.

#### Feilkilder ved modell i brann-situasjon:

I tillegg til overnevnte feilkilder, har den simulerte modellen for brann-situasjon andre mulige faktorer som kan ha påvirket resultatet. Simuleringen av bjelkens imperfeksjoner er i dette tilfellet utført med en alternativ metode, som kan avvike noe fra egenverdi metoden. Resultatet for bjelkelengde 12 meter ga en usikker verdi for vippekapasiteten, og det er derfor usikkert hvorvidt metoden som er tatt i bruk gir gunstige nok resultater for analysen. Ved et laboratorisk forsøk vil en muligens ikke kunne forhindre lokal vipping i samme grad som ved ANSYS simulering, og det samme vil også kunne gjelde ved et reelt tilfelle.

### **9.2 Konklusjon basert på sammenligning og diskusjon**

Basert på sammenligningen mellom de analytiske, numeriske og eksperimentelle resultatene for stålbjelkenes vippekapasitet konkluderer vi med følgende.

- ANSYS simulerte verdier for vippekapasitet har ingen systematisk trend slik som vi ser i verdiene fra de teoretiske designmetodene. Vi observerer at de enkelte resultatene fra ANSYS stemmer nokså godt med både de teoretiske verdiene og med resultatene fra Meling og Hansens eksperimentelle forsøk. Vi ser til tross for denne likheten at det er rom for forbedring i alle de tre metodene for utledning av vippekapasitet.

- Resultatene fra simuleringene ga for ett-punktlast en modifikasjonsfaktor lik 1,24 og 1,52, med et avvik på -8,15% og +12,59% fra teoretisk verdi lik 1,35. Kombinert gir de to beregningsmetodene en gjennomsnittlig verdi på 1,38. For to-punktlast ga simuleringene en modifikasjonsfaktor lik 1,20 og 1,02, med et avvik på +3,45% og -12,07% fra teoretisk verdi lik 1,16. Kombinert gir de to beregningsmetodene en gjennomsnittlig verdi på 1,11. Dagens modifikasjonsfaktor,  $\alpha_m$ , ser ut til å være godt tilpasset et gjennomsnittlig tilfelle av en bjelke utsatt for en bestemt type last. Det ser dog ut til at det i praksis kan være nyttig med ytterligere tilpasninger etter det enkelte tverrsnittet og bruksområdet til bjelken. Effekten av ytterligere tilpasninger ved modifikasjonsfaktoren kan være reduksjon i kostnader og ressurser, uten at det går på bekostning av sikkerhet.
- Ifølge våre resultater vil den oppnådde temperaturen ved R30 ISO-brann på 709,53ºC kunne påføres uten at bjelkene i tverrsnittklasse 4 kollapser. I tillegg til belastningen fra brannen, vil også de tre bjelkene tåle en punktlast opp til ca. 100kN uten behov for isolering. Designmetodene etter Eurokode 3 er sammenlignet med våre simulerte resultater noe konservative. Den kritiske temperaturen på 350ºC ser ut til å være for lav til å oppnå lønnsomme løsninger, og justeringer vil derfor være kunne være gunstig.
- Utvalget i denne oppgaven er avgrenset, og gir ikke nødvendigvis et omfattende nok bilde av stålbjelkenes generelle vippekapasitet. Modellene trenger også ytterligere tilpasninger, og en bør derfor ta hensyn til dette i vurdering av resultatene. Valideringen av designmetodene opp mot simulasjon i ANSYS blir derfor noe begrenset.

### **9.3 Videre arbeid**

For å studere problemstillingene vi har diskutert i denne oppgaven nærmere vil det være nyttig å gjøre noen tilpasninger. Det vil være av interesse å utvide testutvalget, for å undersøke om dette påvirker den usystematiske trenden vi ser i vippekapasiteten. En mulig løsning kan være å gå for et utvalg av tverrsnitt med større økning i bjelkelengde.

Da vi grunnet tidsbegrensning måtte gå for en modifisert løsning av mesh modellen, kan dette ha påvirket resultatet vi har oppnådd. Til videre studier kan det være lønnsomt å anskaffe bedre utstyr som kan utføre analyser på en mer detaljert mesh modell. Andre justeringer knyttet mot materialet og deformasjon i bjelken kan også undersøkes. Støttebetingelsene som er satt i ANSYS er også en påvirkende faktor for bjelkenes kapasitet, og kan derfor ha behov for ytterligere tilpasninger.

Det eksperimentelle forsøket utført av Meling og Hansen ga et begrenset resultat, og det kan derfor også være nyttig å utføre et ytterligere forsøk i laboratoriet på et større utvalg av bjelker. En vil med dette kunne gjøre en mer detaljert sammenligning mellom eksperimentelle, simulerte og teoretiske resultater.

Ettersom vi så at designemetode for tverrsnittklasse 4 under brann-situasjon hadde rom for justeringer, vil det kunne være nyttige å utføre detaljerte forsøk for et større utvalg. Her vil det være lønnsomt å påføre den simulerte brannen ved bruk av et system som tar hensyn til varmefordelingen i bjelken. Eksperimentelle forsøk bør utføres for å kartlegge oppførselen til bjelkene utsatt for brann ytterligere. Med dette vil det være interessant å undersøke hva den virkelige kritiske temperaturen er, og vurdere hvorvidt den kritiske temperaturen gitt i Eurokode 3 kan økes til en ny, mindre konservativ verdi.

### **Referanser**

- [1] Eie, John. Stålkonstruksjoner 1, 1.utgave, Bekkestua, NKI Forlaget 2002
- [2] N. S. Trahair, et al. *The Behavior and Design of Steel Structures to EC3*. 4th ed., London, Taylor & Francis, 2008.
- [3] Eie, John. Stålkonstruksjoner 2, 1.utgave, Bekkestua, NKI Forlaget 2003
- [4] "MECCANICA, Statikk Og Fasthetslære for Ingeniører." *Meccanica.uit.no*, Universitetet i Tromsø, [www.meccanica.uit.no/fasthet/bjelker.htm](http://www.meccanica.uit.no/fasthet/bjelker.htm)
- [5] Ryum, Nils. "Rustfritt Stål Store Norske Leksikon." *Store Norske Leksikon*, 10 June 2020, [www.snl.no/rustfritt\\_st%C3%A5l.](http://www.snl.no/rustfritt_st%C3%A5l) Tilgjengelig 18 Mar. 2021.
- [6] Larsen, Per Kristian. *Dimensjonering Av Stålkonstruksjoner*. 3. utgave,
- Trondheim, Fagbokforlaget, 2020.
- [7] Barnata, Jan, et al. *Experimental Analysis of Lateral Torsional Buckling of Beams with Selected Cross-Section Types*. The Czech Republic, Faculty of Civil Engineering, Brno Univesity of Technology, 2017.
- [8] *Eurokode 3: Prosjektering Av Stålkonstruksjoner - Del 1-1: Allmenne Regler Og Regler for Bygninger, NS-EN 1993-1-1:2005+A1:2014+NA:2015*. Norge, Standard Norge og Standard Online AS, 2015.
- [9] Larsen, Per Kr. *Stålkonstruksjoner - Profiler Og Formler*. 3.utgave, Fagbokforlaget, 2003.
- [10] Venter, Simon Herman. "The Effect of the Adjacent Span on the Lateral-Torsional-Buckling Capacity of Overhang Beams." *Semanticscholar.org*, 2017, [www.semanticscholar.org/paper/The-effect-of-the-adjacent-span-on-the](http://www.semanticscholar.org/paper/The-effect-of-the-adjacent-span-on-the-buckling-of-Venter/180067be3cec0ff0ec19d9965bc9457a6e8959a2)[buckling-of-Venter/180067be3cec0ff0ec19d9965bc9457a6e8959a2.](http://www.semanticscholar.org/paper/The-effect-of-the-adjacent-span-on-the-buckling-of-Venter/180067be3cec0ff0ec19d9965bc9457a6e8959a2) Tilgjengelig 18 Mar. 2021.
- [11] *BEAM FORMULAS with SHEAR and MOM. Www.linsgroup.com*, [www.linsgroup.com/MECHANICAL\\_DESIGN/Beam/beam\\_formula.htm.](http://www.linsgroup.com/MECHANICAL_DESIGN/Beam/beam_formula.htm)
- [12] *Eurokode 3: Prosjektering Av Stålkonstruksjoner - Del 1-2: Brannteknisk Dimensjonering, NS-EN 1993-1-2:2205+NA:2009.* Norge, Standard Norge og Standard Online AS.
- [13] *Ansys Learning Forum*, Nov. 2019, [www.forum.ansys.com/discussion/10618/nonlinear-buckling-load-is-greater](http://www.forum.ansys.com/discussion/10618/nonlinear-buckling-load-is-greater-than-linear-buckling-load-why.%20Tilgjengelig%207.%20Mai%202021)[than-linear-buckling-load-why. Tilgjengelig 7. Mai 2021.](http://www.forum.ansys.com/discussion/10618/nonlinear-buckling-load-is-greater-than-linear-buckling-load-why.%20Tilgjengelig%207.%20Mai%202021)

[14] E. Meling og M.Hansen, *Vippemoment til IPE-bjelker: Eksperimentell studie*, Bacheloroppgave, IMBM Konstruksjonsteknikk, Universitetet i Stavanger, Stavanger, Norge 2020.

### **Vedlegg A**

### **Utregninger av Mb,Rd**

Kalkulering av vippekapasitet etter 3.4.1.1:

Ett-punktlast:

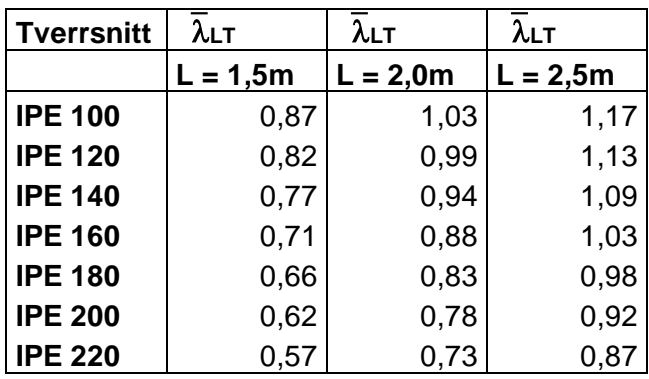

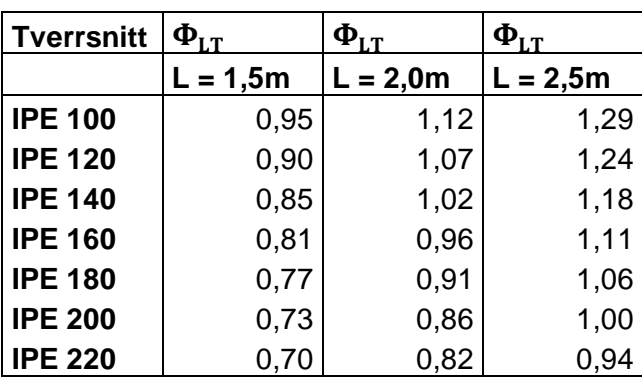

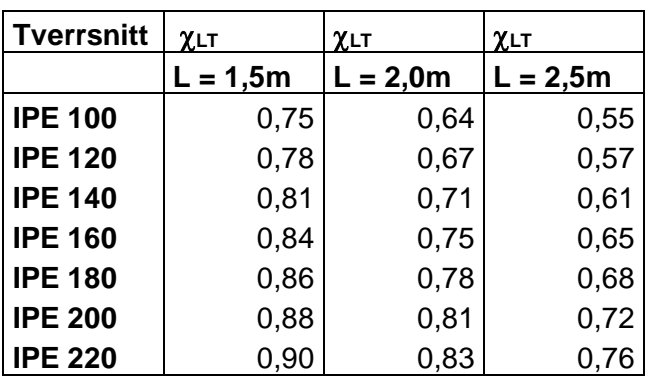

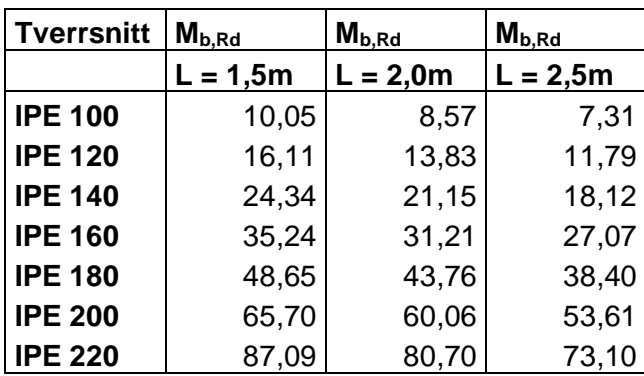

### To-punktlast:

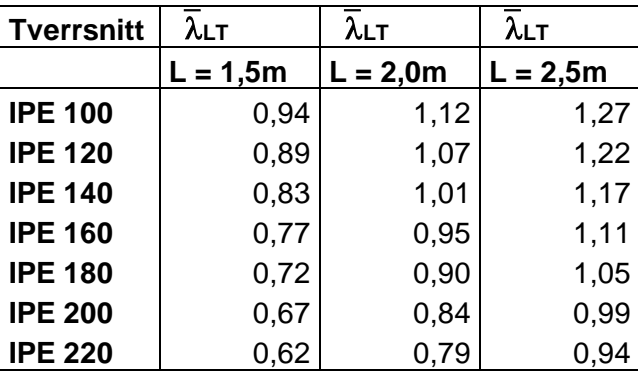

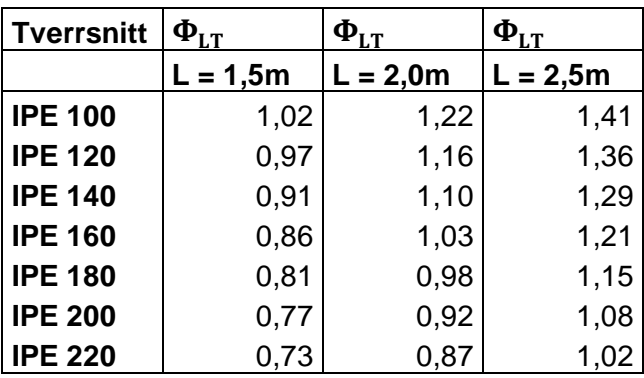

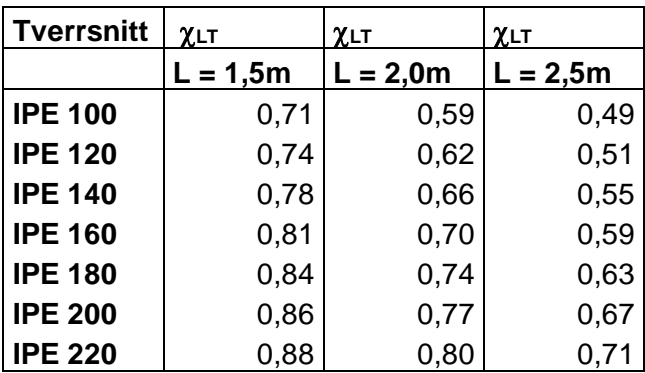

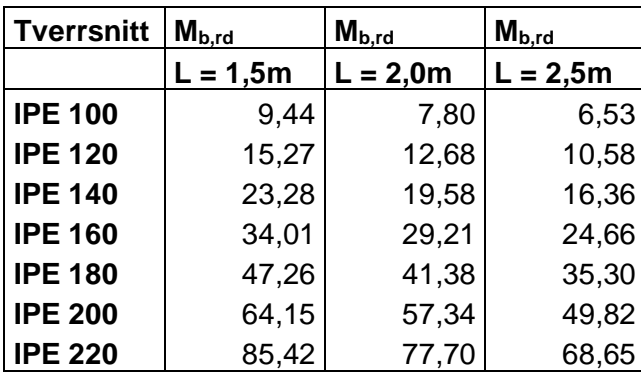

Kalkulering av vippekapasitet etter 3.4.1.2: Ett-punktlast:

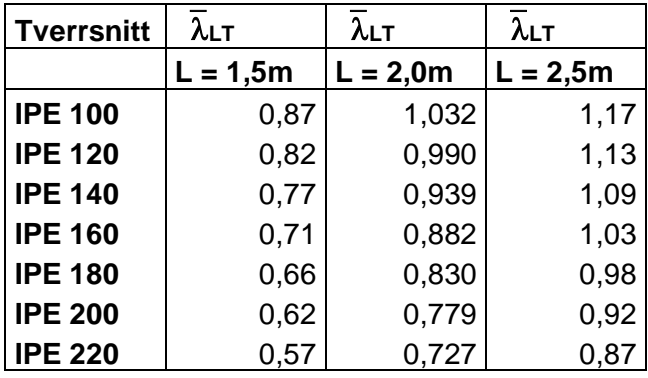

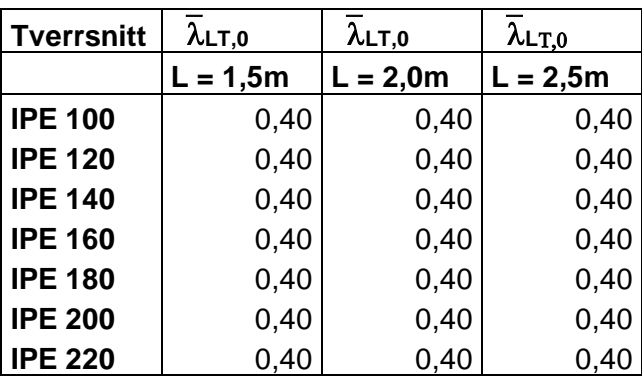

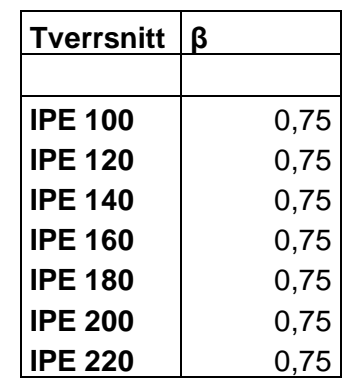

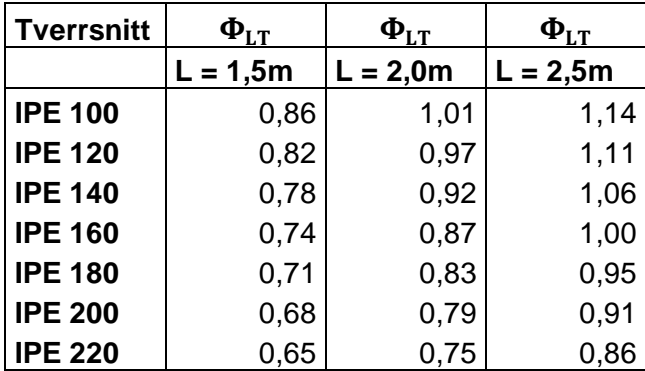

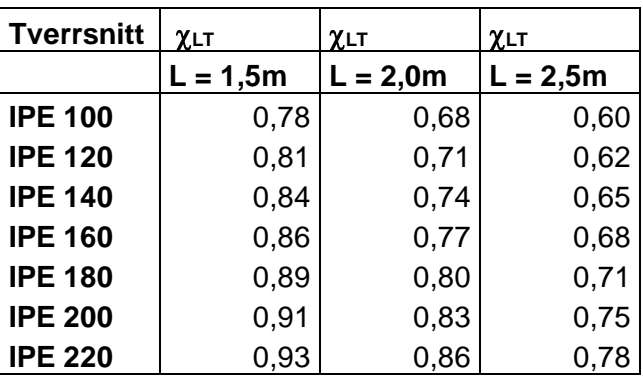

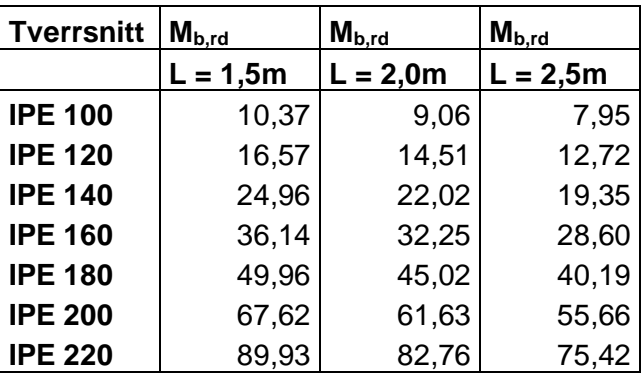

### To-punktlast:

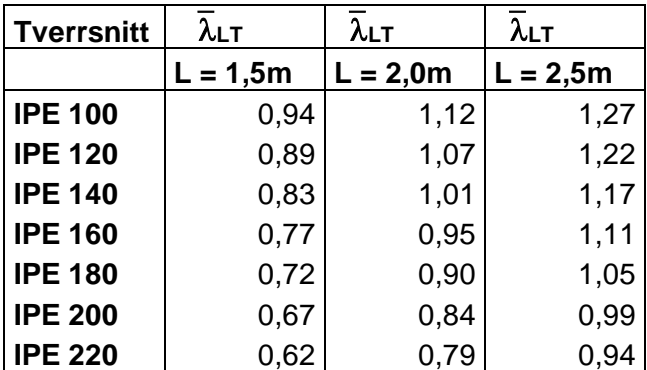

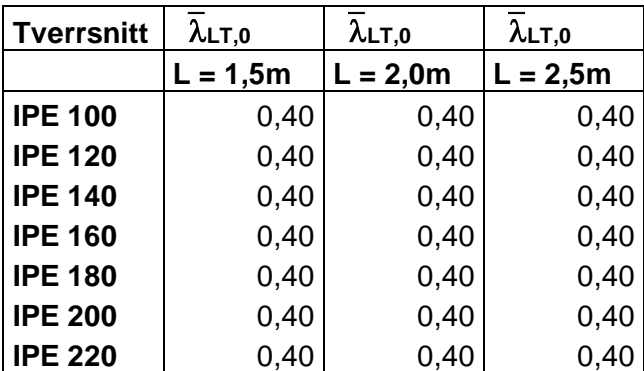

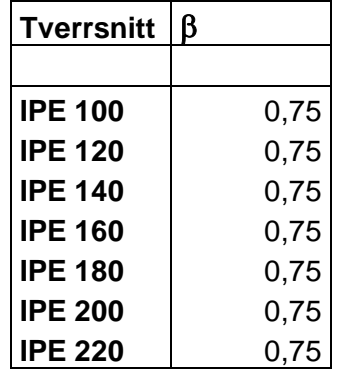

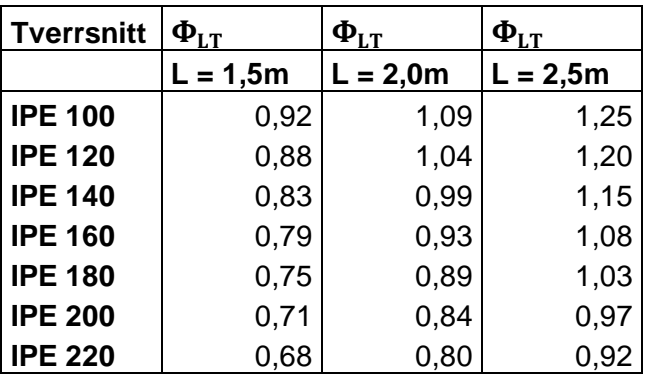

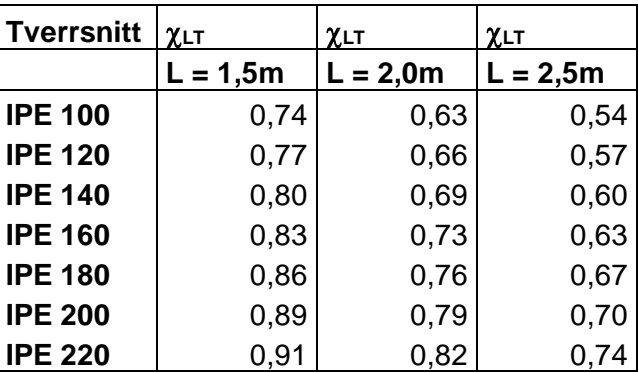

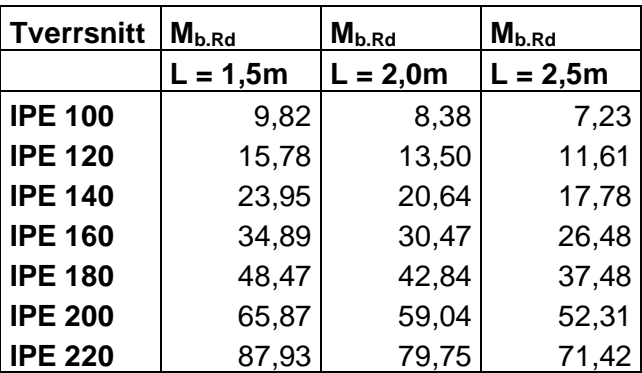
Kalkulering av vippekapasitet etter 3.4.1.3: Ett-punktlast:

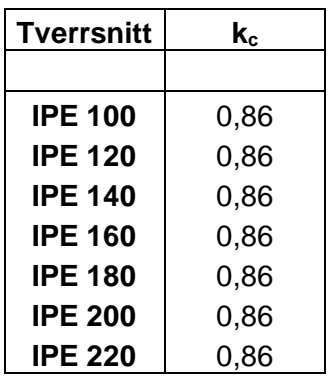

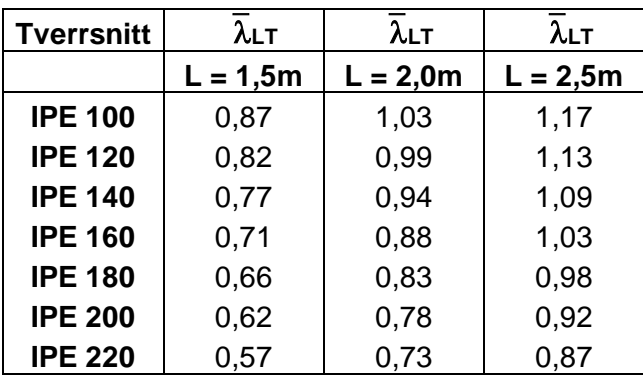

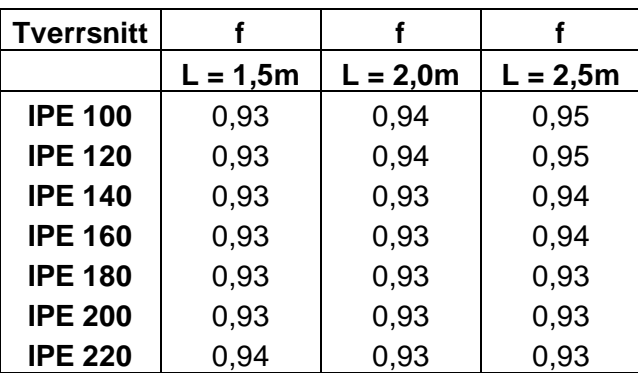

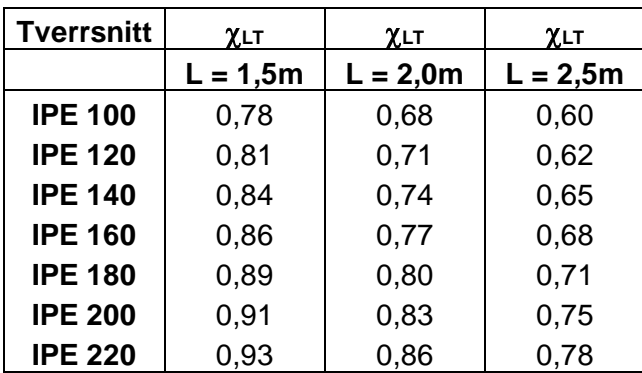

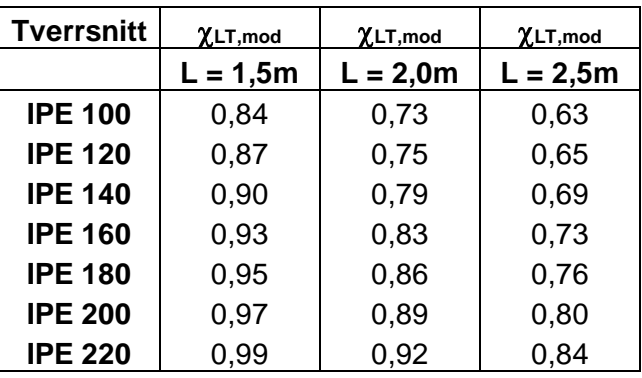

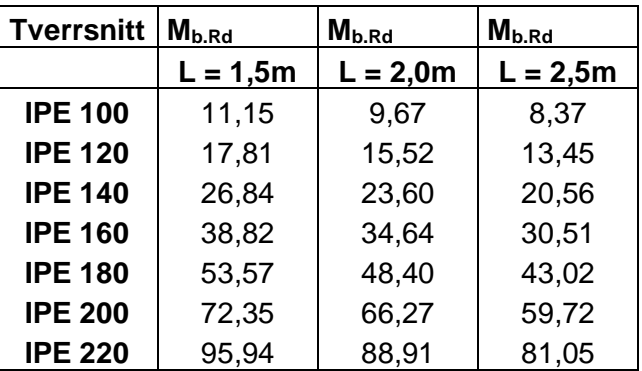

To-puntklast:

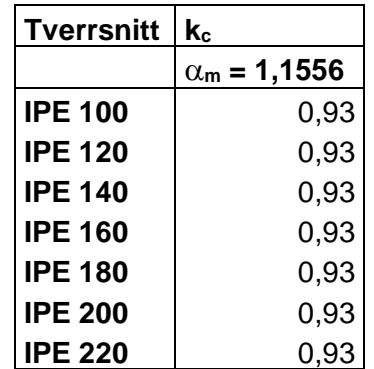

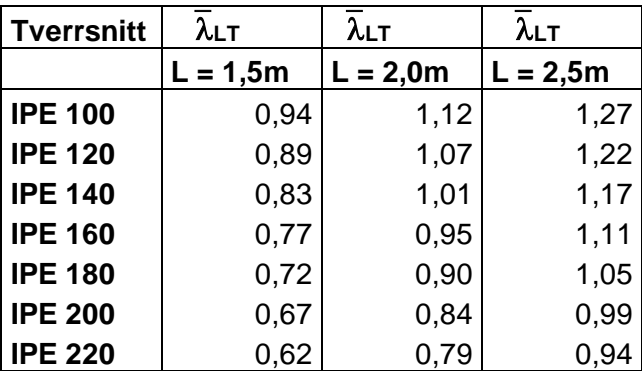

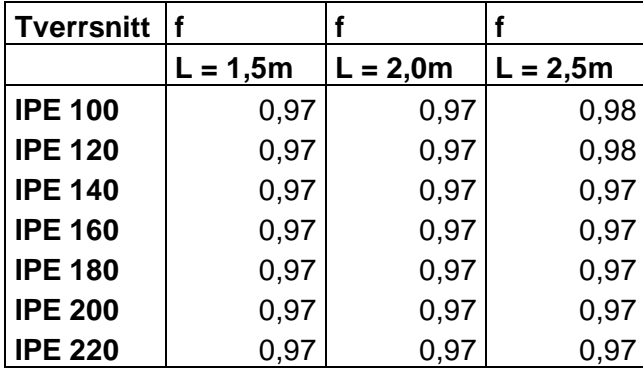

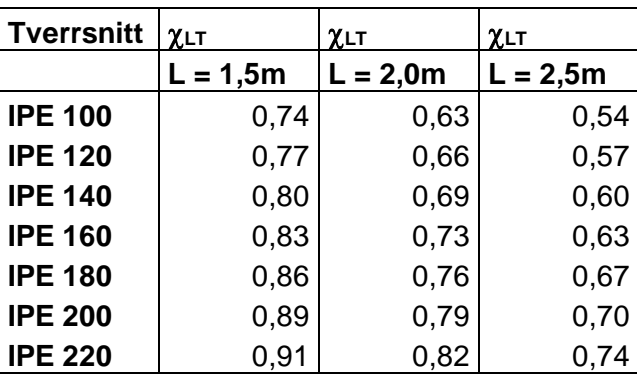

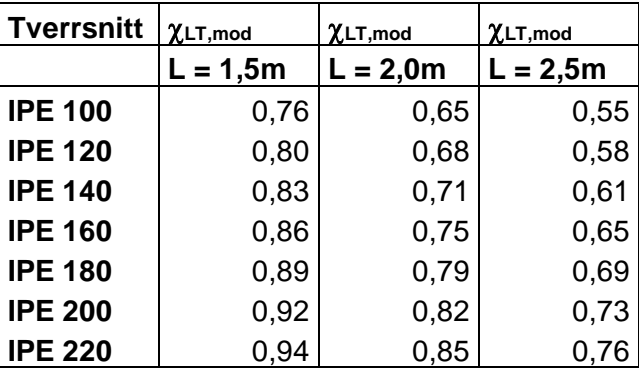

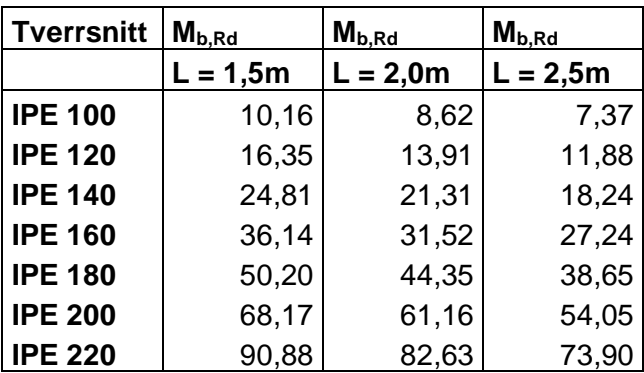

Kalkulering av vippekapasitet etter 3.4.1.4: Ett-punktlast:

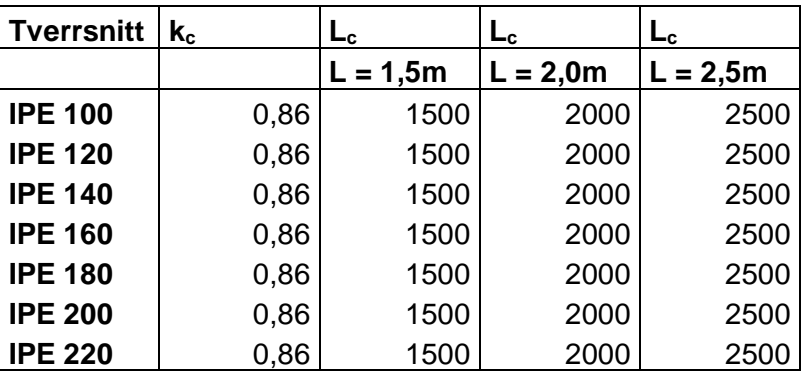

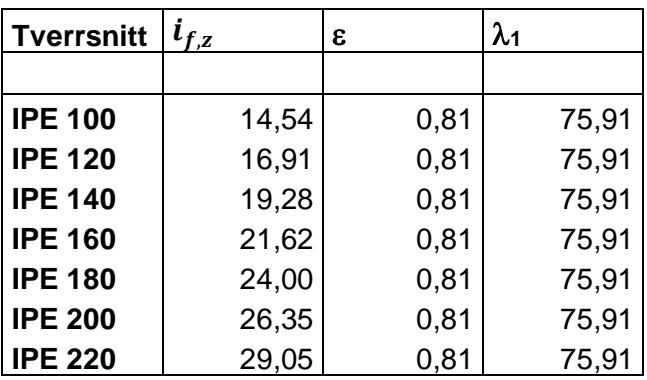

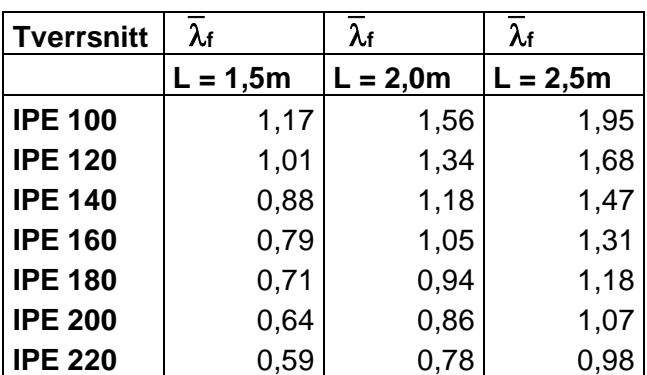

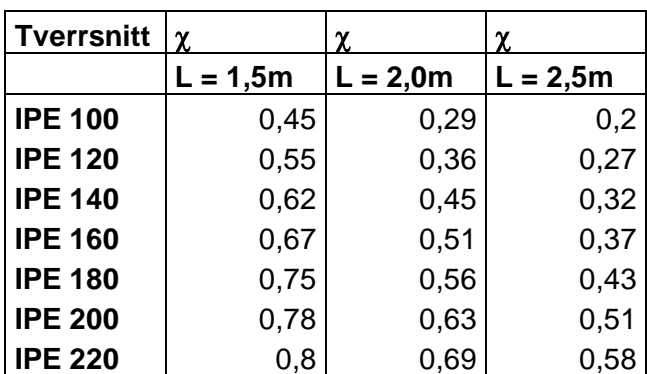

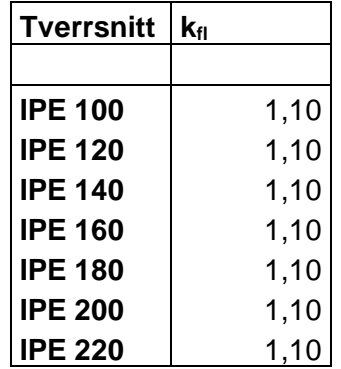

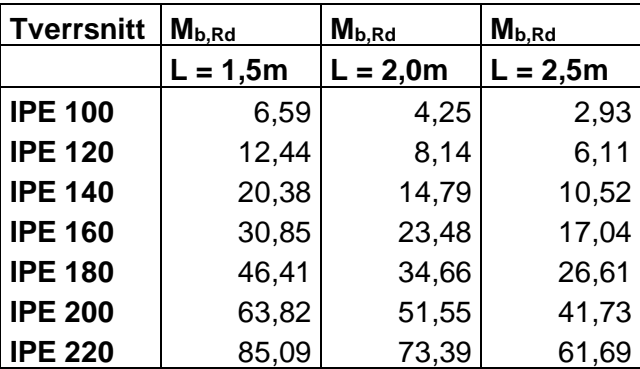

To-punktlast:

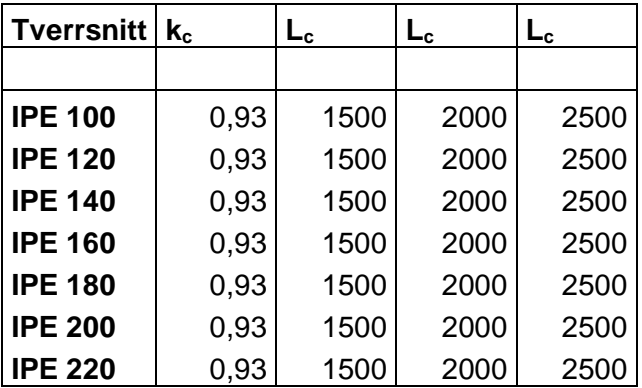

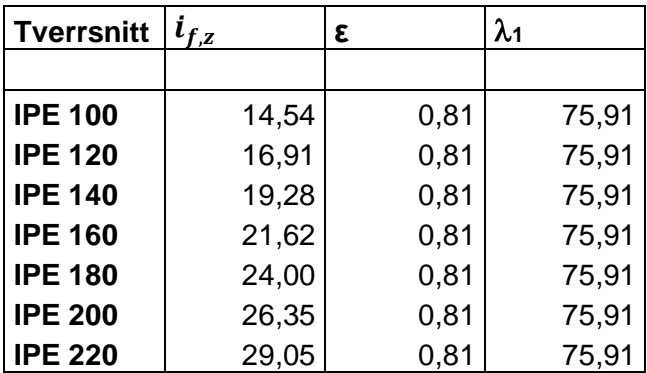

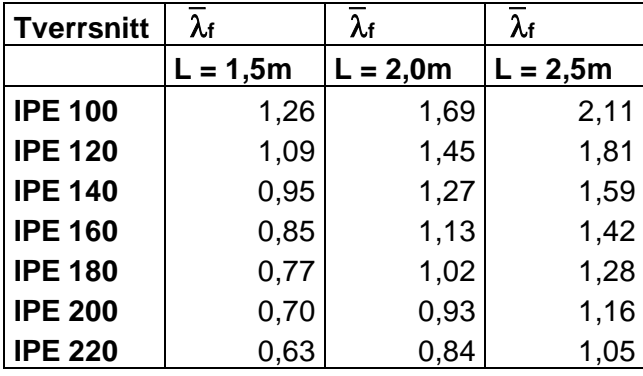

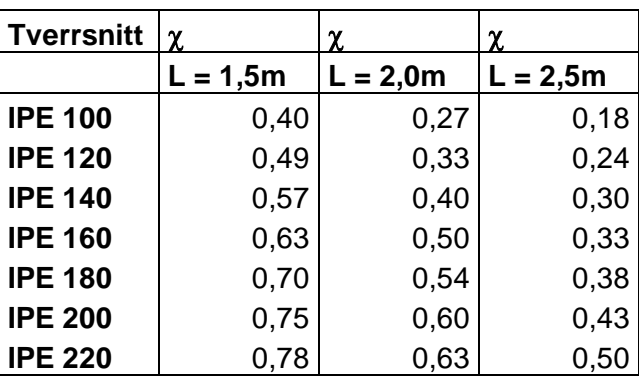

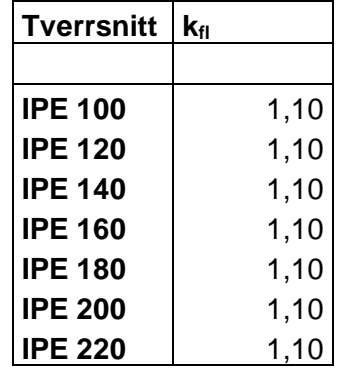

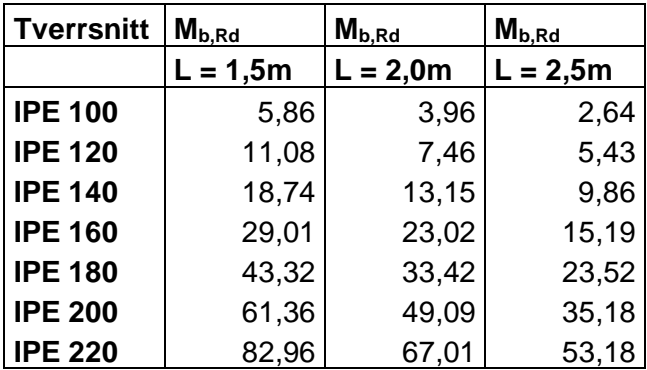

## **Vedlegg B**

Grafisk fremstilling av maks lateral forskyvning mot påført last for tversnittklasse 1:

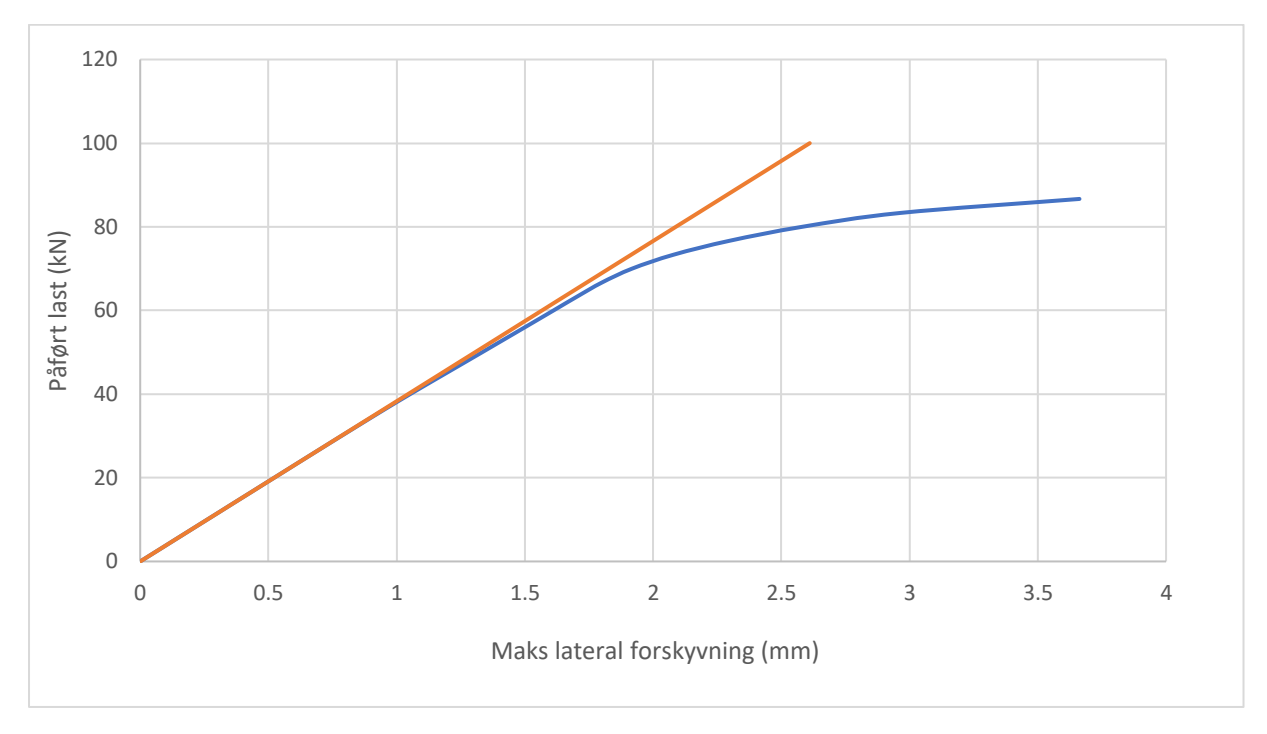

*Vedlegg B1: IPE100, L = 1.5m - Vippekapasitet fra ANSYS - ett-punktlast*

*Vedlegg B2: IPE100 L=2.0m – Vippekapasitet fra ANSYS – ett-punktlast*

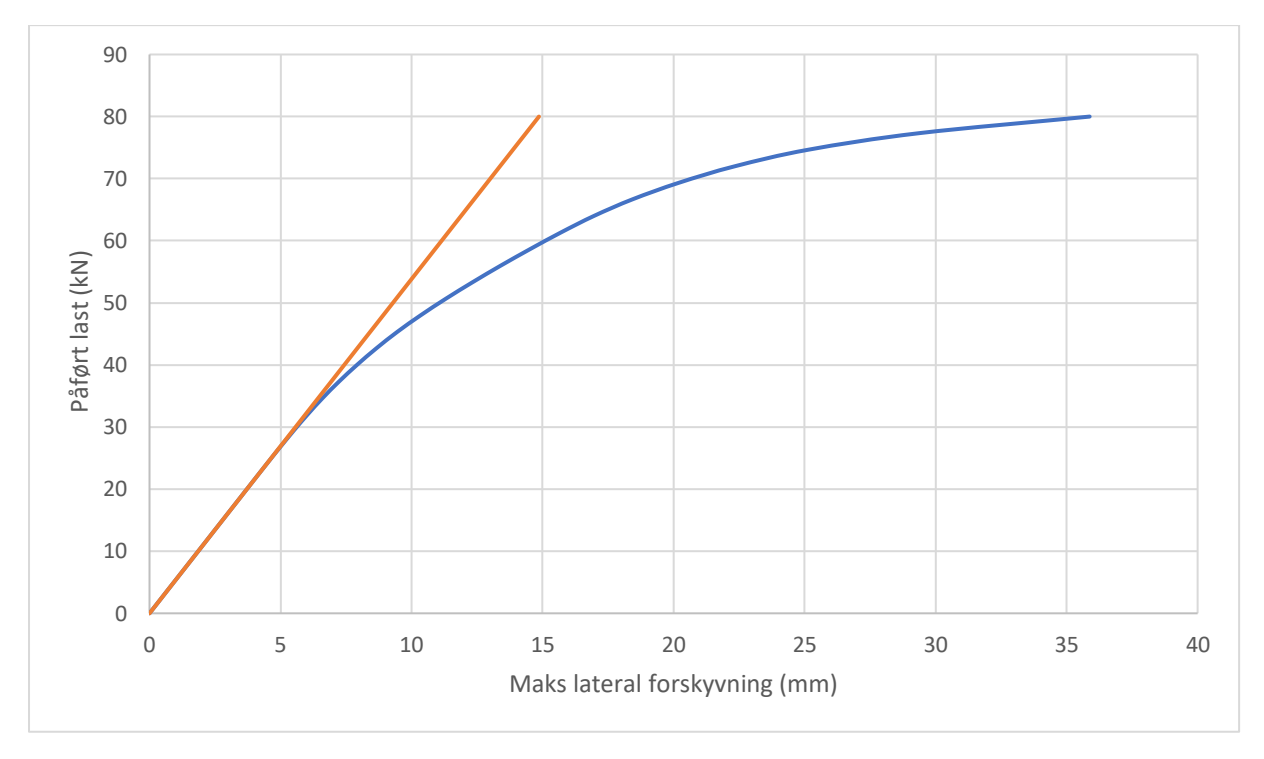

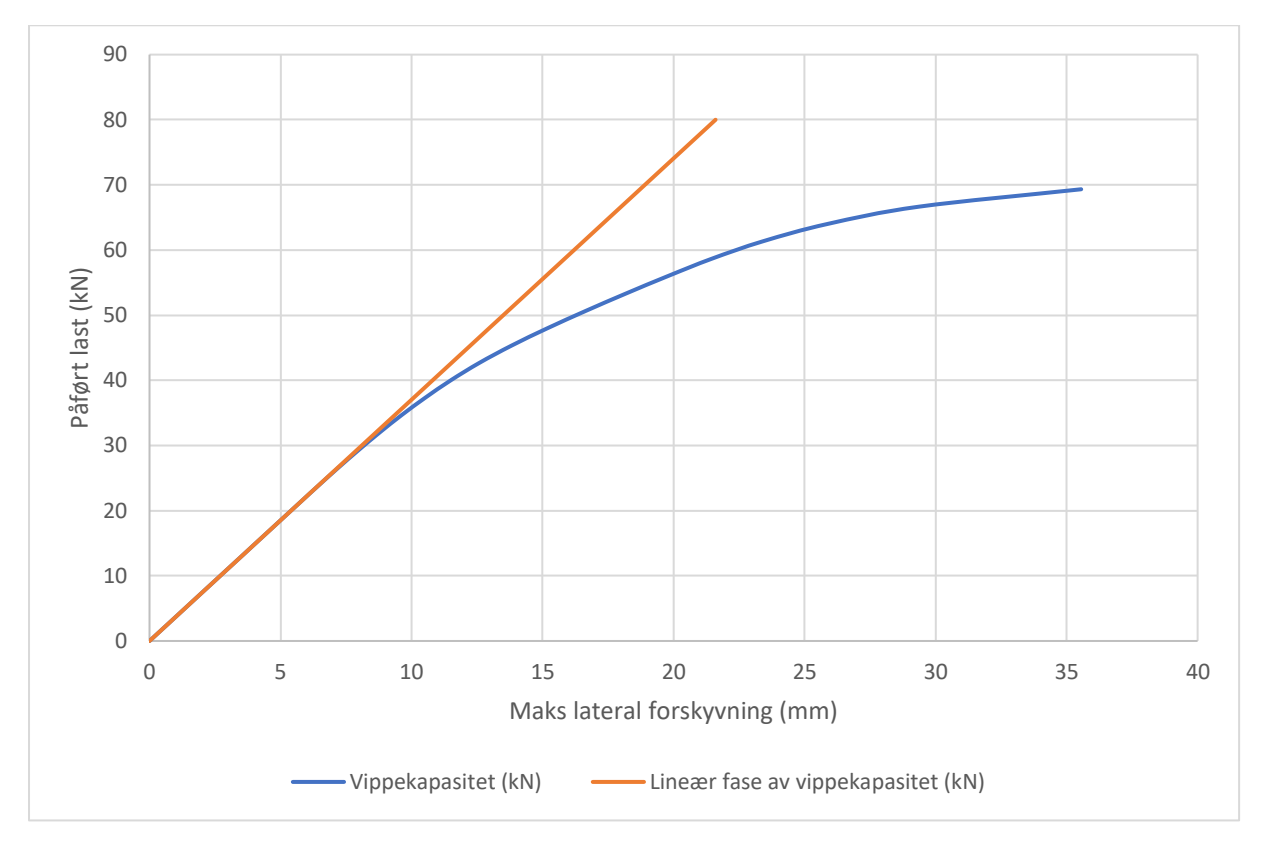

*Vedlegg B3: IPE100, L = 2.5m - Vippekapasitet fra ANSYS - ett-punktlast*

*Vedlegg B4: IPE 100, L = 5.0m - Vippekapasitet fra ANSYS - ett-punktlast*

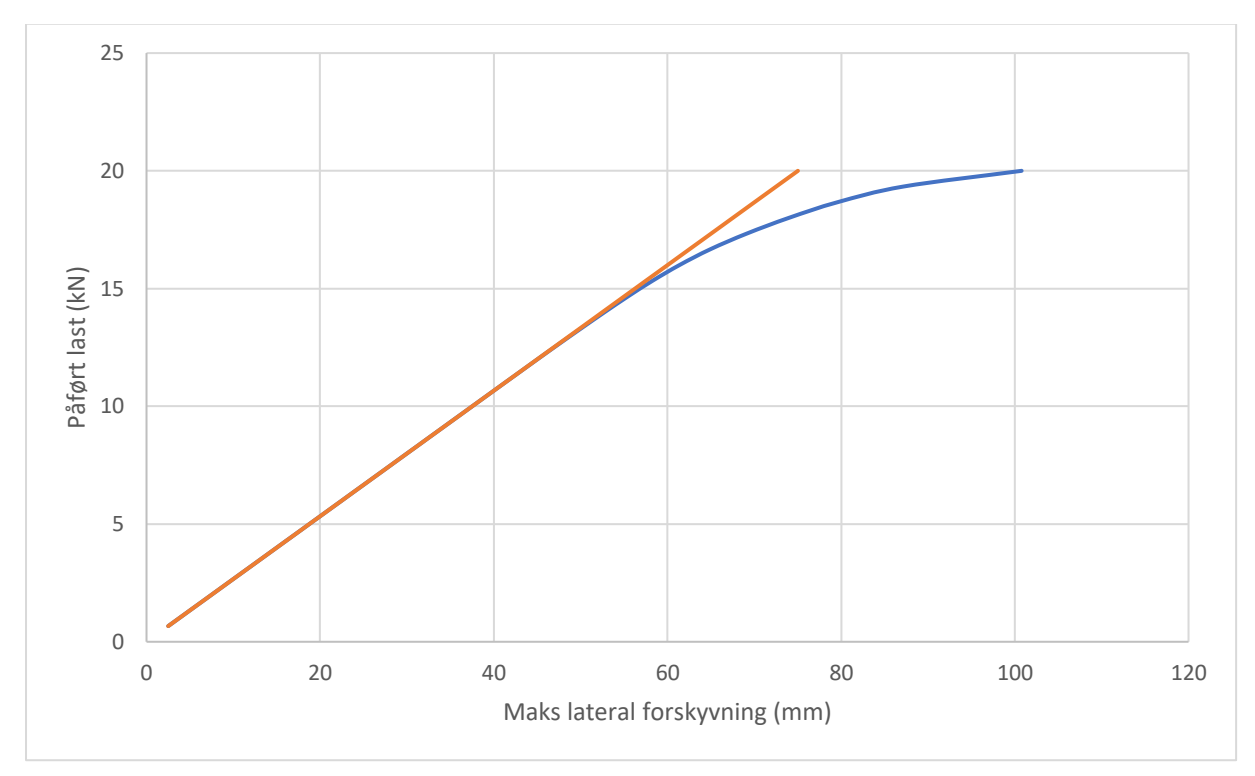

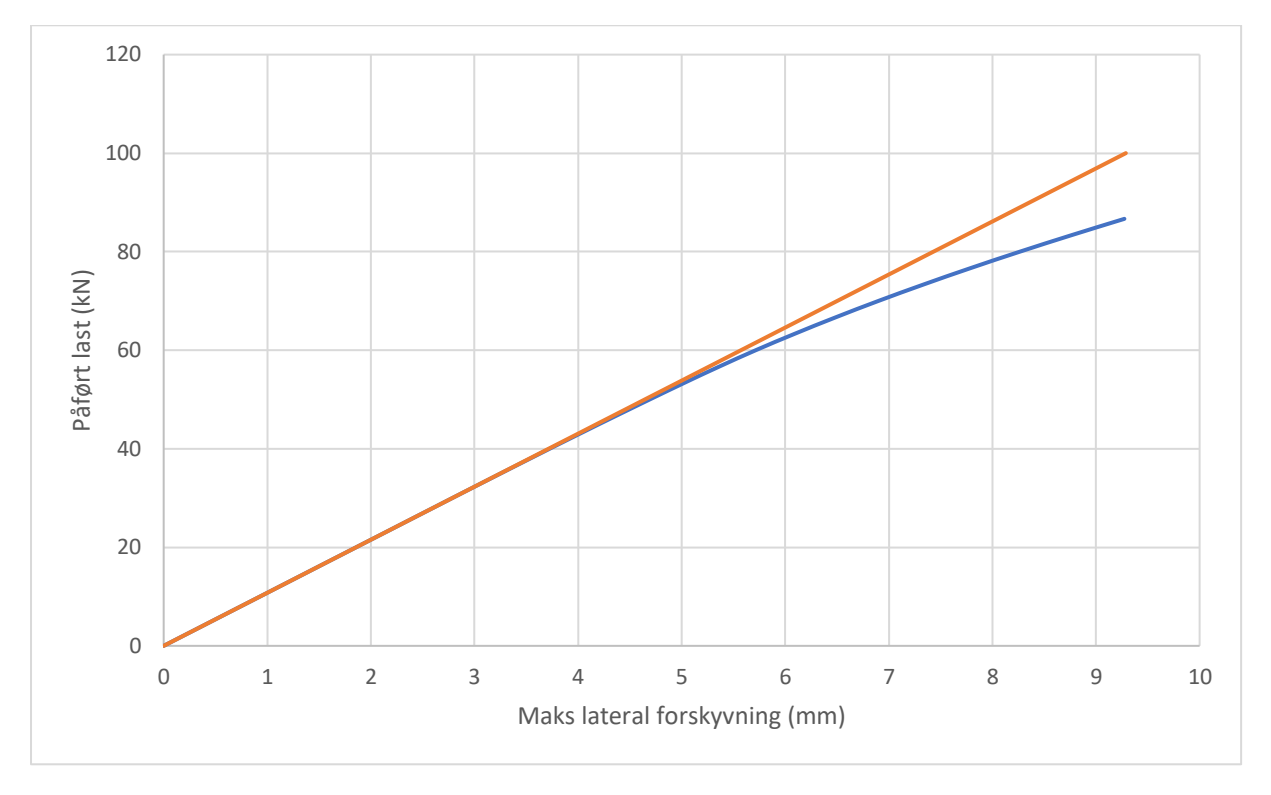

*Vedlegg B5: IPE120, L = 1.5m - Vippekapasitet fra ANSYS - ett-punktlast*

*Vedlegg B6: IPE120, L = 2.0m - Vippekapasitet fra ANSYS - ett-punktlast*

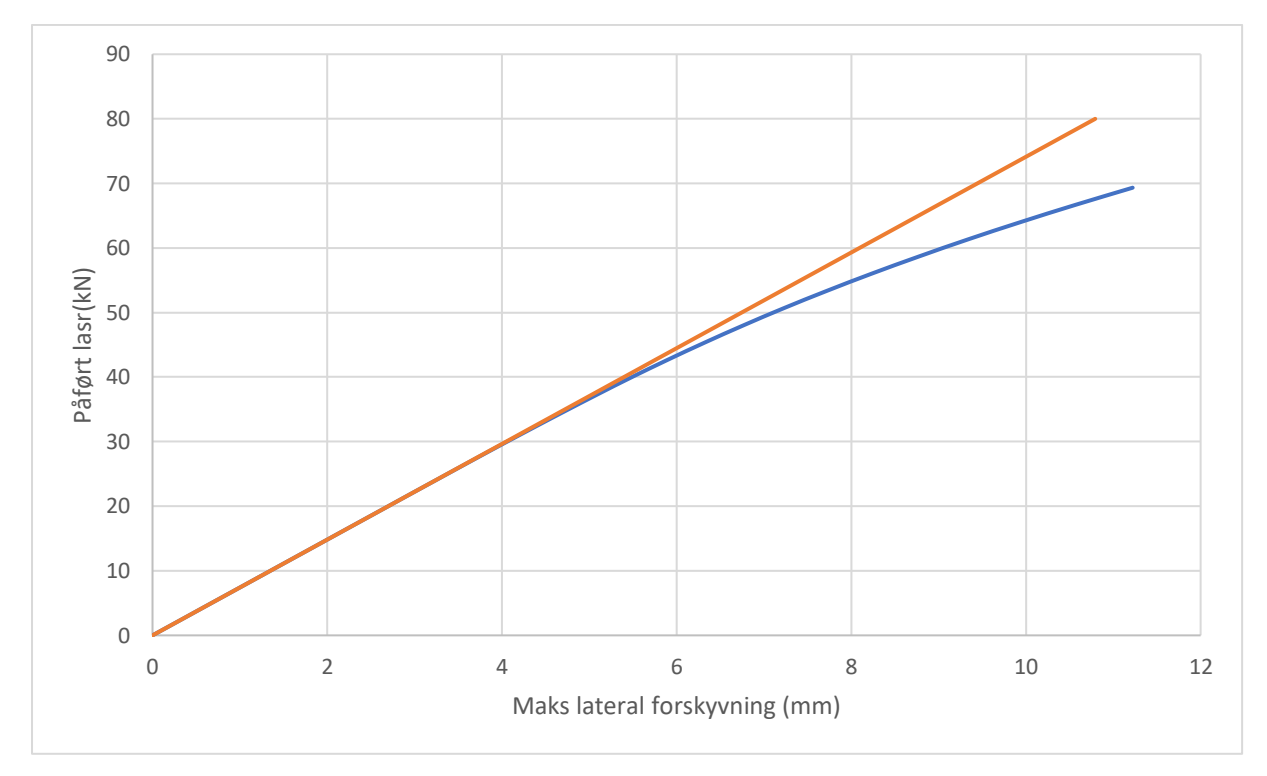

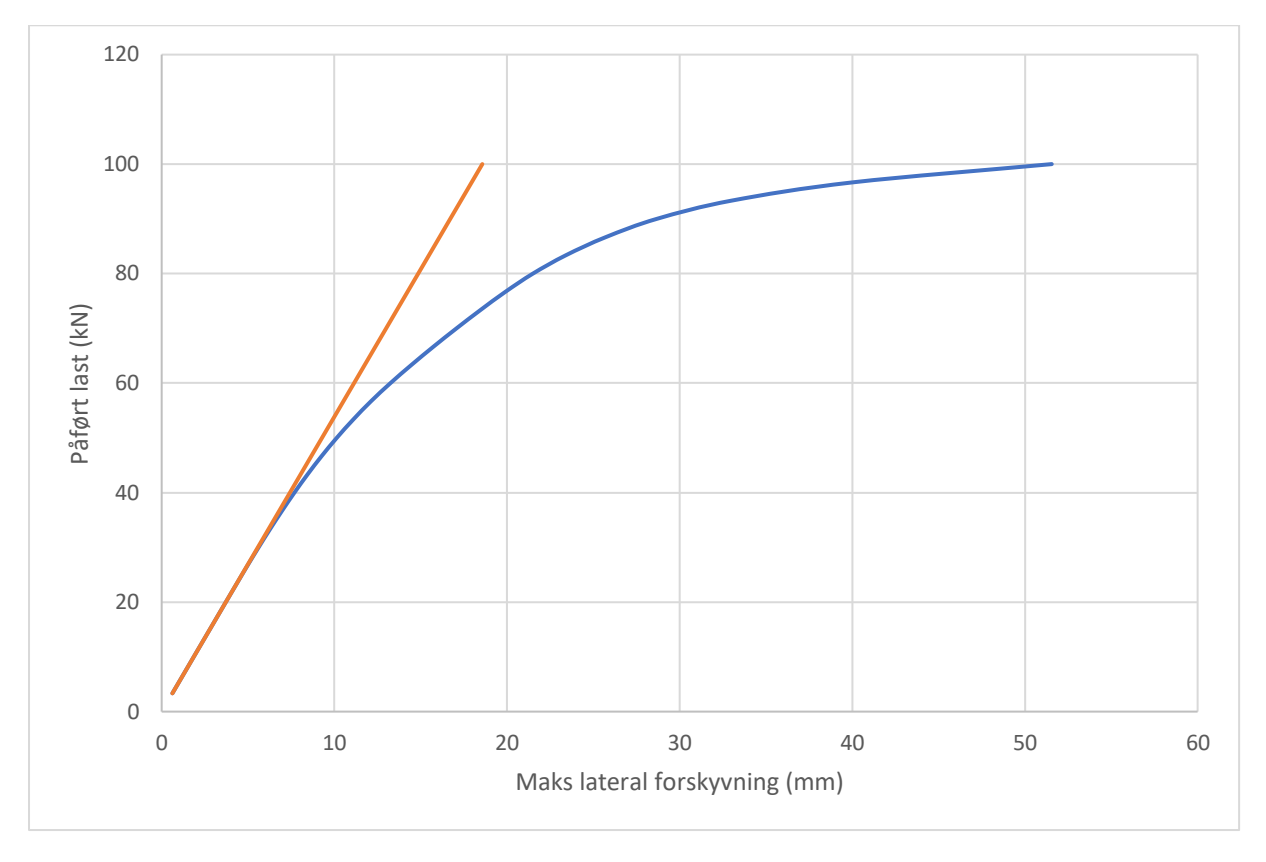

*Vedlegg B7: IPE120, L = 2.5m - Vippekapasitet fra ANSYS - ett-punktlast*

*Vedlegg B8: IPE140, L = 1.5m - Vippekapasitet fra ANSYS - ett-punktlast*

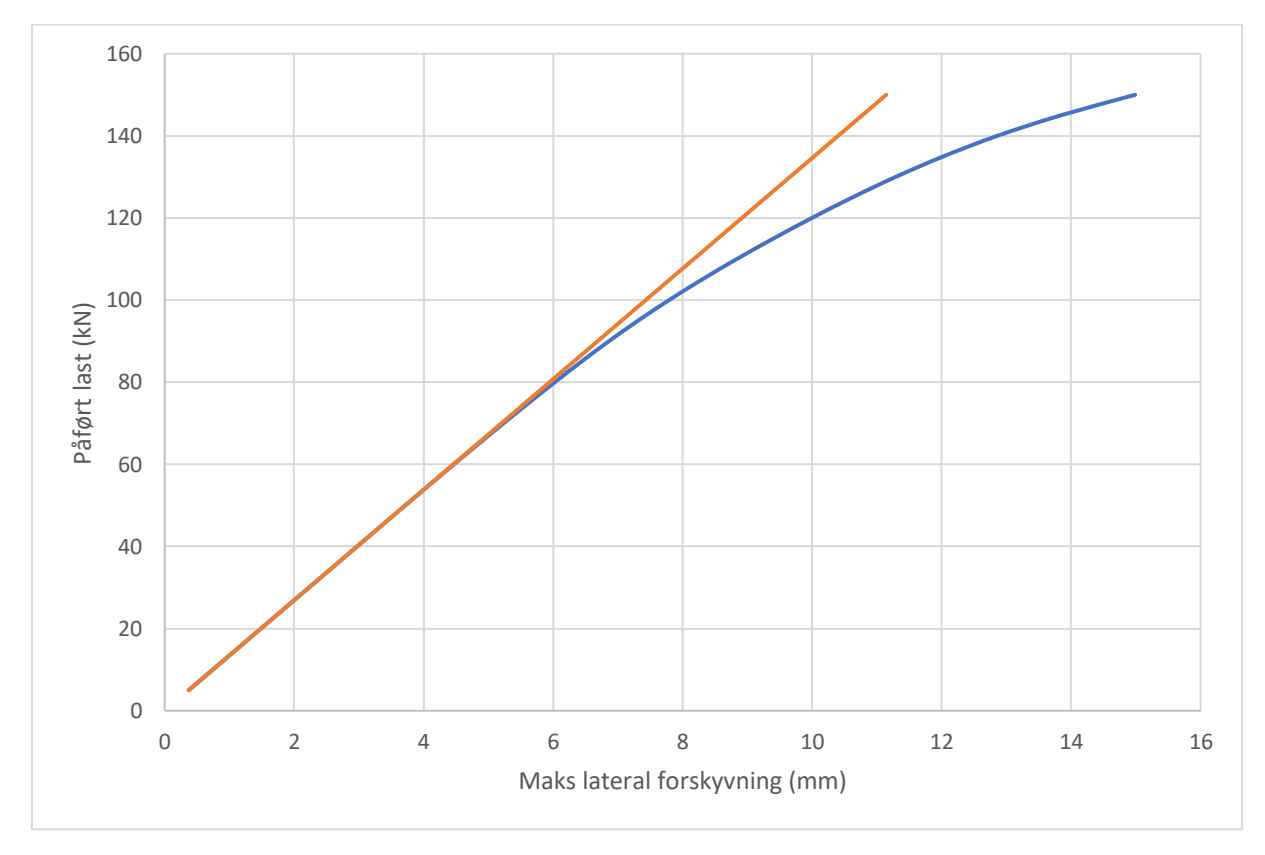

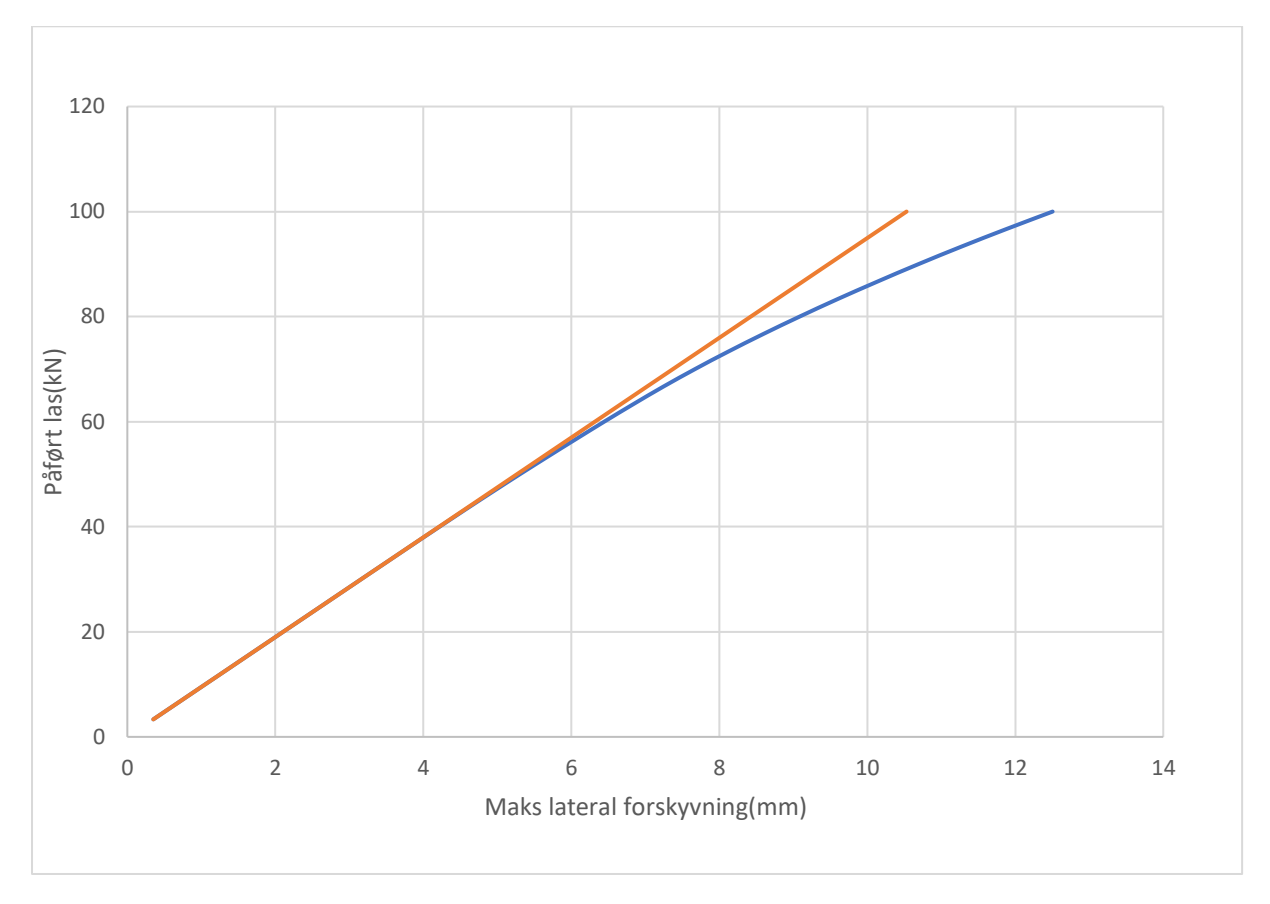

*Vedlegg B9: IPE140, L = 2.0m - Vippekapasitet fra ANSYS - ett-punktlast*

*Vedlegg B10: IPE140, L = 2.5m - Vippekapasitet fra ANSYS - ett-punktlast*

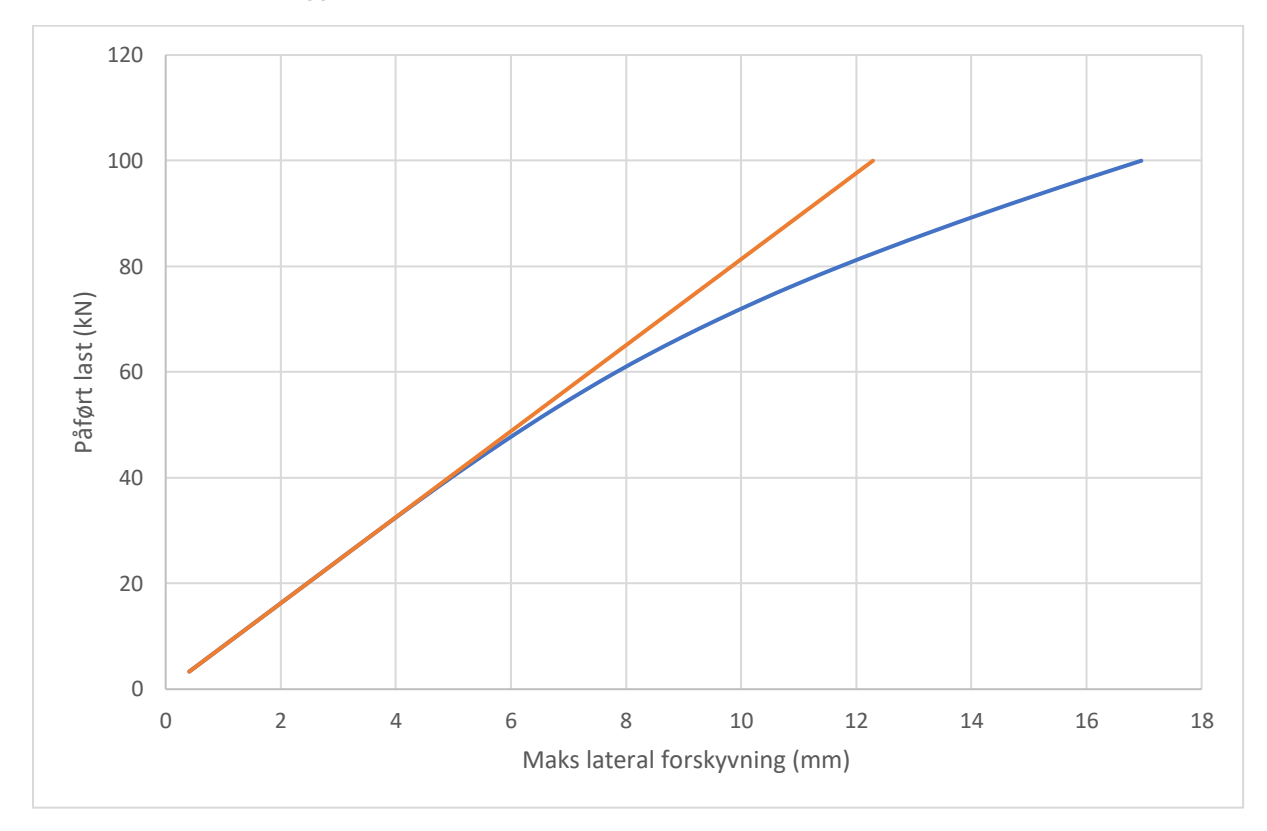

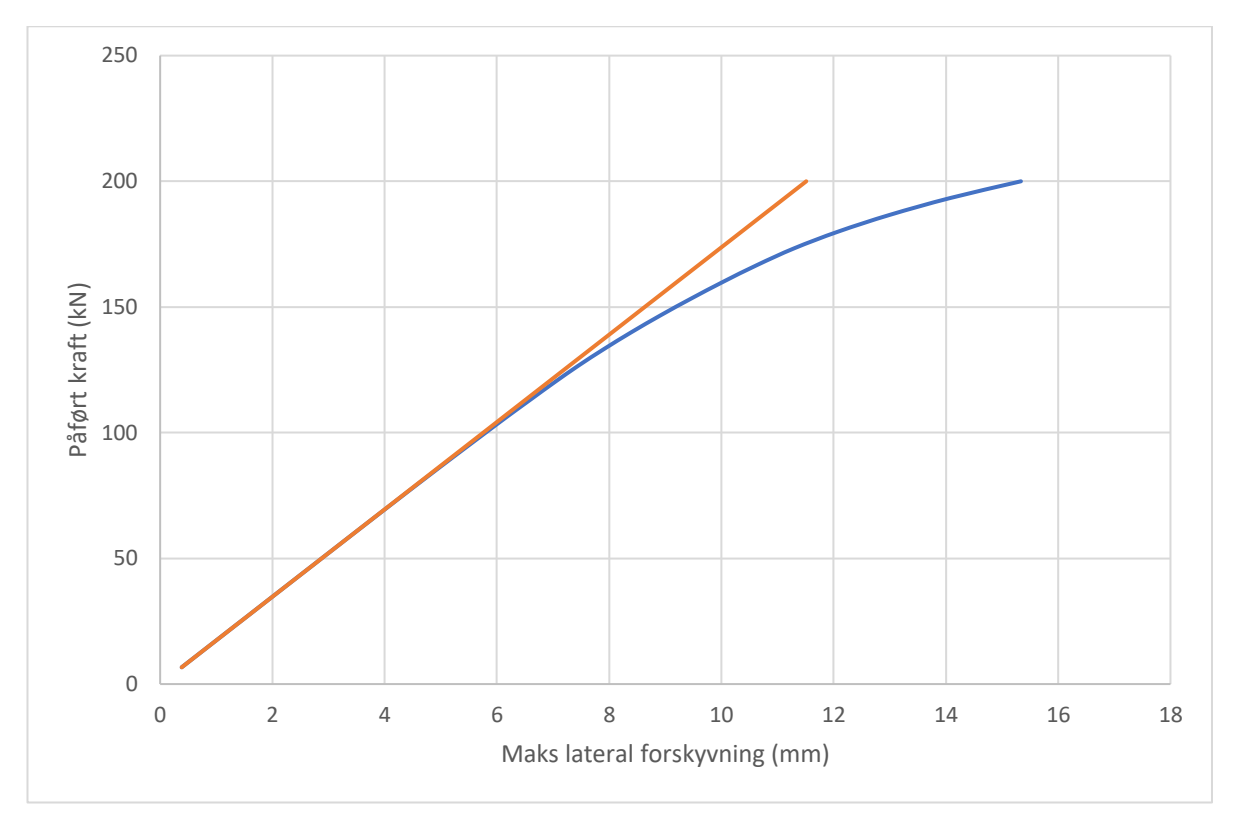

*Vedlegg B11: IPE160, L = 1.5m - Vippekapasitet fra ANSYS - ett-punktlast*

*Vedlegg B12: IPE160, L = 2.0m - Vippekapasitet fra ANSYS - ett-punktlast*

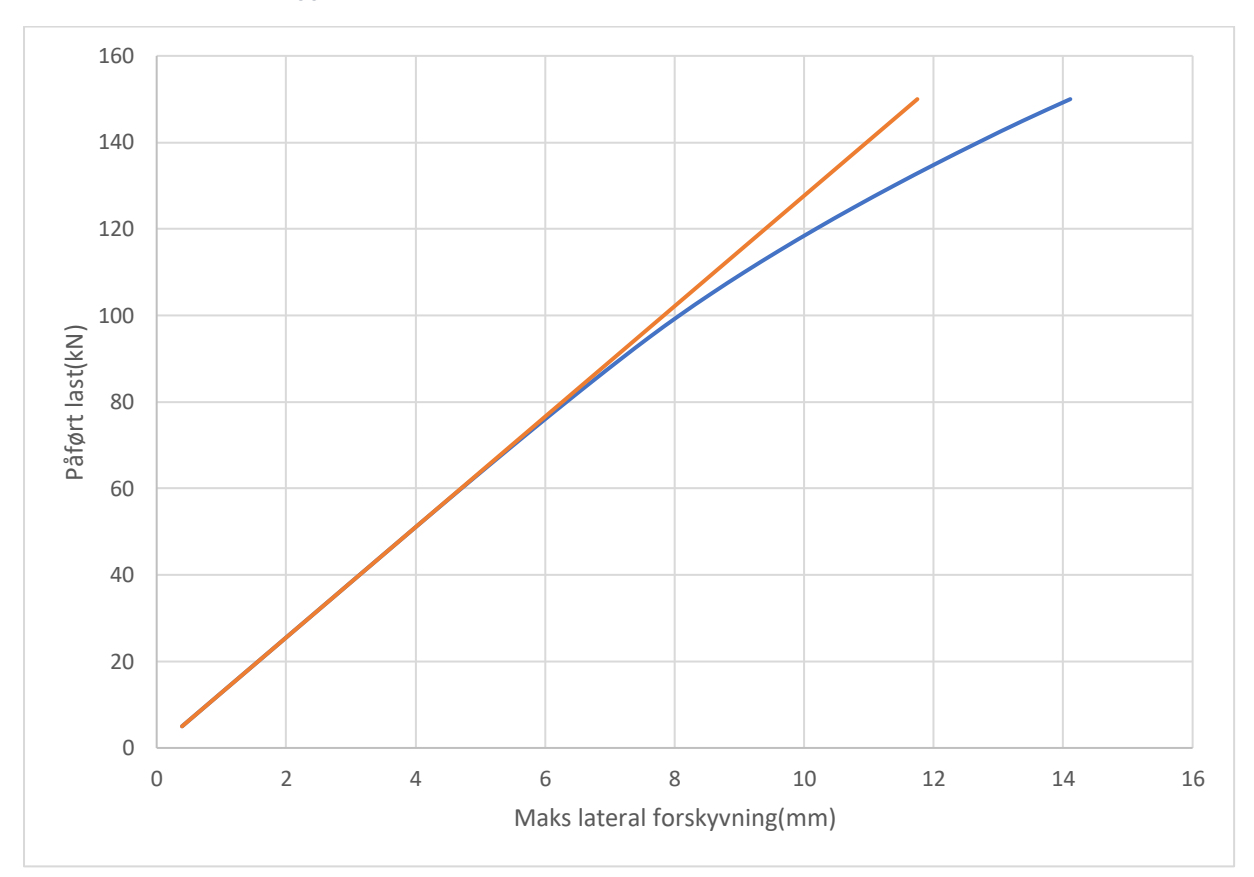

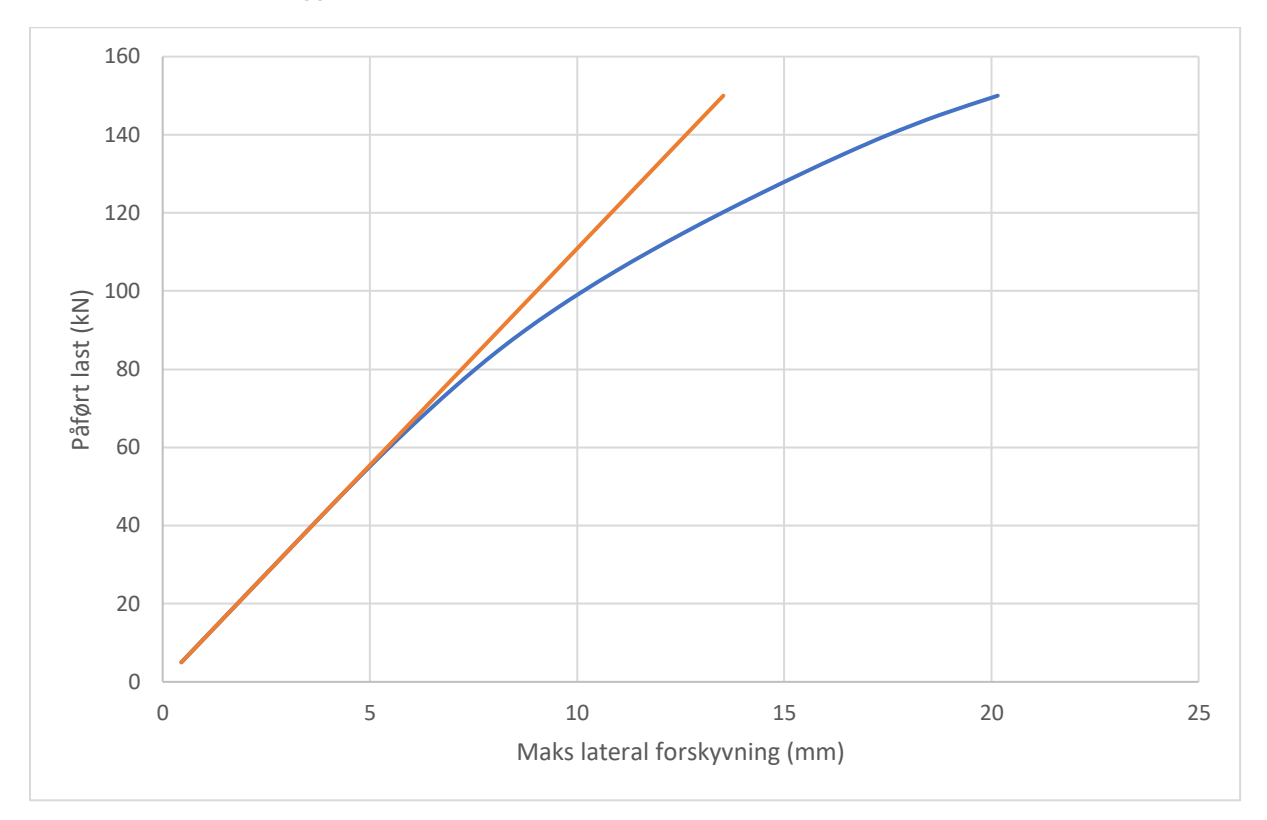

*Vedlegg B13: IPE160, L = 2.5m - Vippekapasitet fra ANSYS - ett-punktlast*

*Vedlegg B14: IPE180, L = 1.5m - Vippekapasitet fra ANSYS - ett-punktlast*

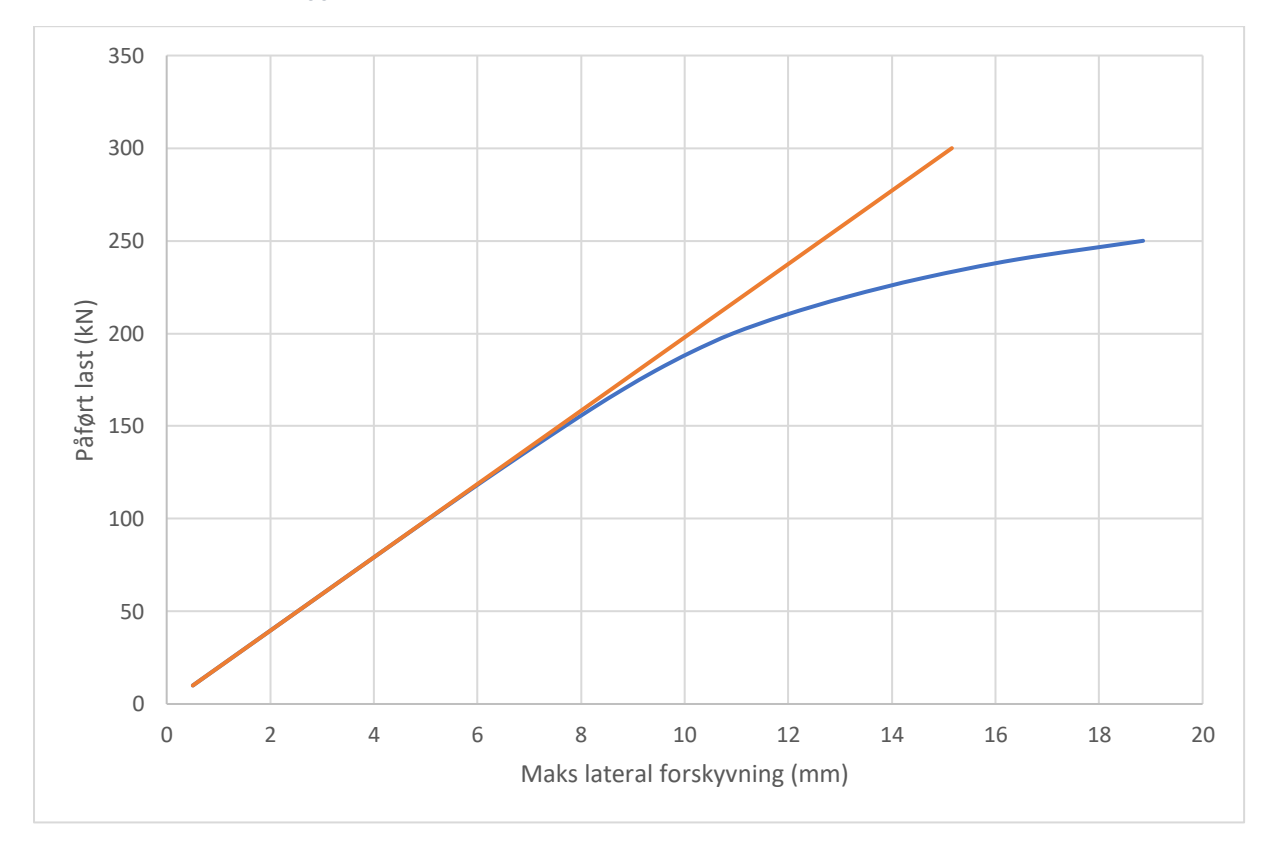

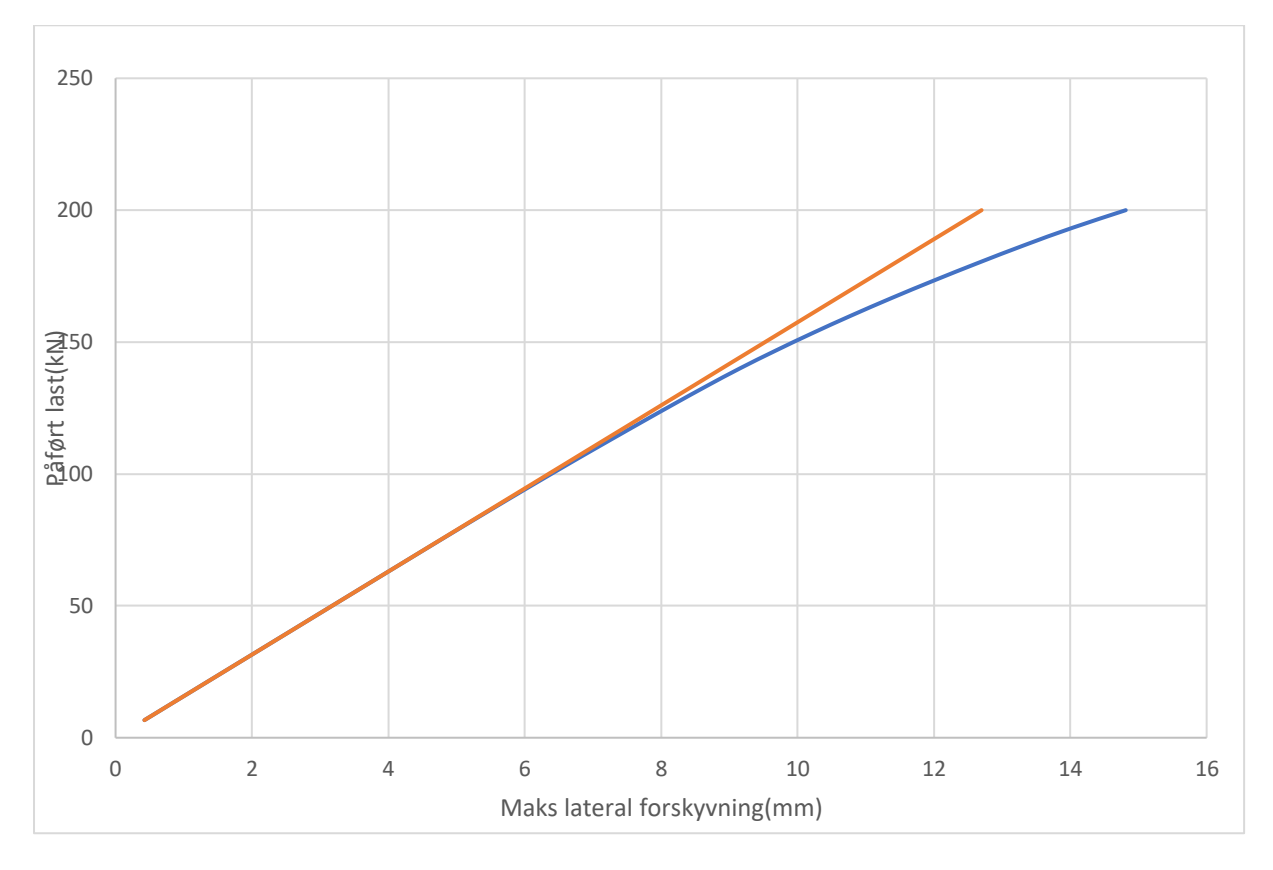

*Vedlegg B15: IPE180, L = 2.0m - Vippekapasitet fra ANSYS - ett-punktlast*

*Vedlegg B16: IPE180, L = 2.5m - Vippekapasitet fra ANSYS - ett-punktlast*

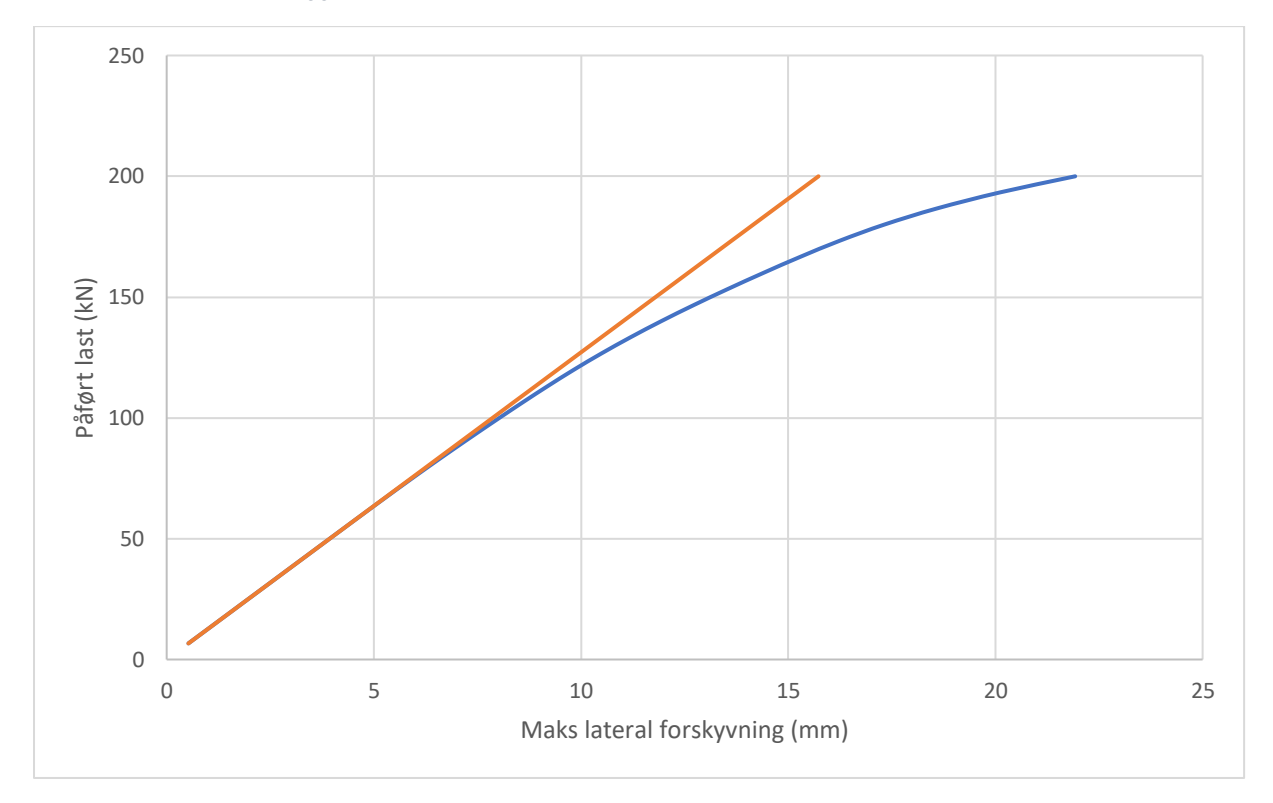

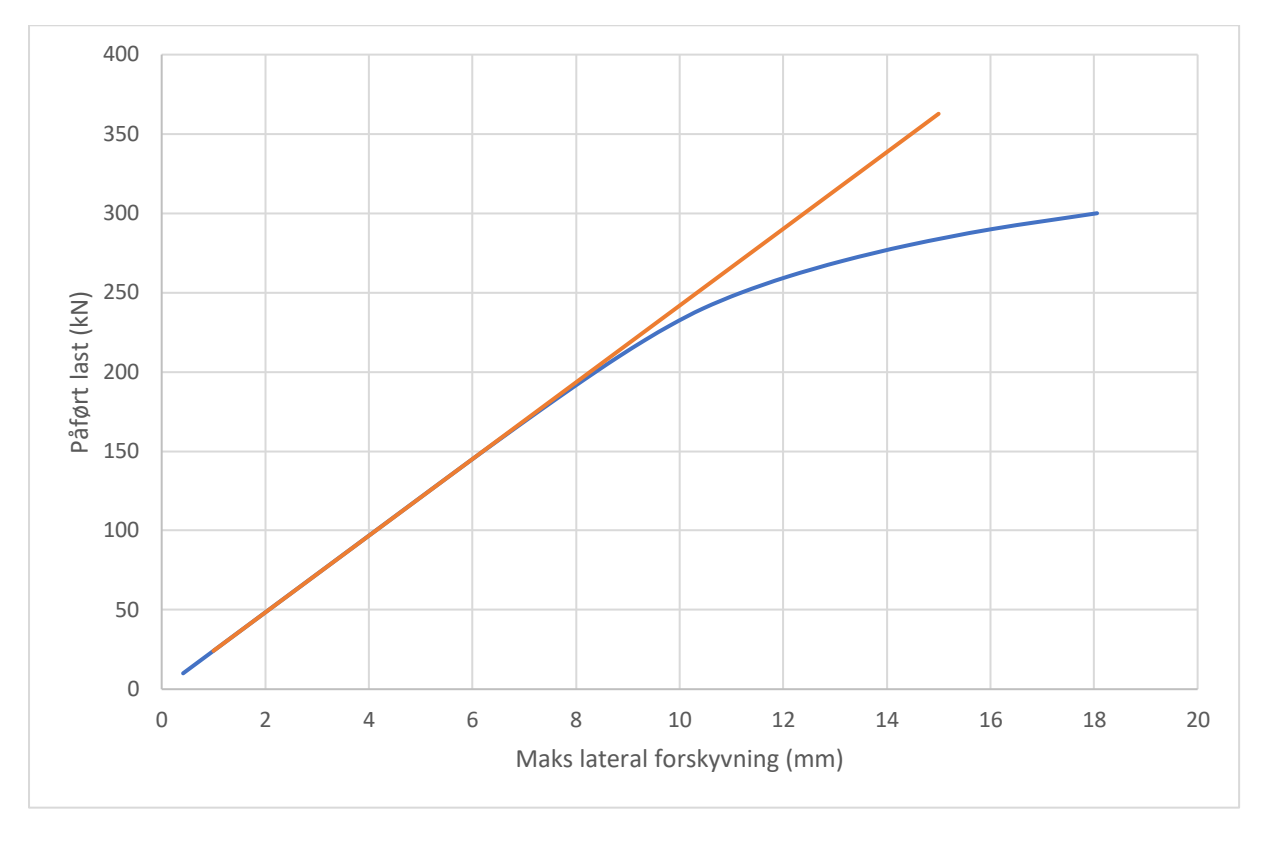

*Vedlegg B17: IPE200, L = 1.5m - Vippekapasitet fra ANSYS - ett-punktlast*

*Vedlegg B18: IPE200, L = 2.0m - Vippekapasitet fra ANSYS - ett-punktlast*

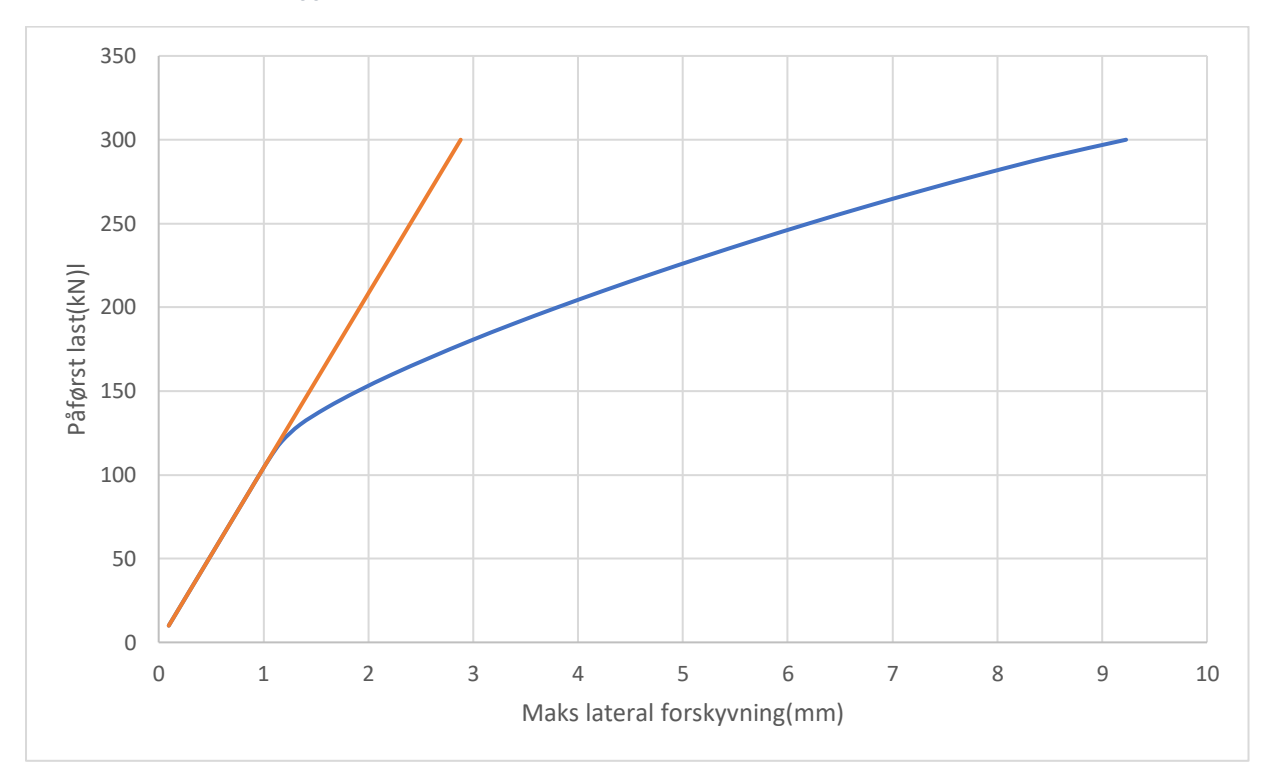

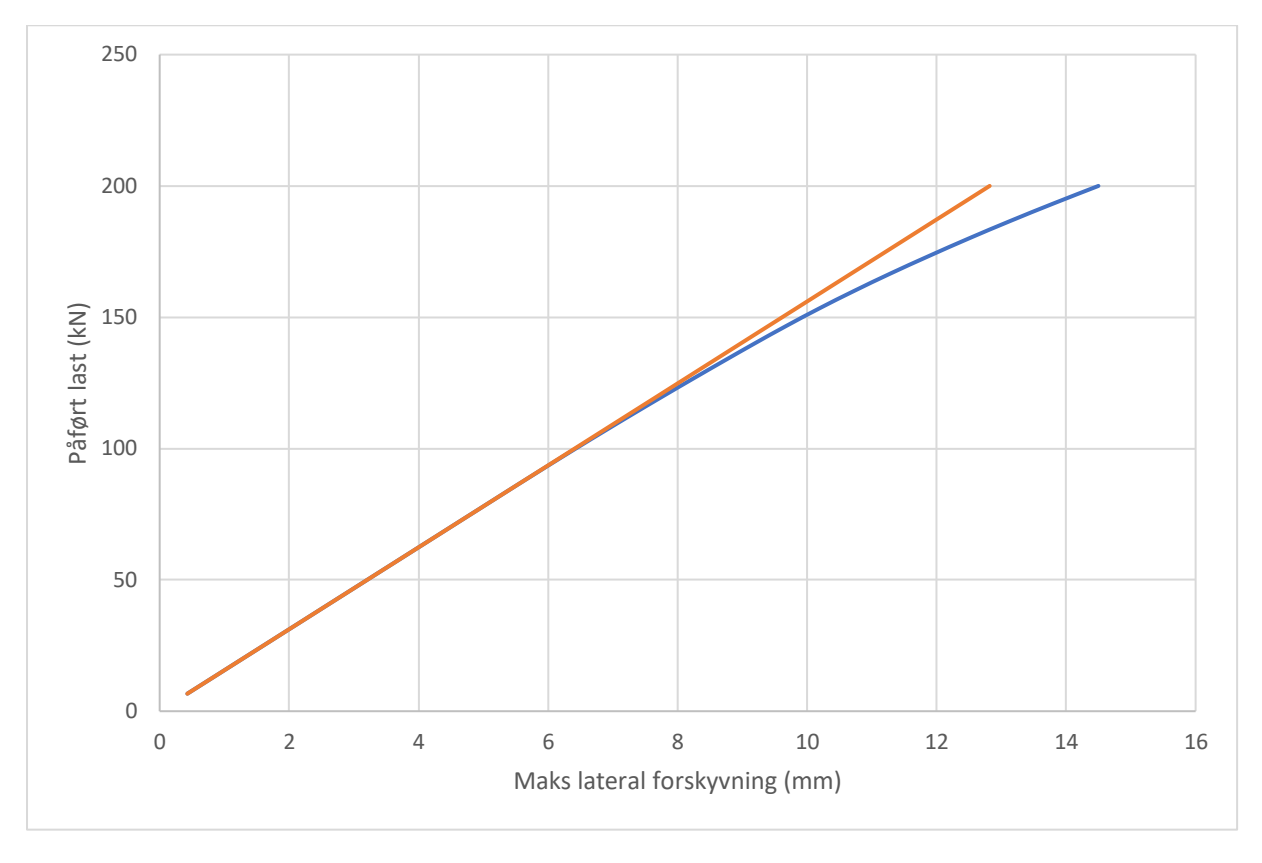

*Vedlegg B19: IPE200, L = 2.5m - Vippekapasitet fra ANSYS - ett-punktlast*

*Vedlegg B20: IPE220, L = 1.5m - Vippekapasitet fra ANSYS - ett-punktlast*

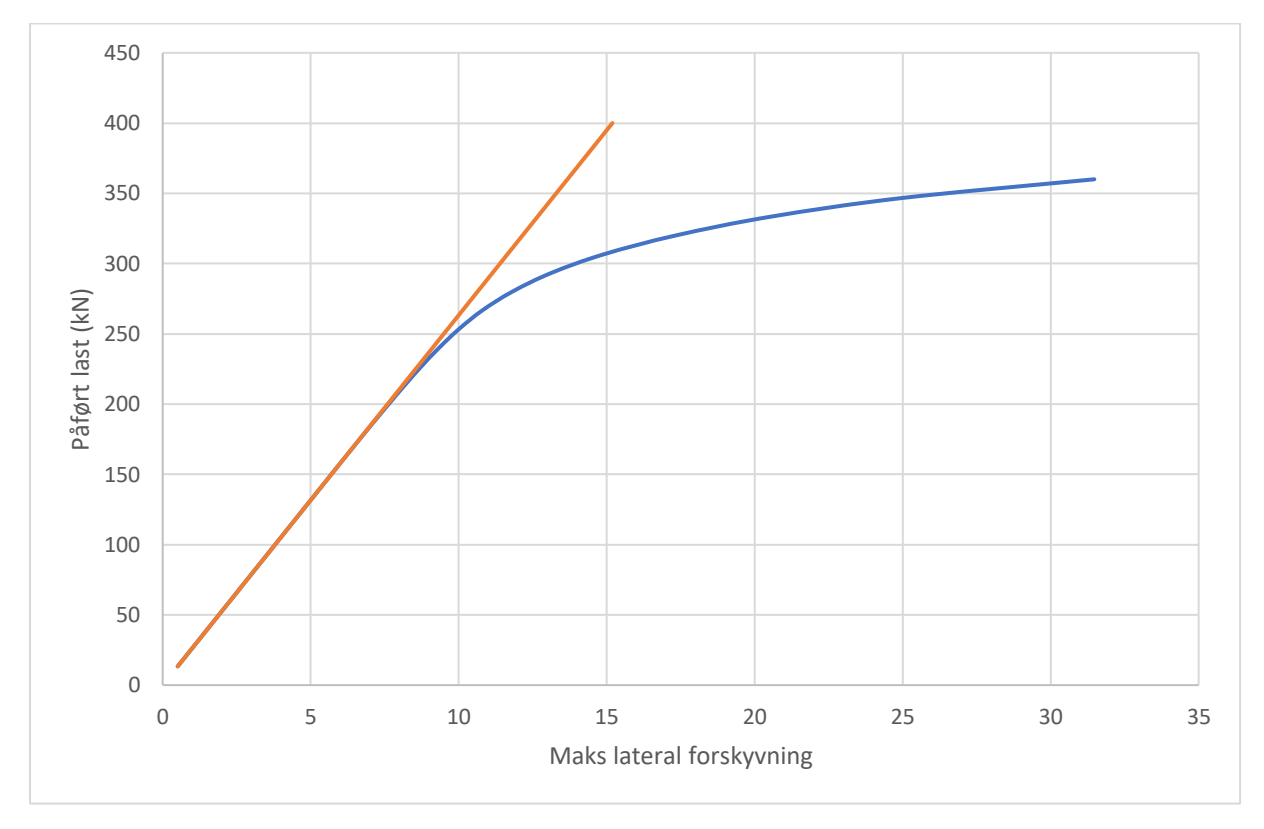

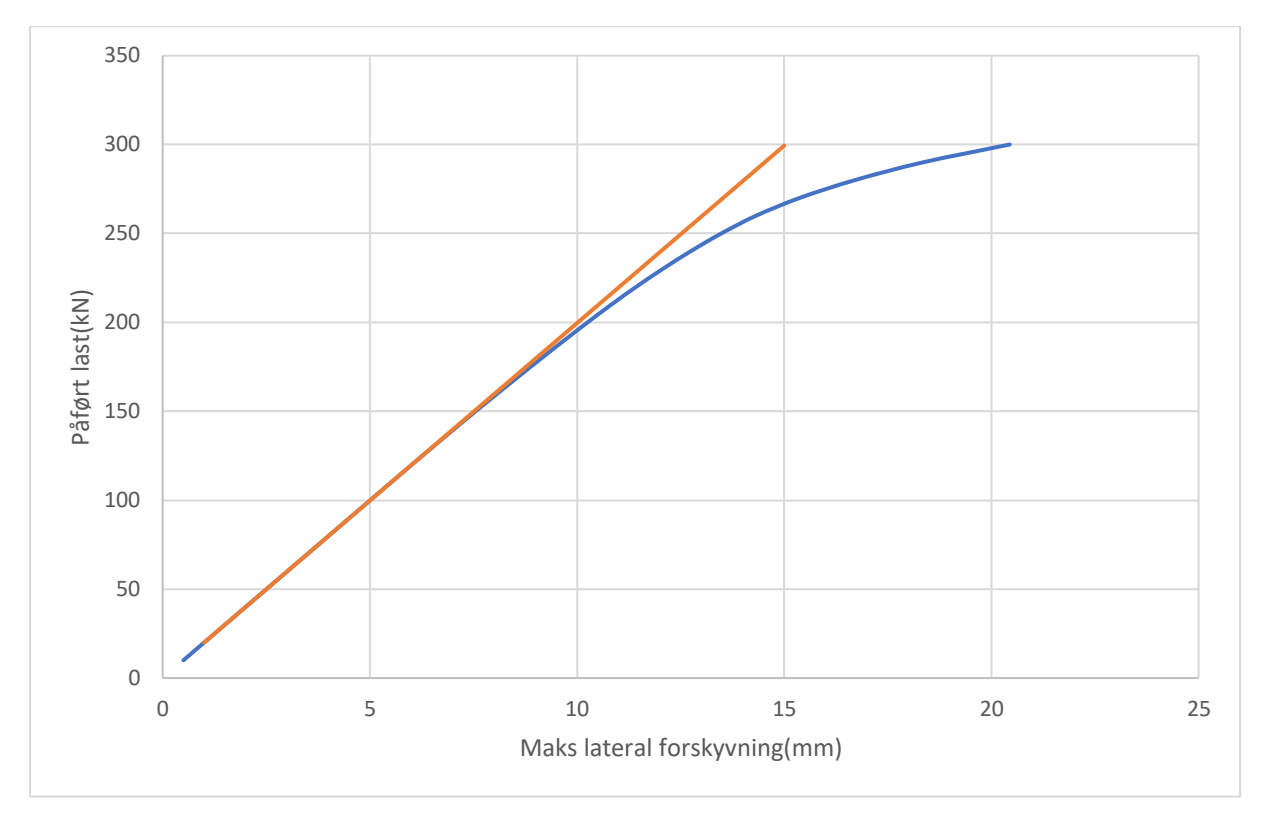

*Vedlegg B21: IPE220, L = 2.0m - Vippekapasitet fra ANSYS - ett-punktlast*

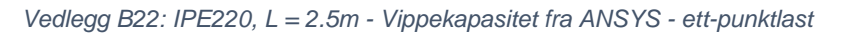

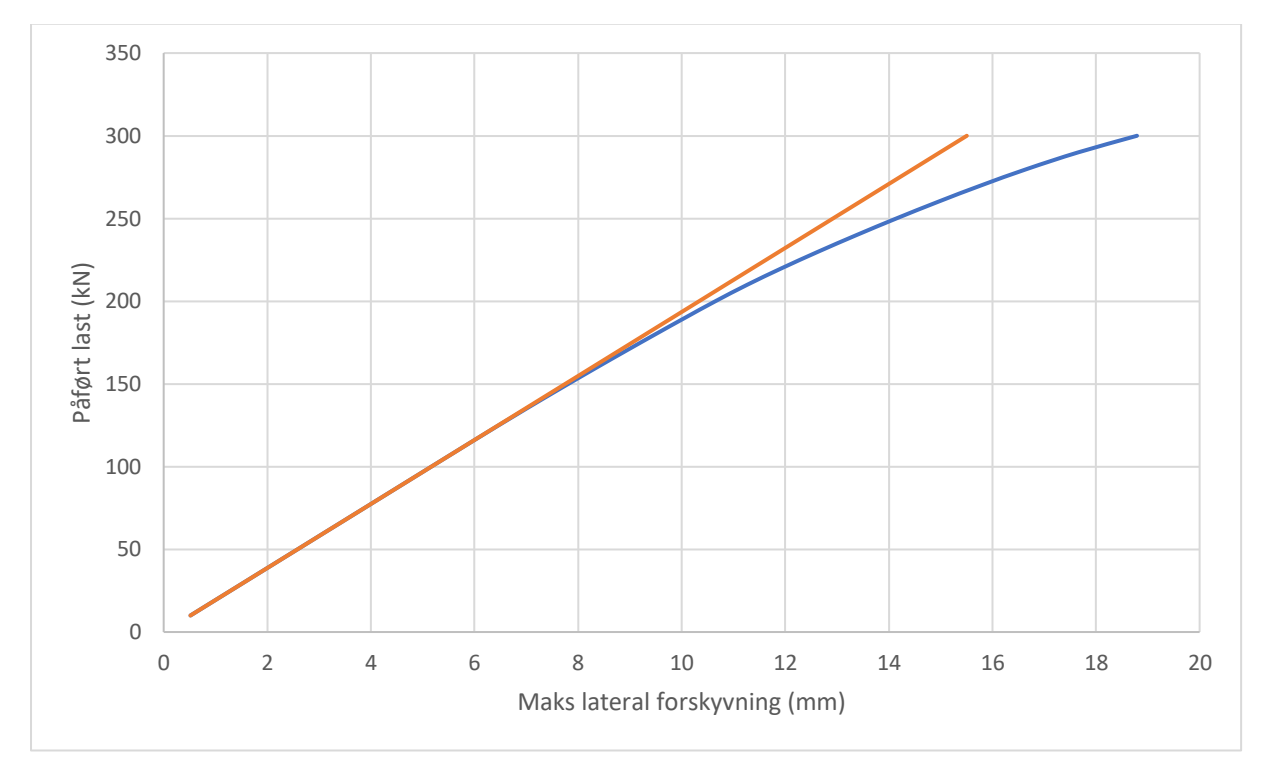

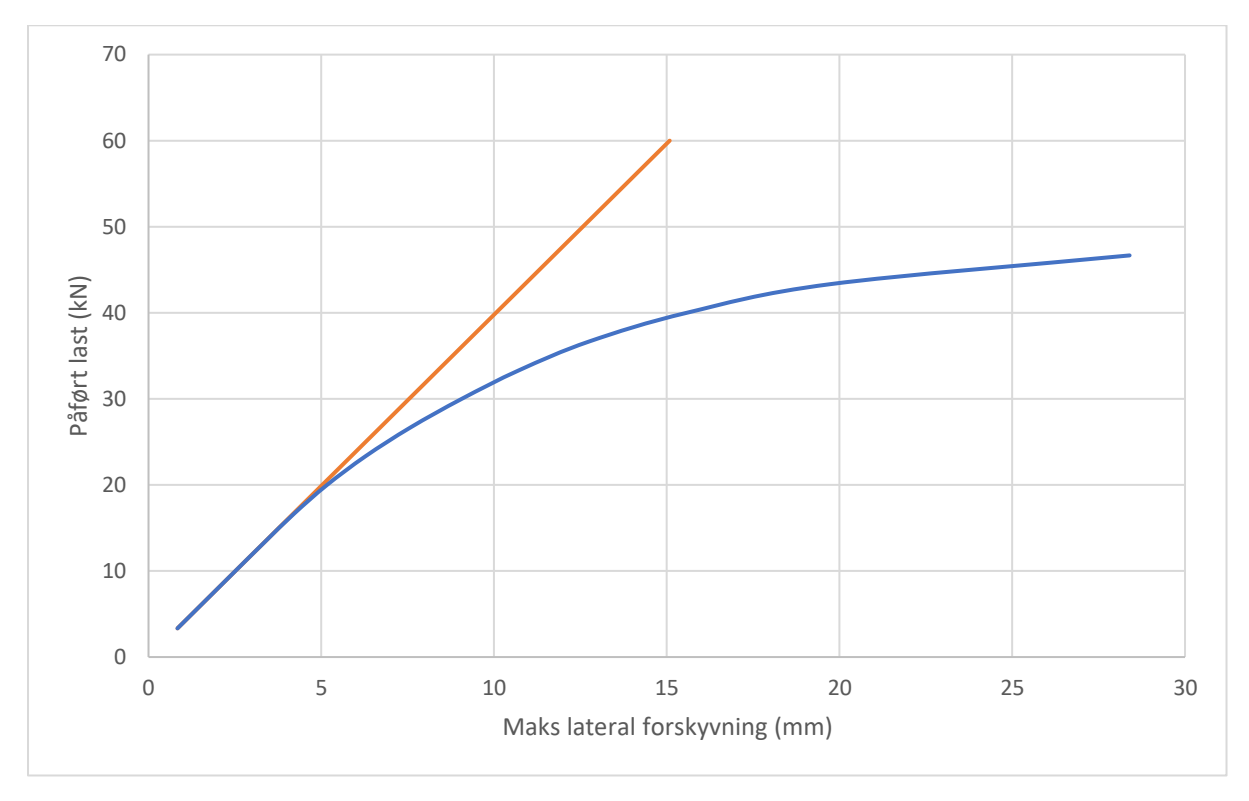

*Vedlegg B23: IPE100, L = 1.5m - Vippekapasitet fra ANSYS - to-punktlast*

*Vedlegg B24: IPE100, L = 2.0m - Vippekapasitet fra ANSYS - to-punktlast*

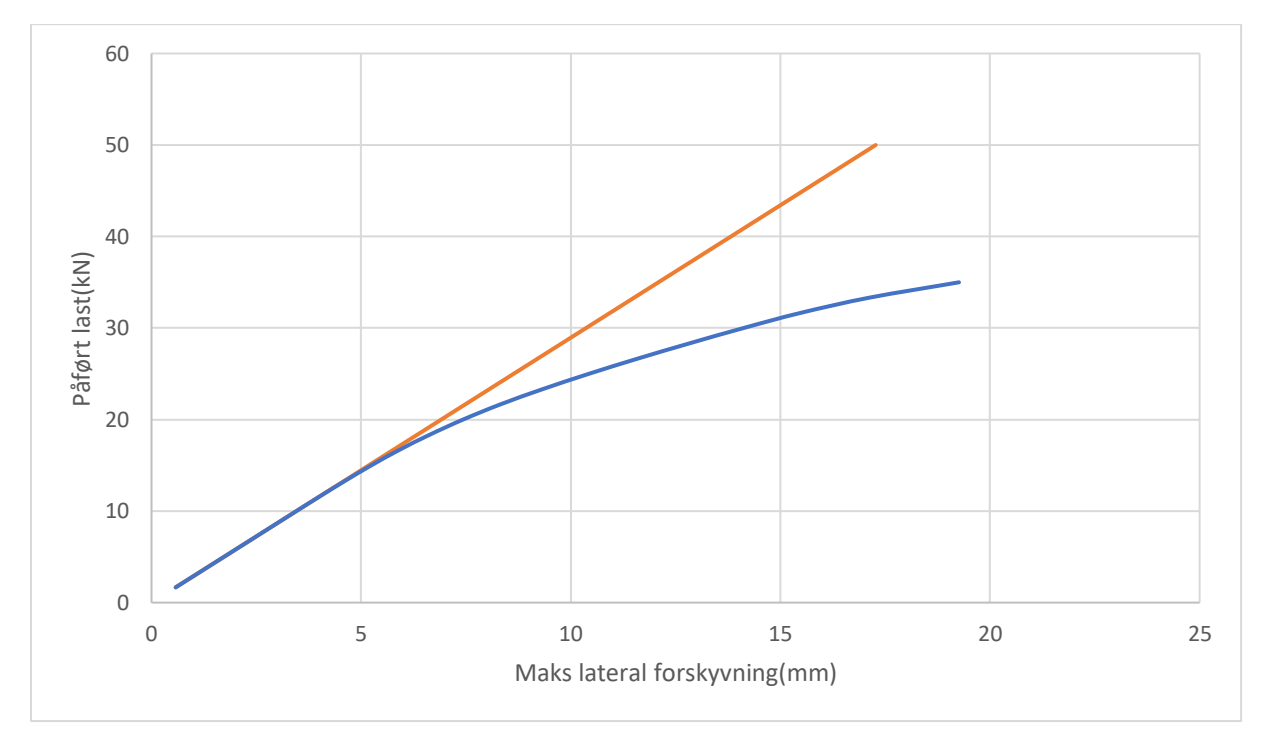

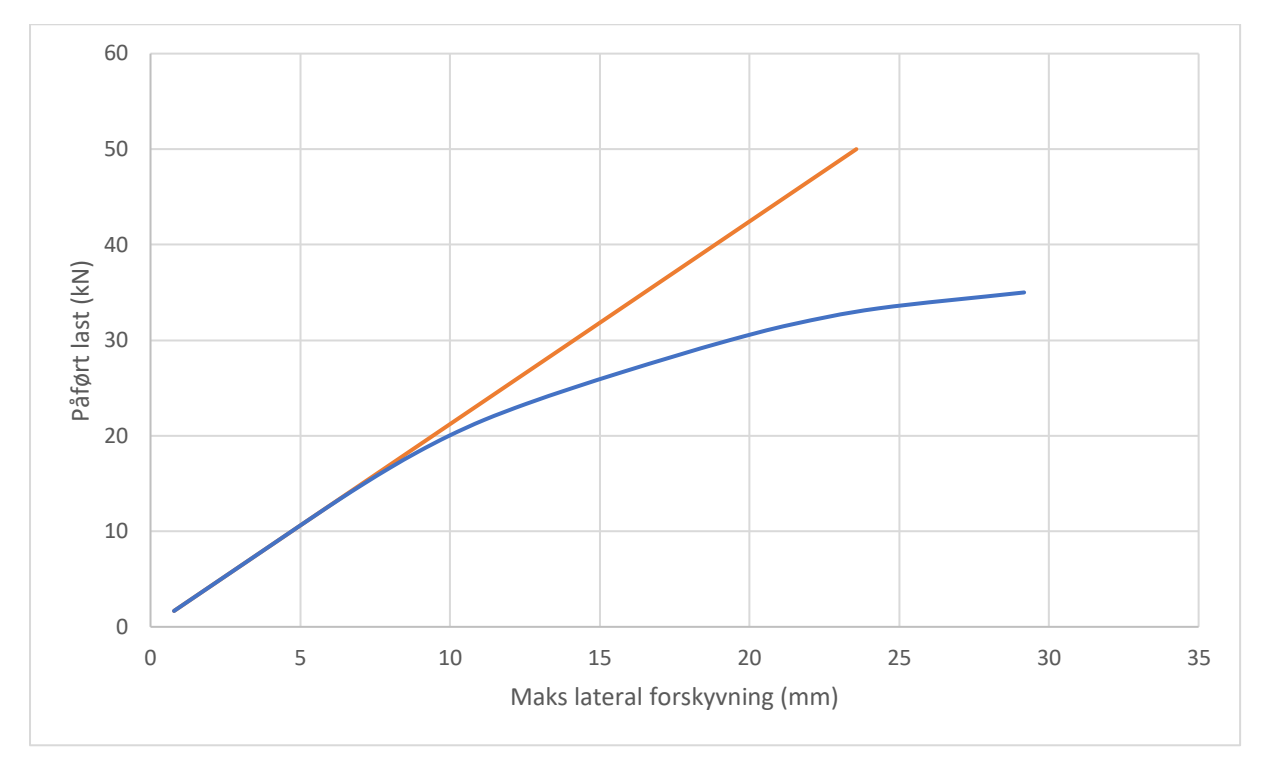

*Vedlegg B25: IPE100, L = 2.5m - Vippekapasitet fra ANSYS - to-punktlast*

*Vedlegg B26: IPE120, L = 1.5m - Vippekapasitet fra ANSYS - to-punktlast*

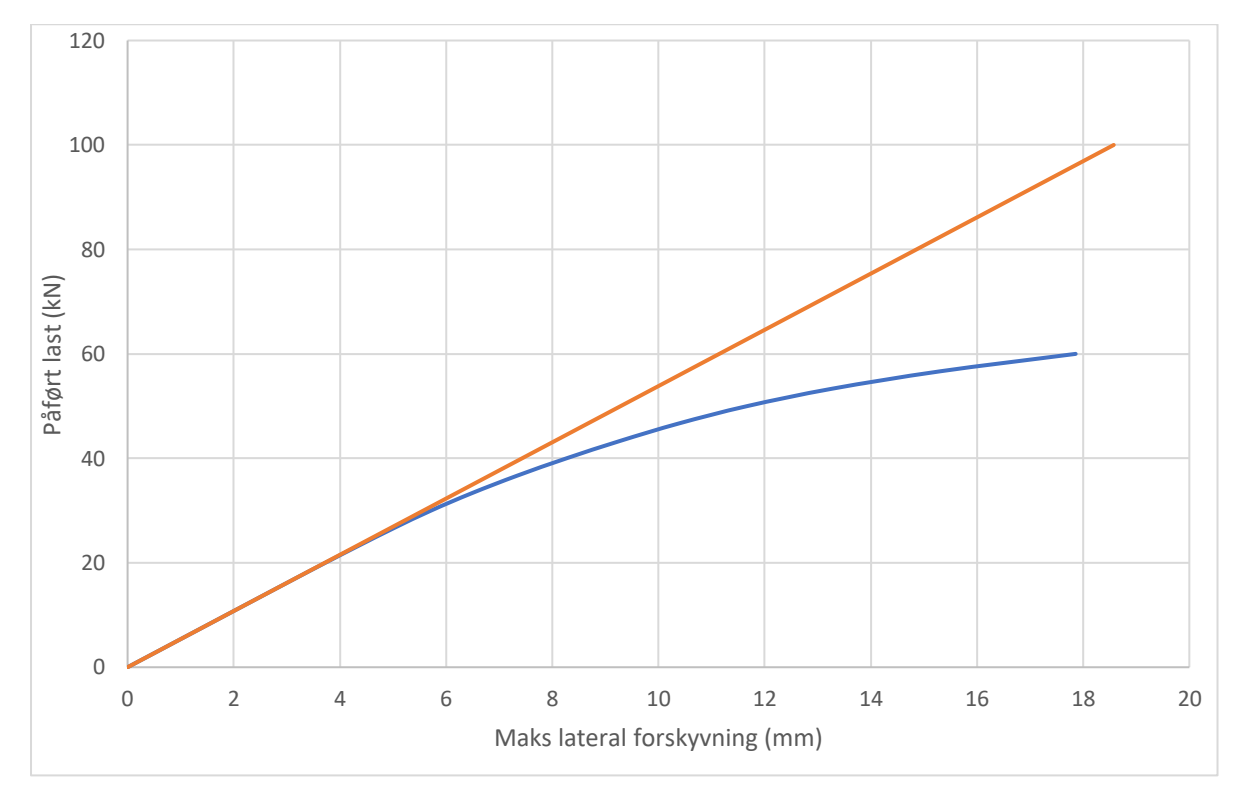

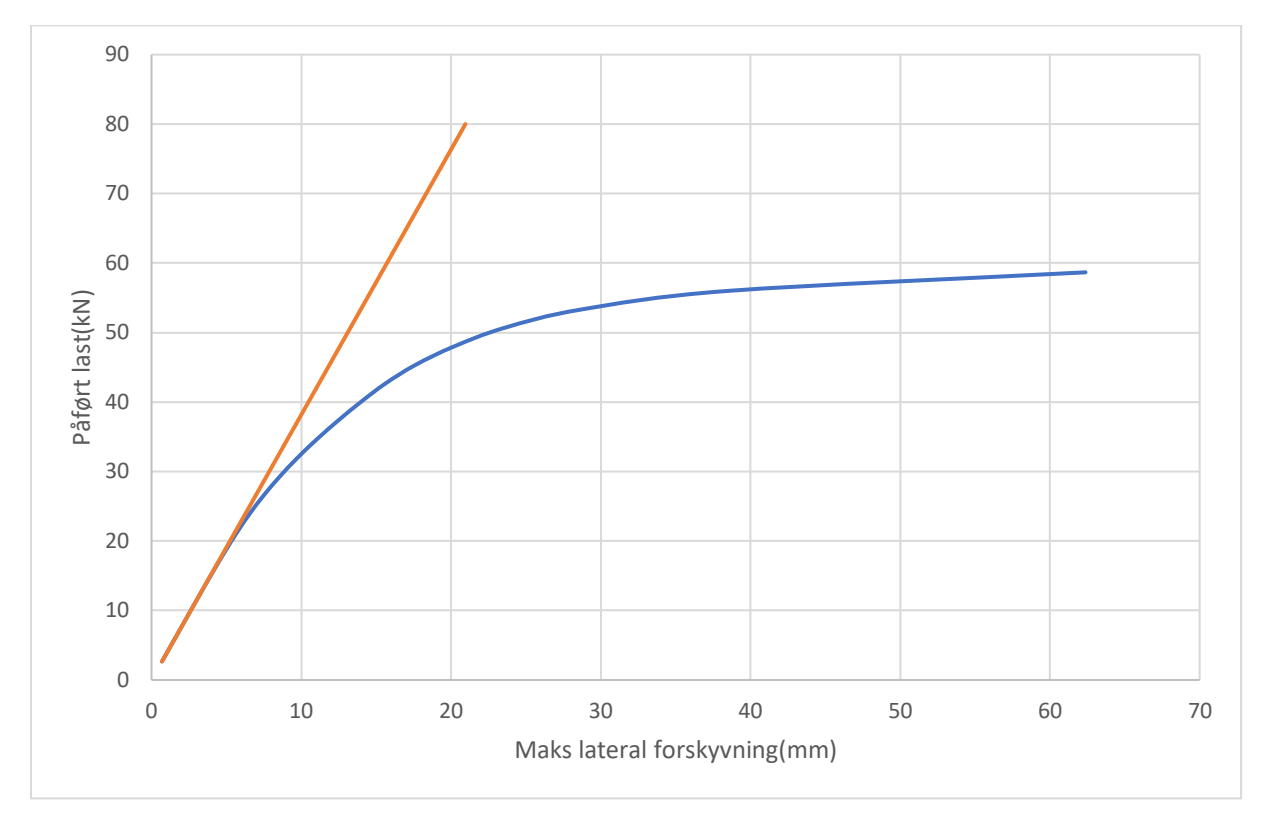

*Vedlegg B27 IPE120, L = 2.0m - Vippekapasitet fra ANSYS - to-punktlast*

*Vedlegg B28: IPE120, L = 2.5m - Vippekapasitet fra ANSYS - to-punktlast*

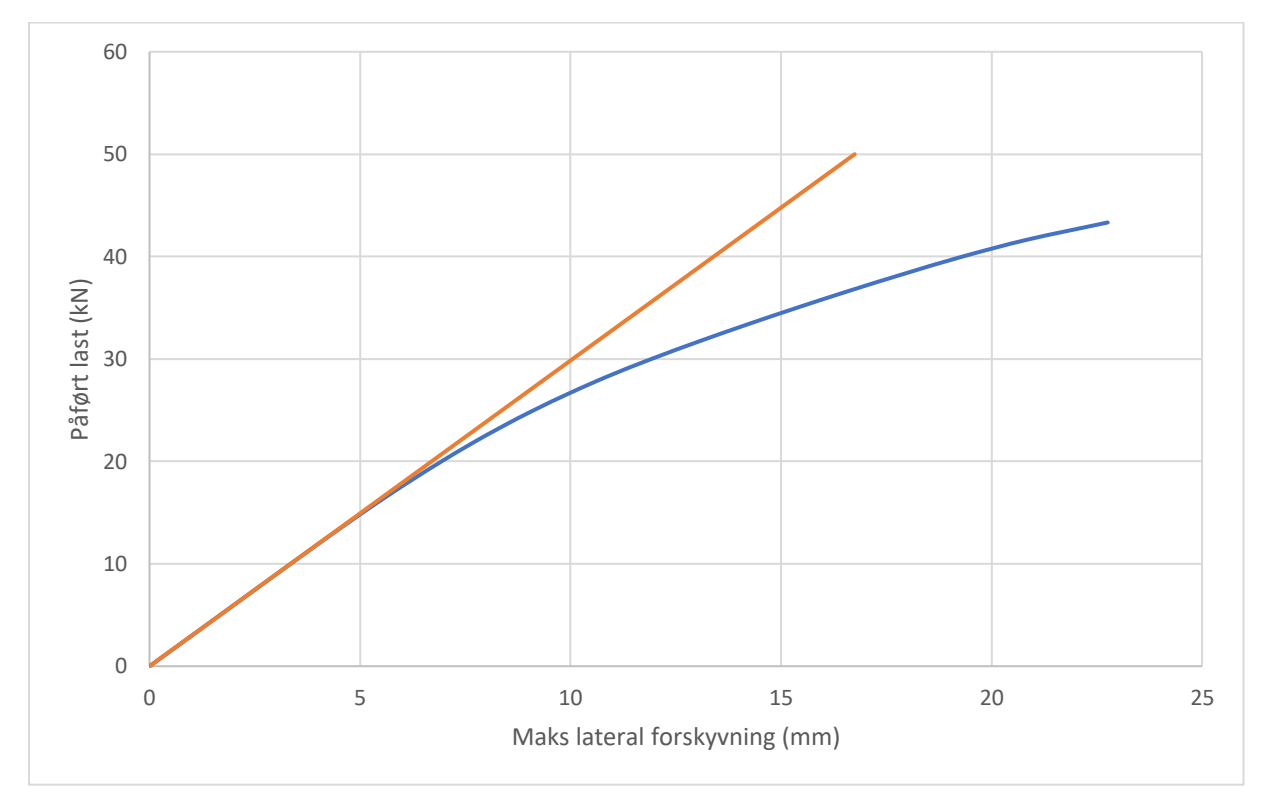

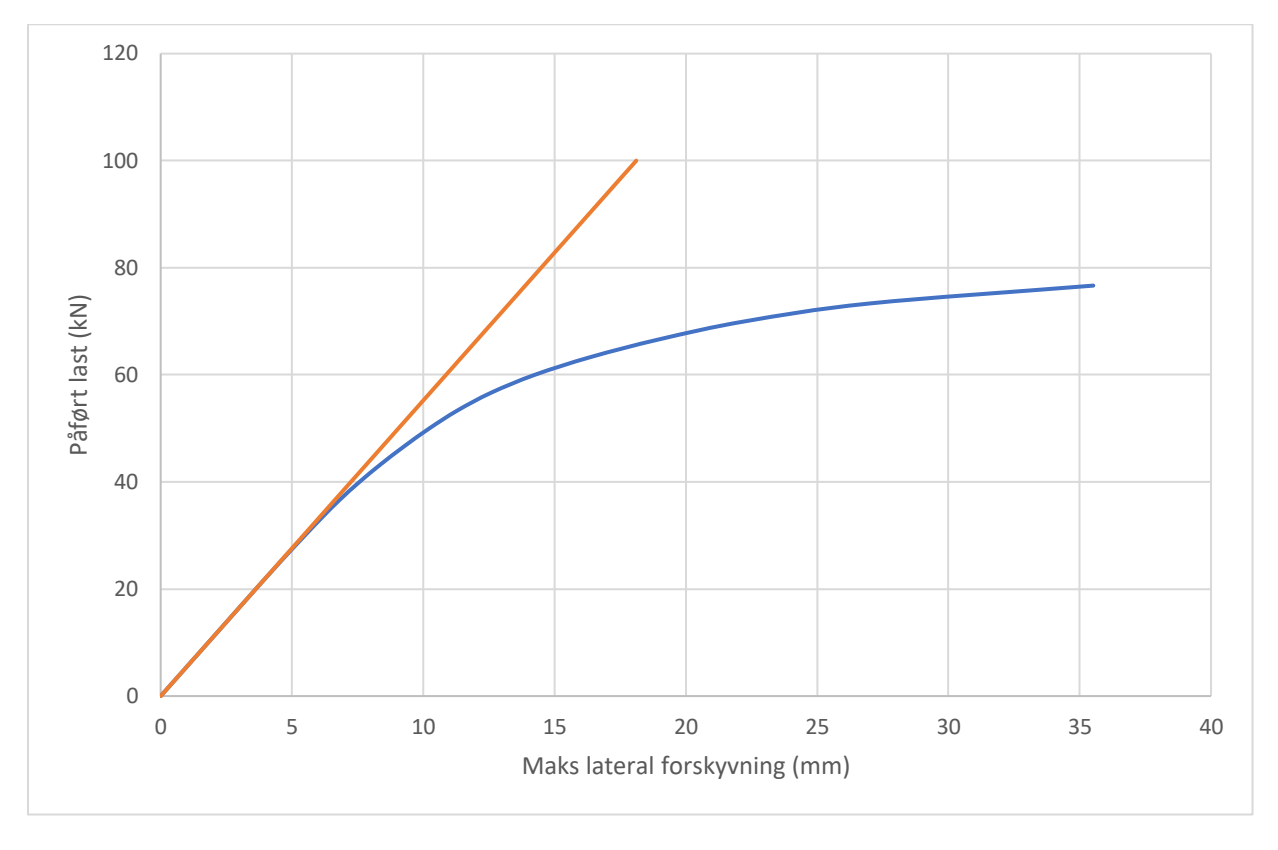

*Vedlegg B29: IPE140, L = 1.5m - Vippekapasitet fra ANSYS - to-punktlast*

*Vedlegg B30: IPE140, L = 2.0m - Vippekapasitet fra ANSYS - to-punktlast*

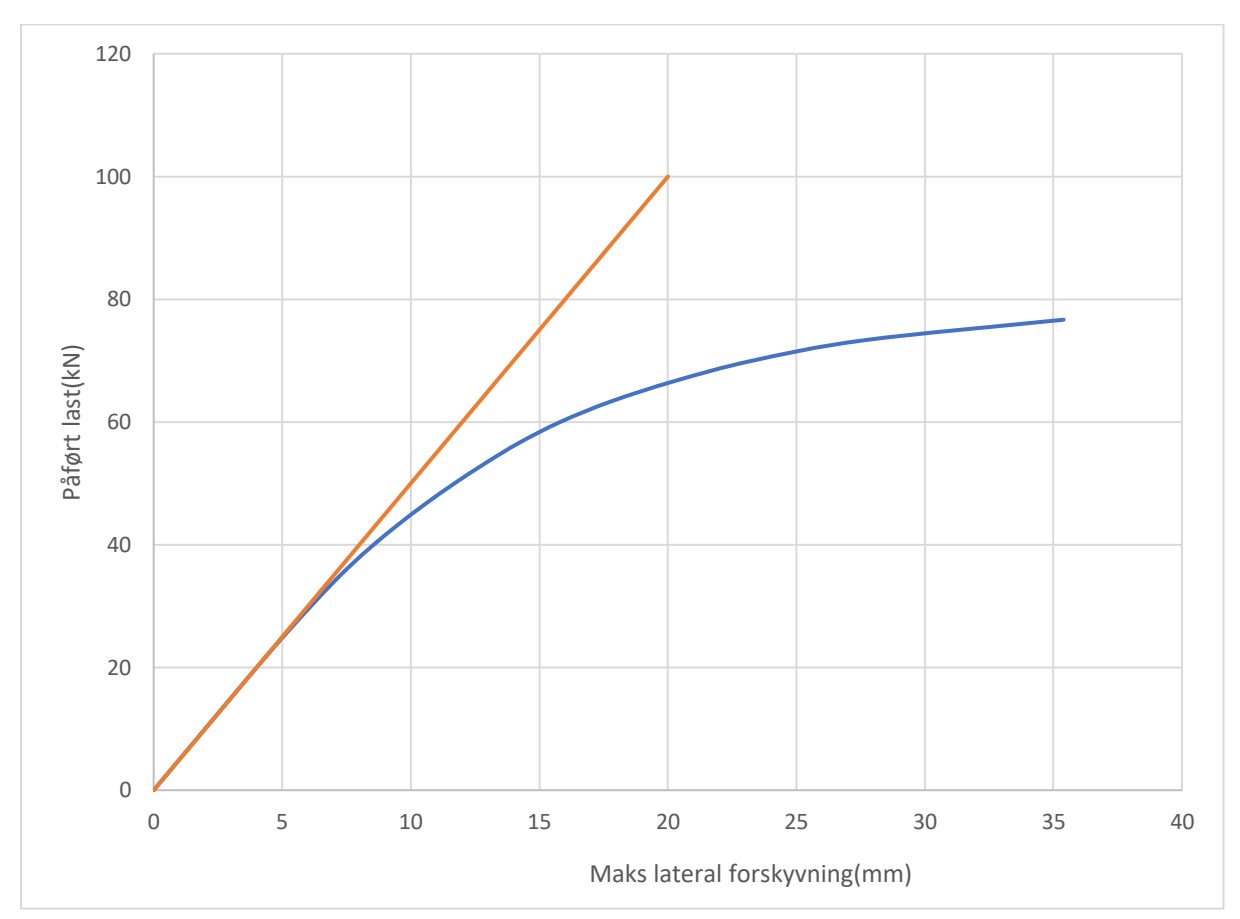

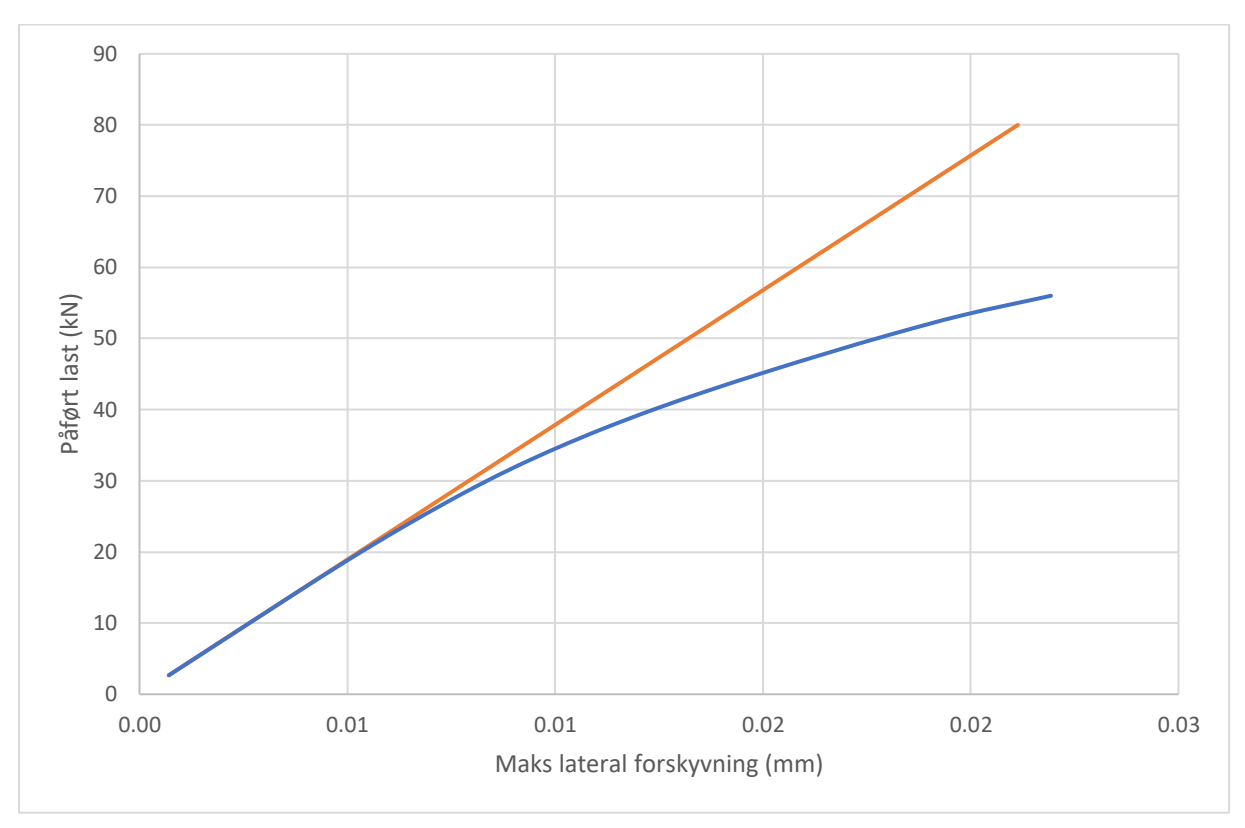

*Vedlegg B31: IPE140, L = 2.5m - Vippekapasitet fra ANSYS - to-punktlast*

*Vedlegg B32: IPE160, L = 1.5m - Vippekapasitet fra ANSYS - to-punktlast*

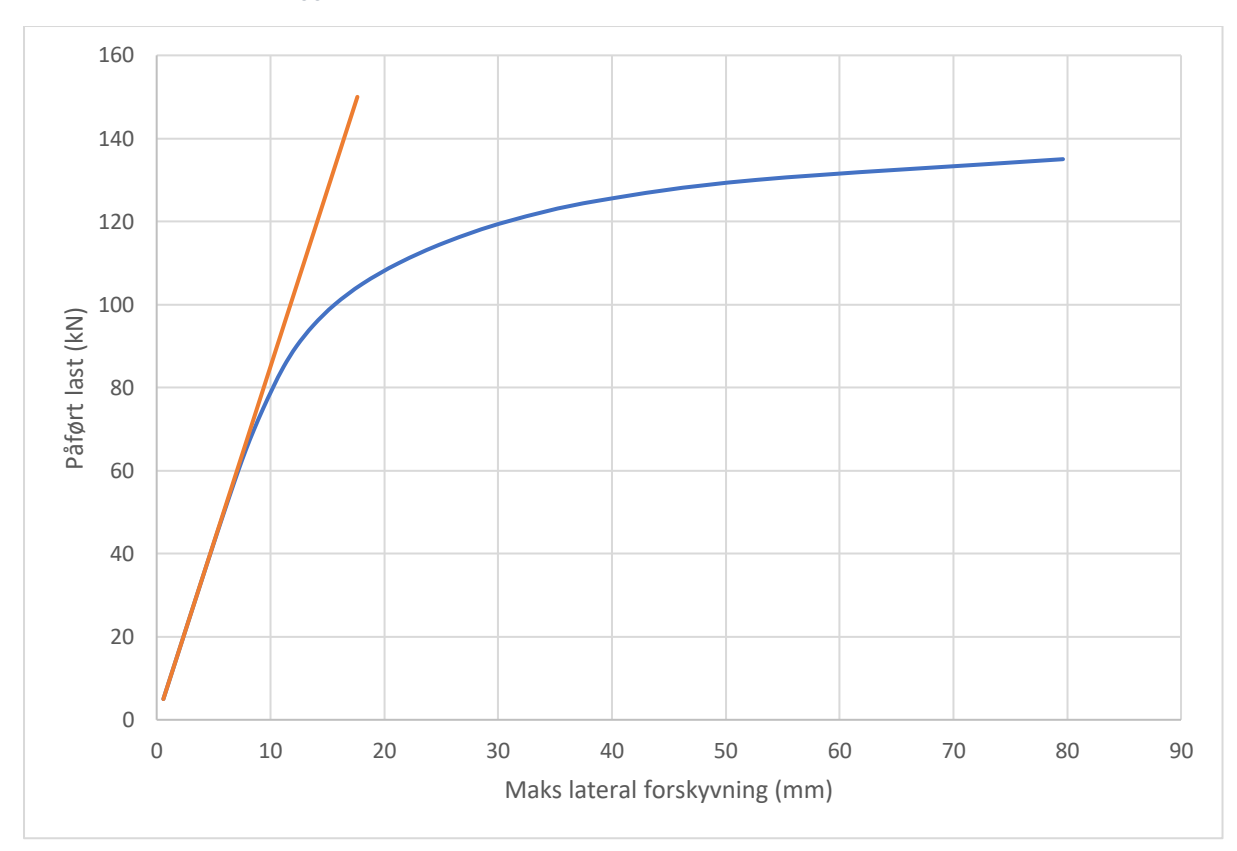

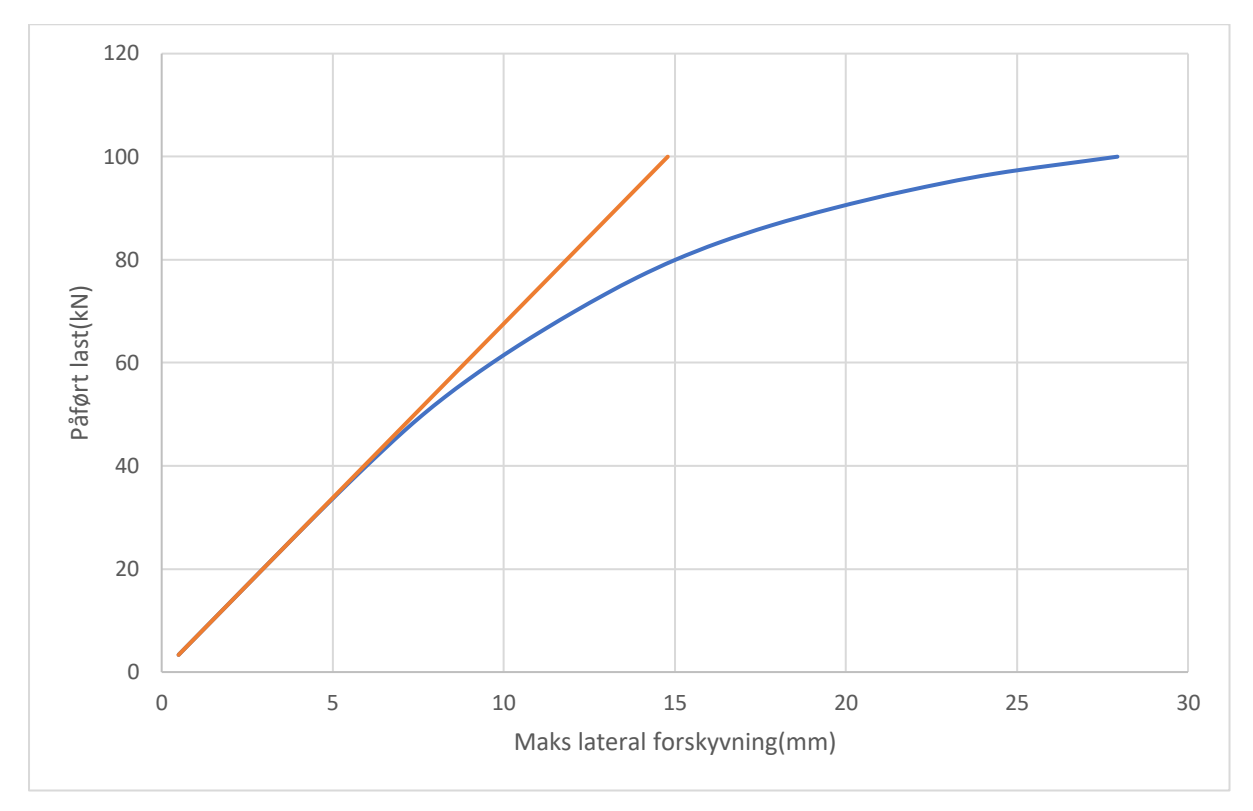

*Vedlegg B33: IPE160, L = 2.0m - Vippekapasitet fra ANSYS - to-punktlast*

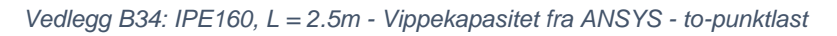

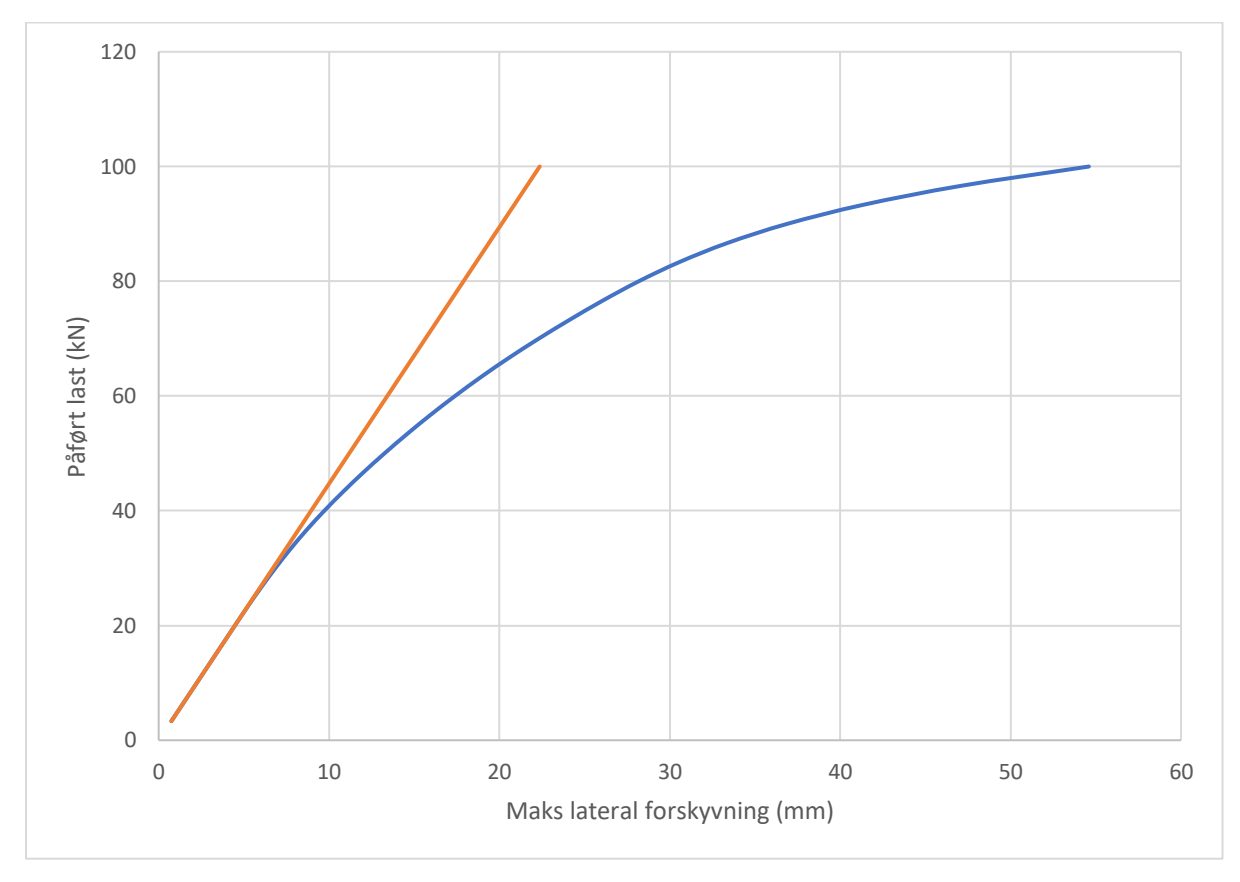

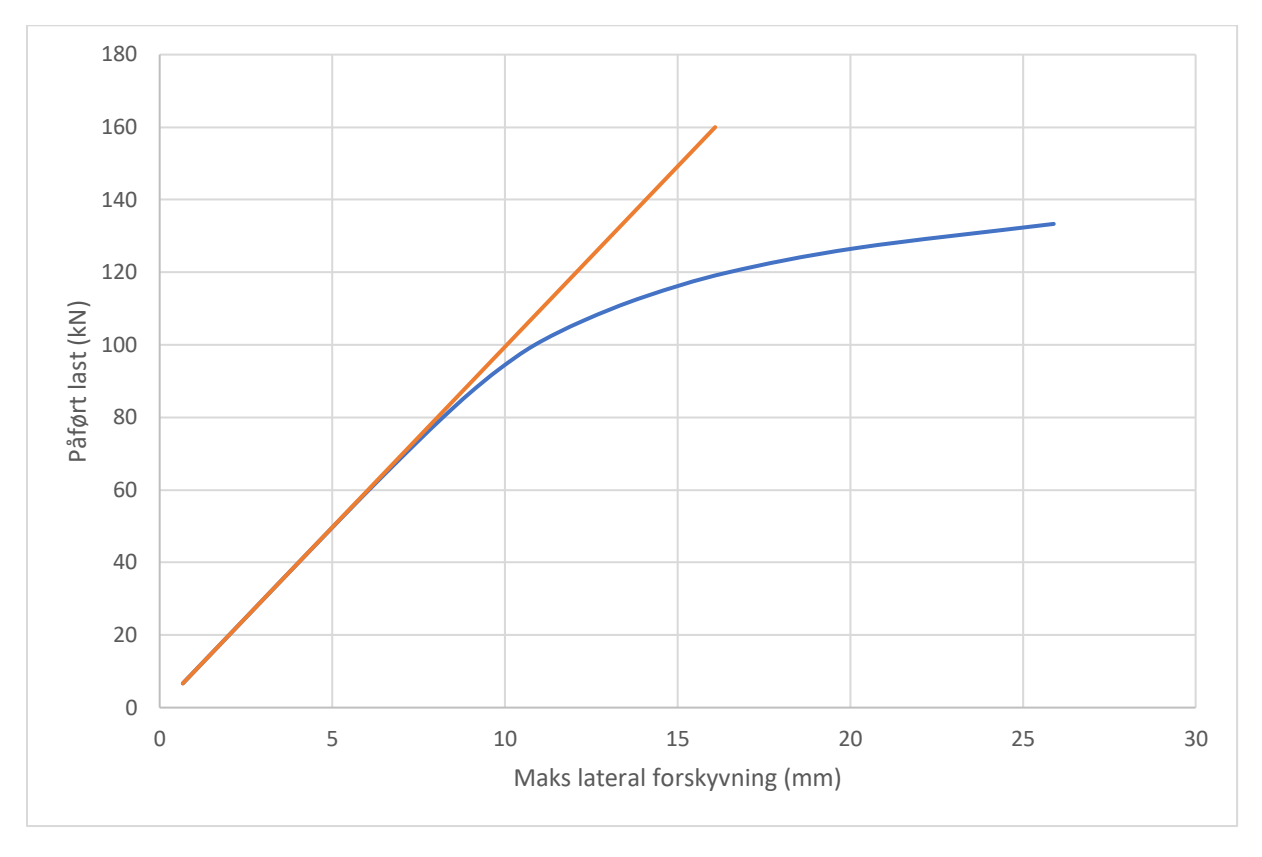

*Vedlegg B35: IPE180, L = 1.5m - Vippekapasitet fra ANSYS - to-punktlast*

*Vedlegg B36: IPE180, L = 2.0m - Vippekapasitet fra ANSYS - to-punktlast*

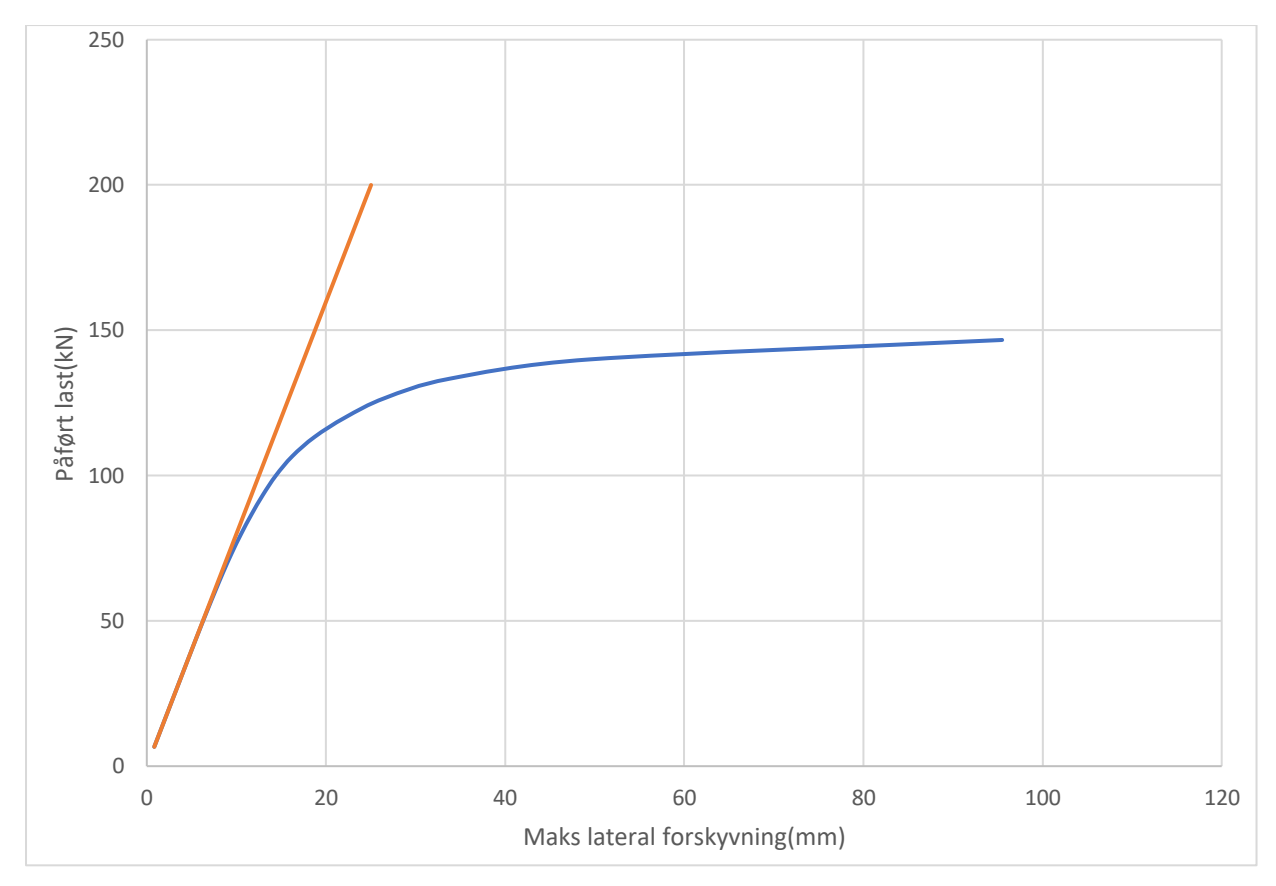

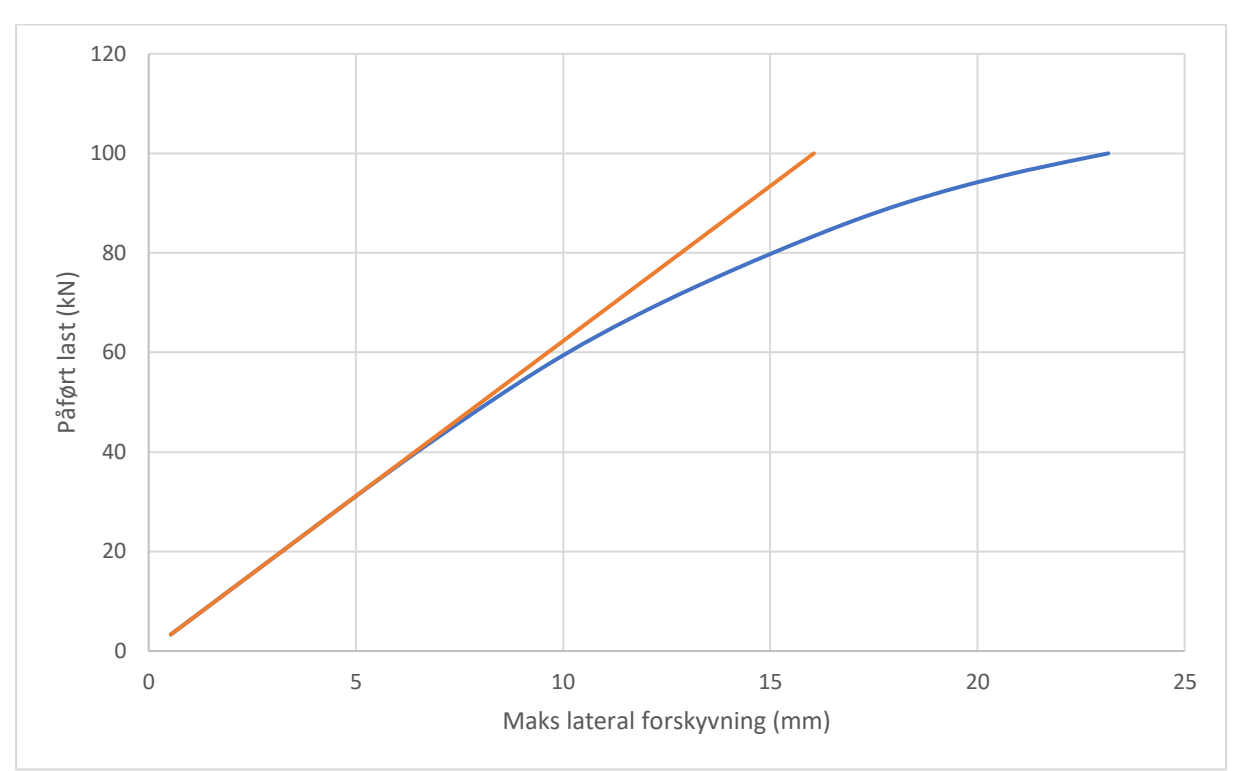

*Vedlegg B37: IPE180, L = 2.5m - Vippekapasitet fra ANSYS - to-punktlast*

*Vedlegg B38: IPE200, L = 1.5m - Vippekapasitet fra ANSYS - to-punktlast*

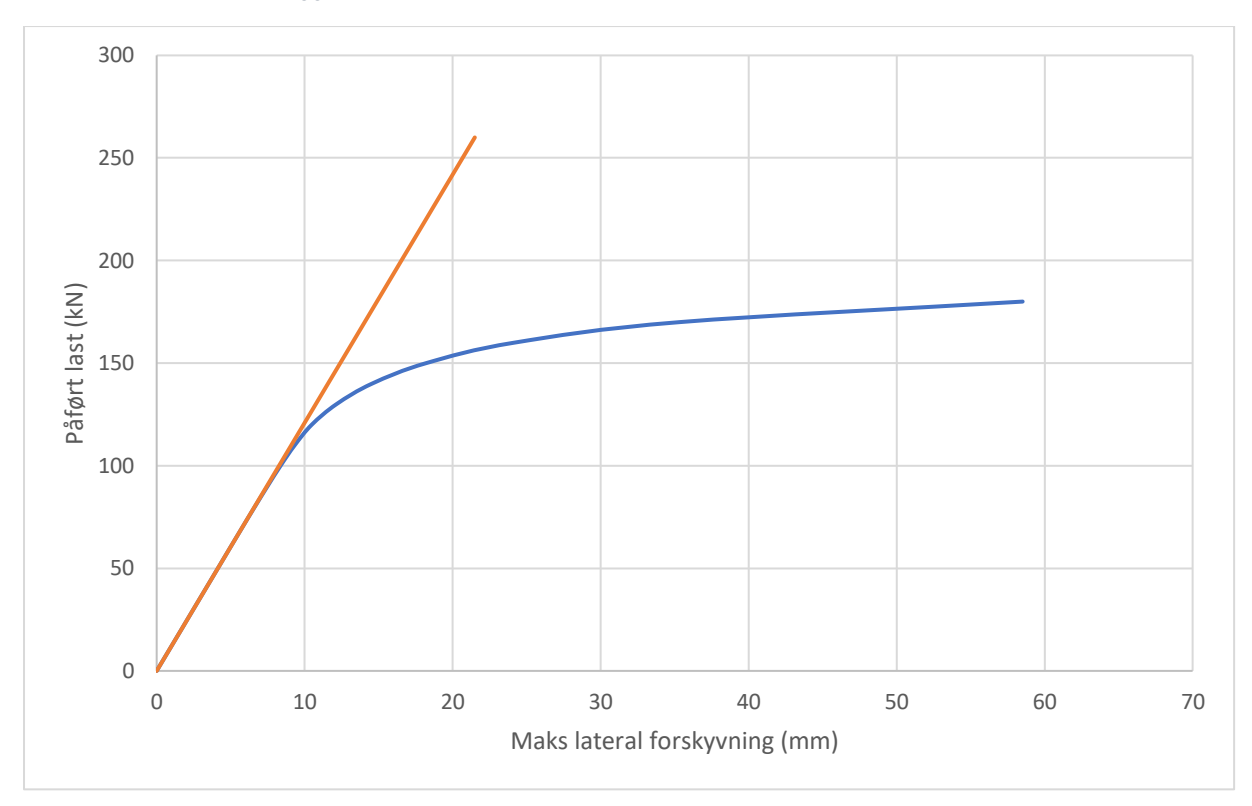

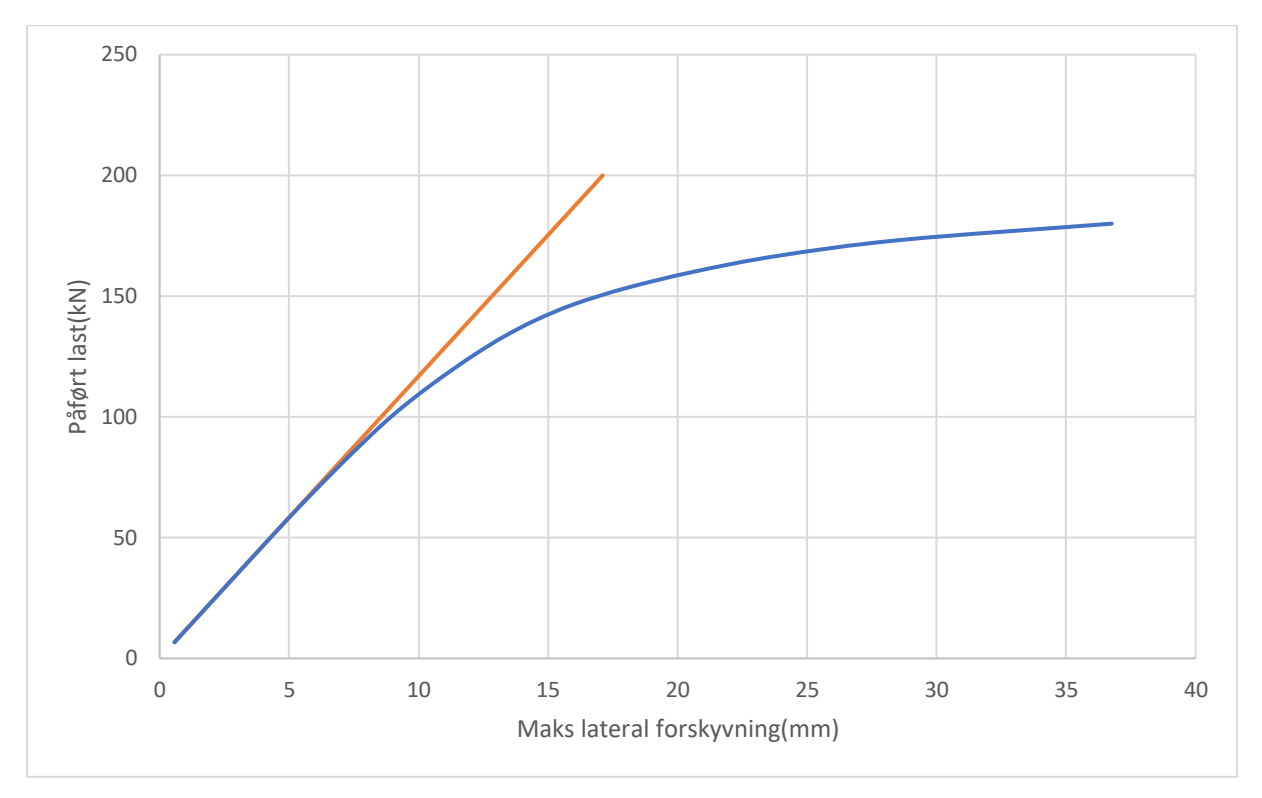

*Vedlegg B39: IPE200, L = 2.0m - Vippekapasitet fra ANSYS - to-punktlast*

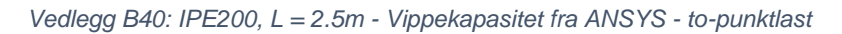

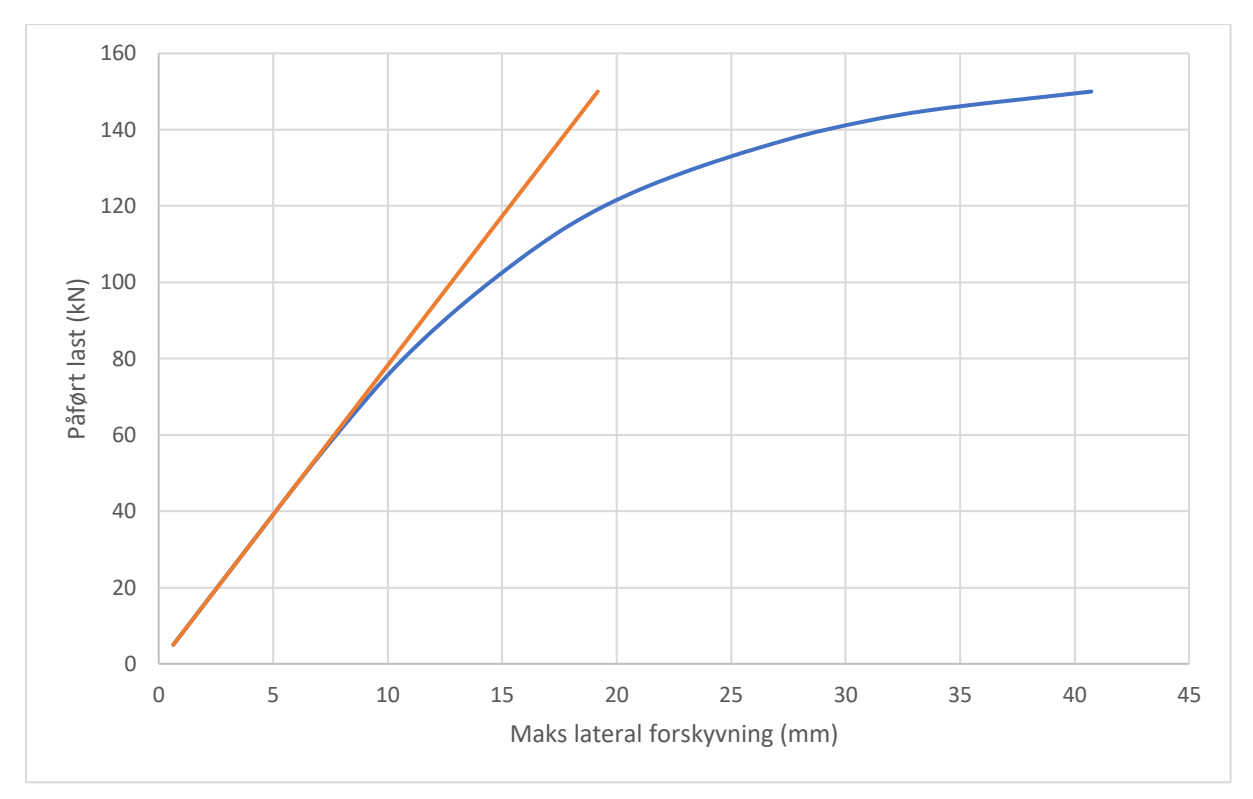

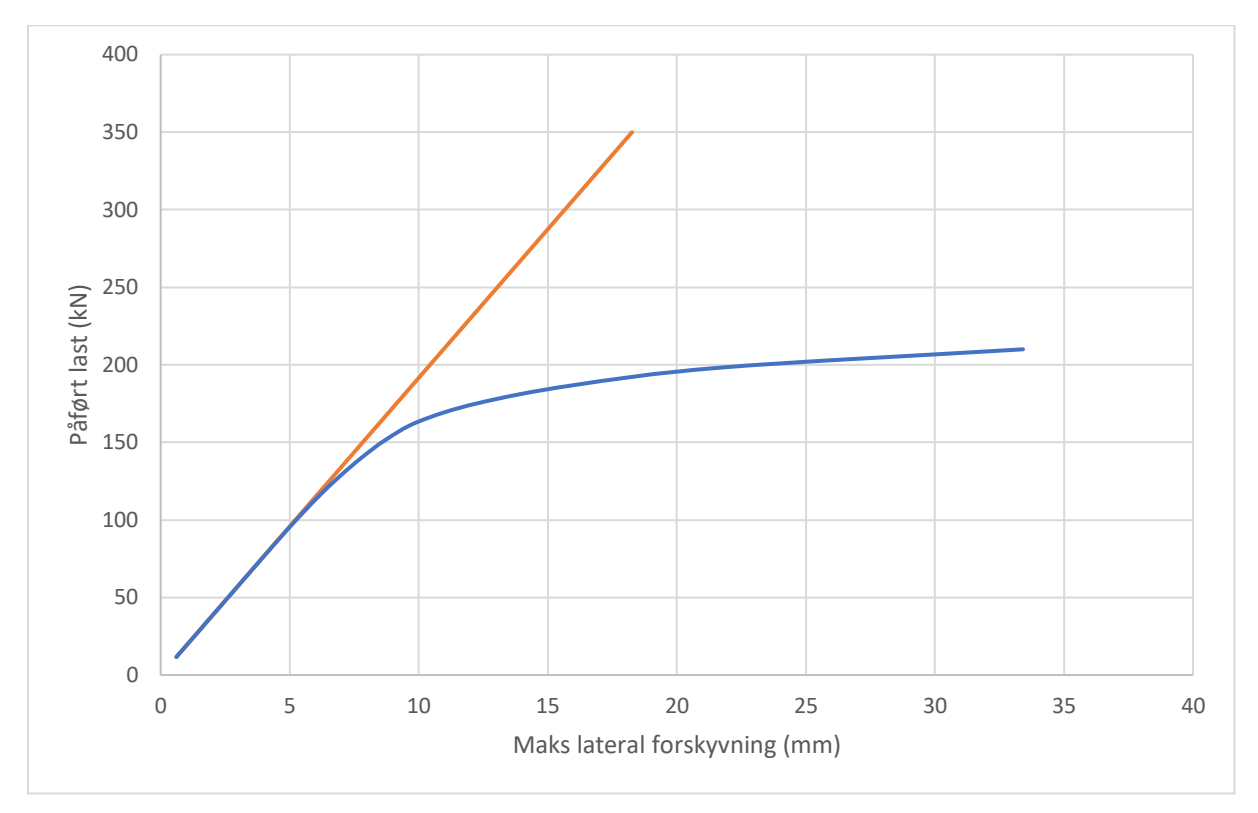

*Vedlegg B41: IPE220, L = 1.5m - Vippekapasitet fra ANSYS - to-punktlast*

*Vedlegg B42: IPE220, L = 2.0m - Vippekapasitet fra ANSYS - to-punktlast*

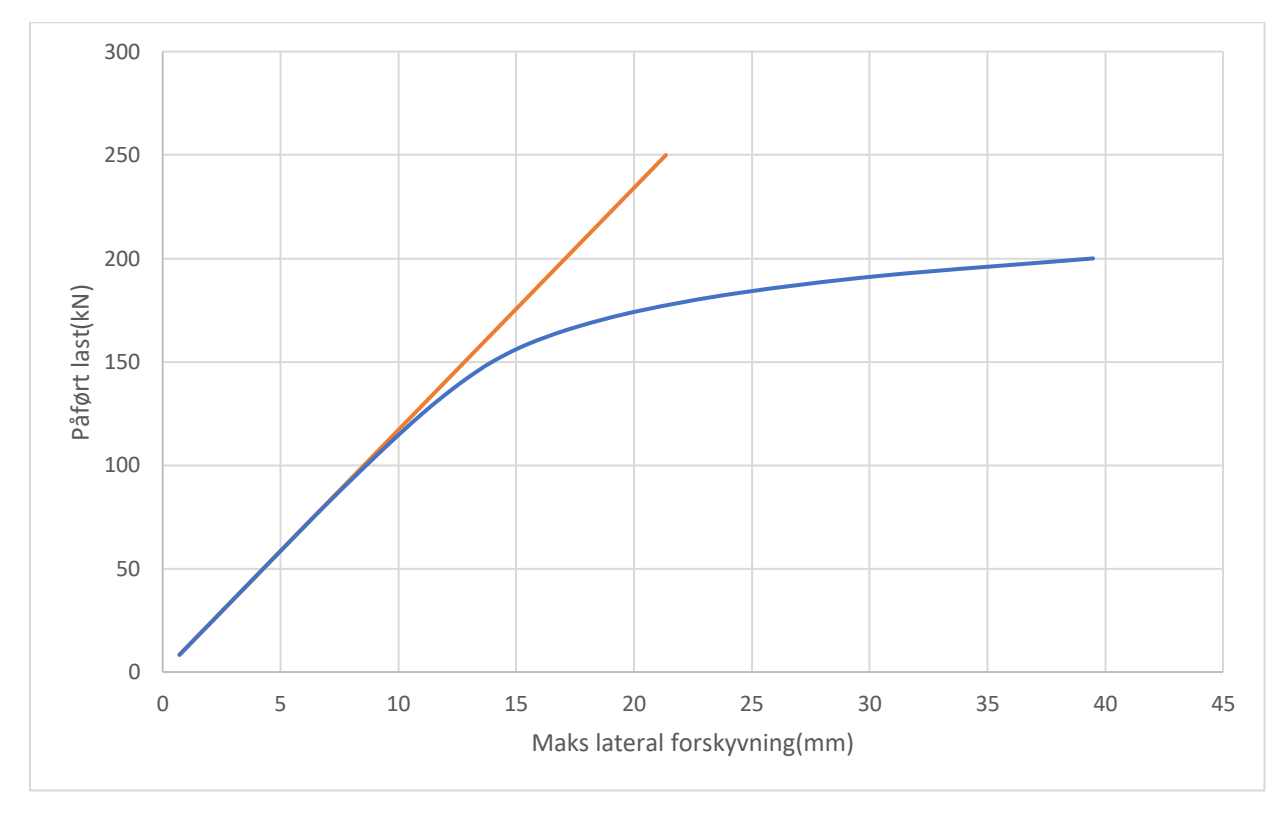

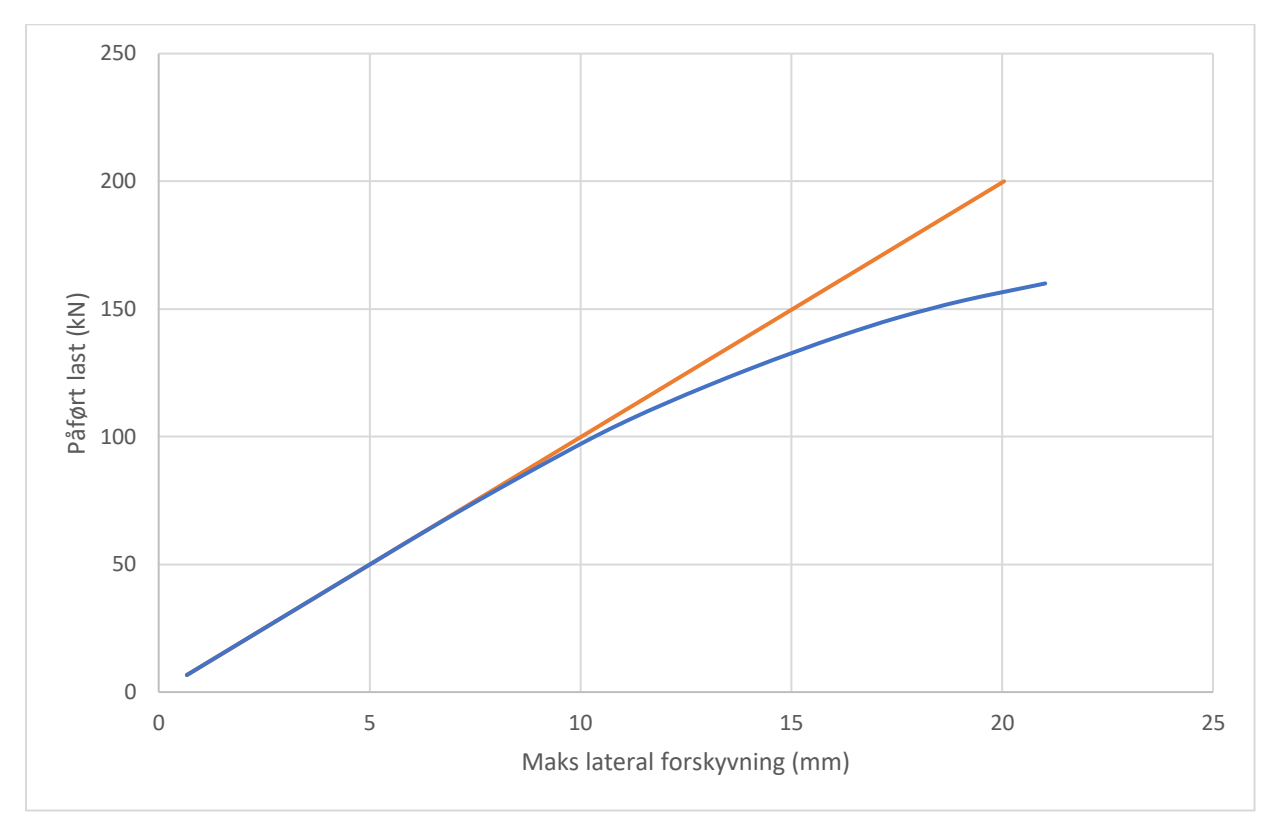

*Vedlegg B43: IPE220, L = 2.5m - Vippekapasitet fra ANSYS - to-punktlast*

## **Vedlegg C**

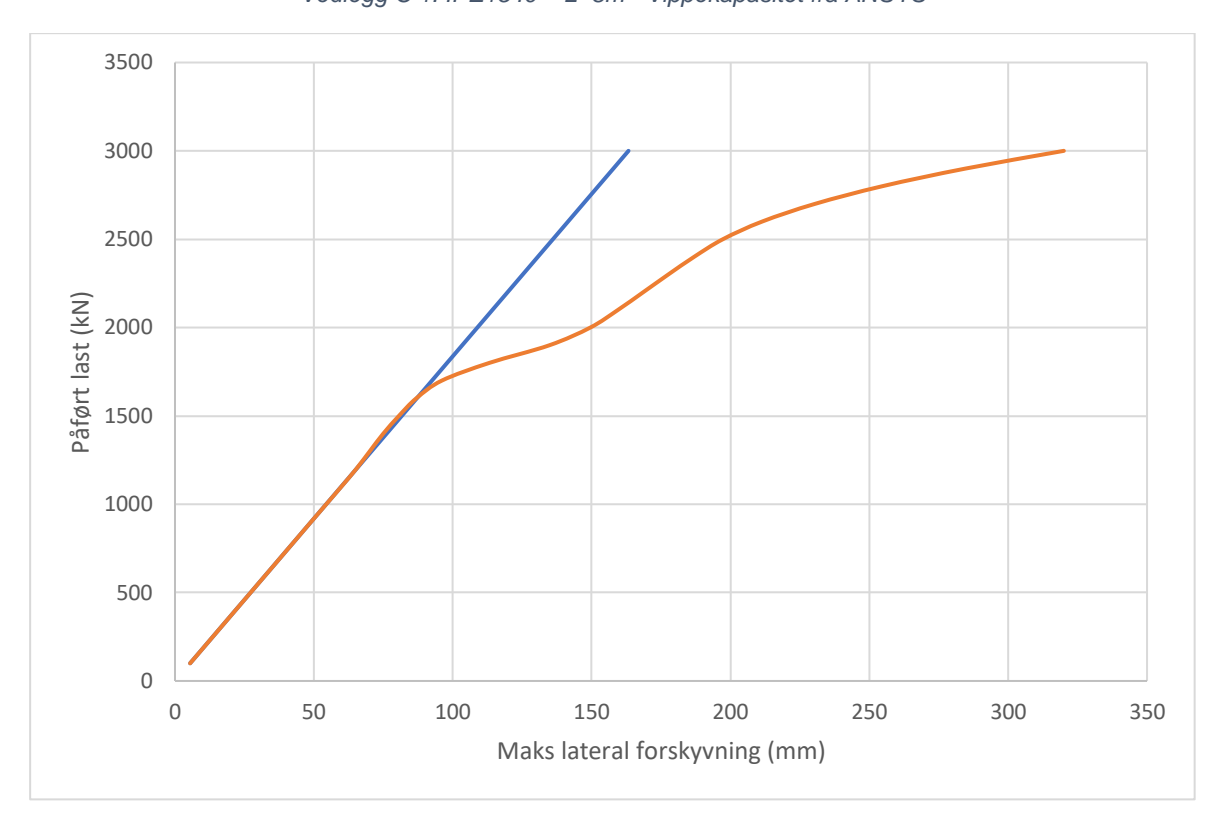

*Vedlegg C 1: IPE1540 – L=8m - Vippekapasitet fra ANSYS*

Grafisk fremstilling av maks lateral forskyvning mot påført last for tversnittklasse 4:

*Vedlegg C 2: IPE1540 – L=8m - Vippekapasitet fra ANSYS ved brann-situasjon*

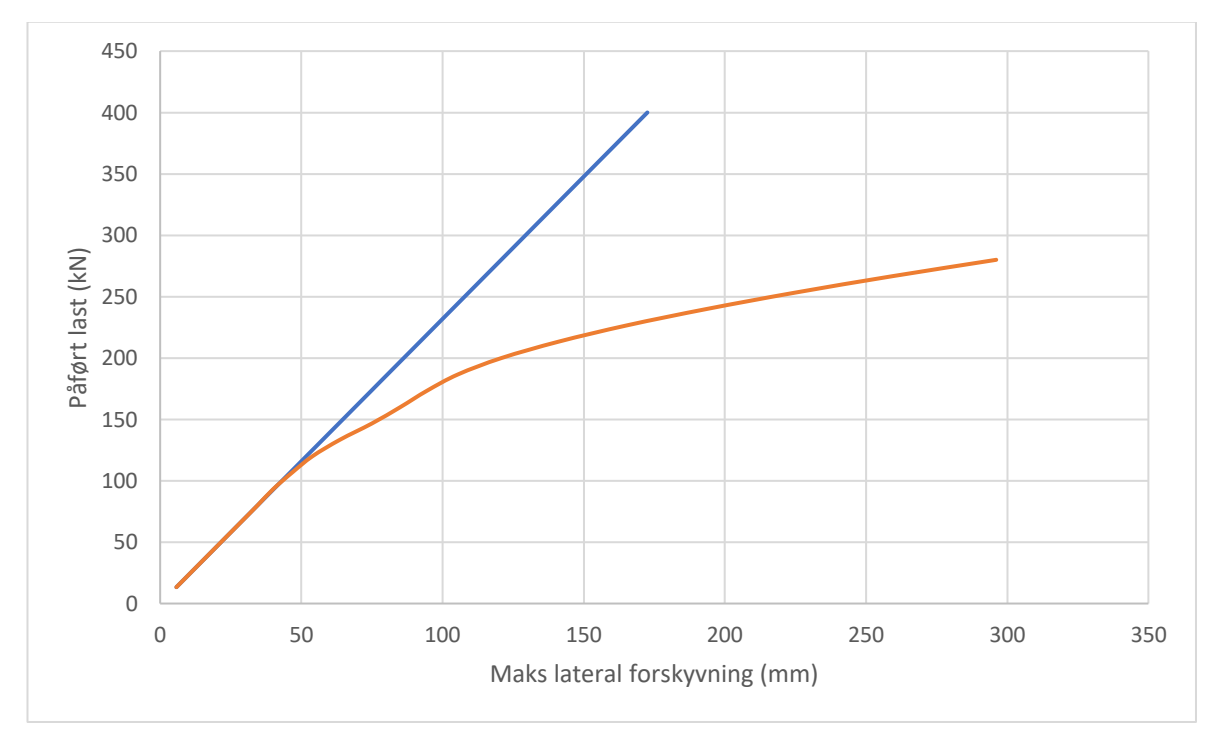

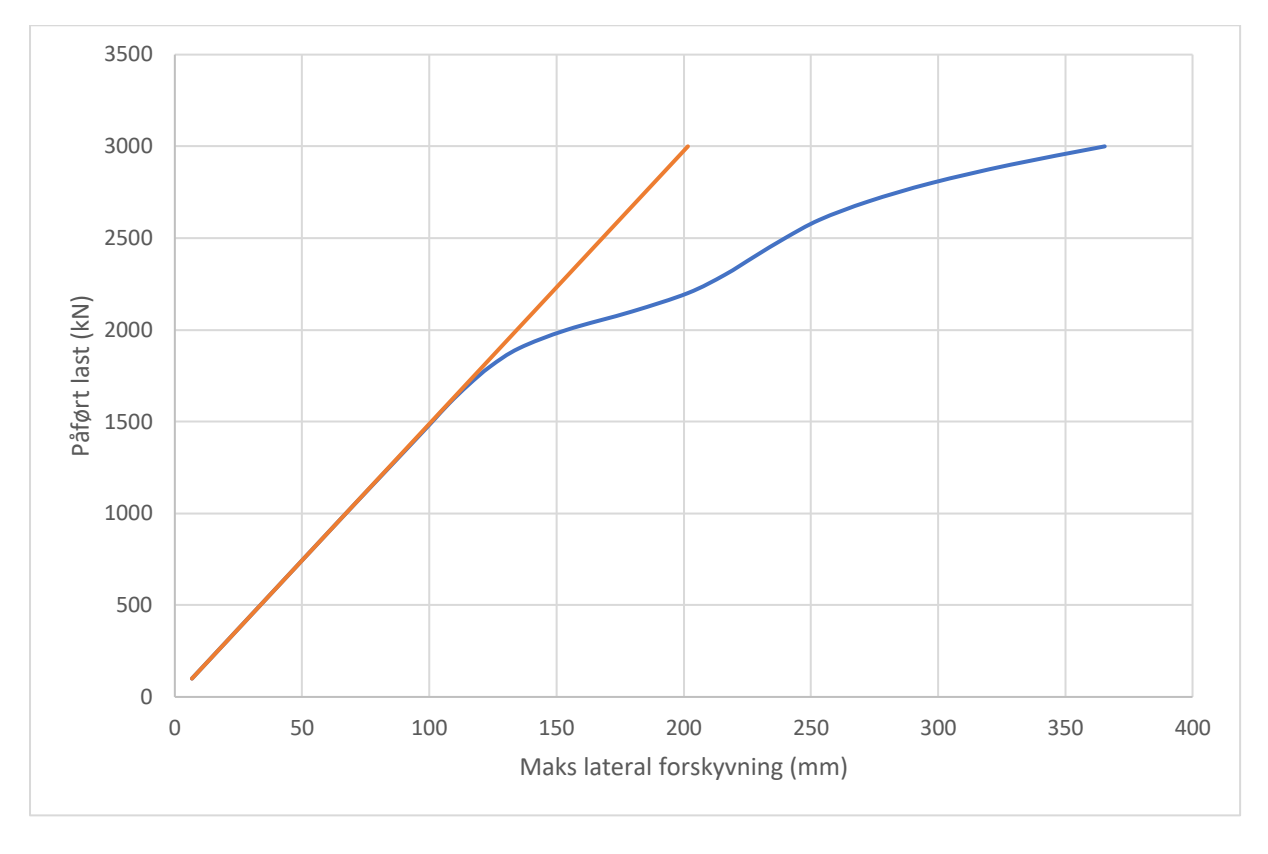

*Vedlegg C 3: IPE1540 – L=10m - Vippekapasitet fra ANSYS*

*Vedlegg C 4: IPE1540 – L=10m - Vippekapasitet fra ANSYS ved brann-situasjon*

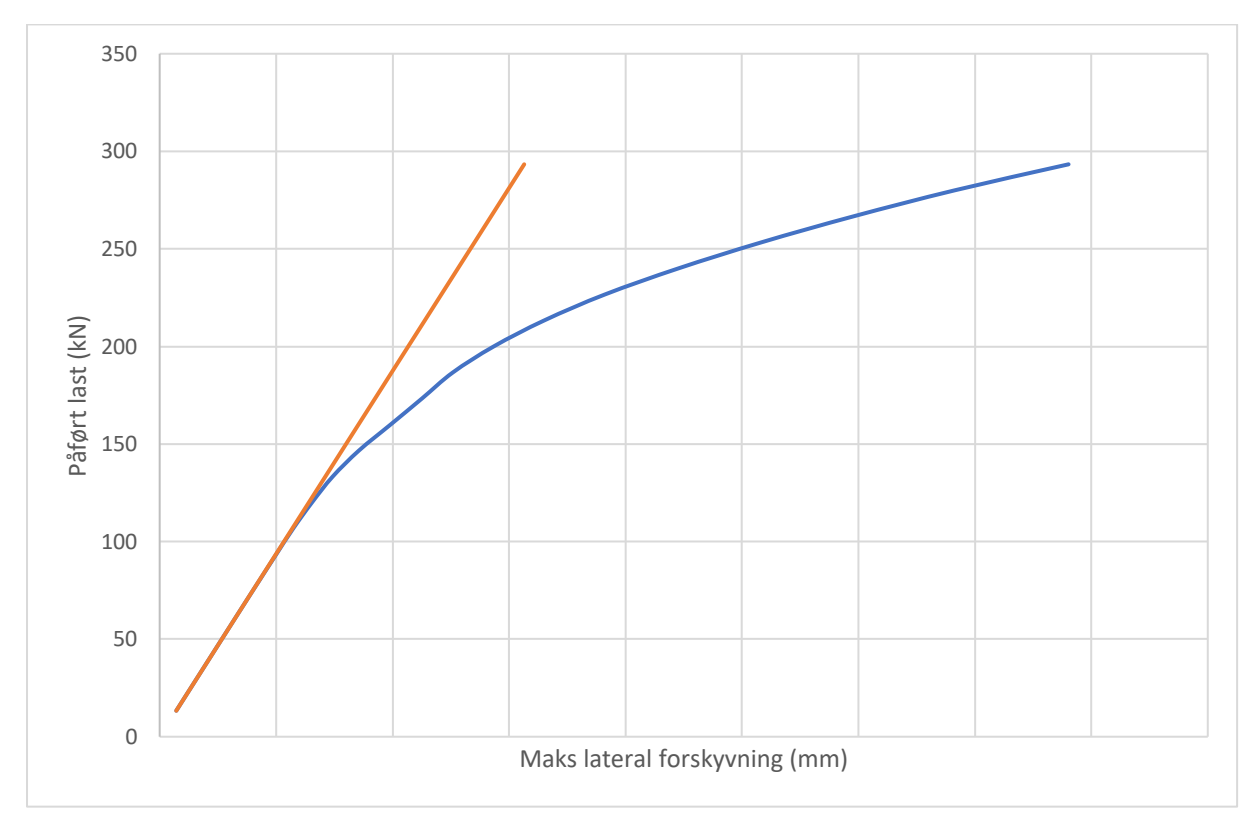

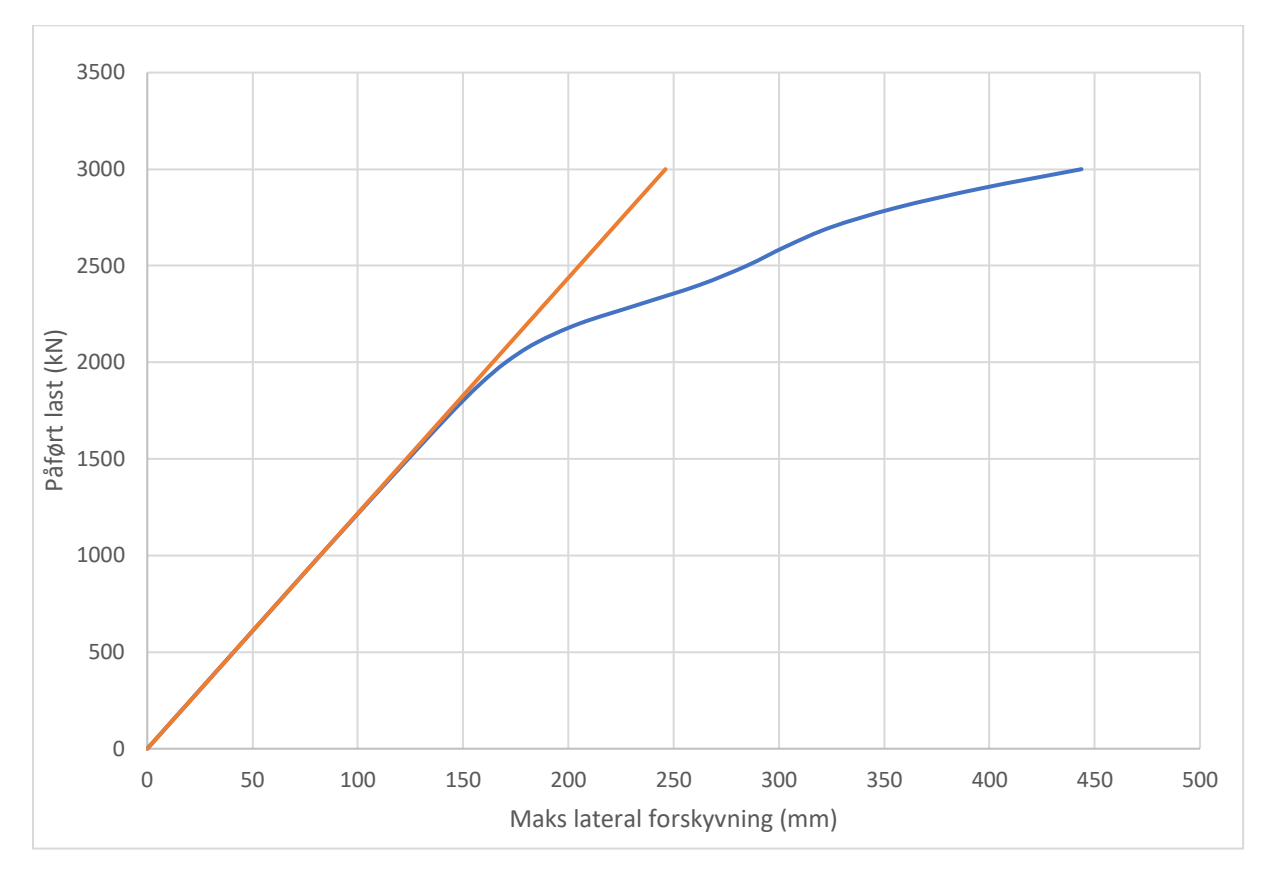

*Vedlegg C 5: IPE1540 – L=12m - Vippekapasitet fra ANSYS*

*Vedlegg C 6: IPE1540 – L=12m - Vippekapasitet fra ANSYS ved brann-situasjon*

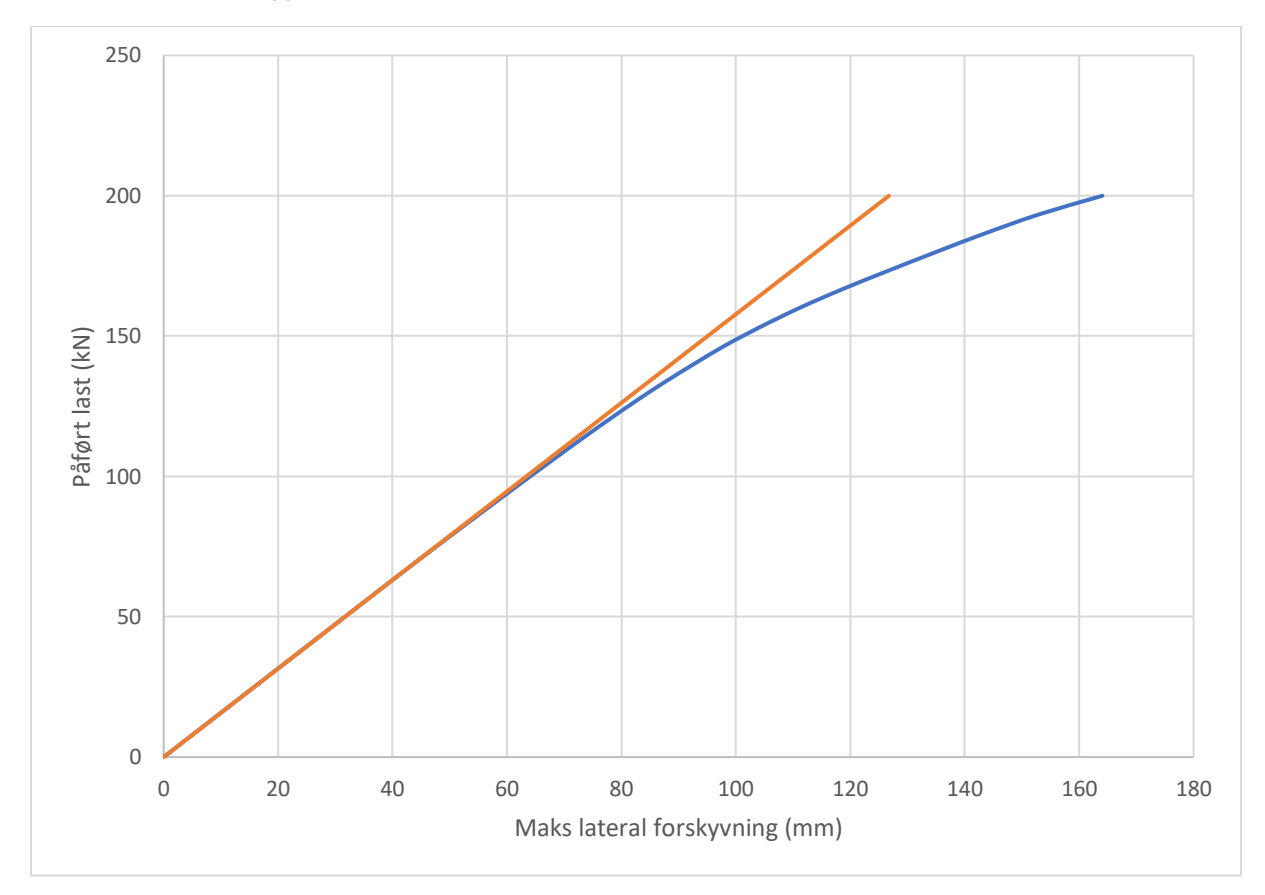